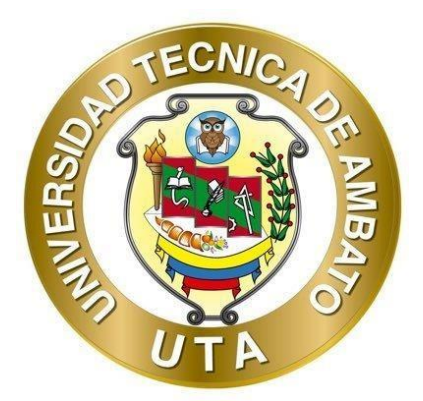

# **UNIVERSIDAD TÉCNICA DE AMBATO FACULTAD DE INGENIERÍA CIVIL Y MECÁNICA CARRERA DE INGENIERÍA CIVIL**

## **PROYECTO TÉCNICO PREVIO A LA OBTENCIÓN DEL TÍTULO DE INGENIERA CIVIL**

**TEMA:**

**"MEJORAMIENTO DE LA VÍA PALOPO CENTRO- PALOPO MIRADOR DE LA PARROQUIA IGNACIO FLORES DEL CANTÓN LATACUNGA."**

**Autora:** Mary Carmen Tapia Villamarin

**Tutor:** Ing. Milton Rodrigo Aldás Sánchez PhD.

**AMBATO – ECUADOR**

**Marzo - 2022**

## **CERTIFICACIÓN DEL TUTOR**

<span id="page-1-0"></span>En mi calidad de Tutor del Proyecto Técnico, previo a la obtención del Título de Ingeniera Civil, con el tema: **"MEJORAMIENTO DE LA VÍA PALOPO CENTRO- PALOPO MIRADOR DE LA PARROQUIA IGNACIO FLORES DEL CANTÓN LATACUNGA"**, elaborado por la Srta. Mary Carmen Tapia Villamarin, portadora de la cédula de ciudadanía: C.I. 0550130934, estudiante de la Carrera de Ingeniería Civil, de la Facultad de Ingeniería Civil y Mecánica.

Certifico:

- Que el presente proyecto técnico es original de su autora.
- Ha sido revisado cada uno de sus capítulos componentes.
- Está concluido en su totalidad.

Ambato, Marzo 2022

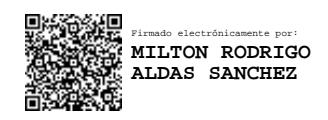

**Ing. Milton Rodrigo Aldás Sánchez. Phd**

#### **TUTOR**

## **AUTORÍA DE LA INVESTIGACIÓN**

<span id="page-2-0"></span>Yo, Mary Carmen Tapia Villamarin, con C.I. 0550130934 declaro que todas las actividades y contenidos expuestos en el presente proyecto técnico con el tema **"MEJORAMIENTO DE LA VÍA PALOPO CENTRO- PALOPO MIRADOR DE LA PARROQUIA IGNACIO FLORES DEL CANTÓN LATACUNGA"**, así como también los análisis estadísticos, gráficos, conclusiones y recomendaciones son de mi exclusiva responsabilidad como autor del proyecto, a excepción de las referencias bibliográficas citadas en el mismo.

Ambato, Marzo 2022

**Mary Carmen Tapia Villamarin C.I: 0550130934 AUTORA**

#### **DERECHOS DE AUTOR**

<span id="page-3-0"></span>Autorizo a la Universidad Técnica de Ambato, para que haga de este Proyecto Técnico o parte de él, un documento disponible para su lectura, consulta y procesos de investigación, según las normas de la Institución.

Cedo los Derechos en línea patrimoniales de mi Proyecto Técnico, con fines de difusión pública, además apruebo la reproducción de este documento dentro de las regulaciones de la Universidad, siempre y cuando esta reproducción no suponga una ganancia económica y se realice respetando mis derechos de autor.

Ambato, Marzo 2022

 $\cdot$  =  $\cdot$  =  $\cdot$  =  $\cdot$  =

Fatarpapers

**Mary Carmen Tapia Villamarin**

**C.I: 0550130934**

**AUTORA**

## **APROBACIÓN DEL TRIBUNAL DE GRADO**

<span id="page-4-0"></span>Los miembros del Tribunal de Grado aprueban el informe del Proyecto Técnico, realizado por la estudiante Mary Carmen Tapia Villamarin de la Carrera de Ingeniería Civil bajo el tema: **"MEJORAMIENTO DE LA VÍA PALOPO CENTRO-PALOPO MIRADOR DE LA PARROQUIA IGNACIO FLORES DEL CANTÓN LATACUNGA"**.

Ambato, Marzo 2022.

Para constancia firman:

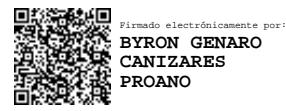

**Ing. Mg. Byron Genaro Cañizares Proaño**

**Miembro Calificador**

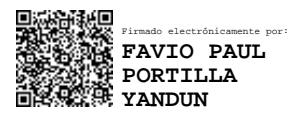

**Ing. Mg. Favio Paul Portilla Yandun**

**Miembro Calificador**

### **DEDICATORIA**

<span id="page-5-0"></span>Este trabajo de titulación dedico a mis padres Euclides y Mercedes, por su esfuerzo y dedicación para formar una persona de principios y valores, a mis hermanos Henry y Paulina por su apoyo incondicional durante mi formación académica y personal, por motivarme constantemente para alcanzar mis metas.

Mary Tapia

#### **AGRADECIMIENTO**

<span id="page-6-0"></span>A toda mi familia que me apoyaron constantemente durante la ejecución de este proyecto.

A mis amigos que de una u otra forma me apoyaron durante este tiempo.

A la Universidad Técnica de Ambato y en especial a la Facultad de Ingeniería Civil y Mecánica por todos los conocimientos impartidos durante mi proceso educativo.

Al Ing. Milton Aldás, por su asesoría, guía, conocimientos y tiempo brindado para poder desarrollar de la mejor manera el presente trabajo de titulación.

Al Gobierno Autónomo Descentralizado Municipal de Latacunga por su apoyo, asesoría y compromiso durante la ejecución del trabajo de titulación.

## ÍNDICE DE CONTENDIO

<span id="page-7-0"></span>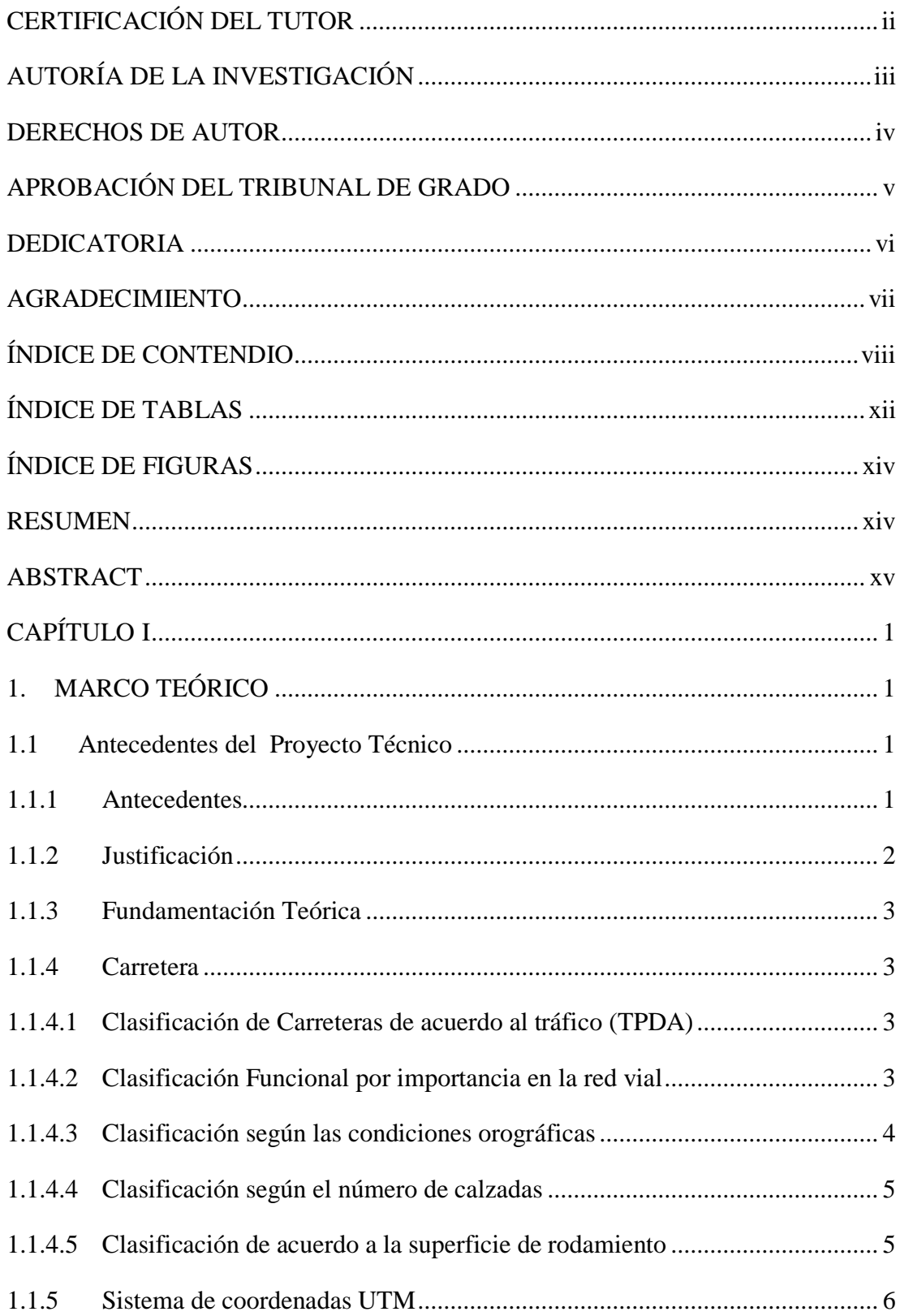

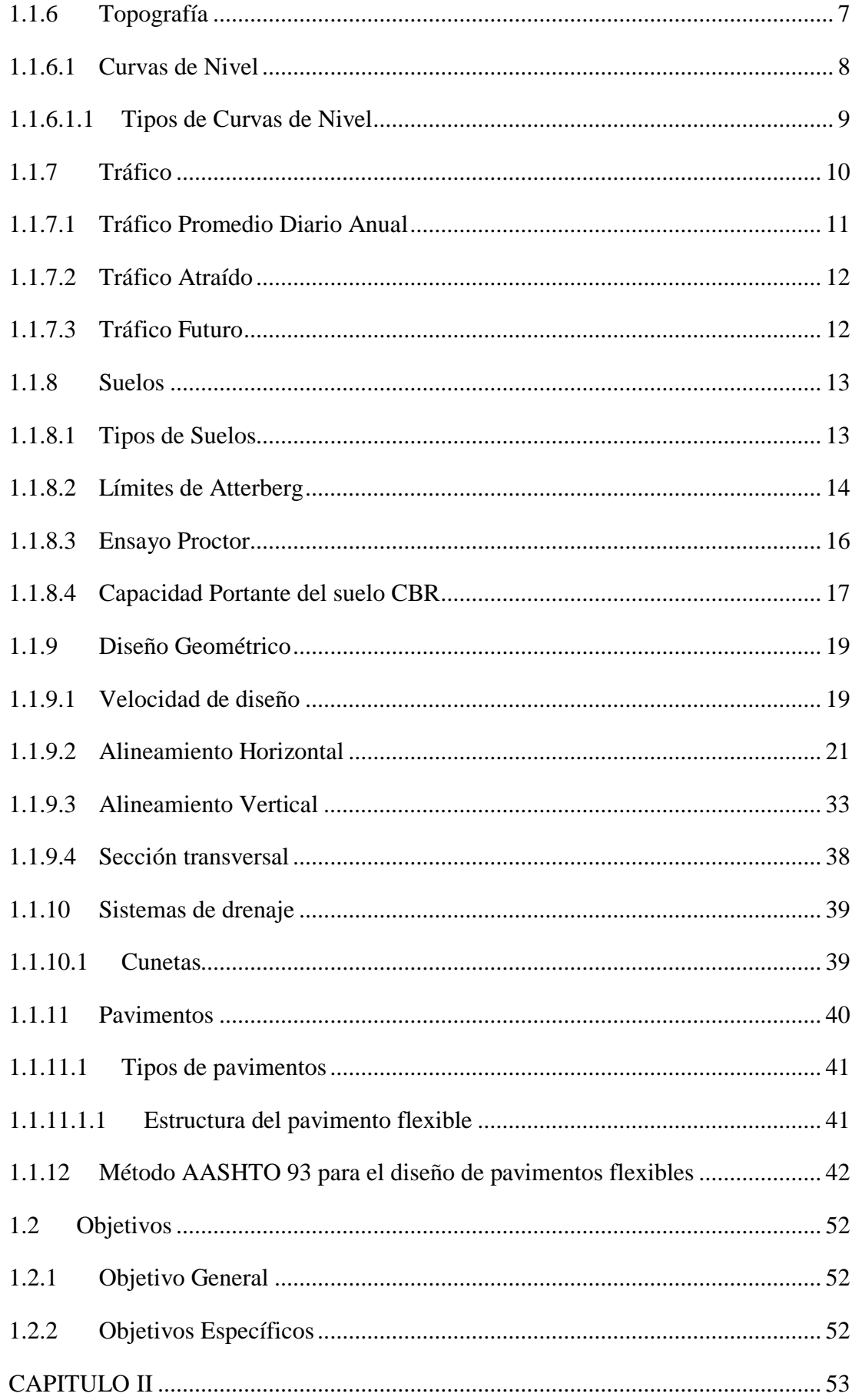

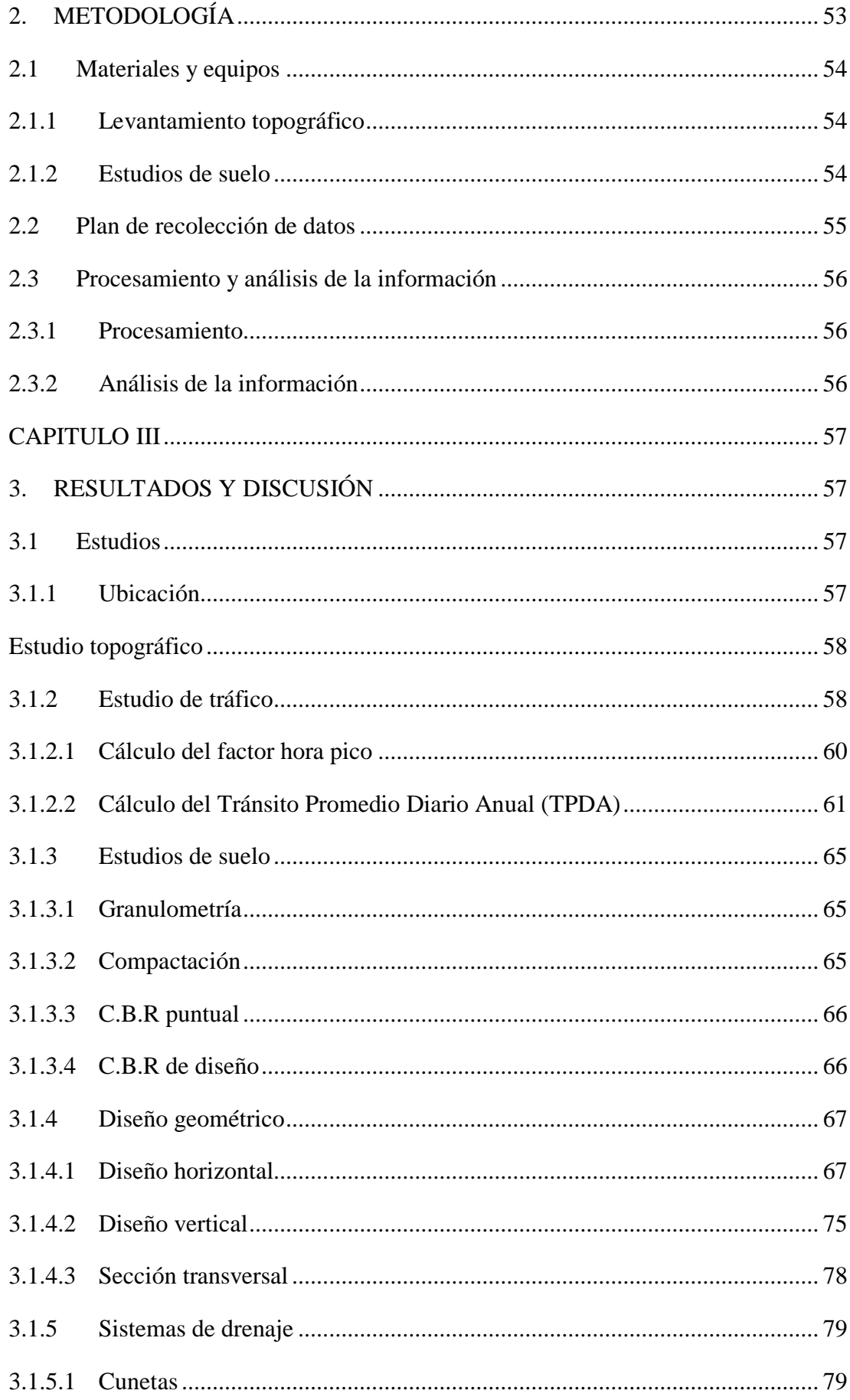

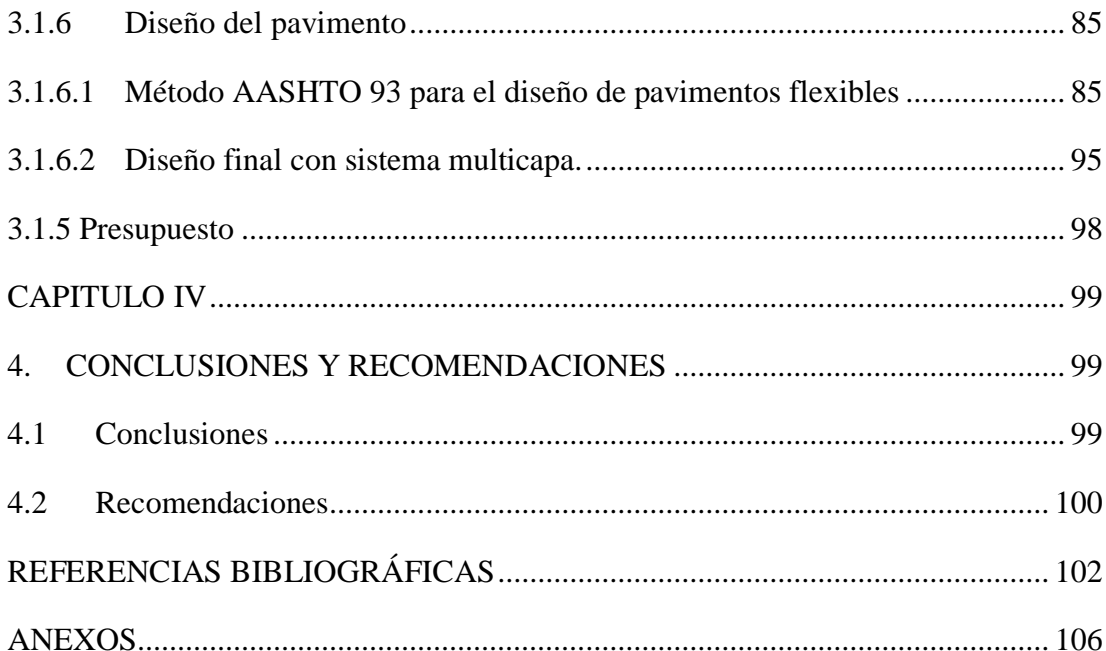

## **ÍNDICE DE TABLAS**

<span id="page-11-0"></span>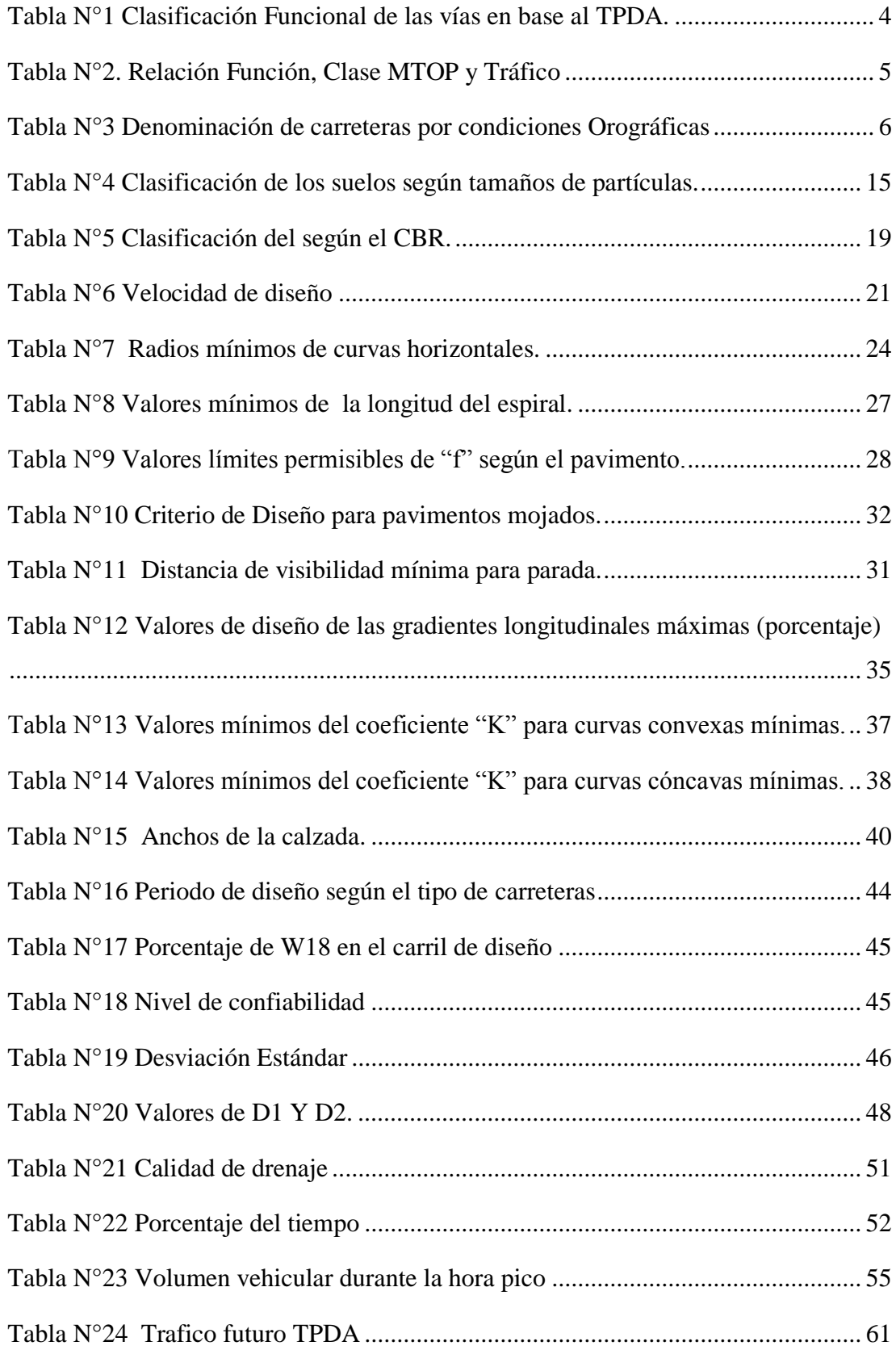

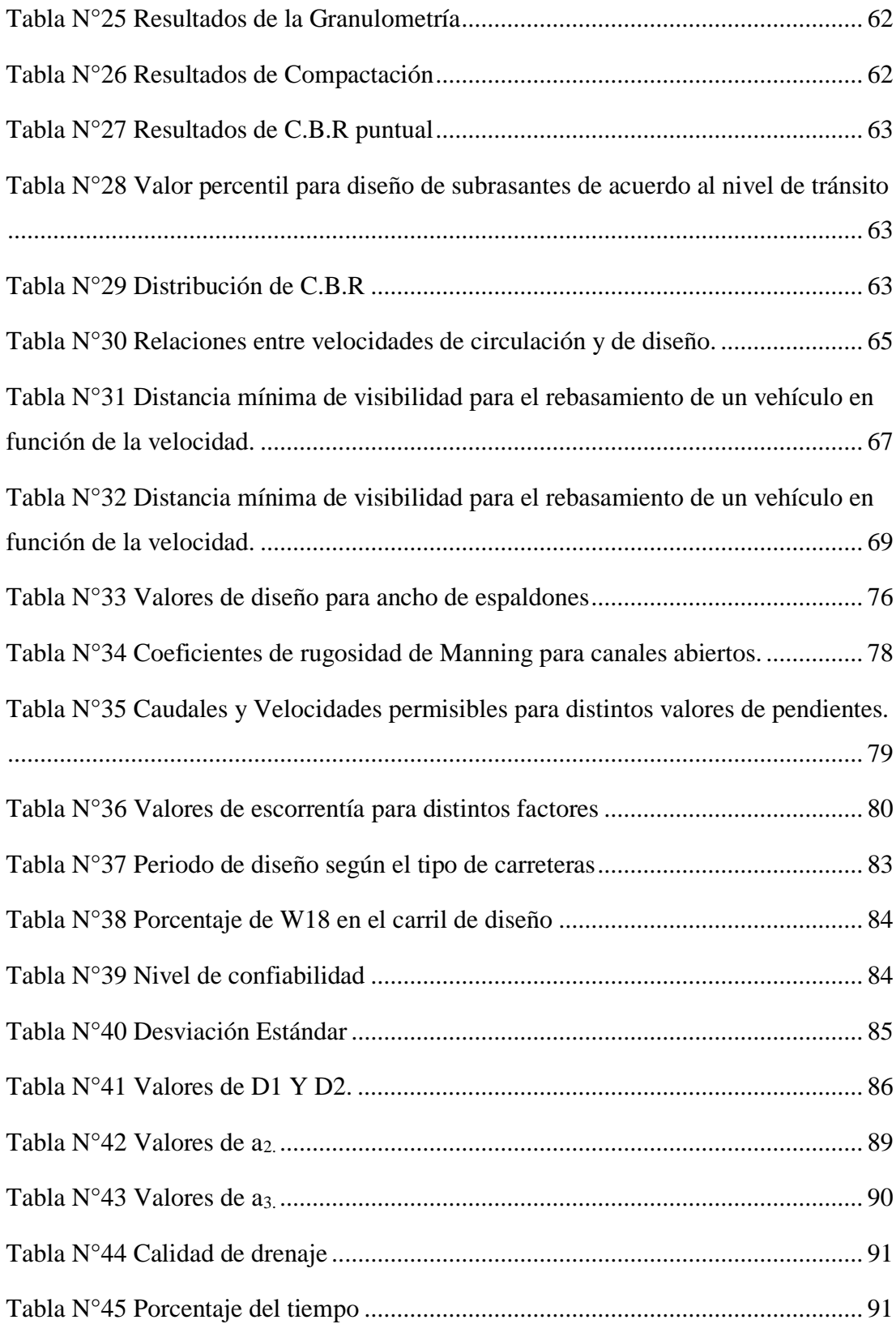

## **ÍNDICE DE FIGURAS**

<span id="page-13-0"></span>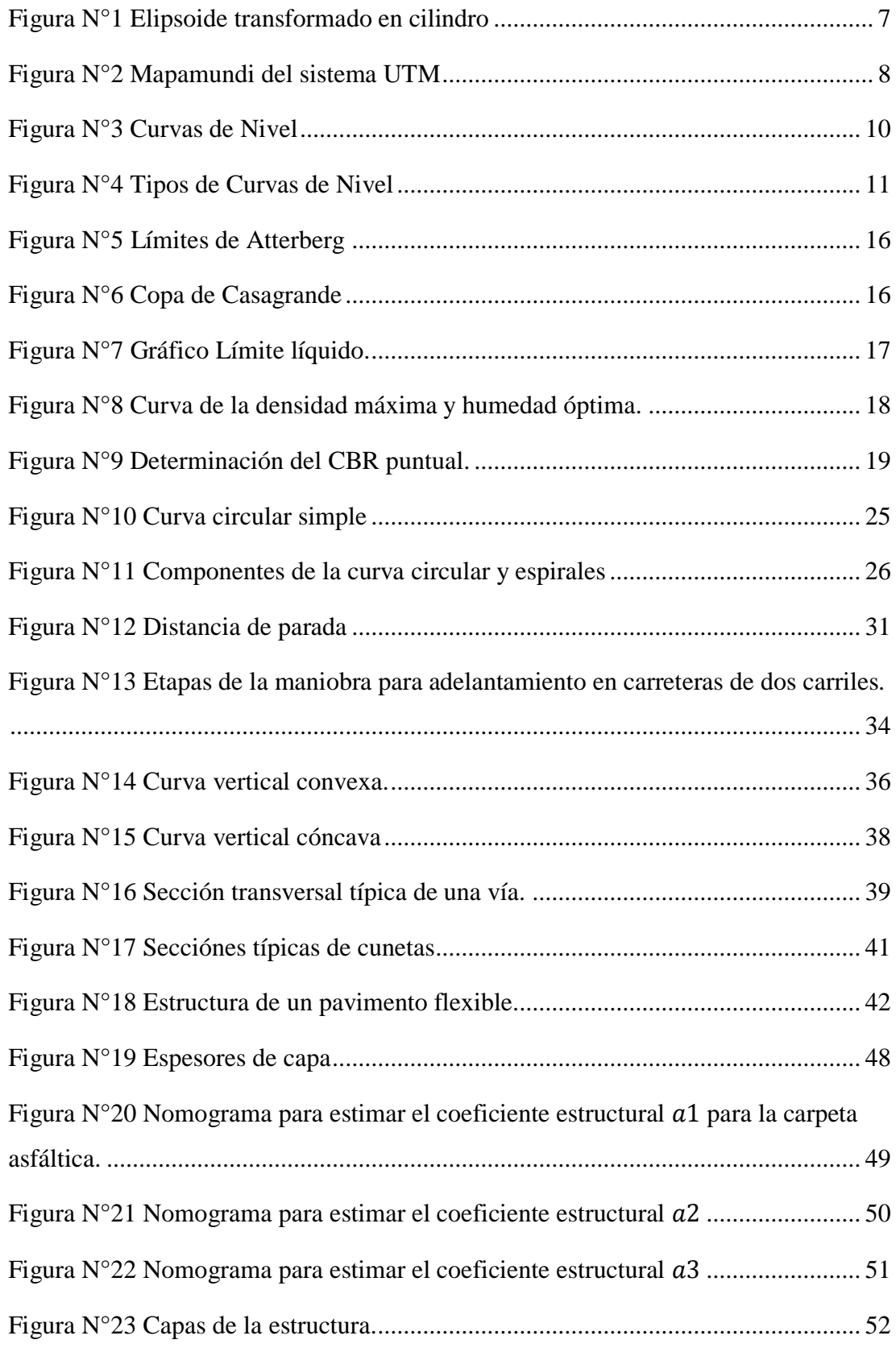

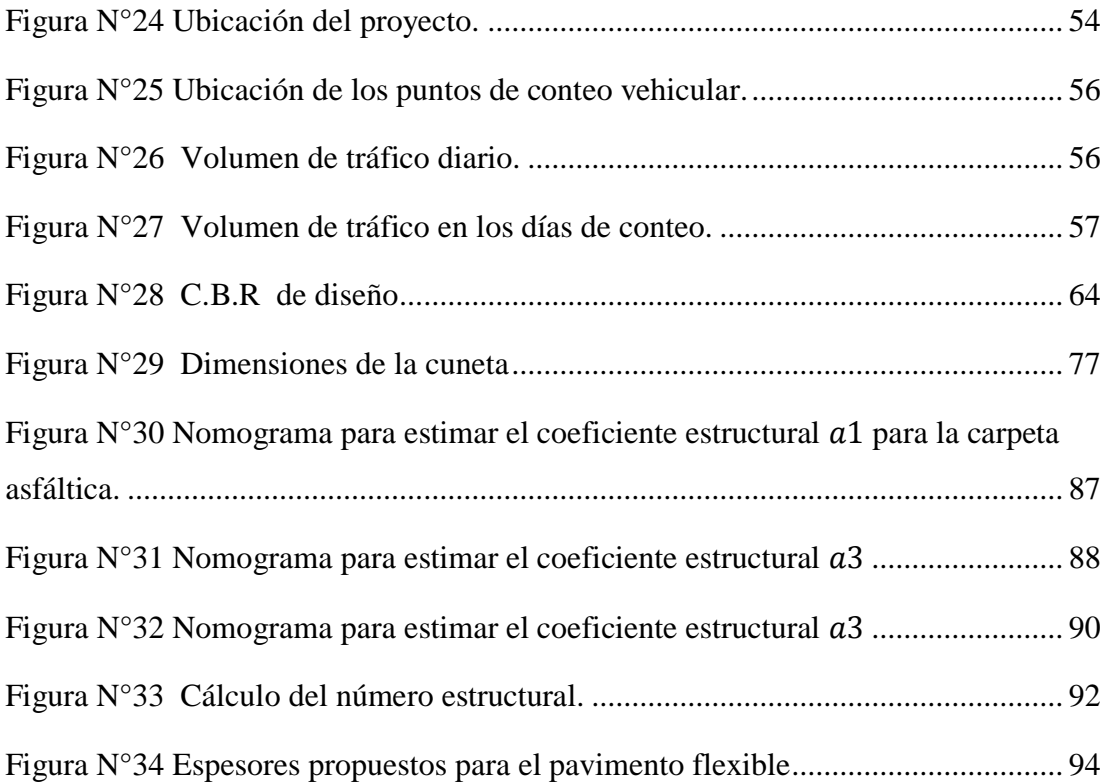

#### <span id="page-15-0"></span>**RESUMEN**

El proyecto fue elaborado con el fin de realizar el estudio para el mejoramiento de la vía Palopo Centro- Palopo Mirador, mismo que favorecerá el desarrollo económico y social de los habitantes del sector.

El desarrollo de este proyecto consta del levantamiento topográfico para lo cual se empleó la estación total; el conteo de tráfico vehicular con el que se determinó el TPDA proyectado para 20 años; el estudio del suelo en donde se determinó la granulometría, los índices líquido y plástico y el CBR puntual para posteriormente calcular el CBR de diseño que permitió diseñar la estructura del pavimento. Además, se realizó el diseño geométrico de la vía de acuerdo a las especificaciones del MOP y el presupuesto referencial del proyecto.

Al concluir el proyecto se lo entregará al GAD Municipal del cantón Latacunga, como un aporte de la Universidad Técnica de Ambato para la comunidad, que podrá usarlo de la manera que lo crea conveniente.

**Palabras clave:** Mejoramiento vial, Diseño geométrico, TPDA, CBR, Pavimento

#### **ABSTRACT**

<span id="page-16-0"></span>The project was developed in order to carry out the study for the improvement of the Palopo Centro-Palopo Mirador road, which will favor the economic and social development of the inhabitants of the sector.

The development of this project consists of the topographic survey for which the total station was used; the vehicular traffic count with which the projected TPDA will last for 20 years; the study of the soil where the granulometry, the liquid and plastic indices and the punctual CBR will be reduced to subsequently calculate the design CBR that will be able to design the pavement structure. In addition, the geometric design of the road was carried out according to the specifications of the MOP and the reference budget of the project.

At the end of the project, it will be delivered to the Municipal GAD of the Latacunga canton, as a contribution from the Technical University of Ambato for the community, which can be used in the way it sees fit.

**Keywords:** Road improvement, Geometric design, TPDA, CBR, Pavement

## **CAPÍTULO I**

### **1. MARCO TEÓRICO**

#### <span id="page-17-2"></span><span id="page-17-1"></span><span id="page-17-0"></span>**1.1 Antecedentes del Proyecto Técnico**

#### <span id="page-17-3"></span>**1.1.1 Antecedentes**

La vía planteada para este proyecto se encuentra ubicada en la zona rural de la ciudad de Latacunga, provincia de Cotopaxi, sin embargo previo a este trabajo de investigación se revisó otras investigaciones como la del Departamento Nacional de Planeación Subdirección Territorial y de Inversiones Públicas de la Republica de Colombia, en donde mencionan que las vías rurales al encontrarse en mal estado dificultan la comercialización entre la zona rural-urbana, el acceso a servicios médicos, la inasistencia de niños y jóvenes a instituciones educativas, por lo tanto las familias requieren de más dinero para el transporte y para los productos de primera necesidad .[1]

Los criterios que se deben tener en cuenta para mejorar la calidad de las vías son: ampliar el periodo de diseño de las vías actuales, reconocer los terrenos inestables y estabilizarlos, drenar adecuadamente el agua existente en el lugar, y en caso de que las vías se encuentren pavimentadas es necesario darles mantenimiento cada cierto periodo de tiempo. [1]

Según: Macea, Morales y Márquez en su artículo, un país en el existan vías sin pavimentar o simplemente en mal estado tiene un sobrecosto entre el 1 y 3% del producto interno bruto, además de la inseguridad que esto genera para la población. [2]

El diseño de los pavimentos contempla las tres capas: la capa de rodadura, la base y la subbase, el mismo que por lo general está enfocado en los esfuerzos que generan los vehículos sobre la subrasante, es por ello que es necesario tomar en cuenta los tipos y la cantidad de vehículos que circulan sobre la vía, así lo manifiestan: León, Herrera, Gómez y Reyes. [3]

De acuerdo a Vargas, Moncayo, Córdova, el uso de suelos muy finos en las capas granulares de una vía en especial los que son altamente plásticos pueden causar el deterioro de la misma, ya que la estructura de pavimento debe receptar las cargas dinámicas aplicadas. [4]

#### <span id="page-18-0"></span>**1.1.2 Justificación**

Las vías son importantes en todos los países del mundo, pues permiten la conexión entre regiones y por lo tanto el desarrollo de las mismas. [5]

La provincia de Cotopaxi es una fuente vital en el campo agropecuario. En el grupo de mediana superficie de labor agrícola es una provincia con una superficie de labor de 283 mil hectáreas, lo cual representa el 3.88% de participación a nivel nacional, además se producen alrededor de 400 000 litros diarios de leche, siendo este un negocio que sustenta a muchas familias de la región y por lo tanto aporta de manera significativa en el desarrollo económico del país.

La parroquia Ignacio Flores de la ciudad de Latacunga es el mayor productor de leche con el 38% lo cual representa un total de 93.540 litros de leche diarios, siendo los barrios Palopo Centro y Palopo Mirador los que aportan de manera significativa con esta materia prima, la misma que es transportada diariamente desde estos sectores hacía varias plantas productoras de lácteos, la cual representa un peligro eminente ya que puede ocasionar pérdidas económicas e incluso humanas, debido al mal estado en el que se encuentra actualmente la vía.

El mejoramiento de la vía que conecta los barrios Palopo Centro y Palopo Mirador, se realizará con el objetivo de agilizar el proceso de recolección de leche cruda, mejorando la movilidad de personas, bienes y servicios; evitando así accidentes de tránsito.

#### <span id="page-19-0"></span>**1.1.3 Fundamentación Teórica**

#### <span id="page-19-1"></span>**1.1.4 Carretera**

Una carretera es una vía que permite el transporte de vehículos, que debe cumplir con ciertas condiciones, entre ellas están: operación, comodidad, economía y seguridad. [6]

#### <span id="page-19-2"></span>**1.1.4.1 Clasificación de Carreteras de acuerdo al tráfico (TPDA)**

La clasificación de las carreteras de acuerdo al TPDA está en función del tráfico que existirá en la vía para el año de diseño, de acuerdo a la clasificación que se presenta a continuación las vías deberán ser diseñadas con características funcionales y geométricas según sea su clase.

| Tabla IV T Chashfeachth I anchthai ac nas vhas ch'basc ar TTD/I.          |                                 |  |
|---------------------------------------------------------------------------|---------------------------------|--|
| Clasificación de Carreteras en Función del Tráfico Proyectado             |                                 |  |
| Clase de carretera                                                        | <b>Tráfico Proyectado TPDA*</b> |  |
| $R-Io R-II$                                                               | Más de 8000                     |  |
|                                                                           | De 3000 a 8000                  |  |
| Н                                                                         | De 1000 a 3000                  |  |
| Ш                                                                         | De 300 a 1000                   |  |
| IV                                                                        | De 100 a 300                    |  |
|                                                                           | Menos de 100                    |  |
| $\ast$<br>El TPDA indicado es el volumen de tráfico promedio diario anual |                                 |  |

Tabla N°1 Clasificación Funcional de las vías en base al TPDA.

\* El TPDA indicado es el volumen de tráfico promedio diario anual proyectado a 15 o 20 años. Cuando el pronóstico de tráfico para el año 10 sobrepasa los 7.000 vehículos debe investigarse la posibilidad de construir una autopista. Para la determinación de la capacidad de una carretera, cuando se efectúa el diseño definitivo, debe usarse tráfico en vehículos equivalentes.

Fuente: Norma de Diseño Geométrico de Carreteras MOP 2003, [7]

#### <span id="page-19-3"></span>**1.1.4.2 Clasificación Funcional por importancia en la red vial**

 **Corredores Arteriales:** son las vías de jerarquía alta, aquellas que permiten conectarse entre continentes, provincias, hasta los puertos más importantes, es decir aquellas por las cuales se realizan viajes largos y que la movilidad es controlada, en donde el diseño debe ser con un alto estándar. [8]

- **Vías Colectoras:** son las encargadas de recoger el tráfico de la zona regional y rural y llevarlo hasta los corredores arteriales, son de importancia funcional media, por lo tanto su diseño debe ser adecuado para que cumpla con su función. [8]
- **Caminos Vecinales:** son todas las vías que no fueron incluidas anteriormente, son de uso básico, se usan para llegar a lugares agrícolas, zonas rurales y turísticas. [8]

| <b>Función</b>   | <b>Clase de Carretera</b> | TPDA (1) (año final |
|------------------|---------------------------|---------------------|
|                  | (según MOP)               | del diseño)         |
| <b>COREDOR</b>   | $RI-RII(2)$               | > 8000              |
| <b>ARTERIAL</b>  |                           | 3000-8000           |
|                  | $_{\rm II}$               | 1000-3000           |
| <b>COLECTORA</b> | Ш                         | 300-1000            |
|                  | IV                        | 100-300             |
| <b>VECINAL</b>   | 17                        | $<$ 100             |

Tabla N°2. Relación Función, Clase MTOP y Tráfico

Fuente: Norma de Diseño Geométrico de Carreteras MOP 2003, [7]

Notas:

(1) De acuerdo al nivel de servicio aceptable al final de la vida útil.

(2) RI – RII – Autopistas

#### <span id="page-20-0"></span>**1.1.4.3 Clasificación según las condiciones orográficas**

Las carreteras se clasifican según el tipo del relieve del terreno en donde se ubican, de acuerdo a la máxima inclinación media de la línea máxima pendiente, que pertenece a la franja original de dicho terreno. [9]

| Tipo de relieve | <b>Pendiente transversal</b> | <b>Pendiente transversal</b> |  |
|-----------------|------------------------------|------------------------------|--|
|                 | $\mathcal{O}_0$              |                              |  |
| Plano           | $0\% - 5\%$                  | $<$ 5°                       |  |
| Ondulado        | $5\% - 25\%$                 | $6^{\circ} - 12^{\circ}$     |  |
| Montañoso       | $25\% - 75\%$                | $13^{\circ} - 40^{\circ}$    |  |
| Escarpado       | > 75%                        | $>40^{\circ}$                |  |

Tabla N°3 Denominación de carreteras por condiciones Orográficas

Fuente: Diseño geométrico de vías, James Cárdenas, [9]

#### <span id="page-21-0"></span>**1.1.4.4 Clasificación según el número de calzadas**

- **Carreteras de calzadas separadas:** son aquellas que tienen una estructura física que separa los carriles en distinto sentido de la vía, no se consideran las señales que se encuentran marcadas en el pavimento o estructuras inferiores a 15 cm de alto; puede tener más de una calzada por sentido. [8]
- **Carreteras de calzadas unidas:** son las que no tienen una estructura física que separe la calzada de la vía, sin importar el número de carriles de la vía. [8]

#### <span id="page-21-1"></span>**1.1.4.5 Clasificación de acuerdo a la superficie de rodamiento**

- **Pavimentos flexibles:** se encuentran formados por una superficie de mezcla bituminosa que resiste a: ácidos, álcalis y sales. [8]
- **Pavimentos rígidos:** su capa de rodadura es una losa de concreto, la misma que se encuentra sobre una sub rasante granular y puede tener refuerzo estructural o no. [8]
- **Afirmados:** la superficie de rodadura está formada por agregados de 2 pulgadas y media, además de finos en una buena proporción. [8]
- **Superficie natural:** la capa de rodadura es el terreno natural una vez formada la vía [8].

#### <span id="page-22-0"></span>**1.1.5 Sistema de coordenadas UTM**

El sistema de coordenadas UTM, es un sistema de coordenadas que se basa en cuadriculas, de proyección cartográfica, el mismo que nos permite referenciar cualquier punto sobre la superficie terrestre. [10]

Se basa en el modelo elipsoidal de la tierra, sin embargo en la actualidad está siendo reemplazado por Elipsoide WGS84 para hacer este sistema compatible con el Sistema de Posicionamiento Global GPS, su unidad de medida es el metro. [10]

La proyección UTM es un sistema cilíndrico es tangente al elipsoide en un meridiano de origen, en donde los puntos del elipsoide se proyectan en un cilindro que es tangente al meridiano, el mismo que se le conoce como meridiano central, es así que el Ecuador se convierte en la recta que pertenece al eje de las X, mientras que el meridiano central es perpendicular al eje X y por lo tanto pertenece al eje Y .[10]

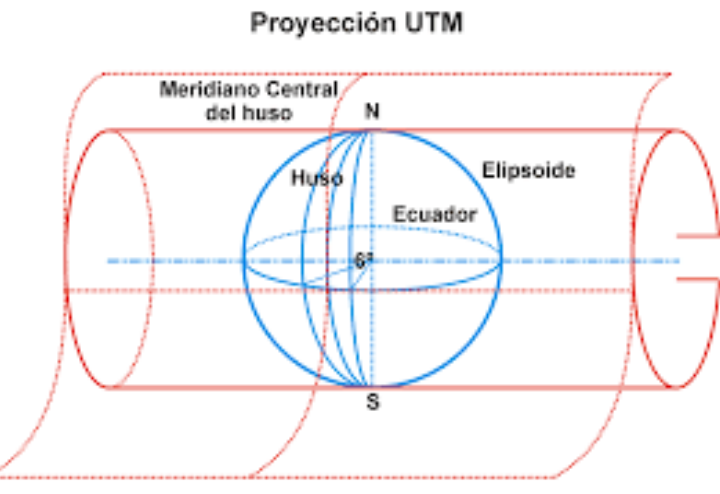

Figura N°1 Elipsoide transformado en cilindro

Fuente: El sistema de coordenadas UTM, [10]

Las cuadriculas están trazadas en base a husos y a zonas UTM, la proyección UTM cubre los paralelos 80°S y 84°N, mientras que el resto de la superficie terrestre utilizan el sistema de coordenadas UPS (Universal Polar Stereographic). [10]

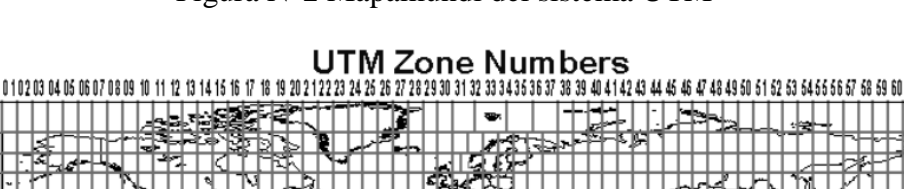

### Figura N°2 Mapamundi del sistema UTM

Ţ ţ ₹ ਜ਼ੂਾਨੂ मू ै ื่≌  $\frac{1}{2}$ ៖  $32-$ ¥  $32-$ 

JTM Zone Designators

**PNN LYVIFEE** 

몽

Fuente: El sistema de coordenadas UTM, [10]

El proyecto se encuentra ubicado en la zona 17S, con las siguientes coordenadas:

#### **Inicio:** Palopo Centro

AC.

-22 40 **FE**  $\mathcal{L}$ 

 $.72$ 

- State: 9894914.526
- Este: 773090.556
- $\triangleright$  Cota: 3183.10 m

#### **Fin:** Palopo Mirador

- $\triangleright$  Norte: 9894874.102
- Este:  $774685.468$
- $\triangleright$  Cota: 3391.71 m

#### <span id="page-23-0"></span>**1.1.6 Topografía**

La topografía es la ciencia que se encarga del estudio de aquellos procedimientos que nos permiten conocer puntos sobre la superficie terrestre en tres dimensiones:

distancia, elevación y dirección; para posteriormente trazar el terreno en un plano a escala. [11]

La localización física de una vía se la hace a través de un levantamiento topográfico, además este nos permite conocer las pendientes de la vía, el alineamiento horizontal, las distancias de visibilidad y sus distancias de visibilidad; según ello se puede clasificar los terrenos en:

- **Terreno plano:** las pendientes transversales de la vía son menores al 5%, no requiere mayor dificultad al aplanar de la vía, ni en su trazado, por lo general las pendientes longitudinales son menores al 3%.
- **Terreno ondulado:** presenta pendientes transversales que se encuentran entre el 6% y el 12%, por lo que requiere un movimiento de tierras moderado, las pendientes longitudinales van entre el 3% al 6%.
- **Terreno montañoso:** sus pendientes transversales están del 13% al 40%, por lo que el terreno requiere de grandes movimientos de tierra y en ocasiones de la construcción de puentes para superar la elevación, además que su trazado y aplanar la vía puede resultar complicado, aquí las pendientes longitudinales se encuentran entre el 6% al 8%.
- **Terreno escarpado:** las pendientes transversales por lo general sobrepasan el 40%, en este tipo de terreno es necesario realizar máximo movimiento de tierras, su trazado y explanación resulta difícil, las pendientes longitudinales sobrepasan el 8% por lo que el constructor debe considerar la construcción de puentes o túneles. [8]

#### <span id="page-24-0"></span>**1.1.6.1 Curvas de Nivel**

Las curvas de nivel nos permiten representar el relieve del terreno y están representadas entre el relieve y el plano horizontal, proyectadas sobre un solo plano horizontal. [12]

El dibujo de las curvas de nivel puede ser cada 10, 20, 50 o cada 100 metros, eso depende de la escala, en la parte superior, por lo general en el relieve más alto de la curva de nivel se coloca la cota. [12]

Todas las curvas que se representan están asociadas a la cota del terreno, además que las curvas de nivel son equidistantes; es decir la diferencia de altura que existe es la misma entre curva y curva. Las curvas de nivel se las obtiene mediante procesos fotogramétricos. [13]

Figura N°3 Curvas de Nivel

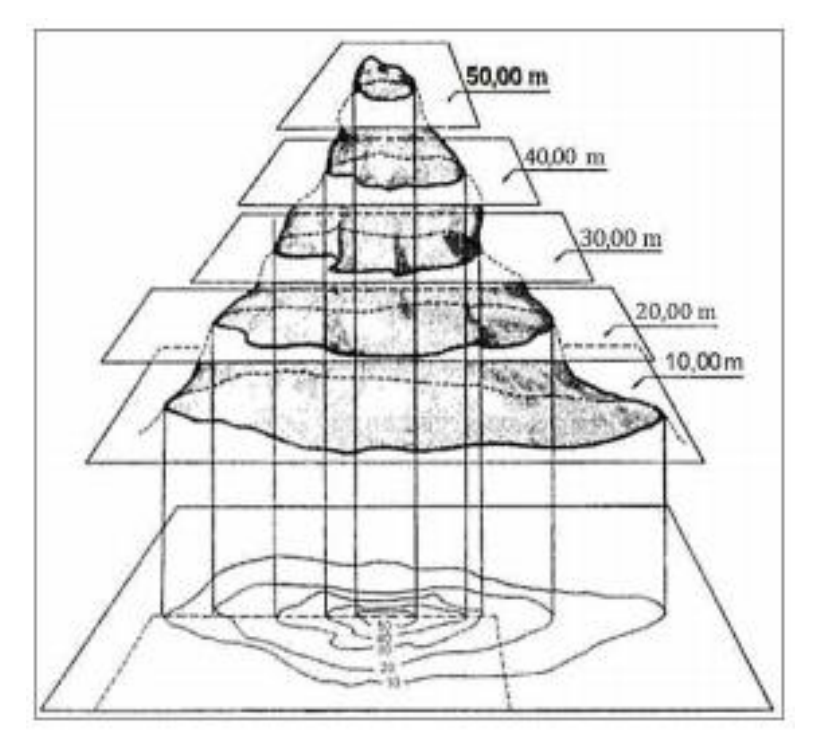

Fuente: El relieve representado en curvas de nivel, [13]

#### <span id="page-25-0"></span>**1.1.6.1.1 Tipos de Curvas de Nivel**

**Curva Principal (Maestra):** este tipo de curvas por lo general se dibujan con una línea más gruesa, a una constante diferencia de altura, aquello facilita la lectura.

**Curva Intermedia:** se les conoce así aquellas curvas se encuentran en la mitad de dos curvas principales, se las dibuja con una línea delgada y continua.

**Curva Auxiliar (Suplementaria):** son aquellas curvas que tienen cierta importancia pero no alcanzan a la equidistancia establecida en el plano, esta se las representa con líneas punteadas. [13]

Figura N°4 Tipos de Curvas de Nivel

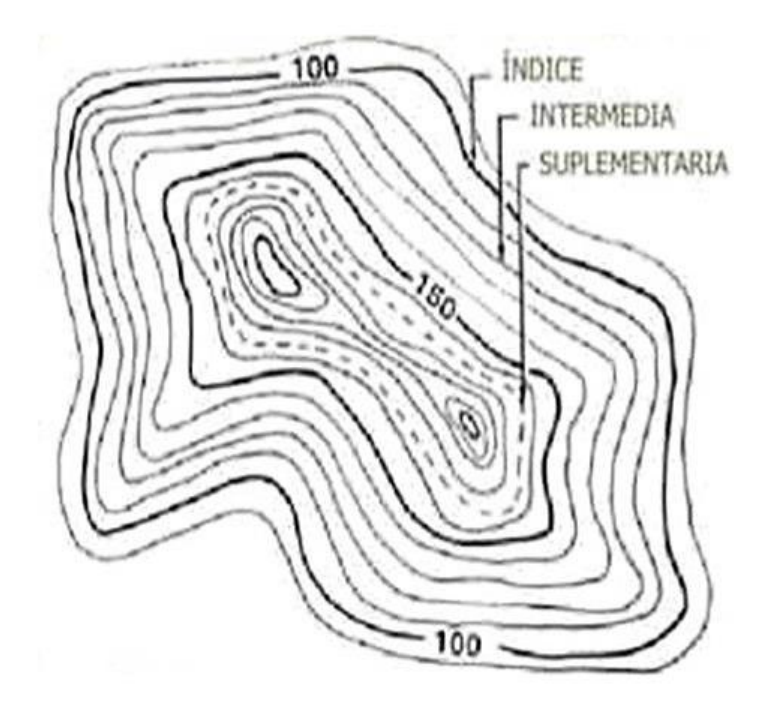

Fuente: El relieve representado en curvas de nivel, [13].

#### <span id="page-26-0"></span>**1.1.7 Tráfico**

El tráfico es el conjunto de vehículos y personas que circulan por una vía, las cargas con las que se diseña una vía están relacionadas directamente con el tráfico, el mismo que influye directamente en el diseño geométrico de la vía y a la vez en el diseño de pavimento. [8]

Los datos que se requieren son: la cantidad de vehículos que circulan, el tipo de vehículos y su peso; para el diseño geométrico también se requiere de datos estadísticos sobre accidentes de tránsito para mejorar el diseño. [8]

#### <span id="page-27-0"></span>**1.1.7.1 Tráfico Promedio Diario Anual**

Es el volumen de tránsito promedio por día, es decir el tráfico que circula durante un año dividido para 365, se lo conoce con las siglas TPDA, este dato es importante para el diseño de la estructura de pavimento. [8]

Para el cálculo del TPDA es necesario tomar en cuenta lo siguiente:

- En las vías en donde haya un solo sentido de circulación se debe contar en ese sentido.
- En las vías en donde exista dos sentidos de circulación se deberá tomar el conteo de los dos sentidos.
- En el caso de autopista se debe calcular el TPDA para cada sentido de circulación, porque en ellas existe lo que se conoce como el flujo direccional, el mismo que es el porcentaje de vehículos en cada sentido de la vía. [7]

Para determinar el TPDA, lo ideal sería disponer de los datos de una estación de contaje permanente que permita conocer las variaciones diarias, semanales y estacionales. Además convendría disponer del registro de datos de un período de varios años que proporcione una base confiable para pronosticar el crecimiento de tráfico que se puede esperar en el futuro. Como no es usual ni práctico tener estaciones permanentes en todas las rutas, se puede estimar en una primera semana el TPDA semanal, efectuando montajes por muestreo de 24 horas diarias, durante por lo menos 4 días por semana que incluyan sábado y domingo. [7]

En lo posible, las muestras semanales que se obtengan deberán corresponder a los meses y semanas más representativos del año, con el objeto de tomar en cuenta las variaciones estacionales máximas y mínimas. Los resultados que se obtienen en las investigaciones de campo, son procesados con el objeto de conocer la relación que existe entre los volúmenes de tránsito de los días ordinarios respecto a los correspondientes a los fines de semana y realizar los ajustes respectivos para obtener el TPDA semanal. En la etapa final se puede ajustar el TPDA semanal en base a factores mensuales obtenidos de datos de las estaciones permanentes, cuando éstas están disponibles, o del consumo de gasolina u otro patrón de variación estacional como la periodicidad de las cosechas. [7]

#### <span id="page-28-0"></span>**1.1.7.2 Tráfico Atraído**

Se le conoce así al volumen de tráfico que proviene de otras vías una vez que se construya o que se mejore la vía.

Para conocer el tráfico actual se puede tener en cuenta lo siguiente:

- $\triangleright$  Contar los volúmenes de transito de carreteras existentes que puedan afectar el volumen de transito de la mejora.
- $\triangleright$  Realizar estudios de origen y destino de las vías.
- En el caso de áreas urbanas y suburbanas, realizar estudios de origen destino mediante entrevistas, detección de la distribución del tránsito, sensores, etc. [8]

#### <span id="page-28-1"></span>**1.1.7.3 Tráfico Futuro**

Este tráfico se basa en el tráfico actual, los diseños de las estructuras de pavimento están en función de un tráfico futuro para 15 o 20 años y el crecimiento normal del tráfico, el tráfico generado y el crecimiento del tráfico por desarrollo. [7]

Las proyecciones de tráfico se usan para la clasificación de las carreteras e influyen en la determinación de la velocidad de diseño y de los demás datos geométricos del proyecto. [7]

La predicción de tráfico sirve, además, para indicar cuando una carretera debe mejorar su superficie de rodadura o para aumentar su capacidad; esto se hace mediante la comparación entre el flujo máximo que puede soportar una carretera y el volumen correspondiente a la 30ava hora, o trigésimo volumen horario anual más alto, que es el volumen horario excedido sólo por 29 volúmenes horarios durante un año determinado. [7]

#### <span id="page-29-0"></span>**1.1.8 Suelos**

El suelo es un conjunto de partículas minerales y de materia orgánica [14], además es uno de los factores principales en una obra civil, el cual debe cumplir con ciertas condiciones que garanticen el buen comportamiento de la estructura, ya que se encuentra sometido a una carga para la cual es diseñada. [15]

El suelo es el material sobre el cual se va construir cualquier tipo de estructura, ya se esté una edificación, un puente, una vía, o cualquier otro tipo de construcción, debido a que con el tiempo ha ido creciendo la necesidad de grandes obras, es primordial realizar un estudio de suelos previo a la construcción. [16]

Un estudio de suelos permite conocer las características físicas, mecánicas y la composición de cada estrato del suelo, lo que permite conocer las propiedades de cada capa, como también la profundidad a la que se encuentra el agua, de ser el caso. [17]

#### <span id="page-29-1"></span>**1.1.8.1 Tipos de Suelos**

A los suelos se clasifican con el fin de categorizarlos y agruparlos de acuerdo a las características físicas, mecánicas e hidráulicas similares. De acuerdo al tamaño de las partículas se clasifican en [14]:

- **Gravas:** son rocas sueltas, que tienen más de 2 mm de diámetro, la forma de las mismas depende de su origen y de su frescura mineralógica; como material suelto se lo puede encontrar en lechos de ríos, en márgenes y en conos de deyección de los ríos. [18]
- **Arenas:** se le llama así al material de granos finos, cuyas partículas varían entre 2 mm y 0.05 mm de diámetro, este material es procedente de la denudación de la roca o de la trituración artificial. [18]
- **Limos:** son partículas de granos finos entre 0.05 mm y 0.005 mm de diámetro, los mismos que tienen poca o ninguna plasticidad, puede ser

limo orgánico o inorgánico, siendo el primero con características plásticas, el color característico de los limos es gris claro a oscuro.

Cuando los limos se encuentran sueltos o saturados tienen una capacidad portante muy baja, la permeabilidad de limos orgánicos es baja y su compresibilidad muy alta. [18]

 **Arcillas:** son aquellos suelos que al mezclarse con agua tienen la capacidad de volverse plásticos, su diámetro es menos a 0.005 mm. [18]

En la siguiente tabla se presenta la clasificación de los suelos de acuerdo a las normas: IRAM 10535, el MIT (Massachusetts Institute of Technology), y los sistemas de clasificación ASTM D3282‐93/97 o VN ‐ E4 ‐ 84 (H.R.B.) y SUCS (Sistema Universal de Clasificación de Suelos). [14]

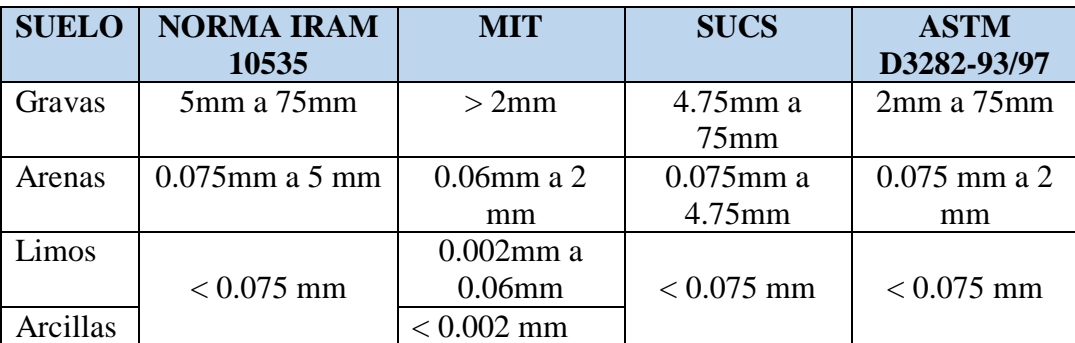

Tabla N°4 Clasificación de los suelos según tamaños de partículas.

Fuente: Tipos de Suelos, [14]

#### <span id="page-30-0"></span>**1.1.8.2 Límites de Atterberg**

Los límites de Atterberg o también llamados límites de consistencia, se basan en el concepto de suelos finos, dependiendo de su origen y de la cantidad de agua que contenga. [19]

|        | L. Retracción | <b>L. Plástico</b> | L. Líquido |                     |
|--------|---------------|--------------------|------------|---------------------|
| Sólido | Semi - Sólido | Plástico           | Líquido    |                     |
| 0 w %  |               |                    |            | $100 \text{ w } \%$ |

Figura N°5 Límites de Atterberg

Fuente: Posible efecto de la temperatura en el límite líquido de los suelos, [19]

 $\triangleright$  **Límite Líquido** ( $\omega$ <sub>L</sub>): se le conoce así a la humedad del suelo en su tránsito del estado fluido al plástico, para determinar se utiliza la Copa de Casagrande. [19]

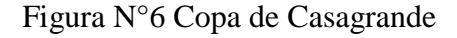

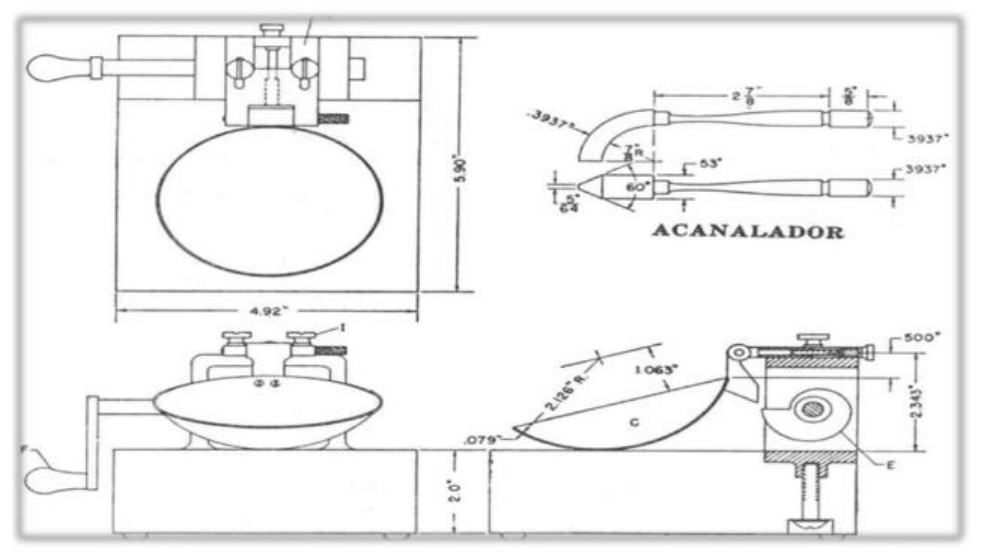

Fuente: Límite líquido, [20].

El contenido de humedad que corresponda a la intersección de la curva de escurrimiento con la ordenada de 25 golpes, debe tomarse como límite líquido del suelo, y que teóricamente significa que el suelo alcanza una resistencia al corte:  $S = 0.25$  gr/cm<sup>2</sup>. [19]

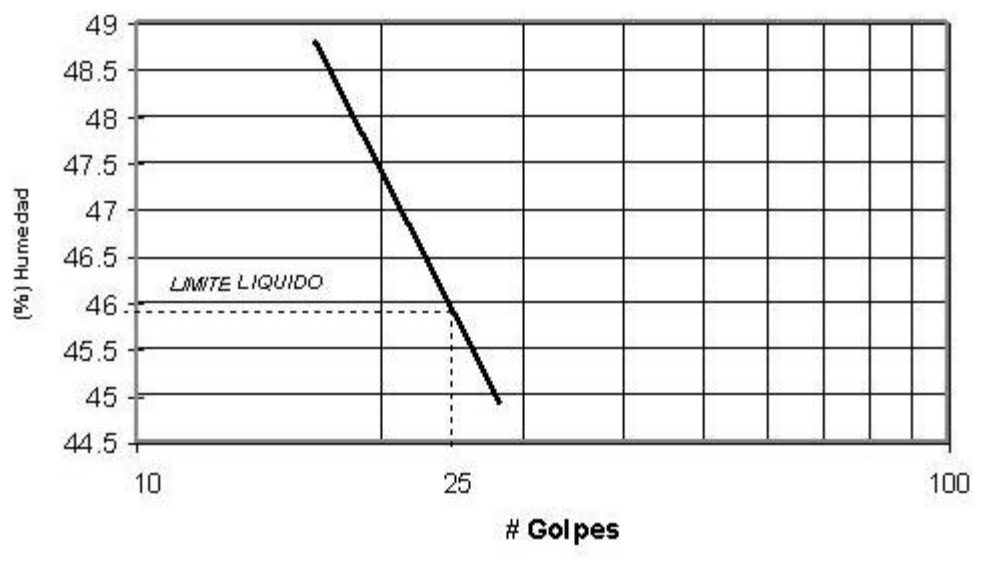

Figura N°7 Gráfico Límite líquido.

Fuente: Límite líquido, [21].

- $\triangleright$  **Límite Plástico (** $\omega_p$ **):** es la humedad del suelo en su tránsito del estado plástico al semisólido, se realiza pequeños rollitos de suelo. Se caracteriza porque el suelo pierde su plasticidad y empieza a cuartearse. [19]
- **Índice Plástico:** indica la magnitud del intervalo de humedades en el cual el suelo posee consistencia plástica.[19]

$$
lp = \omega_L - \omega_P
$$
 **Ec. 1.1**

#### <span id="page-32-0"></span>**1.1.8.3 Ensayo Proctor**

Según La Asociación Americana de Oficiales de Carreteras Estatales y Transportes (AASHTO) existen varios métodos de acuerdo a la propuesta de Proctor, existen dos ensayos: Proctor Standard y Proctor Modificado, la diferencia entre ellos es el número de golpes, el peso del pisón y la altura, el molde y el número de capas; a su vez se clasifican en métodos: A, B, C y D. [22]

Este ensayo sirve para determinar la máxima densidad seca (γdmáx) y el óptimo contenido de humedad (Wopt%) que viene a ser el contenido de humedad que da el más alto peso volumétrico seco. [22]

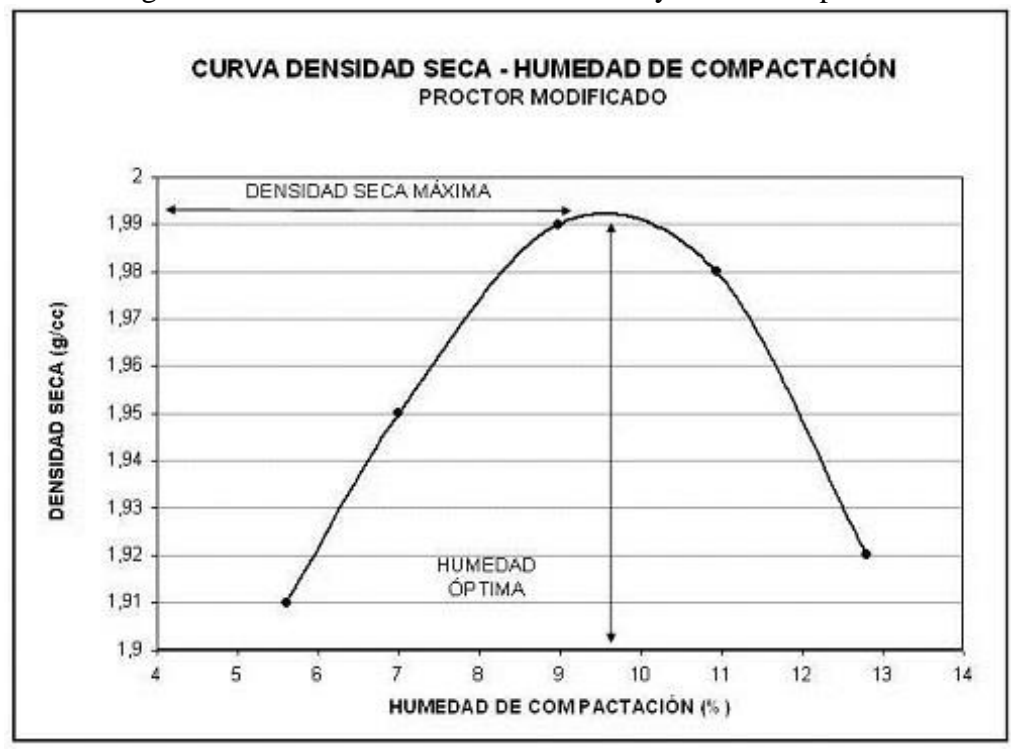

Figura N°8 Curva de la densidad máxima y humedad óptima.

Fuente: Ensayo de compactación, [23].

#### <span id="page-33-0"></span>**1.1.8.4 Capacidad Portante del suelo CBR**

El CBR (California Bearing Ratio), es uno de los métodos que se emplea para determinar la capacidad portante del suelo, lo que permite evaluar las características y conocer si es apto para ser subrasante, sub base o base del pavimento. [24]

Se define como la relación entre el esfuerzo requerido para introducir un pistón normalizado dentro del suelo que se ensaya, y el esfuerzo requerido para introducir el mismo pistón hasta la misma profundidad en una muestra patrón de piedra triturada, para realizar este ensayo se requiere de muestras de 20 a 30 kg. [24]

$$
CBR = \frac{Esfuerzo del suelo ensayado}{Esfuerzo del suelo patrón} * 100
$$
 **Ec. 1.1**

### Figura N°9 Determinación del CBR puntual.

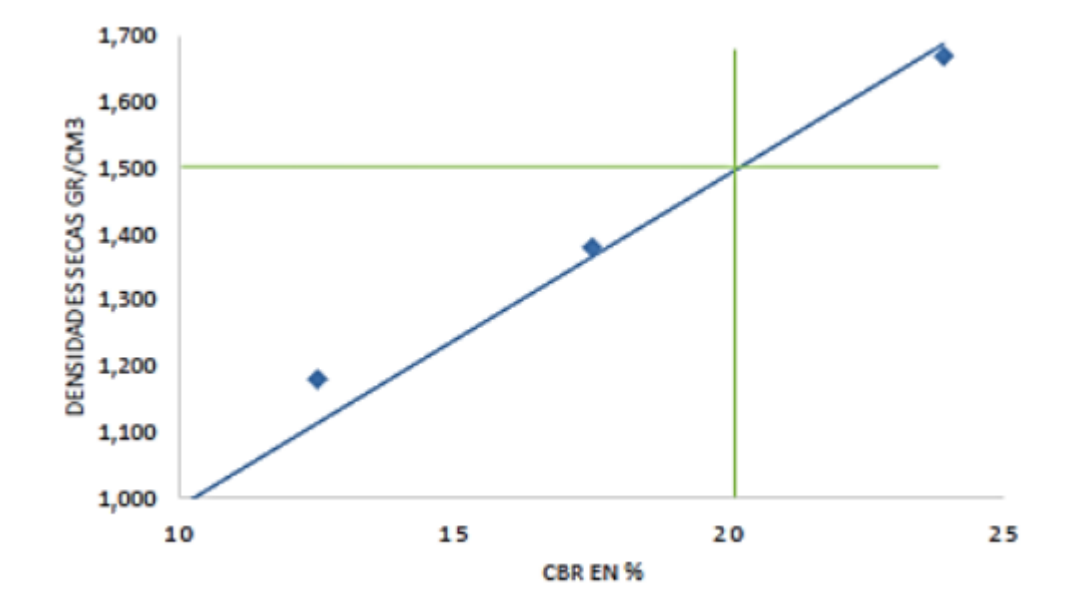

Fuente: Ing. Francisco Mantilla, Mecánica de Suelos, [24].

Clasificación del suelo según el CBR:

| <b>CBR</b> | <b>CLASIFICACIÓN</b>       |
|------------|----------------------------|
| $0 - 5$    | Subrasante muy mala        |
| $5 - 10$   | Subrasante mala            |
| $10 - 20$  | Subrasante regular a buena |
| $20 - 30$  | Subrasante muy buena       |
| $30 - 50$  | Subbase buena              |
| 50-80      | Base buena                 |
| 80-100     | Base muy buena             |

Tabla N°5 Clasificación del según el CBR.

Fuente: Ing. Francisco Mantilla, Mecánica de Suelos, [24].

#### <span id="page-35-0"></span>**1.1.9 Diseño Geométrico**

El diseño geométrico es aquel que se encarga de determinar las características que tendrá la vía, en función de la topografía, el tránsito y las velocidades, con el fin de circular con seguridad y comodidad. [25]

El diseño geométrico de una vía consta de tres elementos que son:

- **Alineamiento horizontal:** se encuentra formado por ángulos y distancias con respecto al plano horizontal con coordenadas norte y este.
- **Alineamiento horizontal:** constituyen las pendientes y distancias horizontales dando lugar a un plano vertical con abscisas y cotas.
- **Diseño transversal:** compuesto por distancias horizontales y verticales que generan un plano transversal con cotas y distancias. [25]

#### <span id="page-35-1"></span>**1.1.9.1 Velocidad de diseño**

La velocidad de diseño es aquella con la que se puede circular en un tramo de una vía de manera segura, cuando las condiciones de la vía son favorables para el diseño geométrico. [6]

La selección de la velocidad de diseño depende de la importancia o categoría de la futura carretera, de la configuración topográfica del terreno, de los usos de la tierra, del servicio que se quiere ofrecer, de las consideraciones ambientales, de la homogeneidad a lo largo de la carretera, de las facilidades de acceso, de la disponibilidad de recursos económicos y de las facilidades de financiamiento. [6]

Para identificar los tramos homogéneos y establecer su velocidad de diseño VTR, se debe atender los dos siguientes criterios:

- La longitud mínima de un tramo de carretera con una velocidad de diseño dada debe ser de 3 km para velocidades entre 20 y 50 Km/h y de 4 km para velocidades entre 60 y 110 Km/h, respectivamente.
- $\triangleright$  La diferencia de la velocidad de diseño entre tramos adyacentes no puede ser mayor a 20 Km/h. [7]
Se puede señalar tres aspectos básicos y decisivos en la elección de la velocidad de diseño, que son los siguientes:

- $\triangleright$  Naturaleza del terreno: Es comprensible que un camino ubicado en una zona llana o poco ondulada ha de tener una velocidad mayor que un similar de una zona muy ondulada o montañosa, o que uno que atraviesa una zona rural respecto del que pasa por una zona urbana. [7]
- La modalidad de los Conductores: Un conductor no ajusta la velocidad de su vehículo a la importancia que reviste un camino en el proyecto, sino a las limitaciones que le imponen las características del lugar o del tránsito y a sus propias necesidades o urgencias. Circula a una velocidad baja cuando existen motivos evidentes de tal necesidad. Como consecuencia de lo anterior existe una tendencia a viajar a una velocidad elegida instintivamente, la que puede ser alta para el camino. Este punto debe de estudiarse en detalle, dado que al proyectar ha de preferirse un valor que corresponda al deseo de la mayoría de los usuarios. [7]
- El factor económico: Las consideraciones económicas deben dirigirse hacia el estudio del costo de operación de los vehículos a velocidades elevadas, así como el alto costo de las obras destinadas a servir un tránsito de alta velocidad. [7]

| Clase de carretera       | Valor recomendado |          |    | <b>Valor absoluto</b> |          |    |  |
|--------------------------|-------------------|----------|----|-----------------------|----------|----|--|
|                          | LL                | $\Omega$ | M  | LL                    | $\Omega$ | M  |  |
| $RI$ o $RII > 8000$ TPDA | 120               | 110      | 90 | 110                   | 90       | 80 |  |
| I 3000 a 8000 TPDA       | 110               | 100      | 80 | 100                   | 80       | 60 |  |
| II 1000 a 3000 TPDA      | 100               | 90       | 70 | 90                    | 80       | 60 |  |
| III 300 a 1000 TPDA      | 90                | 80       | 60 | 80                    | 60       | 40 |  |
| <b>IV 100 a 300 TPDA</b> | 80                | 60       | 50 | 60                    | 35       | 25 |  |
| $V < 100$ TPDA           | 60                | 50       | 40 | 50                    | 35       | 25 |  |

Tabla N°6 Velocidad de diseño

Fuente: Norma de Diseño Geométrico MOP (2003), [7].

#### **Nota:**

- Los valores recomendables se emplearán cuando el TPDA es cercano al límite superior de la respectiva categoría de la vía.
- Los valores absolutos se emplearán cuando el TPDA es cercano al límite inferior de la respectiva categoría de la vía y/o el relieve es difícil o escarpado.
- Categoría de IV y V orden en caso de relieve escarpado se podrá reducir la Vd min a 20 km/h. [7]

#### **1.1.9.2 Alineamiento Horizontal**

El alineamiento horizontal es la proyección del eje del camino sobre un plano horizontal. Los elementos que integran esta proyección son las tangentes y las curvas, sean estas circulares o de transición. [7]

La proyección del eje en un tramo recto, define la tangente y el enlace de dos tangentes consecutivas de rumbos diferentes se efectúa por medio de una curva. El establecimiento del alineamiento horizontal depende de: La topografía y características hidrológicas del terreno, las condiciones del drenaje, las características técnicas de la subrasante y el potencial de los materiales locales. [7]

## **a. Tangentes**

Son la proyección sobre un plano horizontal de las rectas que unen las curvas. Al punto de intersección de la prolongación de dos tangentes consecutivas se lo llama PI y al ángulo de definición, formado por la prolongación de una tangente y la siguiente se lo denomina "α" (alfa).

Las tangentes van unidas entre sí por curvas y la distancia que existe entre el final de la curva anterior y el inicio de la siguiente se la denomina tangente intermedia. Su máxima longitud está condicionada por la seguridad.

Las tangentes intermedias largas son causa potencial de accidentes, debido a la somnolencia que produce al conductor mantener concentrada su atención en puntos fijos del camino durante mucho tiempo o por que favorecen al encandilamiento durante la noche; por tal razón, conviene limitar la longitud de las tangentes intermedias, diseñando en su lugar alineaciones onduladas con curvas de mayor radio. [7]

#### **b. Curvas circulares**

Las curvas circulares son los arcos de círculo que forman la proyección horizontal de las curvas empleadas para unir dos tangentes consecutivas y pueden ser simples o compuestas.

Entre sus elementos característicos principales se tienen los siguientes:

 **Grado de curvatura:** Es el ángulo formado por un arco de 20 metros. Su valor máximo es el que permite recorrer con seguridad la curva con el peralte máximo a la velocidad de diseño. El grado de curvatura constituye un valor significante en el diseño del alineamiento. Se representa con la letra GC y su fórmula es la siguiente [7]:

$$
\frac{G_c}{20} = \frac{360}{2\pi R}
$$

$$
G_c = \frac{1145.92}{R}
$$
 **Ec. 1.1**

 **Radio de curvatura:** Es el radio de la curva circular y se identifica como "R" su fórmula en función del grado de curvatura es [7]:

$$
R = \frac{1145.92}{G_c}
$$
 **Ec. 1.1**

#### **Radio Mínimo de Curvatura Horizontal**

El radio mínimo de la curvatura horizontal es el valor más bajo que posibilita la seguridad en el tránsito a una velocidad de diseño dada en función del máximo peralte (e) adoptado y el coeficiente (f) de fricción lateral correspondiente. El empleo de curvas con Radios menores al mínimo establecido exigirá peraltes que sobrepasen los límites prácticos de operación de vehículos. Por lo tanto, la curvatura constituye un valor significante en el diseño del alineamiento. El radio mínimo (R) en condiciones de seguridad puede calcularse según la siguiente fórmula [7]:

$$
R = \frac{V^2}{127(e+f)}
$$
 **Ec. 1.1**

Donde:

- $R =$  Radio mínimo de una curva horizontal,  $(m)$ .
- V = Velocidad de diseño, (Km/h).
- f = coeficiente de fricción lateral.
- e = Peralte de la curva, m/m (metro por metro ancho de la calzada).

Criterios para adoptar los valores del radio mínimo:

- Cuando la topografía del terreno es montañosa escarpada.
- En las aproximaciones a los cruces de accidentes orográficos e hidrográficos.
- $\triangleright$  En intersecciones entre caminos entre sí.
- $\triangleright$  En vías urbanas [7].

| <b>Velocidad</b> | ``f"   | Radio mínimo calculado |        |        |        |      |             | Radio mínimo |      |
|------------------|--------|------------------------|--------|--------|--------|------|-------------|--------------|------|
| de diseño        | máxima |                        |        |        |        |      | recomendado |              |      |
| km/h             |        | 0.10                   | 0.08   | 0.06   | 0.04   | 0.10 | 0.08        | 0.06         | 0.04 |
| 20               | 0.350  |                        | 7.32   | 7.68   | 8.08   |      | 18          | 20           | 20   |
| 25               | 0.315  |                        | 12.46  | 13.12  | 13.86  |      | 20          | 25           | 25   |
| 30               | 0.284  |                        | 19.47  | 20.60  | 21.87  |      | 25          | 30           | 30   |
| 35               | 0.255  |                        | 28.79  | 30.62  | 32.70  |      | 30          | 35           | 35   |
| 40               | 0.221  |                        | 41.86  | 44.83  | 48.27  |      | 42          | 45           | 50   |
| 45               | 0.206  |                        | 55.75  | 59.94  | 64.82  |      | 58          | 60           | 66   |
| 50               | 0.190  |                        | 72.91  | 78.74  | 85.59  |      | 75          | 80           | 90   |
| 60               | 0.165  | 106.97                 | 115.70 | 125.98 | 138.28 | 110  | 120         | 130          | 140  |
| 70               | 0.150  | 154.33                 | 167.75 | 183.73 | 203.07 | 160  | 170         | 185          | 205  |
| 80               | 0.140  | 209.97                 | 229.06 | 251.97 | 279.97 | 210  | 230         | 255          | 280  |
| 90               | 0.134  | 272.56                 | 298.04 | 328.76 | 366.55 | 275  | 300         | 330          | 370  |
| 100              | 0.130  | 342.35                 | 374.95 | 414.42 | 463.18 | 350  | 375         | 415          | 465  |
| 110              | 0.124  | 425.34                 | 467.04 | 517.80 | 580.95 | 430  | 470         | 520          | 585  |
| 120              | 0.120  | 515.39                 | 566.39 | 629.92 | 708.66 | 520  | 570         | 630          | 710  |

Tabla N°7 Radios mínimos de curvas horizontales.

Fuente: Norma para Estudios y Diseños Viales MOP (2003), [7].

Nota: se podrá utilizar un radio mínimo de 15 m siempre y cuando se trate de:

Aprovechar infraestructuras existentes.

- Relieve difícil (escarpado)
- $\triangleright$  Caminos de bajo costo. [7]

## **Elementos de la curva circular simple**

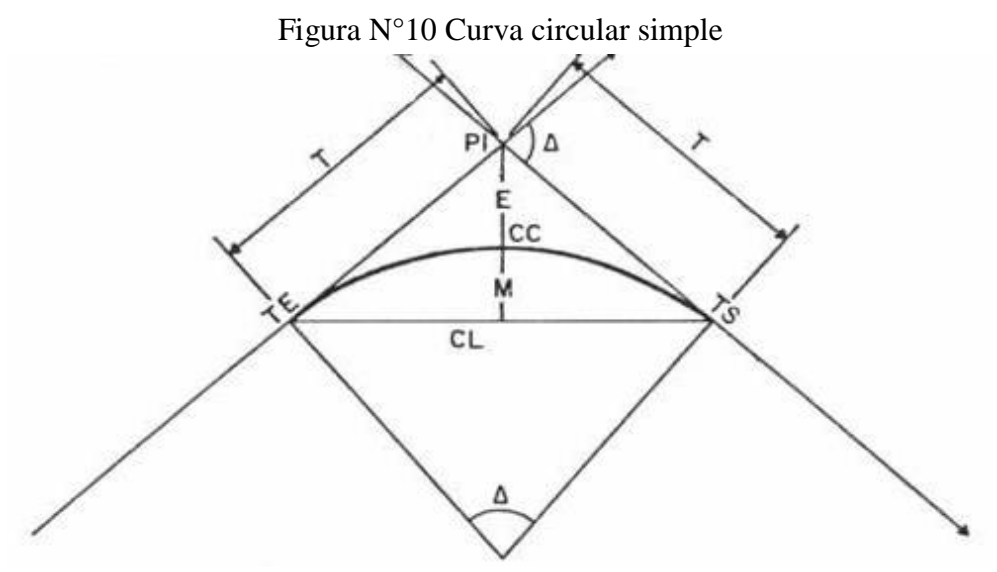

Fuente: Arqhys decoración, [26].

: Punto de intersección de la prolongación de las tangentes

: Punto en donde empieza la curva simple

: Punto en donde termina la curva simple

- $\alpha$ : Angulo de deflexión de las tangentes
- ∆ : Angulo central de la curva circular
- : Angulo de deflexión a un punto sobre la curva circular
- $G_c$ : Grado de curvatura de la curva circular
- $R_c$ : Radio de la curva circular
- : Tangente de la curva circular o subtangente
- : External
- : Ordenada media
- ∶ Cuerda
- : Cuerda larga
- : Longitud de un arco
- $l_e$ : Longitud de la curva circular.[7]

#### **Curvas horizontales de transición**

Son las curvas que unen al tramo de tangente con la curva circular en forma gradual, tanto para el desarrollo del peralte como para el del sobreancho. La característica principal es que a lo largo de la curva de transición, se efectúa de manera continua, el cambio en el valor del radio de curvatura, desde infinito en la tangente hasta llegar al radio de la curva circular. [7]

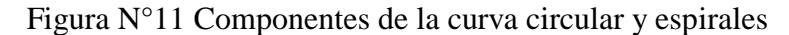

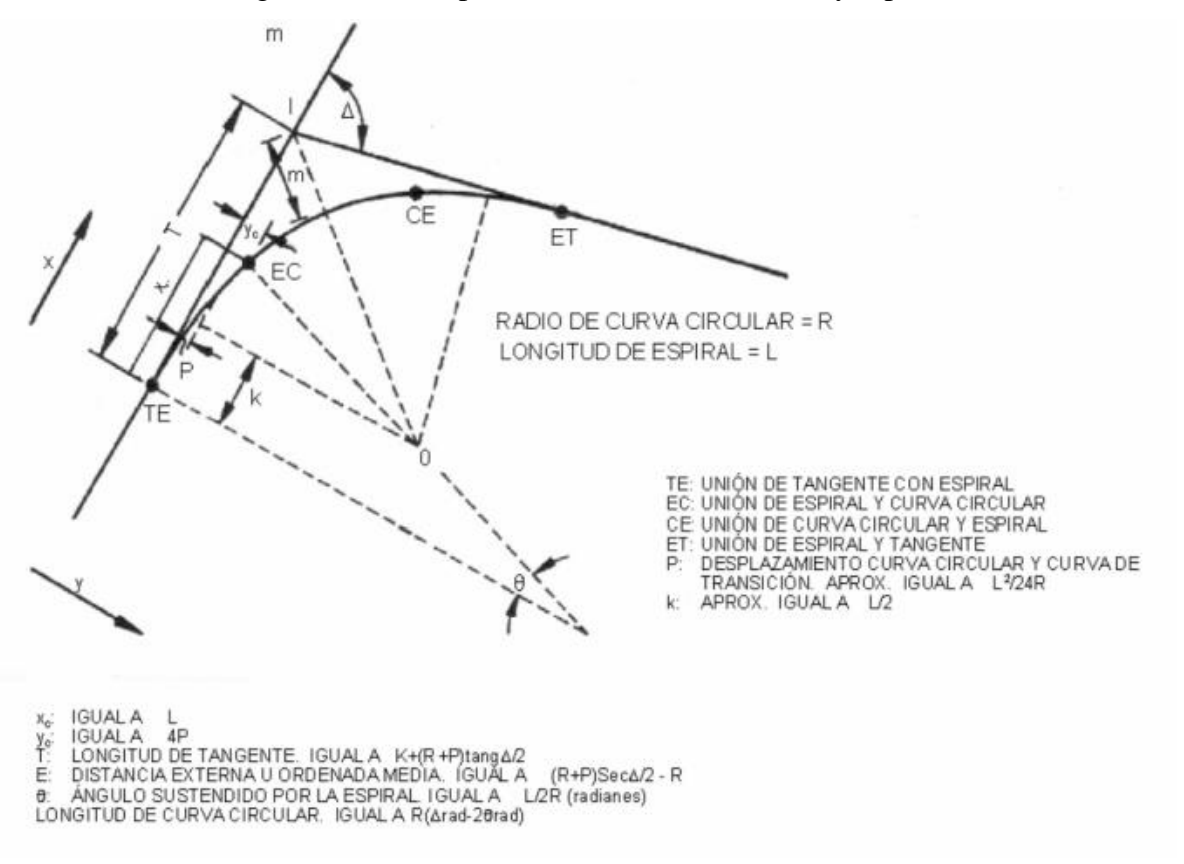

Fuente: Norma para Estudios y Diseños Viales MTOP, [7].

### **Longitud de espiral**

La longitud mínima de transición de la espiral, se expresa de la siguiente ecuación:

$$
Le = 0.0702 \left(\frac{V^3}{RC}\right) \qquad \qquad \text{Ec. 1.1}
$$

Donde:

 $V=$  Velocidad (km/h)

R=Radio central de la curva (m)

 $C=$  Tasa de incremento de la aceleración centrípeta (m/seg<sup>3</sup>). [7]

Cuando se utiliza una espiral, se acostumbra que la transición de la sobreelevación se realice en la longitud de dicha espiral. Dependiendo de los factores y la fórmula utilizados, la longitud de una espiral puede ser mayor o menor que la longitud de transición. [7]

Tabla N°8 Valores mínimos de la longitud del espiral.

| Valores Mínimos recomendados de longitud de la espiral (Le= $0.036V^3/R$ ) |    |  |         |  |  |  |                                   |    |                                                                            |    |    |                           |     |
|----------------------------------------------------------------------------|----|--|---------|--|--|--|-----------------------------------|----|----------------------------------------------------------------------------|----|----|---------------------------|-----|
| Vd(Km/h)   20   25   30   35   40   45   50                                |    |  |         |  |  |  |                                   |    | 60 70                                                                      |    |    | 80   90   100   110   120 |     |
| Rmin, m                                                                    |    |  |         |  |  |  |                                   |    | 18   20   25   30   42   56   75   110   160   210   275   350   430   520 |    |    |                           |     |
| Le min, $m$                                                                | 30 |  | 30   40 |  |  |  | $52 \mid 55 \mid 59 \mid 60 \mid$ | 70 | -80                                                                        | 90 | 95 | 100 <sup>1</sup>          | 120 |

Fuente: Norma para Estudios y Diseños Viales MTOP (2003), [7].

## **Tasa de sobreelevación o peralte.**

Se necesita cuando un vehículo viaja en una curva para contrarrestar las fuerzas centrífugas y el efecto adverso de la fricción entre la llanta y el pavimento.

Depende de las condiciones climáticas, tipo de área ya sea urbana o rural, frecuencia de vehículos de baja velocidad y condiciones del terreno. [7]

La expresión matemática para calcular el peralte es la siguiente:

$$
e = \frac{V^2}{127R} - f
$$
 **Ec. 1.1**

En donde:

e= Tasa de sobreelevación en fracción decimal.

f= Factor de fricción transversal o lateral.

V= Velocidad de diseño (km/h)

R= Radio de curva (m). [7]

| <b>Requerimientos</b>                | Valores límites permisibles de<br>"f" según el pavimento |        |              |  |  |  |
|--------------------------------------|----------------------------------------------------------|--------|--------------|--|--|--|
|                                      | <b>Seco</b>                                              | Húmedo | Con<br>hielo |  |  |  |
| Estabilidad contra el volcamiento    | 0.60                                                     | 0.60   | 0.60         |  |  |  |
| Estabilidad contra el deslizamiento  | 0.36                                                     | 0.24   | 0.12         |  |  |  |
| Comodidad del viaje para el pasajero | 0.15                                                     | 0.15   | 0.15         |  |  |  |
| Explotación económica del vehículo   | 0.16                                                     | 0.10   | 0.10         |  |  |  |

Tabla N°9 Valores límites permisibles de "f" según el pavimento.

Fuente: Norma para Estudios y Diseños Viales MOP (2003), [7].

Se recomienda para vías de dos carriles un peralte máximo del 10% para carreteras y caminos con capas de rodadura asfáltica, de concreto o empedrada para velocidades de diseño mayores a 50 Km/h; y del 8% para caminos con capa granular de rodadura (caminos vecinales tipo 4, 5 y 6) y velocidades hasta 50 Km/h. [7]

Para utilizar los valores máximos del peralte deben tenerse en cuanto los siguientes criterios para evitar:

- Un rápido deterioro de la superficie de la calzada en caminos de tierra, subbase, por consecuencia del flujo de aguas de lluvia sobre ellas.
- Una distribución no simétrica del peso sobre las ruedas del vehículo, especialmente los pesados.

 El resbalamiento dentro de la curva del vehículo pesado que transita a una velocidad baja. [7]

#### **Distancias de visibilidad**

La capacidad de visibilidad es de importancia en la seguridad y eficiencia de la operación de vehículos en una carretera, de ahí que a la longitud de la vía que un conductor ve continuamente delante de él, se le llame distancia de visibilidad. La distancia de visibilidad se discute en dos aspectos:

- La distancia requerida para la parada de un vehículo, sea por restricciones en la línea horizontal de visibilidad o en la línea vertical.
- $\triangleright$  La distancia necesaria para el rebasamiento de un vehículo. [7]

### **Distancia de visibilidad de parada**

Cuando el vehículo circula en curva, sea esta horizontal o vertical, el factor visibilidad actúa en forma determinante en su normal circulación, por lo que la distancia de visibilidad de parada es la distancia mínima necesaria para que un conductor que transita a ó cerca de la velocidad de diseño, vea un objeto en su trayectoria y pueda parar su vehículo antes de llegar a él. Por lo tanto es la mínima distancia de visibilidad que debe proporcionarse en cualquier punto de la carretera. [7]

La mínima distancia de visibilidad (d) para la parada de un vehículo es igual a la suma de dos distancias; una, la distancia (d1) recorrida por el vehículo desde el instante en que el conductor avizora un objeto en el camino hasta la distancia (d2) de frenaje del vehículo, es decir, la distancia necesaria para que el vehículo pare completamente después de haberse aplicado los frenos. [7]

Estas dos distancias corresponden al tiempo de percepción y reacción, y al recorrido del vehículo durante el frenaje, respectivamente, o sea [7]:

$$
d = d_1 + d_2
$$
 **Ec. 1.1**

Para la determinación de la distancia de visibilidad de parada, el tiempo de percepción más el de reacción debe ser mayor que el promedio para todos los conductores bajo condiciones normales. [7]

El tiempo de percepción es muy variable de acuerdo al conductor y equivale a 1,5 segundos para condiciones normales de carretera, de acuerdo a varias pruebas realizadas por la AASHTO. Por razones de seguridad, se debe adoptar un tiempo de reacción suficiente para la mayoría de los conductores y equivalente a un segundo. De aquí que el tiempo total de percepción más reacción hallado como adecuado, se lo considera igual a 2,5 segundos para efectos de cálculo de la mínima distancia de visibilidad en condiciones de seguridad ( para el 90% de los conductores según la AASHTO ). [7]

La distancia recorrida durante el tiempo de percepción más reacción se calcula por la siguiente fórmula [7]:

$$
d_1 = \frac{V_c * t}{3.6} \rightarrow V_c * \frac{2.5seg}{3.6 seg} = 0.6944 * V_c
$$
  

$$
d_1 = 0.7 * V_c
$$
 **Ec. 1.1**

Donde:

 $d_1$ = distancia recorrida durante el tiempo de percepción más reacción, expresada en metros.

 $V_c$  = velocidad de circulación del vehículo (Km/h).

t = tiempo de percepción más reacción en (seg).

La distancia de frenaje se calcula utilizando la fórmula de la "carga dinámica" y tomando en cuenta la acción de la fricción desarrollada entre las llantas y la calzada, es decir que [7]:

$$
d_2Pf = \frac{PV_c^2}{2g}
$$

Donde:

 $d_2$  = distancia de frenaje sobre la calzada a nivel, (m).

f = coeficiente de fricción longitudinal.

 $V_c$  = velocidad del vehículo al momento de aplicar los frenos, (m/s).

P = Peso del vehículo.

 $g =$  aceleración de la gravedad, en el Ecuador igual a 9,78 (m/s<sup>2</sup>).

$$
d_2 = \frac{V_c^2}{254f}
$$
 **Ec. 1.1**

Donde:

 $V_c$ , se encuentra en kilómetros por hora y para una gradiente longitudinal horizontal. [7]

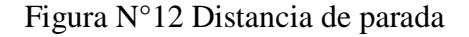

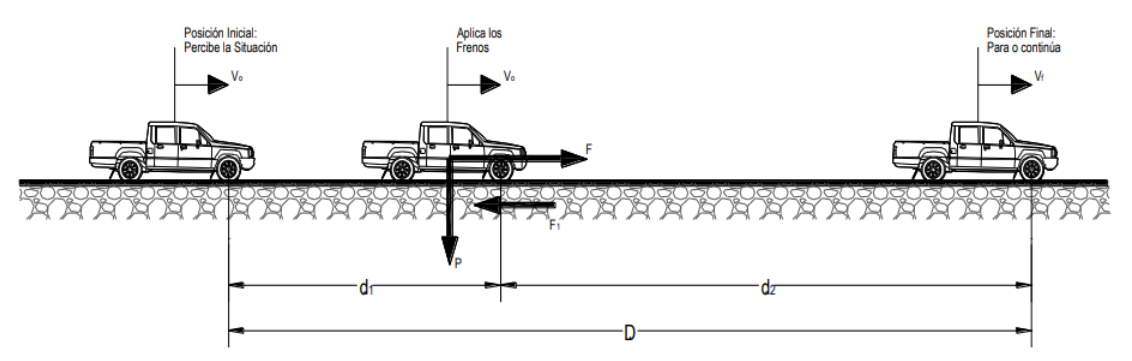

Fuente: Norma para Estudios y Diseños Viales MTOP, [7].

La variación del coeficiente de fricción longitudinal (f) para pavimentos mojados se indica en la curva de la Figura VI-l, estando esta variación representada por la siguiente ecuación:

$$
f = \frac{1.15}{V_c^{0.3}}
$$
 **Ec. 1.1**

Donde:

f = coeficiente de fricción longitudinal.

 $V_c$  = velocidad de circulación del vehículo, expresada en kilómetros por hora (en función de la velocidad de diseño del camino). [7]

| <b>Clase de Carretera</b> |                   | <b>Valor Recomendable</b> |     | <b>Valor Absoluto</b> |     |          |                 |
|---------------------------|-------------------|---------------------------|-----|-----------------------|-----|----------|-----------------|
|                           |                   |                           |     | M                     |     | $\Omega$ | M               |
| $R-I$                     | o R-II>8000 TPDA  | 220                       | 180 | 135                   | 180 | 135      | 110             |
|                           | 3000 a 8000 TPDA  | 180                       | 160 | 110                   | 160 | 110      | 70              |
| H                         | 1000 a 3000 TPDA  | 160                       | 135 | 90                    | 135 | 110      | 55              |
| Ш                         | 300 a 1000 TPDA   | 135                       | 110 | 70                    | 110 | 70       | 40              |
| IV                        | 100 a 300 TPDA    | 110                       | 70  | 55                    | 70  | 35       | $\overline{25}$ |
|                           | Menos de 100 TPDA | 70                        | 55  | 40                    | 55  | 35       | 25              |

Tabla N°10 Criterio de Diseño para pavimentos mojados.

Fuente: Norma para Estudios y Diseños Viales MTOP, [7].

Tabla N°11 Distancia de visibilidad mínima para parada.

| Vc<br>Vd |                  |                    | Percepción +<br>Reacción para<br>frenaje   | Coeficiente<br>de fricción | Distanci<br>a de<br>frenaje           | Distancia de visibilidad<br>para parada $(d=d1+d2)$ |                    |  |
|----------|------------------|--------------------|--------------------------------------------|----------------------------|---------------------------------------|-----------------------------------------------------|--------------------|--|
| (Kph)    | asumida<br>(Kph) | Tiemp<br>$o$ (seg) | Distanci<br>a<br>recorrida<br>" $d1$ " (m) | longitudina<br>1``f"       | " $d2$ "<br>gradient<br>e cero<br>(m) | Calculad<br>a(m)                                    | Recomendada<br>(m) |  |
| 20       | 20               | 2.5                | 13.89                                      | 0.47                       | 3.36                                  | 17.25                                               | 20                 |  |
| 25       | 24               | 2.5                | 16.67                                      | 0.44                       | 5.12                                  | 21.78                                               | 25                 |  |
| 30       | 28               | 2.5                | 19.44                                      | 0.42                       | 7.29                                  | 26.74                                               | 30                 |  |
| 35       | 33               | 2.5                | 22.92                                      | 0.40                       | 10.64                                 | 33.56                                               | 35                 |  |
| 40       | 37               | 2.5                | 25.69                                      | 0.39                       | 13.85                                 | 39.54                                               | 40                 |  |
| 45       | 42               | 2.5                | 29.17                                      | 0.37                       | 18.53                                 | 47.70                                               | 50                 |  |
| 50       | 46               | 2.5                | 31.94                                      | 0.36                       | 22.85                                 | 54.79                                               | 55                 |  |
| 60       | 55               | 2.5                | 38.19                                      | 0.35                       | 34.46                                 | 72.65                                               | 70                 |  |
| 70       | 63               | 2.5                | 43.75                                      | 0.33                       | 47.09                                 | 90.84                                               | 90                 |  |
| 80       | 71               | 2.5                | 49.31                                      | 0.32                       | 62.00                                 | 111.30                                              | 110                |  |
| 90       | 79               | 2.5                | 54.86                                      | 0.31                       | 79.25                                 | 134.11                                              | 135                |  |
| 100      | 86               | 2.5                | 59.72                                      | 0.30                       | 96.34                                 | 156.06                                              | 160                |  |
| 110      | 92               | 2.5                | 63.89                                      | 0.30                       | 112.51                                | 176.40                                              | 180                |  |
| 120      | 100              | 2.5                | 71.53                                      | 0.29                       | 145.88                                | 217.41                                              | 220                |  |

Fuente: Norma para Estudios y Diseños Viales MOP, [7].

## **Distancia de visibilidad de adelantamiento**

Se la conoce como la distancia necesaria por el conductor de un vehículo para adelantar a otro vehículo, que va a menor velocidad por un el mismo carril.

Para el dimensionamiento de esta distancia se hacen los siguientes supuestos:

- El vehículo rebasado y el que va a rebasar va a una velocidad uniforme, mientras el segundo espera la oportunidad de rebasar.
- El conductor que está rebasando acelera hasta alcanzar una velocidad de 15 km/h más que el vehículo rebasado.
- Es necesario una distancia de seguridad entre el vehículo que va a rebasar y el vehículo que viene por el carril contrario.
- $\triangleright$  Solo un vehículo es rebasado en cada maniobra.
- $\triangleright$  Esta distancia es para carreteras de dos carriles de circulación. [7]

La distancia de visibilidad para el rebasamiento de un vehículo es igual a:

$$
d_{r=1} + d_2 + d_3 + d_4
$$
 **Ec. 1.1**

Donde:

d1= distancia recorrida por el vehículo rebasante en el tiempo de percepción/reacción y durante la aceleración inicial hasta alcanzar el carril izquierdo de la carretera.

d2 = distancia recorrida por el vehículo rebasante durante el tiempo que ocupa el carril izquierdo.

d3= distancia entre el vehículo rebasante y el vehículo que viene en sentido opuesto, al final de la maniobra. Asumir de 30 m a 90 m.

d4= distancia recorrida por el vehículo que viene en sentido opuesto durante dos tercios del tiempo empleado por el vehículo rebasante, mientras usa el carril izquierdo; es decir, 2/3 de d2. Se asume que la velocidad del vehículo que viene en sentido opuesto es igual a la del vehículo rebasante. [7]

Figura N°13 Etapas de la maniobra para adelantamiento en carreteras de dos carriles.

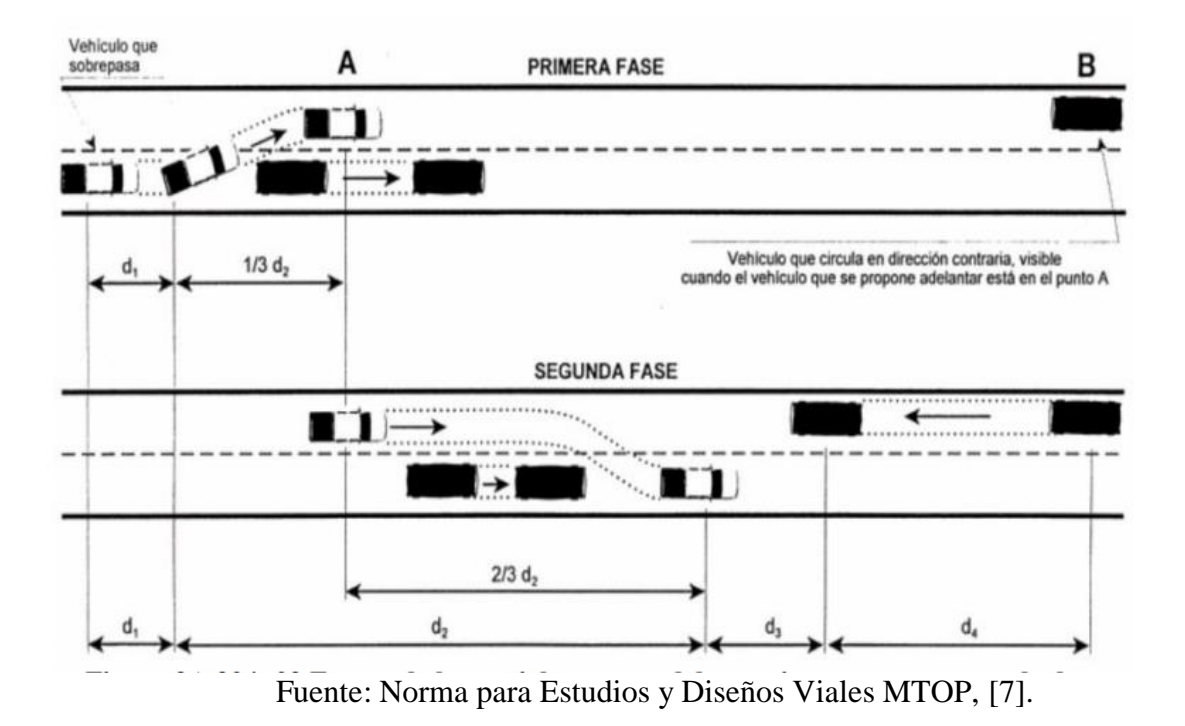

### **1.1.9.3 Alineamiento Vertical**

En el diseño vertical, el perfil longitudinal conforma la rasante que está constituida por una serie de rectas enlazadas por arcos verticales parabólicos a los cuales dichas rectas son tangentes. [7]

## **Gradientes**

Las gradientes a adoptarse dependen directamente de la topografía del terreno y deben tener valores bajos, en lo posible, a fin de permitir razonables velocidades de circulación y facilitar la operación de los vehículos.

De acuerdo con las velocidades de diseño, que dependen del volumen de tráfico y de la naturaleza de la topografía, en el siguiente cuadro se indican de manera general las gradientes medias máximas que pueden adoptarse.

La gradiente y longitud máximas, pueden adaptarse a los siguientes valores:

Para gradientes del: 8 – 10%, la longitud máxima será de: 1000m 10 – 12%, la longitud máxima será de: 500m 12 – 14%, la longitud máxima será de: 250m

En longitudes cortas se puede aumentar la gradiente en 1 por ciento, en terrenos ondulados y montañosos, a fin de reducir los costos de construcción (para las vías de 1°, 2° y 3° clase). [7]

| <b>Clase de Carretera</b> |                   | <b>Valor Recomendable</b> |   | <b>Valor Absoluto</b> |  |  |
|---------------------------|-------------------|---------------------------|---|-----------------------|--|--|
|                           |                   |                           | M |                       |  |  |
| $R-I$                     | o R-II>8000 TPDA  |                           |   |                       |  |  |
|                           | 3000 a 8000 TPDA  |                           |   |                       |  |  |
| Н                         | 1000 a 3000 TPDA  |                           |   |                       |  |  |
| ПI                        | 300 a 1000 TPDA   |                           |   |                       |  |  |
| IV                        | 100 a 300 TPDA    |                           |   |                       |  |  |
|                           | Menos de 100 TPDA |                           |   |                       |  |  |

Tabla N°12 Valores de diseño de las gradientes longitudinales máximas (porcentaje)

Fuente: Norma para Estudios y Diseños Viales MTOP, [7].

## **Gradientes mínimas**

La gradiente longitudinal mínima usual es de 0,5 por ciento. Se puede adoptar una gradiente de cero por ciento para el caso de rellenos de 1 metro de altura o más y cuando el pavimento tiene una gradiente transversal adecuada para drenar lateralmente las aguas lluvia. [7]

#### **Curvas verticales**

Las curvas verticales pueden ser de cualquiera de los tipos indicados en la siguiente tabla. La curva vertical preferida en el diseño del perfil de una carretera es la parábola simple que se aproxima a una curva circular. [7]

Por otro lado, debido a que la medida de las longitudes en una carretera se hace sobre un plano horizontal y las gradientes son relativamente planas, prácticamente no hay error alguno al adoptar la parábola simple con su eje vertical centrado en el PIV. [7]

Las ordenadas de la parábola a sus tangentes varían con el cuadrado de la distancia. Horizontal a partir del punto de tangencia y está expresada por la siguiente fórmula:

$$
Y = \left[\frac{X}{\frac{L}{2}}\right]^2 * h = \left[\frac{2X}{L}\right]^2 * h
$$

Siendo h la ordenada máxima en el punto PIV y que se expresa por:

$$
h = \frac{AL}{800}
$$
 **Ec. 1.1**

En donde:

A = diferencia algebraica de gradientes, expresada en porcentaje.

 $X =$  distancia horizontal medida desde el punto de tangencia hasta la ordenada, expresada en metros.

 $L =$ longitud de la curva vertical, expresada en metros. [7]

### **Curvas verticales convexas**

La longitud mínima de las curvas verticales se determina en base a los requerimientos de la distancia de visibilidad para parada de un vehículo, considerando una altura del ojo del conductor de 1,15 metros y una altura del objeto que se divisa sobre la carretera igual a 0,15 metros. Esta longitud se expresa por la siguiente fórmula:

$$
L = \frac{AS^2}{426}
$$
 **Ec. 1.1**

En donde:

 $L =$ longitud de la curva vertical convexa, expresada en metros. A = diferencia algébrica de las gradientes, expresada en porcentaje.

S = distancia de visibilidad para la parada de un vehículo, expresada en metros. [7]

Figura N°14 Curva vertical convexa.

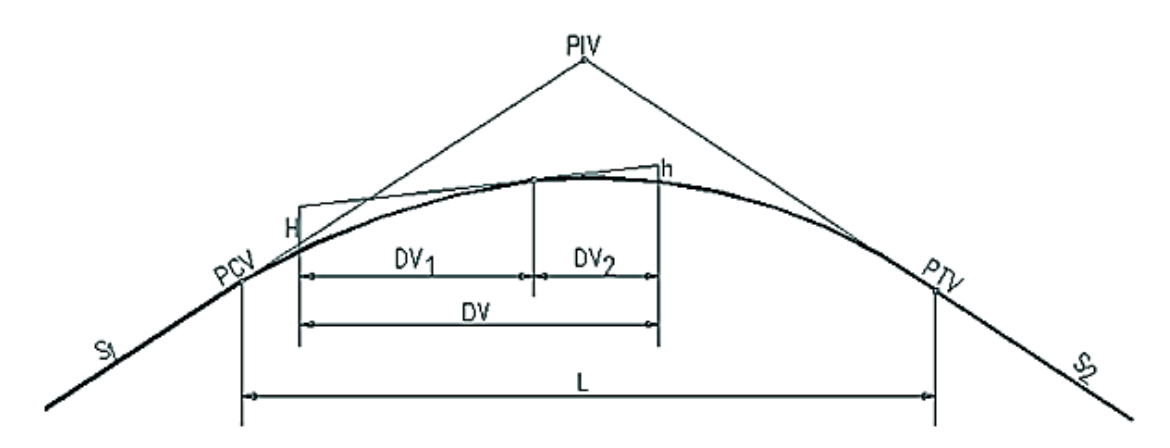

Fuente: Casa abierta ingeniería civil, [27].

| <b>Clase de Carretera</b> | <b>Valor Recomendable</b> |                  | <b>Valor Absoluto</b> |    |                   |    |
|---------------------------|---------------------------|------------------|-----------------------|----|-------------------|----|
|                           |                           | $\mathbf \Omega$ | M                     |    | $\mathbf{\Omega}$ |    |
| o R-II>8000 TPDA          | 115                       | 80               | 43                    | 80 | 43                | 28 |
| 3000 a 8000 TPDA          | 80                        | 60               | 28                    | 60 | 28                | 12 |
| 1000 a 3000 TPDA          | 60                        | 43               | 19                    | 43 | 28                |    |
| 300 a 1000 TPDA           | 43                        | 28               | 12                    | 28 | 12                |    |
| 100 a 300 TPDA            | 28                        | 12               |                       | 12 | 3                 |    |
| Menos de 100 TPDA         |                           |                  |                       |    |                   |    |

Tabla N°13 Valores mínimos del coeficiente "K" para curvas convexas mínimas.

Fuente: Norma para Estudios y Diseños Viales MTOP, [7].

## **Curvas verticales cóncavas**

Por motivos de seguridad, es necesario que las curvas verticales cóncavas sean lo suficientemente largas, de modo que la longitud de los rayos de luz de los faros de un vehículo sea aproximadamente igual a la distancia de visibilidad necesaria para la parada de un vehículo.

La siguiente fórmula indica la relación entre la longitud de la curva, la diferencia algebraica de gradientes y la distancia de visibilidad de parada. [7]

$$
L = \frac{A * S^2}{122 + 3.5S} \to L = K * A
$$
 **Ec. 1.1**

Donde:

L= longitud de la curva vertical cóncava (m)

A= diferencia algebraica de las gradientes (%). [7]

Figura N°15 Curva vertical cóncava

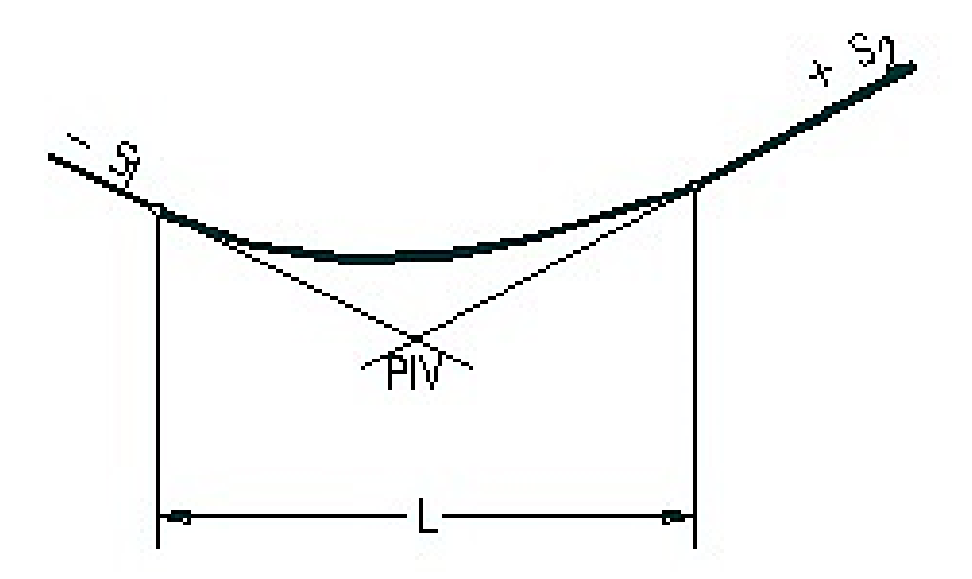

Fuente: Topo vías de comunicación, [28].

| <b>Clase de Carretera</b> | <b>Valor Recomendable</b> |    |    |    | <b>Valor Absoluto</b> |    |  |
|---------------------------|---------------------------|----|----|----|-----------------------|----|--|
|                           |                           |    | M  |    | $\Omega$              |    |  |
| o R-II>8000 TPDA          | 52                        | 46 | 32 | 46 | 32                    | 24 |  |
| 3000 a 8000 TPDA          | 43                        | 38 | 24 | 38 | 24                    | 13 |  |
| 1000 a 3000 TPDA          | 38                        | 31 | 19 | 31 | 24                    |    |  |
| 300 a 1000 TPDA           | 31                        | 24 | 13 | 24 | 13                    |    |  |
| 100 a 300 TPDA            | 24                        | 13 | 10 | 13 | 5                     |    |  |
| Menos de 100 TPDA         | 13                        | 10 | 6  | 10 | 5                     |    |  |
|                           |                           |    |    |    |                       |    |  |

Tabla N°14 Valores mínimos del coeficiente "K" para curvas cóncavas mínimas.

Fuente: Norma para Estudios y Diseños Viales MTOP, [7].

## **Combinación entre el diseño horizontal y el diseño vertical**

Para conseguir una adecuada coordinación de los diseños, se tendrán en cuenta las siguientes condiciones:

- $\triangleright$  Los puntos de tangencia de toda curva vertical, en coincidencia con una curva circular, estarán situados dentro de la zona de curvas de transición en planta y lo más alejados del punto de tangencia de la curva de transición con el tramo en recta.
- En los tramos donde sea previsible la aparición de hielo, la línea máxima pendiente será igual o menor que el 10%. [7]

## **1.1.9.4 Sección transversal**

La sección transversal de una carretera muestra la ubicación y dimensiones de los elementos que forman la carretera, y su relación con el terreno natural, en cada punto de ella sobre una sección normal al alineamiento horizontal. [29]

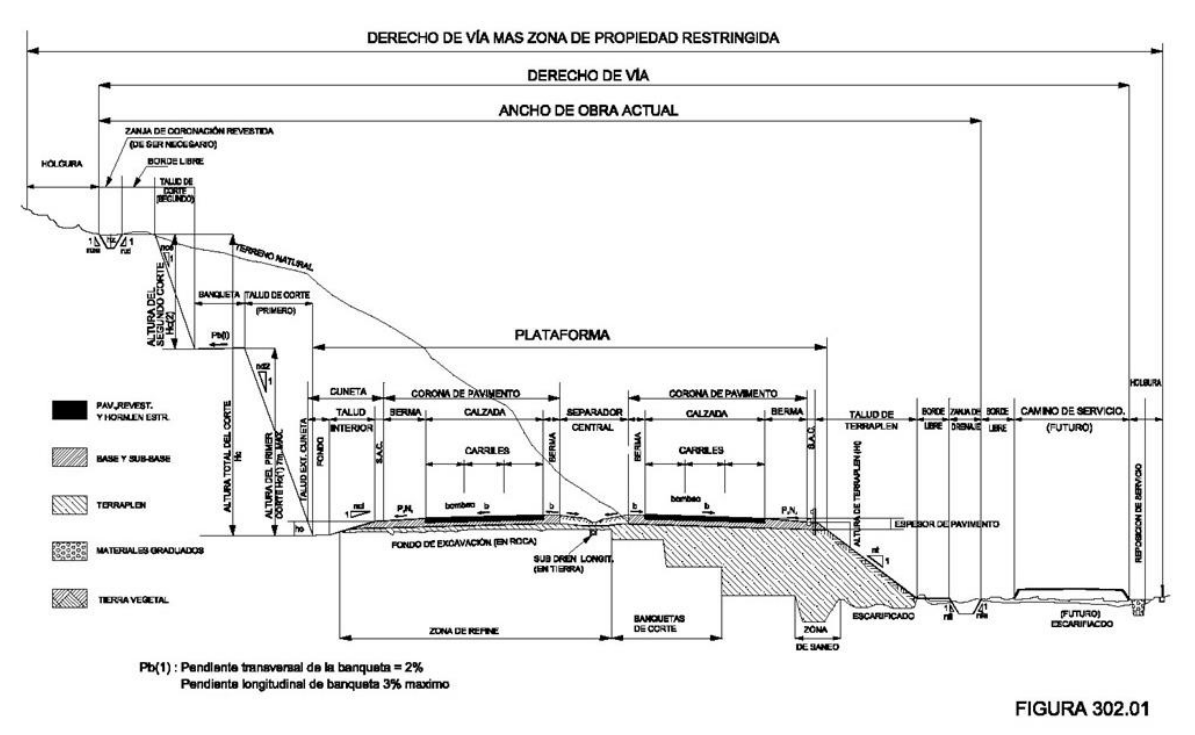

Figura N°15 Sección transversal típica de una vía.

Fuente: Norma para Estudios y Diseños Viales MTOP, [29].

- Carril tendrá un ancho suficiente para permitir la circulación de una sola fila de vehículos. Los anchos de carril normalmente utilizados en recta son de 3.00m, 3.30m, 3.50m y 3.65m.
- Las bermas sirven de confinamiento lateral de la superficie de rodamiento, controlan la humedad y las posibles erosiones de la calzada. Eventualmente, se pueden utilizar para estacionamiento provisional y para dar seguridad al usuario de la carretera.
- Las cunetas son zanjas, revestidas o no, construidas paralelamente a las bermas, destinadas a facilitar el drenaje superficial longitudinal de la carretera.
- $\triangleright$  Los taludes son las superficies laterales inclinadas que limitan la explanación. En términos generales, los taludes que se emplean son: para cortes 2V por 1 H, y para terraplenes 2V por 3H.
- El chaflán o estaca extrema de talud, es el punto donde el talud de corte o terraplén encuentra el terreno natural.
- La rasante, como eje, es la proyección vertical del desarrollo del eje real de la superficie de rodamiento de la vía.
- La subrasante es aquella superficie especialmente acondicionada sobre la cual se apoya la estructura del pavimento. A los niveles de la sub-rasante también se les conoce como las cotas de proyecto. [29]

|       | <b>Clase de Carretera</b> | Ancho de la calzada (m)   |                       |  |  |  |
|-------|---------------------------|---------------------------|-----------------------|--|--|--|
|       |                           | <b>Valor Recomendable</b> | <b>Valor Absoluto</b> |  |  |  |
| $R-I$ | o R-II>8000 TPDA          | 7.30                      | 7.30                  |  |  |  |
|       | 3000 a 8000 TPDA          | 7.30                      | 7.30                  |  |  |  |
| Н     | 1000 a 3000 TPDA          | 7.30                      | 6.50                  |  |  |  |
| Ш     | 300 a 1000 TPDA           | 6.70                      | 6.00                  |  |  |  |
| IV    | 100 a 300 TPDA            | 6.00                      | 6.00                  |  |  |  |
|       | Menos de 100 TPDA         | 4.00                      | 4.00                  |  |  |  |

Tabla N°15 Anchos de la calzada.

Fuente: Norma para Estudios y Diseños Viales MTOP, [7].

## **1.1.10 Sistemas de drenaje**

## **1.1.10.1 Cunetas**

Son canales que se construyen, en las zonas de corte, a uno o a ambos lados de una carretera, con el propósito de interceptar el agua de lluvia que escurre de la corona de la vía, del talud del corte y de pequeñas áreas adyacentes, para conducirla a un drenaje natural o a una obra transversal, con la finalidad de alejarla rápidamente de la zona que ocupa la carretera. [7]

### **Forma de la Sección**

El uso de cunetas triangulares es generalizado, posiblemente, por su facilidad de construcción y mantenimiento; aunque dependiendo del área hidráulica requerida, también, se pueden utilizar secciones rectangulares o trapezoidales.

La sección rectangular ha sido generalmente abandonada por razones de ingeniería de tránsito, debido a la sensación de peligro que siente quien transita cerca de ella. Por esta misma razón, la sección trapecial también se utiliza cada vez menos, salvo que tenga el talud cercano a la carretera muy tendido. [7]

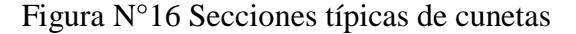

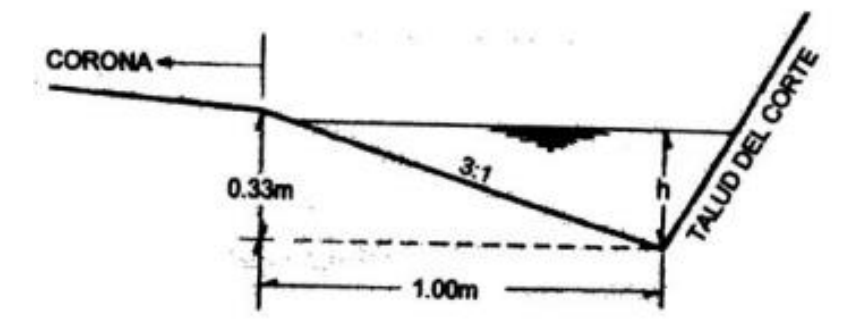

Fuente: Norma para Estudios y Diseños Viales MTOP (2003), [7].

## **1.1.11 Pavimentos**

Un pavimento es un conjunto de capas de materiales seleccionados las mismas que resisten las cargas producidas por el tránsito y las trasmiten al suelo fundación o subrasante de forma disipada. [30]

## **Objetivos que cumple la estructura de un pavimento:**

- Absorber los esfuerzos transmitidos por las cargas de los vehículos.
- $\triangleright$  Proporcionar comunicación vehicular entre dos puntos todo el tiempo.
- $\triangleright$  Proporcionar una superficie de rodamiento segura, lisa y confortable, sin que exista desgaste excesivo.
- Resistir los esfuerzos horizontales, volviendo más durable la superficie.
- $\triangleright$  Satisfacer los requerimientos ambientales y estéticos.
- $\triangleright$  Brindar una razonable economía. [30]

## **1.1.11.1 Tipos de pavimentos**

- **Pavimentos Flexibles:** se adaptan a las deformaciones del suelo sin que parezcan tensiones adicionales.
- **Pavimentos Semi rígidos:** son semejantes al pavimento flexible, con la diferencia que una de sus capas está rigidizada artificialmente con un aditivo que puede ser asfalto, emulsión, cemento, cal y químicos.
- **Pavimentos Rígidos:** se adaptan a las deformaciones del subsuelo y que además resisten a las tensiones de tracción, dentro de este grupo se encuentran los pavimentos de hormigón de cemento Portland.
- **Pavimentos Articulados:** están compuestos por una capa de rodadura elaborada con bloques de concreto prefabricado, llamado adoquines y también los empedrados. [30]

## **1.1.11.1.1 Estructura del pavimento flexible**

El pavimento flexible está formado por una mezcla asfáltica, una base granular y una sub base de material granular, todas estas sobre un suelo de fundación. [31]

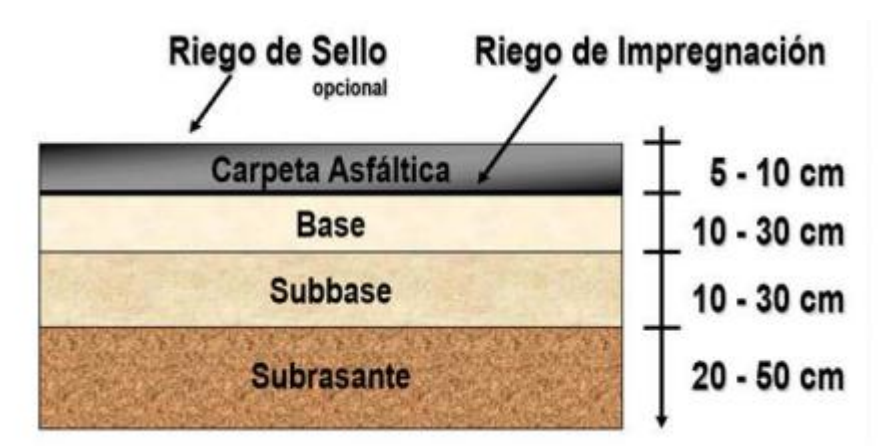

Figura N°17 Estructura de un pavimento flexible.

Fuente: Pavimentos, [31] .

**Capa de rodadura:** constituye ya sea un hormigón bituminoso, una mezcla de arena y betún, o tratamientos superficiales con riegos bituminosos; con el fin de impermeabilizar el pavimento. [31]

**Base:** se compone de material granular, que han sido tratados o no con cemento portland, cal, asfalto u otros agentes estabilizantes. Esta capa tiene como principal función, la de soportar las cargas aplicadas y distribuir estas cargas a la sub-base o al terreno. [31]

**Sub-base:** se compone de materiales menor calidad y costo que los empleados en la capa de base. Se componen de materiales estabilizados o no, o de terreno estabilizado. Las sub-bases transmiten cargas al terreno y en algunos casos pueden actuar de colaborador del drenaje de las aguas del subsuelo y para prevenir la acción destructiva de las heladas. [31]

#### **1.1.12 Método AASHTO 93 para el diseño de pavimentos flexibles**

El método de diseño AASHTO, originalmente conocido como AASHO, fue desarrollado en los Estados Unidos en la década de los 60, basándose en un ensayo a escala real realizado durante 2 años en el Estado Illinois. A partir de los deterioros que experimentan representar las relaciones deterioro – solicitación para todas las condiciones ensayadas. [32]

A partir de la versión de 1986, el método AASHTO comenzó a introducir conceptos mecanicistas para adecuar algunos parámetros a condiciones diferentes a las que imperaron en el lugar del ensayo original. [32]

Los modelos matemático respectivos también requieren de una calibración para las condiciones locales del área donde se pretende aplicar. [32]

En el caso de los pavimentos flexibles, el método establece que la superficie de rodamiento se resuelve solamente con concretos asfáltico y tratamientos superficiales, pues asume que tales estructuras soportaran niveles significativos de tránsito (mayores a 50,000 ejes equivalentes acumulados de 8.2 toneladas durante el periodo de diseño), dejando fuera pavimentos ligeros para tránsitos menores al citado, como son los caminos revestidos o de terracerías. [32]

#### **Ecuación de diseño para pavimentos flexibles**

El diseño está basado primordialmente en identificar o encontrar un "NUMERO ESTRUCTURAL SN" para el pavimento flexible que puede soportar el nivel de carga solicitado. Para determinar el número estructural SN requerido, el método proporciona la ecuación general que involucra los siguientes parámetros [32]:

$$
log_{10}(W_{18}) = Z_R \times S_0 + 9.36 \times log_{10}(SN + 1) - 0.20 + \frac{log_{10} \left[ \frac{\Delta PSI}{4.2 - 1.5} \right]}{0.40 + \frac{1094}{(SN + 1)^{5.19}}} + 2.32 \times log_{10}(M_R) - 8.07
$$

Donde:

- $W_{18}$  = Eje equivalente
- $Z_R$  = Desviación estándar normal
- $S_0$  = Desviación estándar global
- $SN =$  Numero estructural
- $\Delta PSI$  =Módulo de resiliencia

# **Tránsito en ejes equivalentes acumulados para periodo de diseño seleccionado (W18).**

Para el cálculo del tránsito, el método actual contempla los ejes equivalentes sencillos de 18,000 lb (8.2 ton) acumulados durante el periodo de diseño. [32]

| Tipo de Carretera                        | Periodo de análisis (años) |
|------------------------------------------|----------------------------|
| Urbano de alto volumen                   | 30 a 50                    |
| Rural de alto volumen                    | 20 a 50                    |
| Pavimento de bajo volumen                | 15a25                      |
| Tratada superficialmente de bajo volumen | 10a20                      |

Tabla N°16 Periodo de diseño según el tipo de carreteras

Fuente: AASTHO 93 [32] .

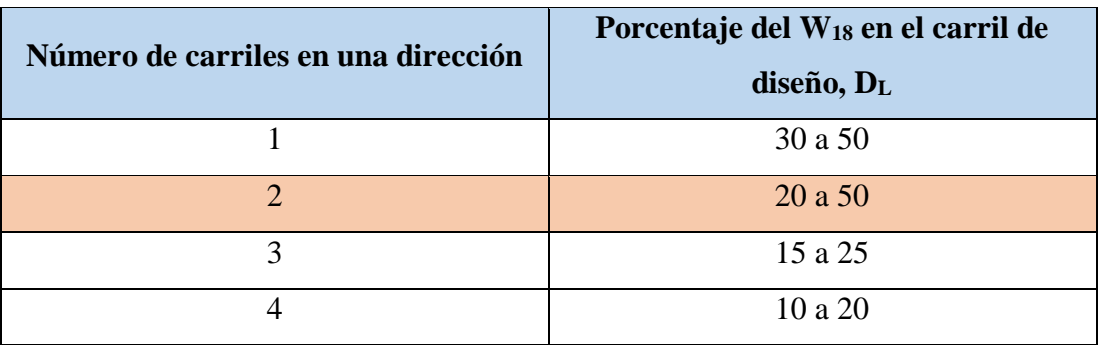

Tabla N°17 Porcentaje de W18 en el carril de diseño

Fuente: AASTHO 93 [32]

## **Confiabilidad "R"**

La confiabilidad en el diseño (R) puede ser definida como la probabilidad de que la estructura tenga un comportamiento real igual o mejor que el previsto durante la vida de diseño adoptado. Cada valor de "R" está asociado estadísticamente a un valor de coeficiente Zr (Desviación estándar normal). A su vez, Zr determina, en conjunto con el factor So (Desviación estándar normal), un factor de confiabilidad. [32]

Tabla N°18 Nivel de confiabilidad

| <b>Clasificación funcional</b> | Nivel de confiabilidad, R, recomendado |              |  |  |  |  |
|--------------------------------|----------------------------------------|--------------|--|--|--|--|
|                                | <b>Urbana</b>                          | <b>Rural</b> |  |  |  |  |
| Interestatales y vías rápidas  | 85-99.9                                | 80-99.9      |  |  |  |  |
| Arterias Principales           | 80-99                                  | 75-95        |  |  |  |  |
| Colectores                     | 80-95                                  | 75-95        |  |  |  |  |
| Locales                        | 50-80                                  | 50-80        |  |  |  |  |

Fuente: AASTHO 93. [32]

Valores de desviación estándar normal, Zr, correspondiente a los niveles de confiabilidad, R.

| Confiabilidad, R, en porcentaje | Desviación estándar normal, Zr. |  |  |
|---------------------------------|---------------------------------|--|--|
| 50                              | $-0.000$                        |  |  |
| 60                              | $-0.253$                        |  |  |
| 70                              | $-0.524$                        |  |  |
| 75                              | $-0.674$                        |  |  |
| 80                              | $-0.841$                        |  |  |
| 85                              | $-1.037$                        |  |  |
| 90                              | $-1.282$                        |  |  |
| 91                              | $-1.340$                        |  |  |
| 92                              | $-1.405$                        |  |  |
| 93                              | $-1.476$                        |  |  |
| 94                              | $-1.555$                        |  |  |
| 95                              | $-1.645$                        |  |  |
| 96                              | $-1.751$                        |  |  |
| 97                              | $-1.881$                        |  |  |
| 98                              | $-2.054$                        |  |  |
| 99                              | $-2.327$                        |  |  |
| 99.9                            | $-3.090$                        |  |  |
| 99.99                           | $-3.750$                        |  |  |

Tabla N°19 Desviación Estándar

Fuente: AASTHO 93 [32] .

#### **Desviación estándar global "So"**

Este parámetro está ligado directamente con la Confiabilidad (R), descrita anteriormente; en este paso deberá seleccionarse un valor So "Desviación Estándar Global", representativo de condiciones locales particulares, que considera posibles variaciones en el comportamiento del pavimento y en la predicción del tránsito. [32]

Para pavimentos flexibles: 0.40 < So < 0.50 Se recomienda usar 0.45

## **Módulo de resilencia "Mr" (Características de la sub-rasante)**

La sub-rasante es el suelo que sirve como fundación para todo el paquete estructural. En la década del 50 se puso más énfasis en las propiedades fundamentales de la subrasante y se idearon ensayos para caracterizar mejor a estos suelos. Ensayos usando cargas estáticas o de baja velocidad de deformaciones tales como el CBR, compresión simple son remplazados por ensayos dinámicos y de repetición de cargas tales como el ensayo del módulo resiliente, que representan mucho mejor lo que sucede bajo un pavimento en lo concerniente a tensiones y deformaciones. [32]

La guía AASHTO reconoce que muchos países como el nuestro, no poseen los equipos para determinar el Mr y proponer el uso de la conocida correlación con el CBR:

 $Mr(psi) = 1500 * CBR$  para  $CBR < 10%$  (sugerida por AASHTO)

 $Mr(psi) = 3000 *$  $CBR<sup>0.65</sup>$  para CBR de 7.2% a 20% (ecuación desarrollada en Sudáfrica)

 $Mr(psi) = 4326 * InCBR +$ 241 (utilizada para suelos granulares por la guía AASHTO). [32]

## **Índice de serviciabilidad (PSI)**

Serviciabilidad es la condición de un pavimento para proveer un manejo seguro y confortable a los usuarios en determinado momento.

$$
\Delta PSI = PSI inicial - PSIfinal
$$

Donde:

 $\Delta PSI =$  Diferencia entre los índices de servicio inicial u original y el final o terminal deseado.

= Índice de servicio inicial (4.5 para pavimentos rígidos y **4.2 para flexibles**).

 $PSIf in al = \text{Índice de servicei terminal}, \text{ para el cual AASHTO maneja en su versión}$ 1993 valores 3.0, 2.5 y 2.0 recomendado 2.5 ó 3.0 para caminos principales y 2.0 para secundarios. [32]

### **Determinación de espesores por capa**

Una vez que el diseñador ha obtenido el Numero Estructural SN para la sección estructural del pavimento, utilizando la ecuación general básica de diseño, donde se involucraron los parámetros anteriores descritos (transito, R, So, PSI), se requiere ahora determinar una sección multicapa que en conjunto provea de suficiente capacidad de soporte equivalente al número estructural de diseño original. La siguiente ecuación puede utilizarse para obtener los espesores de cada capa, para la superficie de rodamiento o carpeta, base y sub-base, haciéndose notar que el método de AASHTO, versión 1993, ya involucra coeficientes de drenaje particulares para la base y sub-base: [32]

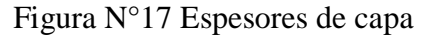

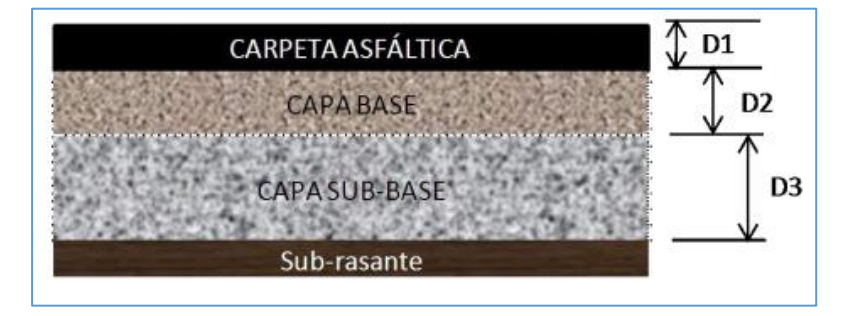

Fuente: AASTHO 93 [32] .

$$
SN = a_1D_1 + a_2D_2m_2 + a_3D_3m_3
$$

Donde:

 $a_1, a_2$  y  $a_3$  = Coeficiente estructural de la carpeta, base y sub-base respectivamente.

 $D_1, D_2$  y  $D_3$  = Espesor de la capa, base y sub-base respectivamente.

 $m_2 y m_3 =$ Coeficiente de drenaje para base y sub-base respectivamente. [32]

Para el cálculo de los espesores D1 y D2 (en pulgadas), el método sugiere respetar los siguientes valores mínimos, en función del tránsito en ejes equivalentes sencillos acumulados: [32]

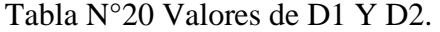

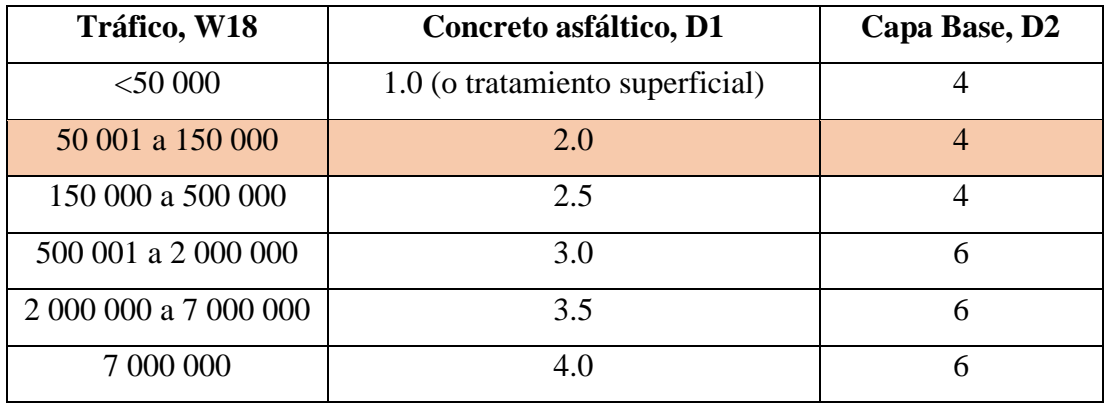

Fuente: AASTHO 93 [32] .

## Coeficientes estructurales ( $a_1$ ,  $a_2$ ,  $a_3$ )

Los materiales usados en cada una de las capas de la estructura de pavimento flexible, de acuerdo a sus características ingenieriles, tiene un coeficiente estructural " $a_i$ ". Este coeficiente representa la capacidad estructural del material para resistir las cargas solicitantes. [32]

Estos coeficientes están basados en correlaciones obtenidas a partir de la prueba AASHO de 1958-60 y ensayos posteriores que se han extendido a otros materiales y otras condiciones para generalizar la aplicación del método. [32]

## **EXECUTE:** Coeficiente estructural de la carpeta asfáltica  $(a_1)$

Si conocemos la Estabilidad Marshall en libras o el Modulo de Elasticidad de la mezcla asfáltica en psi, determinamos en coeficiente estructural  $a_1$ :

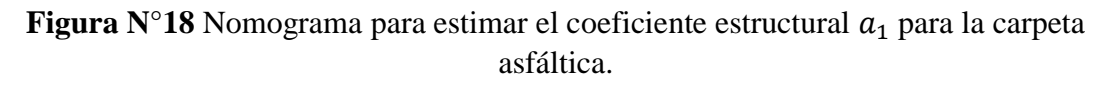

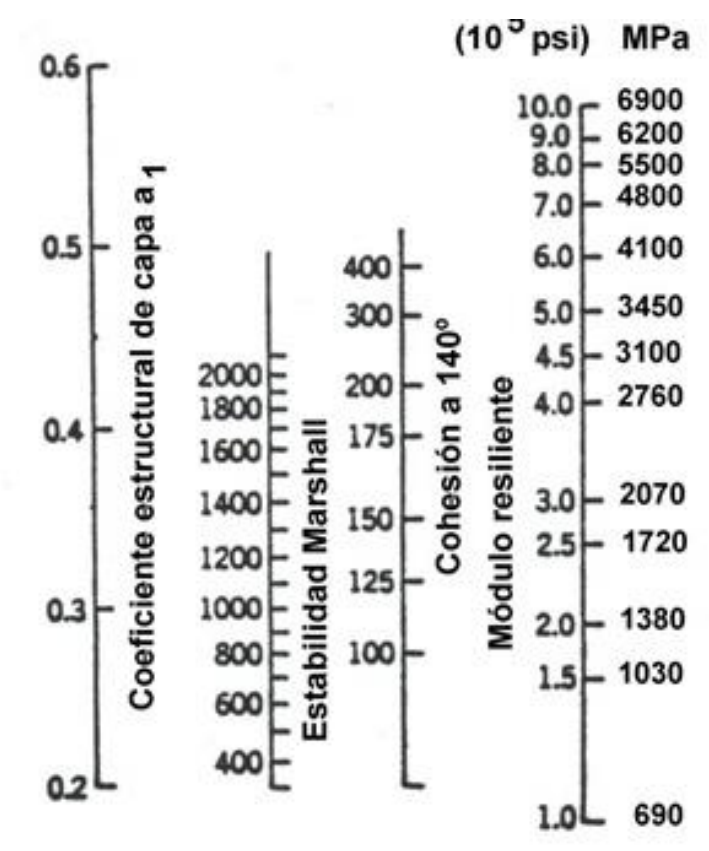

Fuente: AASTHO 93 [32] .

# $\triangleright$  Coeficiente estructural de la base granular  $(a_2)$

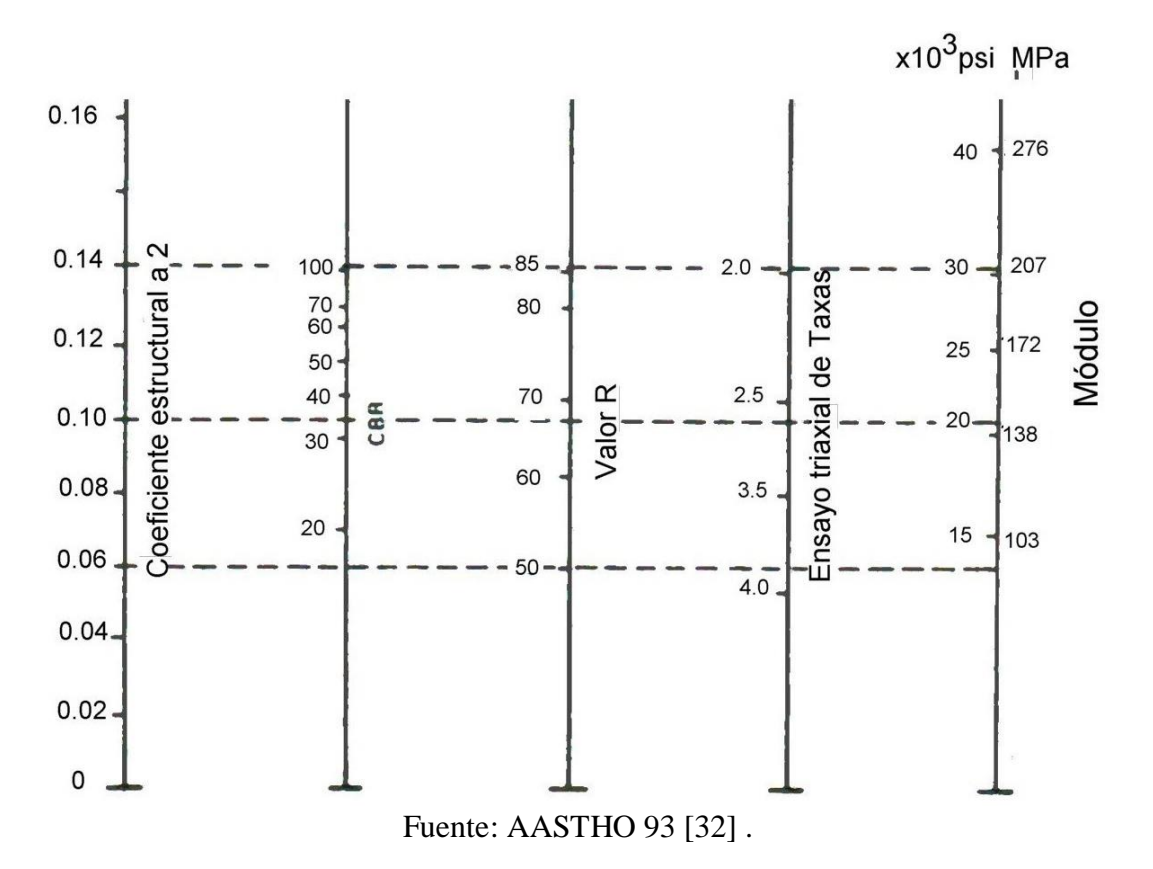

Figura N°19 Nomograma para estimar el coeficiente estructural  $a_2$ 

## $\triangleright$  Coeficiente estructural de la Sub-base granular  $(a_3)$

Figura N°20 Nomograma para estimar el coeficiente estructural  $a_3$ 

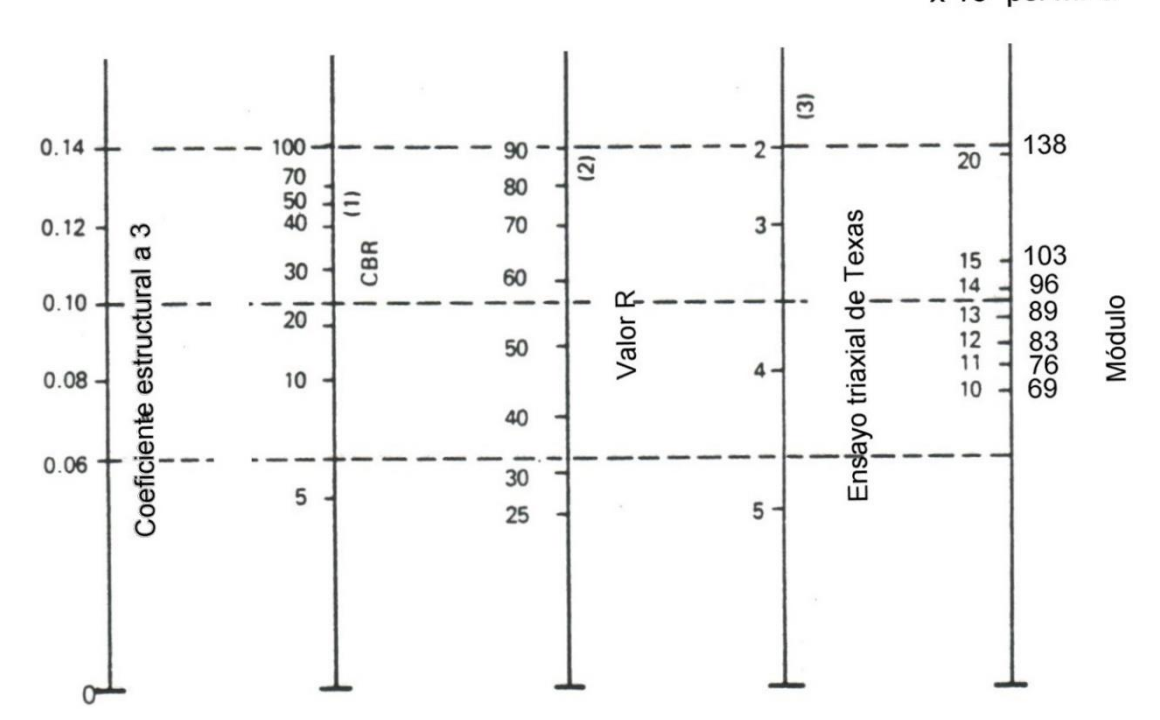

 $\times$  10<sup>3</sup> psi MPa

Fuente: AASTHO 93 [32] .

## **Coeficiente de drenaje (m2, m3)**

La calidad de drenaje se define en términos del tiempo en que el agua tarda en ser eliminada de las capas granulares (capa base y sub-base): [32]

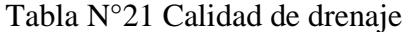

| Calidad de drenaje | Agua eliminada en |  |
|--------------------|-------------------|--|
| Excelente          | 2 horas           |  |
| Buena              | 1 día             |  |
| Regular            | 1 semana          |  |
| Pobre              | 1 mes             |  |
| Deficiente         | Agua no drena     |  |

Fuente: AASTHO 93 [32].

En la siguiente tabla, se presentan los valores recomendados para m2 y m3 (base y sub-base granulares sin estabilizar) en función de la calidad del drenaje y el porcentaje del tiempo a lo largo de un año, en el cual la estructura del pavimento pueda estar expuesta a niveles de humedad próximos a la saturación. [32]

| <b>Calidad</b><br>del<br>drenaje                                         | Porcentaje del tiempo en que la estructura de<br>pavimento está expuesta a niveles de humedad<br>cercanos a la saturación. |               |               |             |
|--------------------------------------------------------------------------|----------------------------------------------------------------------------------------------------|---------------|---------------|-------------|
|                                                                          | Menos de 1%                                                                                                    | $1 - 5\%$     | $5 - 25%$     | Más del 25% |
| Excelente                                                                | 1.40-1.35                                                                                                    | $1.35 - 1.30$ | 1.30-1.20     | 1.20        |
| Buena                                                                    | $1.35 - 1.25$                                                                                                    | $1.25 - 1.15$ | 1.15-1.00     | 1.00        |
| Regular                                                                  | $1.25 - 1.15$                                                                                                    | 1.15-1.05     | 1.00-0.80     | 0.80        |
| Pobre                                                                    | $1.15 - 1.05$                                                                                                    | 1.05-0.80     | $0.80 - 0.60$ | 0.60        |
| Deficiente                                                               | 1.05-0.95                                                                                                    | $0.95 - 0.75$ | $0.75 - 0.40$ | 0.40        |
| $\Gamma_{\text{rel}}$ $\sim$ $\sim$ $\Lambda$ a ctrian 0.2 fm and $\sim$ |                                                                                                    |               |               |             |

Tabla N°22 Porcentaje del tiempo

Fuente: AASTHO 93 [32].

## **Análisis de diseño final con sistema multicapa**

Deberá conocerse que para pavimentos flexibles, la estructura es un sistema de varias capas y por ello deberá diseñarse de acuerdo a ello. [32]

Figura N°21 Capas de la estructura.

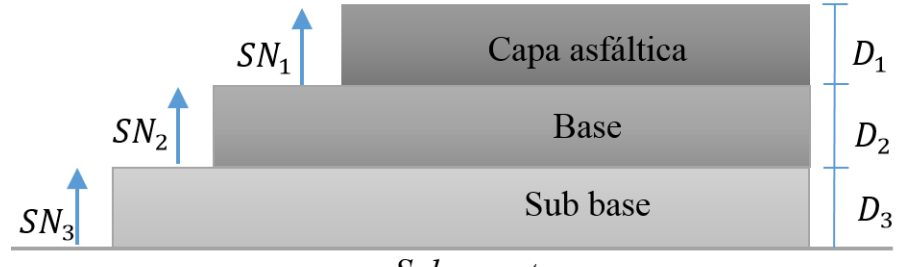

Subrasante

$$
D*_1\geq \frac{SN1}{a_1}
$$

$$
SN \ast_1 = a_1 \cdot D \ast_1 \geq SN1
$$

$$
D *_{2} \ge \frac{SN2 - SN *_{1}}{a_{2}.m_{2}}
$$
  

$$
SN *_{1} + SN *_{2} \ge SN2
$$
  

$$
D *_{3} \ge \frac{SN3 - (SN *_{1} + SN *_{2})}{a_{3}.m_{3}}
$$

Con todos estos parámetros se diseñó el pavimento y se obtuvo el valor de SN con el calculó directamente con el programa AASHTO 93.

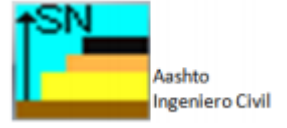

### **1.2 Objetivos**

## **1.2.1 Objetivo General**

Realizar el estudio para el mejoramiento de la vía Palopo Centro- Palopo Mirador de la Parroquia Ignacio Flores del Cantón Latacunga.

## **1.2.2 Objetivos Específicos**

- Realizar un levantamiento topográfico de la vía Palopo Centro- Palopo Mirador.
- Determinar el tráfico vehicular que existe en la vía y el tráfico futuro.
- Analizar las características portantes del suelo y diseñar la estructura de pavimento considerando todos los parámetros.
- Realizar el presupuesto referencial.

## **CAPITULO II**

## **2. METODOLOGÍA**

La metodología empleada para el desarrollo del presente proyecto técnico se presenta a continuación:

**Investigación Bibliográfica**: Recolección de información existente.

- **a)** Analizar artículos científicos y revistas.
- **b)** Investigar en páginas web.
- **c)** Revisar documentos de repositorios universitarios.

**Investigación Exploratoria**: Permite obtener información de campo.

- **a)** Realizar un levantamiento topográfico con la ayuda de la estación total.
- **b)** Determinar el tipo de suelo que existe a lo largo de la vía.
- **c)** Obtener el valor de TPDA mediante un conteo vehicular.

**Investigación de Laboratorio**: Estudio de la capacidad portante del suelo.

- **a)** Realizar ensayos de granulometría, de acuerdo a las normas ASTM: D421-58/ D422-63 y AASHTO T 7-87-70/T 7-88-70.
- **b)** Determinar los límites de Atterberg: Límite Líquido y Límite Plástico con la norma AASHTO T 90-70
- **c)** Realizar ensayo de Compactación, Proctor Modificado B, según la norma AASHTO T -180.
- **d)** Realizar ensayo de California Bearing Ratio (CBR) con la norma ASTM: D-1883. Estos ensayos se los realizó en el laboratorio de suelos de la Facultad de Ingeniería Civil y Mecánica en la Universidad Técnica de Ambato.

**Investigación Analítica**: Posterior a la recolección de datos de campo y laboratorio se procede a la tabulación de los resultados obtenidos.

**a)** Para determinar de los espesores de las capas del pavimento se utilizara la hoja de Excel del Ing. Luis Ricardo Vázquez Varela para el cálculo de dichos espesores mediante el método AASHTO 93.

**Financiera**: Elaboración del presupuesto referencial del proyecto.

- **a)** Determinar los rubros que se utilizaran en el proyecto.
- **b)** Cuantificar cada rubro.
- **c)** Obtener el costo total del proyecto.

## **2.1 Materiales y equipos**

Para el desarrollo de este proyecto se empleó los siguientes materiales y equipos:

## **2.1.1 Levantamiento topográfico**

| <b>Materiales</b>  | <b>Equipos</b>        |
|--------------------|-----------------------|
| Estacas de madera  | Estación Total        |
| Clavos             | Trípode               |
| Combo              | Prismas               |
| Machete            | Bastón para prismas   |
| Pintura en aerosol | Radio de comunicación |
| Libreta de apuntes | Flexómetro            |

Tabla N°23 Materiales y Equipos

## **2.1.2 Estudios de suelo**

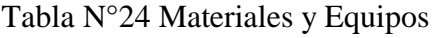

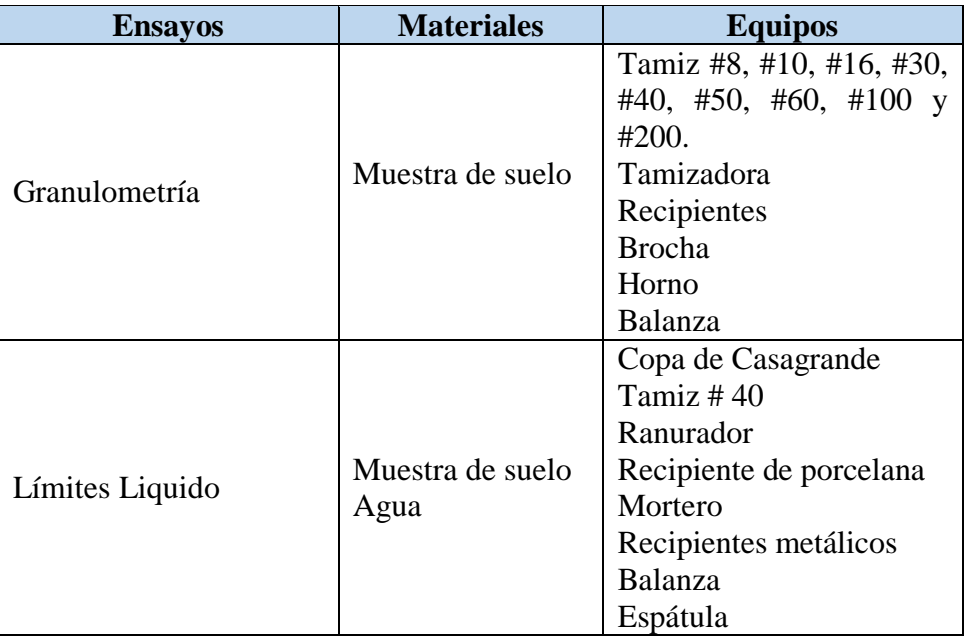

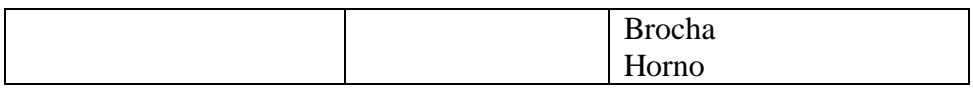

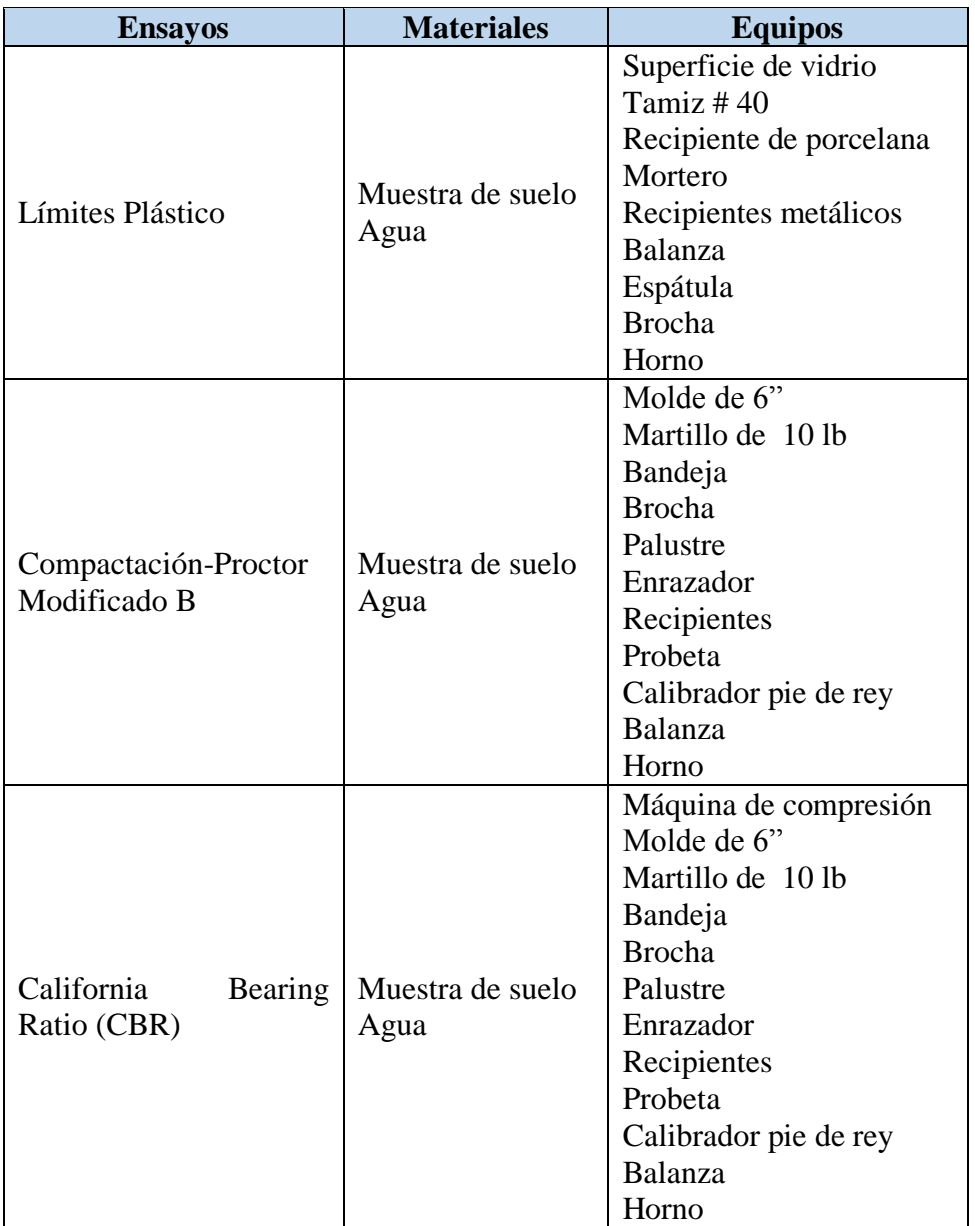

Tabla N°25 Materiales y Equipos

## **2.2 Plan de recolección de datos**

Para la ejecución de este proyecto se estableció el siguiente plan de trabajo:

## **Levantamiento Topográfico**

- Socializar con los habitantes de Palopo Centro y de Palopo Mirador.
- Realizar un recorrido de la vía, para identificar la topografía del lugar.
Realizar el levantamiento topográfico de la vía, con puntos cada 20 metros en los tramos rectos y cada 10 metros en los tramos curvos, con una faja topográfica de 20 metros desde el extremo de la vía.

## **Determinar el TPDA**

- $\triangleright$  Establecer los puntos de conteo vehicular.
- $\triangleright$  Realizar el conteo de vehículos durante 5 días consecutivos, desde las 6:00 am hasta las 18:00 pm, en intervalos de 15 minutos con el fin de clasificar a la vía en función del TPDA (Trafico promedio diario anual).

#### **Obtención de las muestras de campo**

- Excavación de calicatas cada 1000 m a lo largo del eje de la vía, con las precauciones necesarias para evitar accidentes.
- Tomar las muestras de suelo y llevarlas al laboratorio para realizar los ensayos de acuerdo a la normativa.

#### **2.3 Procesamiento y análisis de la información**

#### **2.3.1 Procesamiento**

Tras obtener la información en campo se procede a realizar el trabajo de oficina.

- Tabular los datos del conteo vehicular para obtener el TPDA.
- Procesar los datos exportados de la estación total en Microsoft Excel.
- Importar los datos del levantamiento topográfico al software Civil 3D.
- $\triangleright$  Realizar el diseño geométrico horizontal, vertical y transversal en el software Civil 3D de acuerdo a la norma MOP (2003).
- Tabular y graficar los datos obtenidos en los ensayos de suelos.

#### **2.3.2 Análisis de la información**

Una vez procesados los datos se interpretan los resultados obtenidos.

- Determinar el tipo de vía de acuerdo al TPDA.
- Determinar las características del suelo.
- Obtener el CBR de diseño en función de los CBR puntuales.
- Determinar los espesores de las capas del pavimento.
- $\triangleright$  Elaborar el presupuesto referencial.

# **CAPITULO III**

# **3. RESULTADOS Y DISCUSIÓN**

#### **3.1 Estudios**

#### **3.1.1 Ubicación**

El proyecto se encuentra ubicado en la provincia de Cotopaxi, cantón Latacunga, parroquia Ignacio Flores, la vía tiene una longitud de 2.881 km, con las siguientes coordenadas:

Inicio: Palopo Centro Norte: 9894914.526 Este: 773090.556 Cota: 3183.10 m Fin: Palopo Mirador Norte: 9894874.102 Este: 774685.468 Cota: 3391.71 m Límites del proyecto: Norte: Barrio Gilingua Sur: Parroquia Belisario Quevedo Este: Barrio Palopo Contadero

Oeste: Barrio Salviapamba

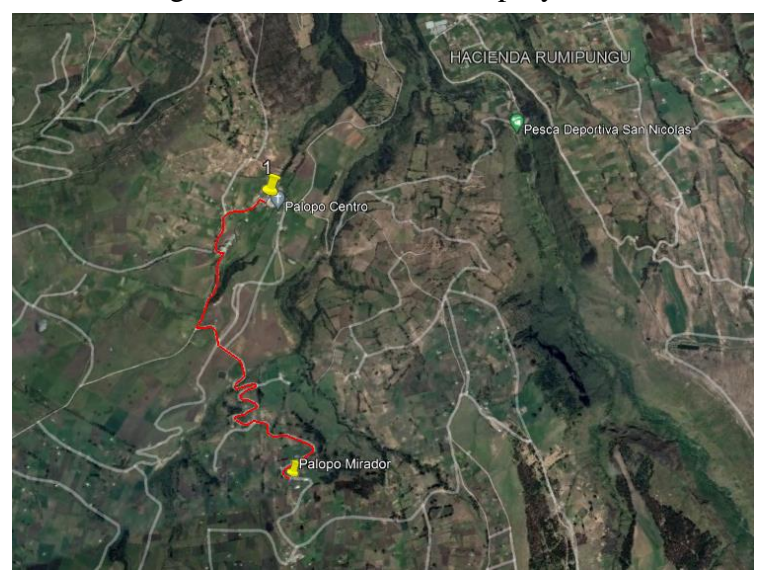

Figura N°22 Ubicación del proyecto.

Fuente: Google Earth.

#### **Estudio topográfico**

El levantamiento topográfico se lo realizo con una estación total marca Sokkia, se inició en la comunidad Palopo Centro (Km 0+000) y se culminó al llegar a la comunidad Palopo Mirador (Km 2+881), donde se tomó los puntos en el eje de la vía y con una faja topográfica de 20 metros de ancho desde el extremo de la vía. Los datos topográficos obtenidos fueron ubicación, coordenadas y elevación, los mismos que sirvieron para realizar el diseño geométrico de la vía.

#### **3.1.2 Estudio de tráfico**

Se realizó un conteo de vehículos durante 5 días consecutivos, desde las 6:00 am hasta las 18:00 pm, en intervalos de 15 minutos, obteniendo que el día sábado es el más transitado con una hora pico de 6:00 am a 7:00 am.

| Hora        | <b>Vehículos</b>         | <b>Buses</b> | <b>Camiones</b>             |        |        | Total/15 |
|-------------|--------------------------|--------------|-----------------------------|--------|--------|----------|
|             | <b>Livianos</b>          |              | 2 ejes                      | 3 ejes | 4 ejes | min      |
| $6:00-6:15$ | 3                        |              |                             |        |        |          |
| $6:15-6:30$ |                          |              | $\mathcal{D}_{\mathcal{L}}$ |        |        |          |
| 6:30-6:45   | $\mathfrak{D}_{1}^{(1)}$ |              |                             | O      |        |          |
| $6:45-7:00$ | 3                        |              |                             |        |        |          |
| Sumatoria   | 9                        |              |                             |        |        | 13       |

Tabla N°23 Volumen vehicular durante la hora pico

Se observó que la hora pico tiene un volumen de 13 vehículos, 9 livianos y 4 camiones.

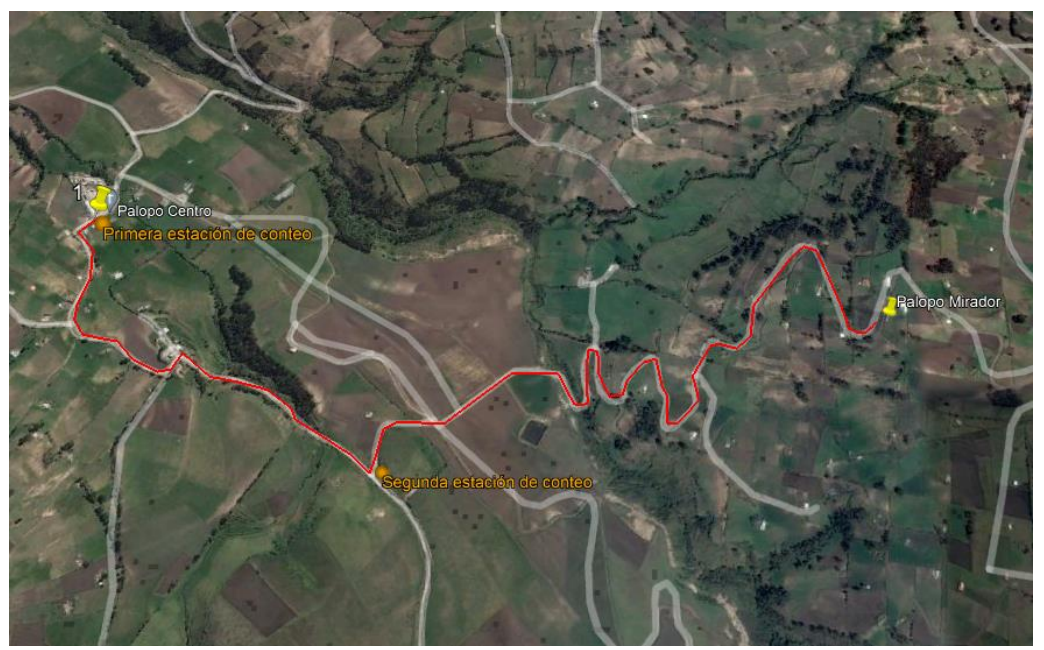

Figura N°23 Ubicación de los puntos de conteo vehicular.

Fuente: Google Earth.

Figura N°24 Volumen de tráfico diario.

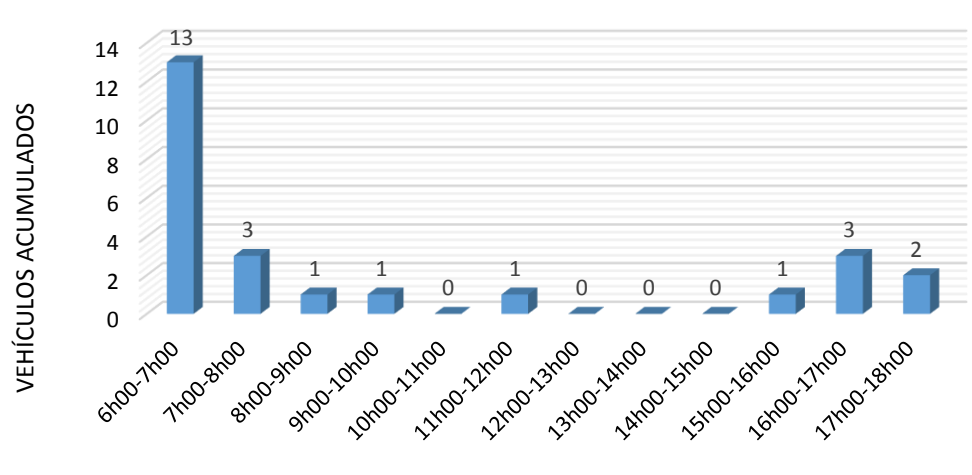

# *Volumen de tráfico diario*

**HORA** 

Figura N°25 Volumen de tráfico en los días de conteo.

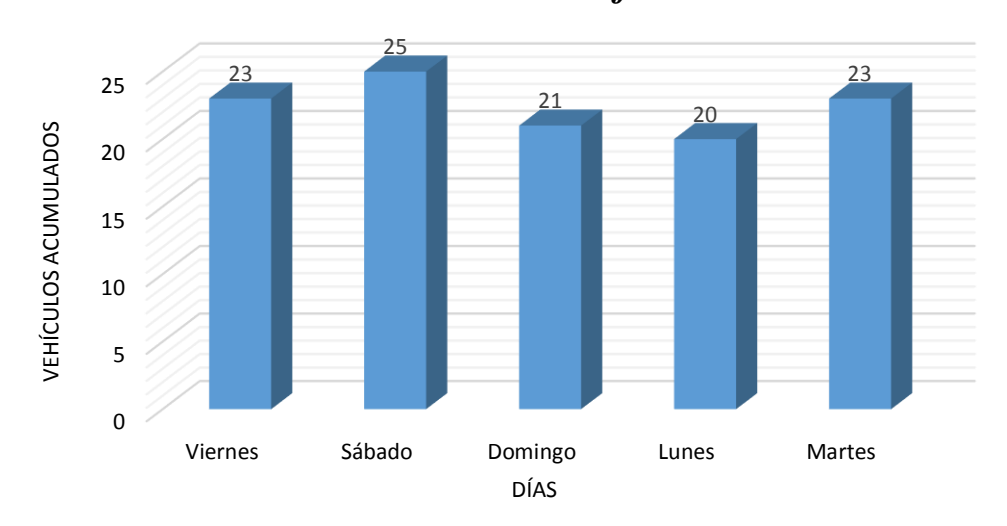

*Volumen de tráfico* 

# **3.1.2.1 Cálculo del factor hora pico**

$$
FHP = \frac{Q}{4Q_{15 \text{ max}}} \qquad \qquad \text{Ec. 3.1}
$$

Donde:

: total vehículos durante la hora pico.

 $Q_{15\,m\acute{a}x}$ : vehículos de los 15 minutos más altos de la hora pico.

$$
FHP = \frac{13}{4*4}
$$
 **EC. 3.2**  
  $FHP = 0.8125$ 

Para el proyecto se consideró un valor de FHP = 1 para obtener un tránsito uniforme.

# **3.1.2.2 Cálculo del Tránsito Promedio Diario Anual (TPDA)**

El TPDA se calculó mediante el método de la 30va hora de diseño que por lo general se encuentra entre el 8% - 12% del TPDA para vías urbanas y del 12% - 18% del TPDA para vías rurales.

Para el desarrollo del proyecto se tomó un promedio de lo establecido para vías rurales 15%.

$$
TPDA_{actual} = \frac{VHP * FHP}{K}
$$
 **Ec. 3.1**

Donde:

VHP: Volumen de vehículo durante la hora pico.

FHP: Factor de hora pico.

: Porcentaje de la 30ava hora de diseño.

# **Cálculo del TPDA actual Vehículos livianos**

$$
TPDA_{actual} = \frac{9*1}{15\%} \text{ Ec. 3.2}
$$

$$
TPDA_{actual} = 60 vehículos/dia
$$

#### **Vehículos buses**

$$
TPDA_{actual} = \frac{0 * 1}{15\%}
$$
 **Ec. 3.3**

$$
TPDA_{actual} = 0
$$
 vehículos/día

**Vehículos pesados** 

$$
TPDA_{actual} = \frac{4*1}{15\%} \qquad \text{Ec. 3.4}
$$

$$
TPDA_{actual} = 27 \; vehiculos/dia
$$

**TPDA ACTUAL:**  $TPDA_L + TPDA_B + TPDA_P$ **TPDA ACTUAL:**  $60$   $vehi/dia + 0$   $vehi/dia + 27$   $vehi/dia$ **TPDA ACTUAL:** 87 vehiculos/día

**Cálculo del TPDA atraído** 

$$
TPDA_{atraido} = 10\% TPDA_{actual}
$$
 **Ec.3.1**

#### **Vehículos livianos**

$$
TPDA_{atraido} = 10\% * 60
$$
 **Ec. 3.2**

$$
TPDA_{atraido} = 6 vehiculos/dia
$$

**Vehículos buses**

$$
TPDA_{atraido} = 10\% * 0
$$
 **Ec. 3.3**

 $TPDA_{atraido} = 0$  vehiculos/día

**Vehículos pesados** 

$$
TPDA_{\text{atraido}} = 10\% * 40
$$
 **Ec. 3.4**

 $TPDA_{atraido} = 4$   $veliculos/dia$ 

**Cálculo del TPDA futuro**

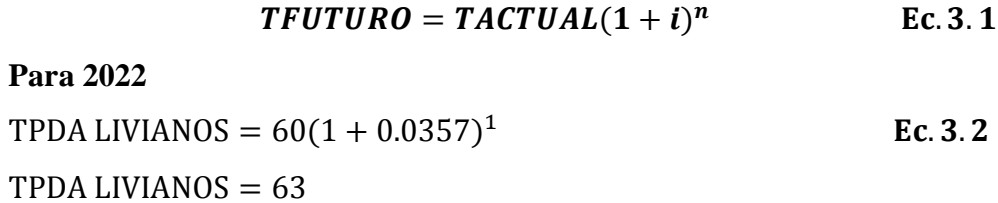

# **Para 2023**

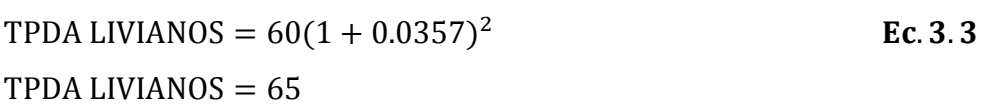

# **Para 2022**

TPDA PESADOS =  $27(1 + 0.0178)^1$ Ec. 3.4  $TPDA$  PESADOS = 28

# **Para 2023**

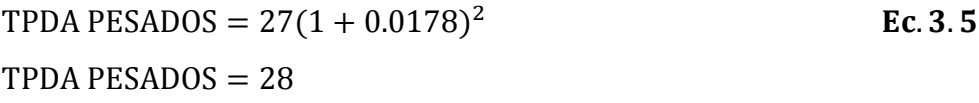

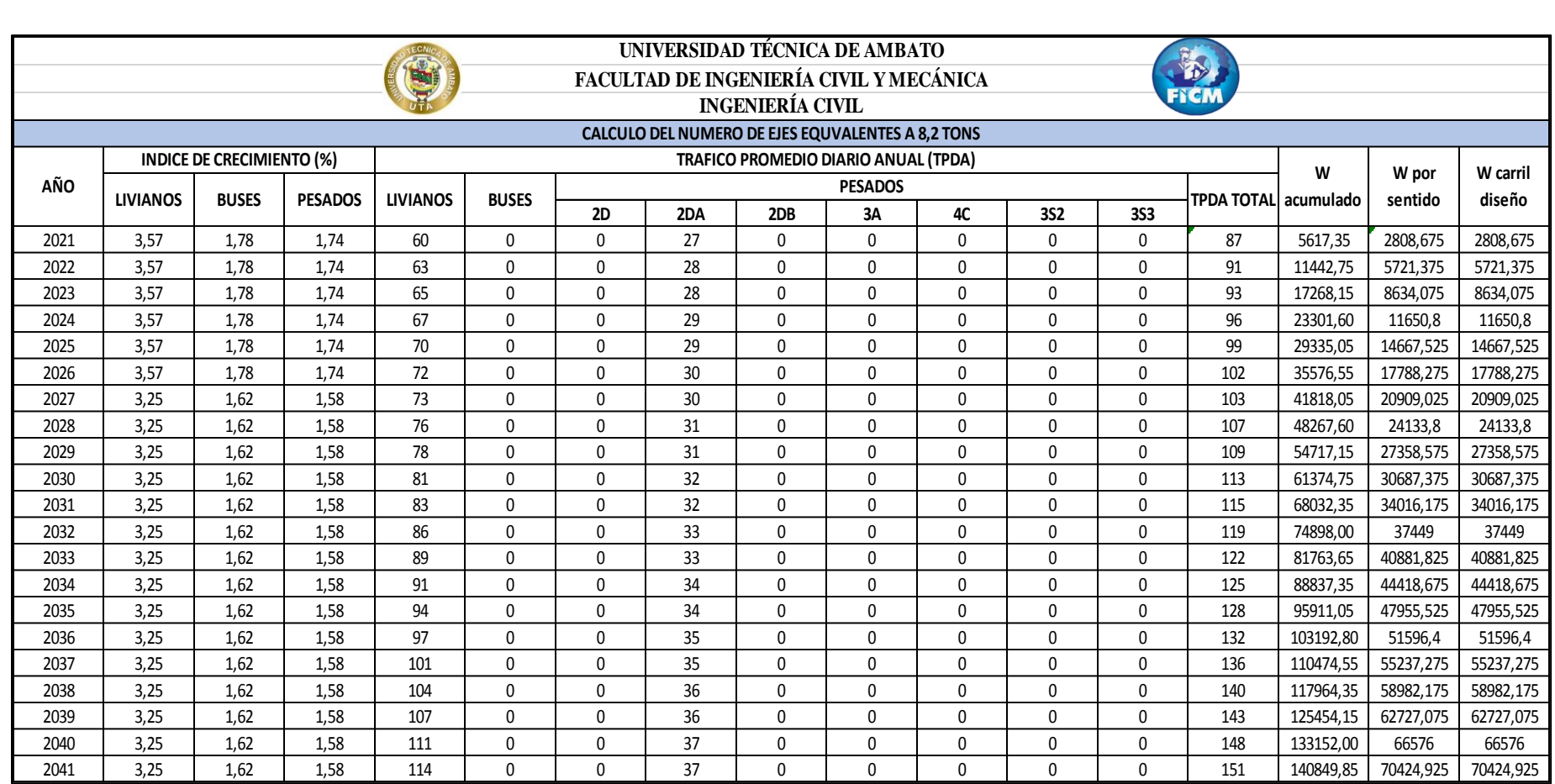

# Tabla N°24 Trafico futuro TPDA

El tráfico proyectado para 20 años es de 151 vehículos/día y según MTOP 2013 es una carretera de 2 carriles C3.

# **3.1.3 Estudios de suelo**

Los estudios de suelos son un factor fundamental para el diseño de un pavimento pues nos permite conocer las características del suelo en estudio.

La toma de las muestras se realizó excavaciones de calicatas de 1 metro de profundidad donde se obtuvo el suelo y se obtuvo una muestra por kilómetro: 1+000, 2+000, 2+881, de los cuales se tomaron muestras de aproximadamente 50 kg de cada una. Una vez obtenidas las muestras se procedió a ensayar en los laboratorios de suelos y se obtuvo los siguientes resultados:

# **3.1.3.1 Granulometría**

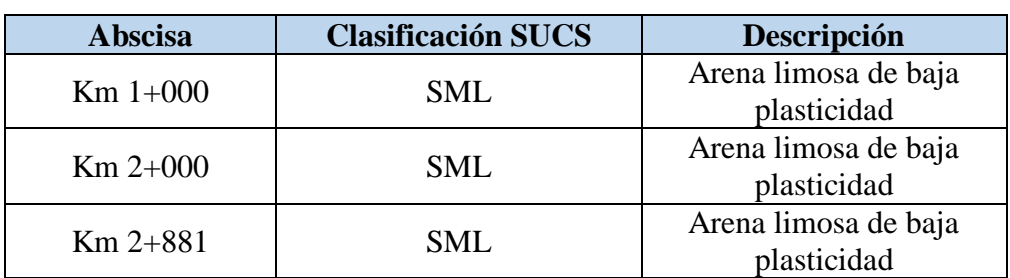

Tabla N°25 Resultados de la Granulometría

#### **3.1.3.2 Compactación**

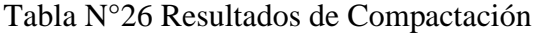

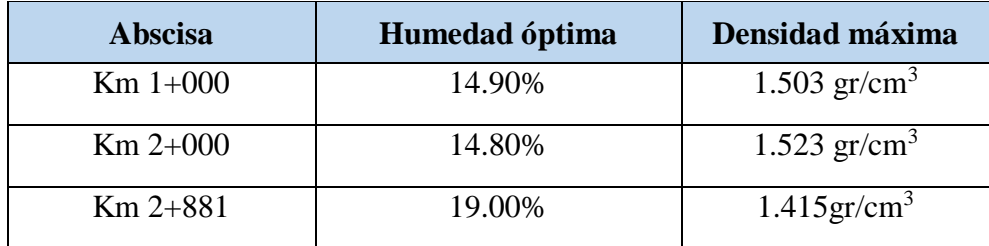

#### **3.1.3.3 C.B.R puntual**

| <b>Abscisa</b> | CBR $(\% )$ |
|----------------|-------------|
| $Km 1+000$     | 8.6%        |
| $Km 2+000$     | 8.1%        |
| $Km 2+881$     | 8.2%        |

Tabla N°27 Resultados de C.B.R puntual

## **3.1.3.4 C.B.R de diseño**

El Instituto del Asfalto recomienda tomar un valor tal que el 60, 75 y 87.5% de los valores individuales de CBR sea igual o mayores que él, dependiendo del tráfico que se espera que circule por el pavimento.

Tabla N°28 Valor percentil para diseño de subrasantes de acuerdo al nivel de tránsito

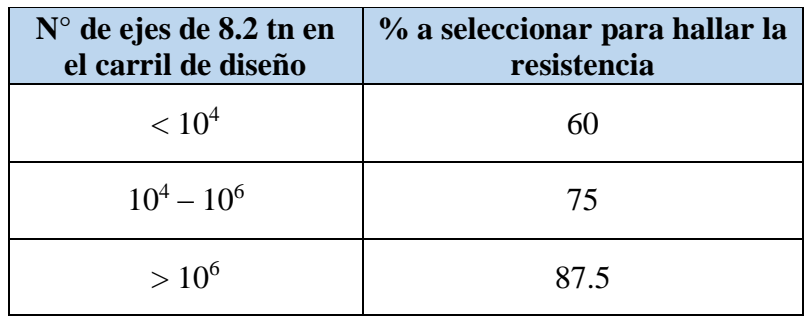

Fuente: Instituto del asfalto.

Para el proyecto se obtuvo un valor de ejes equivalentes de 140849.85, por lo tanto se tomó el 75% como percentil para encontrar el valor de C.B.R de diseño.

Tabla N°29 Distribución de C.B.R

| <b>Abscisa</b> | <b>Muestra</b> | <b>CBR</b> | Porcentaje<br>$\frac{1}{2}$ |
|----------------|----------------|------------|-----------------------------|
| $Km 1+000$     |                | 8.60       | 100                         |
| $Km 2+881$     |                | 8.20       | 66.66                       |
| $Km 2+000$     |                | 8.10       | 33.33                       |

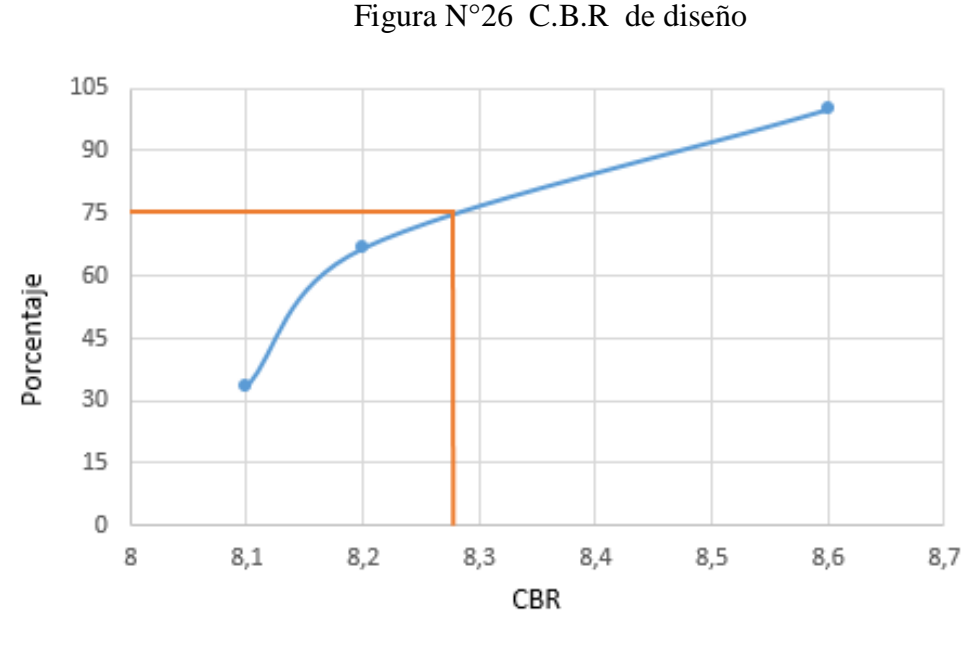

El CBR de diseño es de 8.30%.

## **3.1.4 Diseño geométrico**

Para el desarrollo de este proyecto se realizó bajo las especificaciones del manual de diseño geométrico del MOP 2003.

## **3.1.4.1 Diseño horizontal**

## **Velocidad de diseño (Vd)**

La velocidad de diseño depende de las condiciones físicas y topográficas del terreno, de la importancia del camino, los volúmenes del tránsito y uso de la tierra, tratando de que su valor sea el máximo compatible con la seguridad.

La velocidad de diseño del proyecto de acuerdo al tipo de terreno montañoso y de acuerdo al TPDA proyectado es de IV orden obteniéndose los siguientes valores:

- $\triangleright$  Velocidad recomendada: 50 km/h
- $\triangleright$  Velocidad absoluta: 25 km/h

Se consideró una velocidad de diseño de: 40 km/h

# **Velocidad de circulación (Vc)**

La siguiente fórmula es para un TPDA menor a 1000:

$$
V_c = 0.8 * V_d + 6.5
$$
 **Ec. 3.1**

Donde:

Vc = Velocidad de circulación (Km/h)

Vd = Velocidad de diseño (Km/h)

$$
V_c = 0.8 * 40 + 6.5
$$
  
\n
$$
V_c = 38.5 Km/h \rightarrow 40 Km/h
$$
  
\nEc. 3.2

**Velocidad de diseño (Km/h) Velocidad de circulación en (Km/h) Volumen de transito bajo Volumen de transito intermedio Volumen de transito alto** 25 24 23 22 30 28 27 26 40 37 35 34 50 46 44 42 60 55 51 48 70 63 59 53 80 71 66 57 90 79 73 59 100 86 79 60 110 92 85 61

Tabla N°30 Relaciones entre velocidades de circulación y de diseño.

Fuente: Norma de Diseño Geométrico MOP (2003), [7].

**Distancia de visibilidad** 

**Distancia de visibilidad de parada**

$$
d = d_1 + d_2 \qquad \qquad \text{Ec. 3.2}
$$

$$
d_1 = 0.7 * V_c
$$
 EC. 3.2

$$
d_1 = 0.7 * 40 \text{ km/h}
$$

$$
d_1 = 28 \text{ km/h}
$$

$$
f = \frac{1.15}{V_c^{0.3}}
$$
 Ec. 3.2  

$$
f = \frac{1.15}{40 \, km/h^{0.3}}
$$
  

$$
f = 0.3803
$$

$$
d_2 = \frac{V_c^2}{254f}
$$
 Ec. 3.2  

$$
d_2 = \frac{(40 \text{ km/h})^2}{254(0.3803)}
$$

$$
d_2 = 16.56 \text{ km/h}
$$

$$
d = d_1 + d_2 \qquad \qquad \text{Ec. 3.3}
$$

 $d = 28km/h + 16.56 km/h$  $d = 44.56 \ km/h \rightarrow 45 \ km/h$  La velocidad recomendada según la tabla de MOP (2003) es de 40km/h.

# **Distancia de visibilidad de rebasamiento**

La velocidad de rebasamiento se calculó en base a la siguiente fórmula establecida en MOP (2003):

$$
d_r = 9.54V - 218
$$
 Ec. 3.1  
30 < V < 100

Donde:

dr = distancia de visibilidad para rebasamiento, (m).

V = velocidad promedio del vehículo rebasante, (km/h).

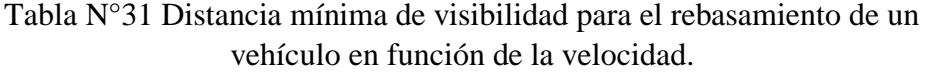

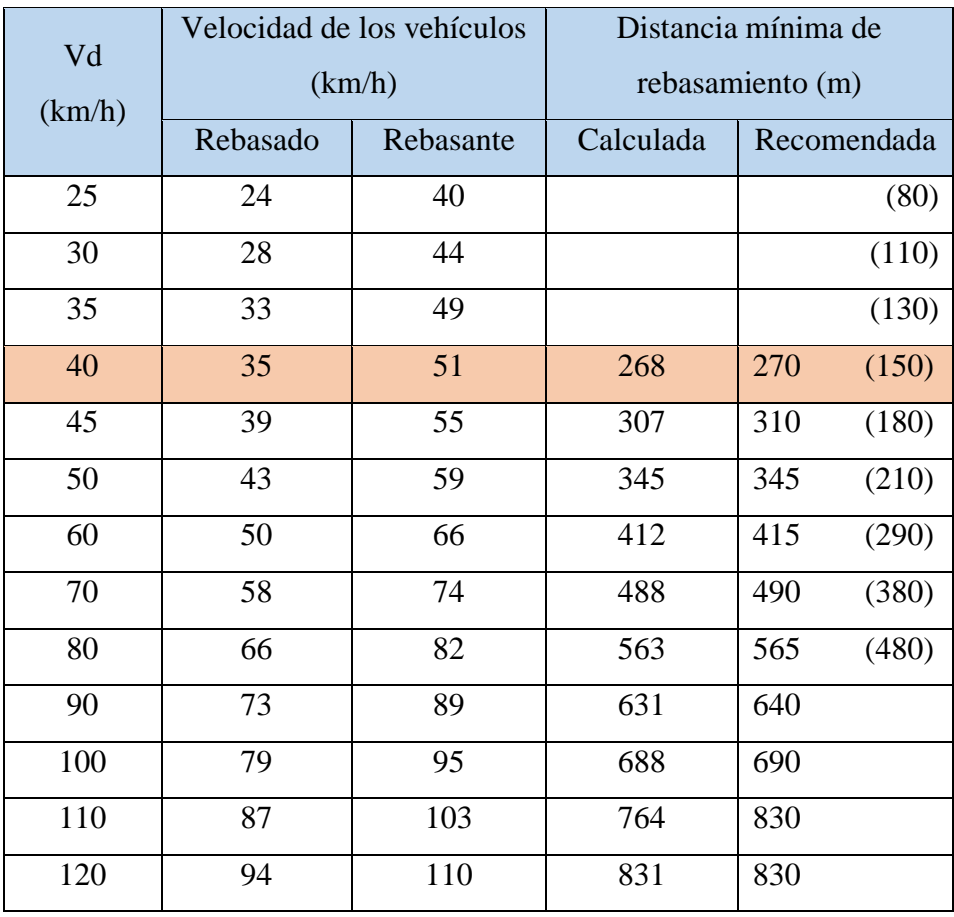

Fuente: Norma de Diseño Geométrico MOP (2003), [7].

De acuerdo a la tabla de MOP (2003) se tiene que la velocidad rebasante es de 51km/h.

$$
d_r = 9.54V - 218
$$
 Ec. 3.2  

$$
d_r = 9.54 \left(\frac{51km}{h}\right) - 218
$$

$$
d_r = 268.54 m
$$

De acuerdo a la tabla de MOP (2003) se tiene que la distancia de rebasamiento recomendada es de 270m.

## **Peralte**

De acuerdo a la siguiente tabla, tenemos un peralte máximo de 8% ya que la vía en estudio es de orden IV y velocidad de diseño de 40 Km/h.

Tabla N°32 Distancia mínima de visibilidad para el rebasamiento de un vehículo en función de la velocidad.

VALORES DE DISEÑO RECOMENDADOS PARA CARRETERAS DE

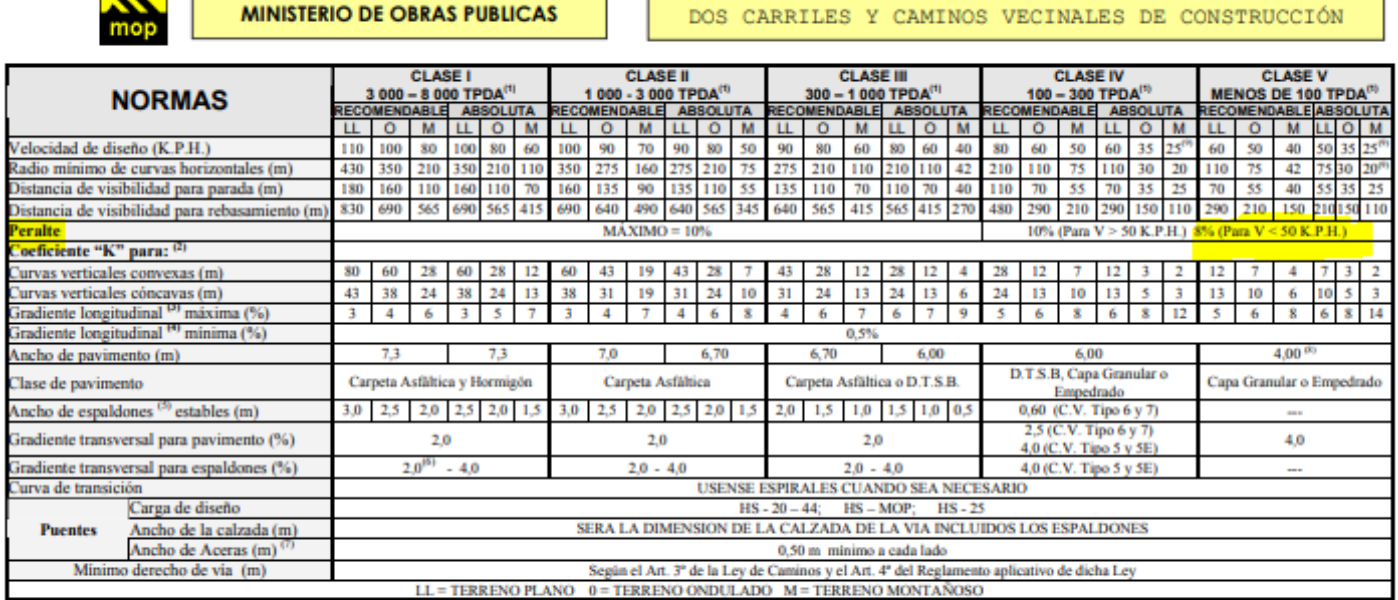

1) El TPDA indicado es el volumen promedio anual de tráfico diario proyectado a 15 - 20 años, cuando se proyecta un TPDA en exceso de 7 000 en 10 años debe investigarse la necesidad de construir una autopista. (Las normas para esta serán parecidas a las de la Clase I, con velocidad de diseño de 10 K.P.H. más para clase de terreno - Ver secciones transversales típicas para más detalles. Para el diseño definitivo debe considerarse el número de vehículos equivalentes.

3) En longitudes cortas menores a 500 m. se puede aumentar la gradiente en 1% en terrenos ondulados y 2% en terrenos montañosos, solamente para las carreteras de Clase I, II y III. Para Caminos Vecinales (Clase IV) se puede aumentar la gradiente en 1% en terrenos ondulados y 3% en terrenos montañosos, para longitudes menores a 750 m.

4) Se puede adoptar una gradiente longitudinal de 0% en rellenos de 1 m. a 6 m. de altura, previo análisis y justificación.

5) Espaldón pavimentado con el mismo material de la capa de rodadura de la vía. (Ver Secciones Típicas en Normas). Se ensanchará la calzada 0.50 m más cuando se prevé la instalación de quarda caminos.

6) Cuando el espaldón está pavimentado con el mismo material de la capa de rodadura de la vía.

7) En los casos en los que haya bastante tráfico de peatones, úsense dos aceras completas de 1,20 m de ancho.

República del Ecuador

8) Para tramos largos con este ancho, debe ensancharse la calzada a intervalos para proveer refugios de encuentro vehicular.

9) Para los caminos Clase IV y V, se podrá utilizar Vo = 20 Km/h y R = 15 m siempre y cuando se trate de aprovechar infraestructuras existentes y relieve difícil (escarpado).

NOTA: Las Normas anotadas "Recomendables" se emplearán cuando el TPDA es cerca al límite superior de las clases respectivas o cuando se puede implementar sin incurrir en costos de construcción. Se puede variar algo de las Normas Absolutas para una determinada clase, cuando se considere necesario el mejorar una carretera existente siguiendo generalmente el trazado actual.

Fuente: Norma de Diseño Geométrico MOP (2003), [7]

<sup>2)</sup> Longitud de las curvas verticales: L = KA, en donde K = coeficiente respectivo y A = diferencia algébrica de gradientes, expresado en tanto por ciento. Longitud mínima de curvas verticales: L mín = 0.60 V, en donde V es la velocidad de diseño expresada en kilómetros por hora.

**Radio mínimo de curvas horizontales**

 $\overline{R}$ 

$$
R = \frac{V^2}{127(e+f)}
$$
  
Ec. 3.2  

$$
R = \frac{(\frac{40km}{h})^2}{127(0.08 + 0.221)}
$$
  

$$
R = 41.86 \text{ m} \approx 42 \text{ m}
$$

El radio mínimo de curvas horizontales es de 42m; sin embargo debido a que se trata de una vía en un relieve escarpado el radio mínimo de curvatura es de 15 m como lo estipula la norma del MOP (2003), Tabla N° 32.

# **Elementos de la curva horizontal**

**Curva 8**

$$
\Delta = 47^{\circ}50'32"
$$

 $Rc = 47.00 m$ 

 $Pc = 0 + 365.53 m$ 

**Grado de curvatura** 

$$
\frac{G_c}{20} = \frac{360}{2\pi R}
$$
 **Ec. 3.2**  

$$
G_c = \frac{20 * 360}{2\pi (47.00m)}
$$
  

$$
G_c = 24.38^\circ = 24^\circ 22' 52.26''
$$

**Longitud de la curva (Lc)**

$$
\frac{L_c}{2\pi R} = \frac{\Delta}{360}
$$
 **Ec. 3.1**

$$
L_c = \frac{\Delta 2\pi R}{360}
$$
 **Ec. 3.2**

$$
L_c = \frac{(47°50'32") * 2\pi * (47.00m)}{360}
$$

$$
L_c = 39.25 m
$$

**Tangente de curva o subtangente (T)**

$$
T = R * tan\left(\frac{\Delta}{2}\right)
$$
 **Ec. 3.1**

$$
T = (47.00m) * tan\left(\frac{47°50'32''}{2}\right)
$$
 EC. 3.2

$$
T=20.85\ m
$$

**External (E)**

$$
E = R * \left[ sec \left( \frac{\Delta}{2} \right) - 1 \right]
$$
 **Ec. 3.1**

$$
E = (47.00m) * [sec(\frac{47°50'32''}{2}) - 1]
$$
 **Ec. 3.2**

$$
E=4.42\ m
$$

**Flecha u ordenada media (M)**

$$
M = R * \left[1 - \cos\left(\frac{\Delta}{2}\right)\right]
$$
 EC. 3.2

$$
M = (47.00m) * [1 - \cos(\frac{47°50'32''}{2})]
$$
 EC.3.2

$$
M=4.04\ m
$$

**Cuerda larga (Cl)**

$$
Cl = 2 * R * sen\left(\frac{\Delta}{2}\right)
$$
 **Ec. 3.1**

$$
Cl = 2 * (47.00m) * sen\left(\frac{47°50'32''}{2}\right)
$$
 EC. 3. 1

 $Cl = 38.11 m$ 

Con los elementos calculados anteriormente procedemos a determinar el abscisado de los puntos principales de las curvas.

$$
PC = PI - T
$$
 **EC. 3.1**

$$
PT = PC + L_c
$$
 \t\t\t**Ec.3.1**

Donde:

PC = punto de comienzo de la curva

PI = punto de intersección de la curva

PT = punto donde termina la curva

$$
PI = PC + T
$$
  
EC. 3.2  

$$
PI = (0 + 365.53 m) + 20.85 m
$$
  

$$
PI = 0 + 386.38 m
$$

$$
PT = PC + L_c
$$
  
 
$$
PT = (0 + 365.53 m) + 39.25 m
$$
  
 
$$
PT = 0 + 404.78 m
$$

# **3.1.4.2 Diseño vertical**

#### **Gradiente máxima**

De acuerdo con las velocidades de diseño, que dependen del volumen de tráfico y de la naturaleza de la topografía, el MOP 2003 sugiere un valor para una clase de carretera tipo IV para un terreno montañoso entre 8% a 12% de la cual se tomó el valor recomendado de 12% cuya longitud máxima será de 500m.

#### **Gradiente mínima**

La gradiente mínima recomendada es de 0.5% de acuerdo a lo especificado en el MOP 2003.

#### **Curvas verticales**

**Curva 8**

 **Abscisas** 

 $PCV = 0 + 608.95 m$ 

$$
PVI = 0 + 659.54 \ m
$$

 $PTV = 0 + 710.13 m$ 

# **Elevación**

 $PCV = 3228.83 m$  $PVI = 3225.033 m$  $PTV = 3228.55 m$ 

Donde:

PCV = Punto de comienzo de la curva vertical

PIV = Punto de intersección de la curva vertical

PTV = Punto final de la curva vertical

# Longitud de curva vertical  $Lcv$

$$
Lcv = PTV - PCV \qquad \qquad \text{Ec. 3.1}
$$

$$
Lcv = (0 + 710.13 m) - (0 + 608.95 m)
$$
 **Ec. 3.2**

$$
Lcv = 101.18 m
$$

# Longitud de entrada  $L_1$  y salida  $L_2$

En el proyecto las curvas verticales fueron simétricas por lo tanto:

$$
L_1 = L_2 = \frac{Lcv}{2} = \frac{101.18 \text{ m}}{2} = 50.59 \text{ m}
$$

**Abscisa del punto de intersección de tangentes PIV**

$$
PIV = PCV + \frac{Lcv}{2}
$$
 **Ec. 3.1**

$$
PIV = (0 + 608.95 m) + \frac{101.18 m}{2}
$$
 **Ec. 3.2**

$$
PIV = 659.54 m
$$

# Gradiente de entrada  $g_1$  y salida  $g_2$

$$
g_1 = \frac{Cotas(PIV - PCV)}{Abscisas(PIV - PCV)} * 100
$$
 **Ec. 3.1**

$$
g_1 = \frac{3225.033m - 3228.83m}{659.54m - 608.95m} * 100
$$
 **Ec. 3.2**

$$
g_1=-7.1\%
$$

$$
g_2 = \frac{Cotas(PTV - PIV)}{Abscisas(PTV - PIV)} * 100
$$
 **Ec. 3.3**

$$
g_2 = \frac{3228.55m - 3225.033m}{710.13m - 659.54m} * 100
$$
 **Ec. 3.4**

$$
g_2=6.95\%
$$

La curva vertical es cóncava ya que  $g_1$  es negativo y  $g_2$  es positivo.

**Coeficiente "K"**

$$
L = K \ast A \qquad \qquad \text{Ec. 3.1}
$$

Donde:

 $L =$ longitud de la curva

 $K = Coeficiente$ 

A = Diferencia algébrica de gradientes

De acuerdo a las tablas N°13 y N°14 los coeficientes recomendados para la determinación de la longitud de las curvas verticales son:

- $\triangleright$  Curvas verticales convexas: K= 2 metros
- $\triangleright$  Curvas verticales cóncavas: K= 3 metros

La longitud mínima absoluta para las curvas verticales cóncavas y convexas se determina con la siguiente fórmula:

$$
L_{min} = 0.6 * Vd \qquad \qquad \text{Ec. 3.1}
$$

Donde:

Lmin: Longitud mínima de una curva vertical.

Vd: velocidad de diseño (km/h)

$$
L_{min} = 0.6 * 40km/h
$$
 **Ec. 3.2**  

$$
L_{min} = 24 m
$$

## **3.1.4.3 Sección transversal**

La sección transversal típica a adoptarse depende exclusivamente del volumen de tráfico y del terreno y por consiguiente de la velocidad de diseño más apropiada para dicha carretera. Está conformada por:

- Ancho de calzada
- $\triangleright$  Espaldones
- Gradiente Transversal

## **Ancho de la calzada**

El ancho de calzada se determina en función del volumen y composición del tráfico y de las características del terreno. De acuerdo a la tabla N°32 se utilizó un ancho de calzada para una clase de carretera tipo IV de 6 metros.

#### **Espaldones**

El ancho de espaldones se relaciona con el tipo de carretera recomendado para el Ecuador como se indica a continuación:

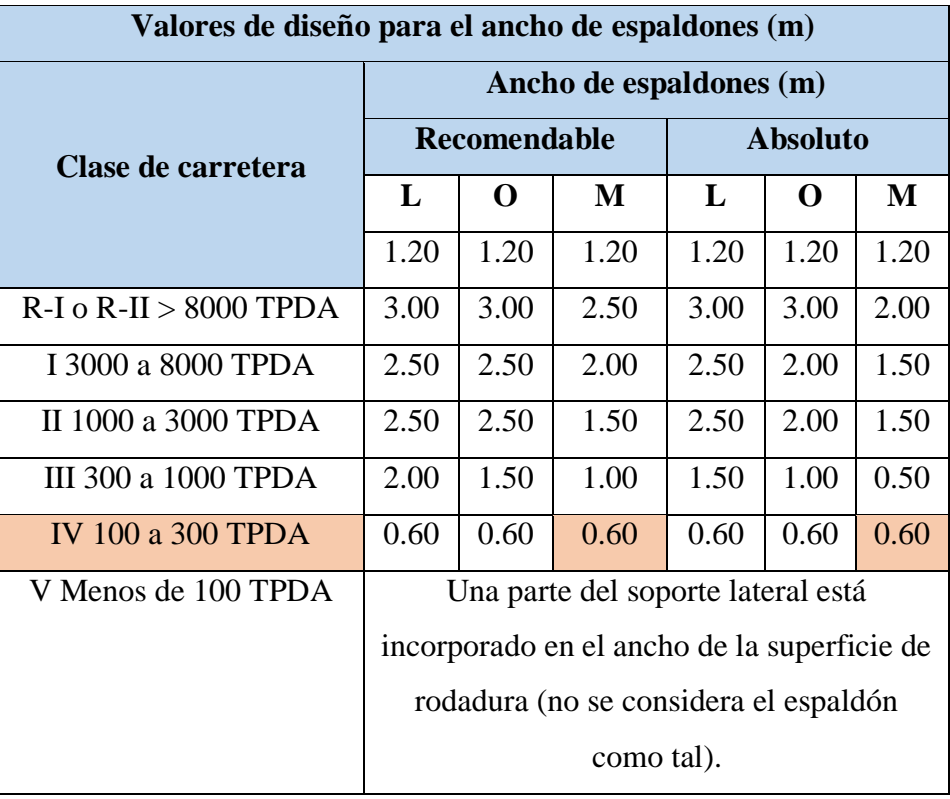

Tabla N°33 Valores de diseño para ancho de espaldones

Fuente: Norma de Diseño Geométrico MOP (2003), [7].

# **Gradiente transversal**

De acuerdo a la tabla N°32 se utilizó una gradiente transversal para una clase de carretera tipo IV de 2.5% – 4.0%.

## **3.1.5 Sistemas de drenaje**

# **3.1.5.1 Cunetas**

Se utilizó una cuneta de sección triangular, con un ancho de 0.90 m, una profundidad del vértice a la cuneta de 0.30 m y un espesor de 0.10 m, revestidas de hormigón con un f'c = 180 Kg/cm2.

Figura N°25 Dimensiones de la cuneta

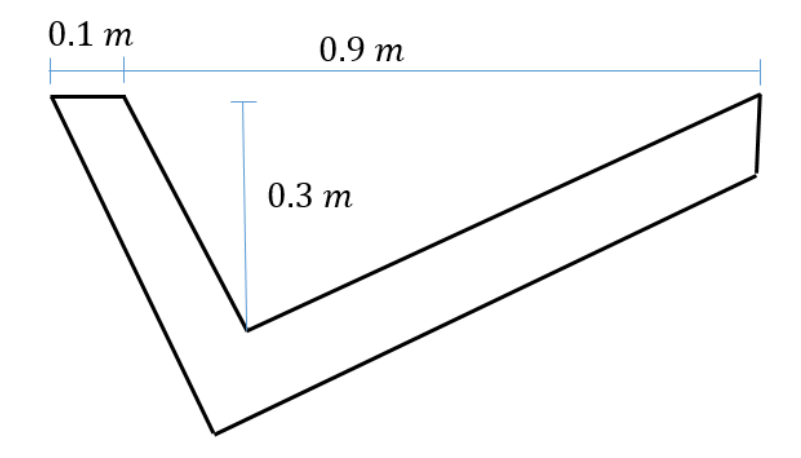

El diseño hidráulico de una cuneta se basa en el principio de canales abiertos, en un flujo uniforme por lo que utiliza la ecuación de continuidad y la fórmula de Manning.

**Área mojada (Am):**

$$
Am = \frac{b * h}{2}
$$
 EC. 3.1

$$
Am = \frac{0.9m * 0.3m}{2}
$$
 Ec. 3.2  
Am = 0.135 m<sup>2</sup>

**Perímetro mojado (Pm):**

$$
Pm = 0.9m + 0.3m
$$
 **Ec. 3.1** 
$$
Pm = 1.2 m
$$

**Radio Hidráulico (R):**

$$
R = \frac{Am}{Pm}
$$
 Ec. 3.1

$$
R = \frac{0.135 \, m^2}{1.2m}
$$
 Ec. 3.2

$$
R=0.1125\ m
$$

**Ecuación de Continuidad**

$$
Q = A * V
$$
 **EC. 3.1**

# **Fórmula de Manning**

$$
V = \frac{1}{n} * R^{2/3} * J^{1/2}
$$
 Ec. 3.1

$$
Q = 0.135m^2 * \frac{1}{0.016} * 0.1125^{2/3} * J^{1/2}
$$

$$
Q_{adm} = 1.966\,J^{1/2}
$$

Donde:

Q: Caudal (m3/s).

A: área (m2).

V: velocidad (m/s).

R: radio hidráulico (m).

n: coeficiente de rugosidad de Manning (0.016 para hormigón).

J: pendiente hidráulica (%).

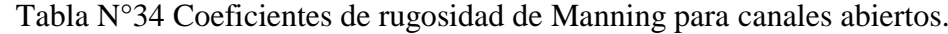

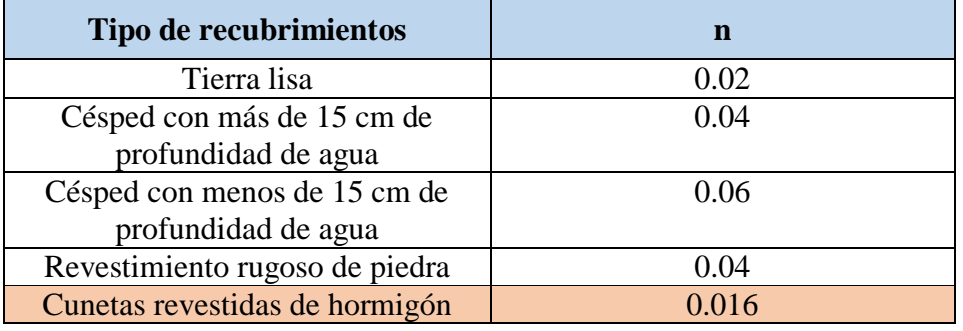

Fuente: ingeniería civil, [33].

| pendientes. |              |        |                     |
|-------------|--------------|--------|---------------------|
| $J\%$       | $\mathbf{J}$ | V(m/s) | $\mathbf{Q}(m^3/s)$ |
| 0.50        | 0.05         | 1.03   | 0.139               |
| 1.00        | 0.01         | 1.45   | 0.196               |
| 1.50        | 0.015        | 1.78   | 0.240               |
| 2.00        | 0.2          | 2.05   | 0.277               |
| 2.50        | 0.025        | 2.30   | 0.310               |
| 3.00        | 0.03         | 2.52   | 0.339               |
| 3.50        | 0.035        | 2.72   | 0.367               |
| 4.00        | 0.04         | 2.90   | 0.392               |
| 4.50        | 0.045        | 3.08   | 0.416               |
| 5.00        | 0.05         | 3.25   | 0.438               |
| 5.50        | 0.055        | 3.41   | 0.460               |
| 6.00        | 0.06         | 3.56   | 0.480               |
| 6.50        | 0.065        | 3.70   | 0.500               |
| 7.00        | 0.07         | 3.84   | 0.519               |
| 7.50        | 0.075        | 3.98   | 0.537               |
| 8.00        | 0.08         | 4.11   | 0.554               |
| 8.50        | 0.085        | 4.23   | 0.571               |
| 9.00        | 0.09         | 4.36   | 0.588               |
| 9.50        | 0.095        | 4.48   | 0.604               |
| 10.00       | 0.1          | 4.59   | 0.620               |
| 10.50       | 0.105        | 4.71   | 0.635               |
| 11.00       | 0.11         | 4.82   | 0.650               |
| 11.50       | 0.115        | 4.92   | 0.665               |
| 12.00       | 0.12         | 5.03   | 0.679               |
| 12.50       | 0.125        | 5.13   | 0.693               |
| 13.00       | 0.13         | 5.24   | 0.707               |

Tabla N°35 Caudales y Velocidades permisibles para distintos valores de pendientes.

$$
Q_{adm}=0.707\ m^3/s
$$

# **Caudal máximo**

$$
Q = \frac{C \cdot I \cdot A}{360}
$$
 **Ec. 3.1**

Donde:

Q = Caudal máximo esperado en (m3 /seg)

C = Coeficiente de escurrimiento

I = Intensidad de precipitación pluvial (mm/h)

A = área de drenaje en Ha.

| Por la topografía                           | $\mathcal C$ |  |
|---------------------------------------------|--------------|--|
| Plana con pendientes $0.2 - 0.6$ m/Km       | 0.3          |  |
| Moderada con pendientes de $3.0 - 4.0$ m/Km | 0.2          |  |
| Colinas con pendientes $30 - 50$ m/Km       | 0.1          |  |
| Por el tipo de suelo                        | C            |  |
| Arcilla compacta impermeable                | 0.1          |  |
| Combinación de limo y arcilla               | 0.2          |  |
| Suelo limo arenoso no muy compactado        | 0.4          |  |
| Por la capa vegetal                         | $\mathbf C$  |  |
| <b>Terrenos cultivados</b>                  | 0.1          |  |
| <b>Bosques</b>                              | 0.2          |  |

Tabla N°36 Valores de escorrentía para distintos factores

Fuente: Norma de Diseño Geométrico MOP (2003), [7].

$$
C = 1 - (C_t + C_s + C_v)
$$
  
\n
$$
C = 1 - (0.1 + 0.4 + 0.1)
$$
  
\n
$$
C = 1 - (0.6)
$$
  
\n
$$
C = 0.4
$$

### **Intensidad de precipitación pluvial**

La ecuación para calcular la intensidad de lluvia se tomará de los estudios realizados por el INAMHI, con la siguiente fórmula:

$$
I = \frac{4.14 * T^{0.18} * Pm\acute{a}x}{t^{0.58}}
$$
 **Ec. 3.1**

Donde:

T: periodo de retorno (10 años, es el intervalo de tiempo en el cual se espera que una creciente de igual magnitud o superior se produzca una vez).

t: Tiempo de precipitación de intensidad.

P máx.: precipitación máxima en 24 horas.

El tiempo de concentración se calculó con la siguiente ecuación:

$$
t_c = 0.0195 * \left(\frac{L^3}{H}\right)^{0.385}
$$

Donde:

 $L =$ longitud del área de drenaje (m).

 $H =$  desnivel entre el inicio de la cuneta y el punto de descarga (m).

i= pendiente (%).

La precipitación máxima en un día para la región sierra de acuerdo al informe mensual del INAMHI es de 47.2 mm. [34]

$$
H = L * i
$$

$$
H = 500m * 12\%
$$

$$
H = 60 m
$$

$$
t_c = 0.0195 * \left(\frac{500^3}{60m}\right)^{0.385}
$$

$$
t_c = 5.28
$$

$$
I = \frac{4.14 * T^{0.18} * Pm\acute{a}x}{t^{0.58}}
$$
 **Ec. 3.2**

$$
I = \frac{4.14 * (10)^{0.18} * 47.2mm}{(5.28)^{0.58}}
$$

$$
I = 112.67 mm/h
$$

# **Área de drenaje para un carril**

 $A = (ancho de calzada + cuneta) * longitud$  $A = (3m + 0.9m) * 500m$  $A = 1950$   $m^2 = 0.195$  ha

**Caudal máximo** 

$$
Q_{\text{max}} = \frac{C*I*A}{360}
$$
 Ec. 3.2  
\n
$$
Q_{\text{max}} = \frac{0.40*112.67 \text{ mm/h} * 0.195ha}{360}
$$
  
\n
$$
Q_{\text{max}} = 0.024 \text{ m}^3/\text{seg}
$$
  
\n
$$
Q_{\text{adm}} > Q_{\text{max}}
$$
  
\n
$$
0.707 \frac{m^3}{s} > 0.024 \text{ m}^3/\text{seg}
$$

#### **3.1.6 Diseño del pavimento**

La metodología utilizada para el diseño de estructuras de pavimento de este proyecto es la AASHTO-93 (Asociación Americana de Carreteras Estatales y Transportes Oficiales), este es un método semi-empírico donde incluyen las siguientes variables:

W18: número de aplicaciones de cargas equivalentes de 80 KN acumuladas en el período de diseño (n)

Zr: valor del desviador en una curva de distribución normal, función de la confiabilidad del diseño (R) o grado confianza en que las cargas de diseño no serán superadas por las cargas reales aplicadas sobre el pavimento.

So: desviación estándar del sistema, función de posibles variaciones en las estimaciones de tránsito (cargas y volúmenes) y comportamiento del pavimento a lo largo de su vida de servicio.

∆PSI: pérdida de serviciabilidad (Condición de Servicio) prevista en el diseño, y medida como la diferencia entre la "planitud" (calidad de acabado) del pavimento al concluirse su construcción (Serviciabilidad Inicial PSI0) y su planitud al final del periodo de diseño (Servicapacidad Final PSIt).

Mr: Módulo resiliente de la subrasante y de las capas de bases y sub-bases granulares, obtenido a través de ecuaciones de correlación con la capacidad portante (CBR) de los materiales (suelos y granulares).

SN: Número Estructural, o capacidad de la estructura para soportar las cargas bajo las condiciones de diseño.

# **3.1.6.1 Método AASHTO 93 para el diseño de pavimentos flexibles Ecuación de diseño para pavimentos flexibles**

El diseño está basado primordialmente en identificar o encontrar un "NUMERO ESTRUCTURAL SN" para el pavimento flexible que puede soportar el nivel de

carga solicitado. Para determinar el número estructural SN requerido, el método proporciona la ecuación general que involucra los siguientes parámetros:

$$
log_{10}(W_{18}) = Z_R \times S_0 + 9.36 \times log_{10}(SN + 1) - 0.20 + \frac{log_{10} \left[ \frac{\Delta PSI}{4.2 - 1.5} \right]}{0.40 + \frac{1094}{(SN + 1)^{5.19}}} + 2.32 \times log_{10}(M_R) - 8.07
$$

Donde:

 $W_{18}$  = Eje equivalente

 $Z_R$  = Desviación estándar normal

 $S_0$  = Desviación estándar global

 $SN =$  Numero estructural

 $\Delta PSI$  =Módulo de resiliencia

**Tránsito en ejes equivalentes acumulados para periodo de diseño seleccionado (W18).**

Tabla N°37 Periodo de diseño según el tipo de carreteras

| <b>Tipo de Carretera</b>         | Periodo de análisis (años) |
|----------------------------------|----------------------------|
| Urbano de alto volumen           | 30 a 50                    |
| Rural de alto volumen            | 20 a 50                    |
| Pavimento de bajo volumen        | 15 a 25                    |
| Tratada superficialmente de bajo | 10a20                      |
| volumen                          |                            |

Fuente: AASTHO 93 [32].

La vía de este proyecto se la considera de bajo volumen debido a que circulan 87 vehículos / día, por lo tanto el período de análisis será de 20 años para carreteras de pavimento de bajo volumen.

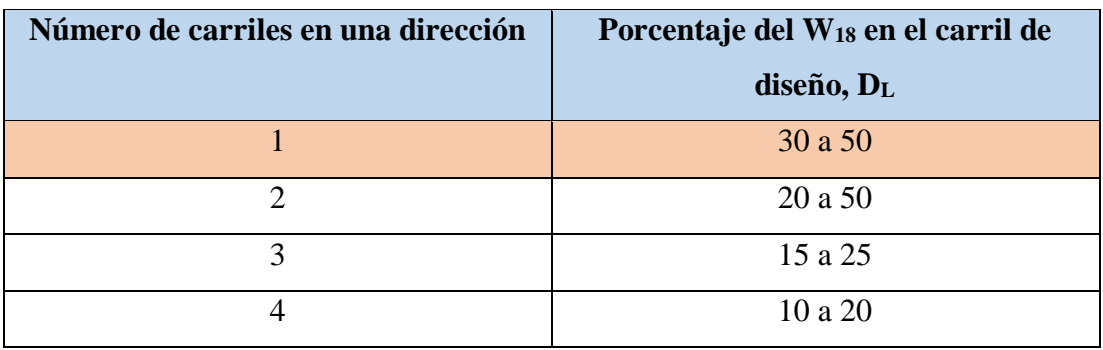

Tabla N°38 Porcentaje de W18 en el carril de diseño

Fuente: AASTHO 93 [32].

El porcentaje del W18 en el carril de diseño **DL=** 40, ya que la vía en estudio tiene un carril por cada dirección.

# **Confiabilidad "R"**

| <b>Clasificación funcional</b> | Nivel de confiabilidad, R, recomendado |              |  |
|--------------------------------|----------------------------------------|--------------|--|
|                                | <b>Urbana</b>                          | <b>Rural</b> |  |
| Interestatales y vías rápidas  | 85-99.9                                | 80-99.9      |  |
| <b>Arterias Principales</b>    | 80-99                                  | 75-95        |  |
| Colectores                     | 80-95                                  | 75-95        |  |
| Locales                        | 50-80                                  | 50-80        |  |

Tabla N°39 Nivel de confiabilidad

Fuente: AASTHO 93 [32].

Para la vía en estudio utilizamos un R de 70 ya que la carretera es local y pertenece al sector rural.

| Desviación estándar normal, Zr. |
|---------------------------------|
| $-0.000$                        |
| $-0.253$                        |
| $-0.524$                        |
| $-0.674$                        |
| $-0.841$                        |
| $-1.037$                        |
| $-1.282$                        |
| $-1.340$                        |
| $-1.405$                        |
| $-1.476$                        |
| $-1.555$                        |
| $-1.645$                        |
| $-1.751$                        |
| $-1.881$                        |
| $-2.054$                        |
| $-2.327$                        |
| $-3.090$                        |
| $-3.750$                        |
|                                 |

Tabla N°40 Desviación Estándar

Fuente: AASTHO 93 [32] .

La desviación estándar es de -0.524 ya que la Confiabilidad R es de 70.

#### **Desviación estándar global "So"**

Para pavimentos flexibles: 0.40 < So < 0.50 Se recomienda usar 0.45 La desviación estándar global usada es de 0.45.

# **Módulo de resilencia "Mr" (Características de la sub-rasante)**

 $Mr(psi) = 1500 * CBR$  para **CBR** < 10% (sugerida por AASHTO) **Ec.3.1**  $Mr(psi) = 3000 * CBR<sup>0.65</sup> para CBR de 7.2% a 20% (ecuación desarrollada en Sudáfrica)$  $Mr(psi) = 4326 * InCBR + 241$  (utilizada para suelos granulares por la guía AASHTO)

El CBR de diseño es de 8.3% por lo tanto:

$$
Mr(psi) = 1500 * CBR
$$
  
\n
$$
Mr(psi) = 1500 * 8.3
$$
  
\n
$$
Mr(psi) = 12450 PSI
$$
  
\n
$$
Mr(ksi) = 12.45 NSI
$$

**Índice de serviciabilidad (PSI)** 

$$
\Delta PSI = PSI initial - PSI final
$$
 **Ec. 3.1**

$$
\Delta PSI = 4.2 - 2.00
$$
 **Ec. 3.2**

$$
\Delta PSI = 2.2
$$

= Índice de servicio inicial (4.5 para pavimentos rígidos y **4.2 para flexibles**).

 $PSIf in al = \text{Índice}$  de servicio terminal, para el cual AASHTO maneja en su versión 1993 valores 3.0, 2.5 y 2.0 recomendado 2.5 ó 3.0 para caminos principales y **2.0 para secundarios.**

## **Determinación de espesores por capa**

Tabla N°41 Valores de D1 Y D2.

| Tráfico, W18          | Concreto asfáltico, D1          | Capa Base, D2 |
|-----------------------|---------------------------------|---------------|
| $<$ 50 000            | 1.0 (o tratamiento superficial) |               |
| 50 001 a 150 000      | 2.0                             |               |
| 150 000 a 500 000     | 2.5                             |               |
| 500 001 a 2 000 000   | 3.0                             | 6             |
| 2 000 000 a 7 000 000 | 3.5                             | 6             |
| 7 000 000             | 4.0                             |               |

Fuente: AASTHO 93 [32].

# Coeficientes estructurales ( $a_1$ ,  $a_2$ ,  $a_3$ )

## $\triangleright$  Coeficiente estructural de la carpeta asfáltica  $(a_1)$

Conociendo la estabilidad Marshall se obtiene el valor del coeficiente.

"Las especificaciones para estabilidad y flujo bajo tráfico alto, que aparecen en el manual MS-2 del Instituto Norteamericano del Asfalto establecen que una mezcla deberá presentar una estabilidad igual o mayor que 18000 libras, y que el flujo debe estar entre 8 y 14 centésimos de pulgada".

Estabilidad Marshall mínima 1800 lb [35].

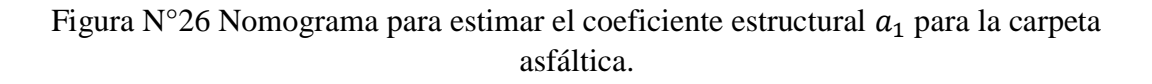

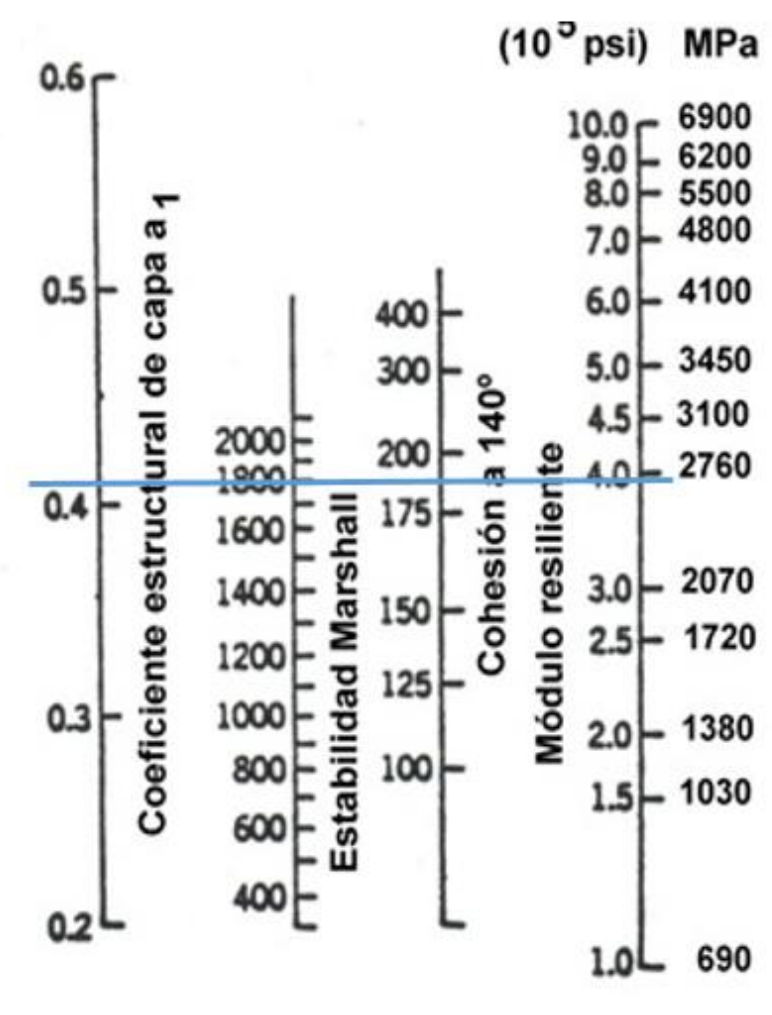

Fuente: AASTHO 93 [32].

 $a_1 = 0.41$  $M_r = 3.9x10^5 \text{ PSI} = 390 \text{ KSI}$ 

# $\triangleright$  Coeficiente estructural de la base granular  $(a_2)$

Según las especificaciones técnicas del MTOP la capa base debe tener un valor de soporte de CBR igual o mayor al 80%.

Figura N°27 Nomograma para estimar el coeficiente estructural  $a_2$ 

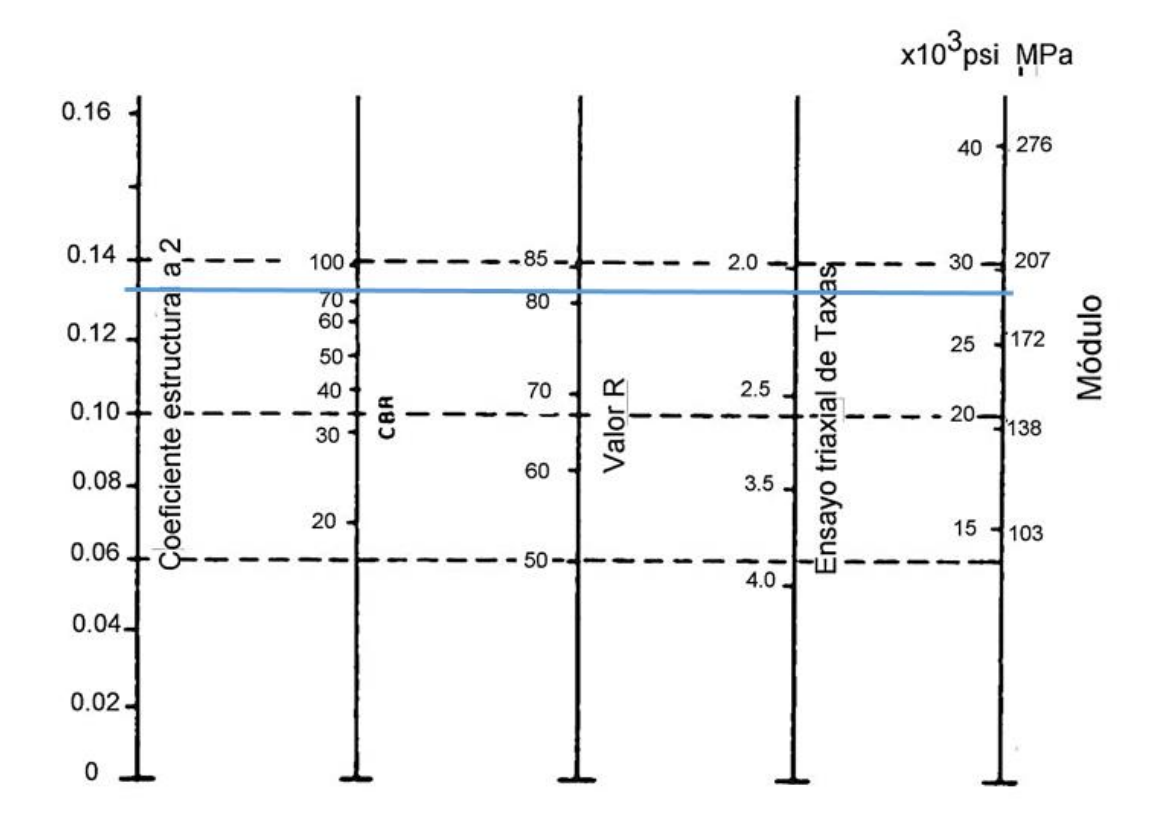

Fuente: AASTHO 93 [32].
| Base de agregados |                |  |  |  |
|-------------------|----------------|--|--|--|
| CBR %             | a <sub>2</sub> |  |  |  |
| 20                | 0.070          |  |  |  |
| 25                | 0.085          |  |  |  |
| 30                | 0.095          |  |  |  |
| 35                | 0.100          |  |  |  |
| 40                | 0.105          |  |  |  |
| 45                | 0.112          |  |  |  |
| 50                | 0.115          |  |  |  |
| 55                | 0.120          |  |  |  |
| 60                | 0.125          |  |  |  |
| 70                | 0.130          |  |  |  |
| 80                | 0.133          |  |  |  |
| 90                | 1.37           |  |  |  |
| 100               | 1.40           |  |  |  |

Tabla  $N^{\circ}42$  Valores de a<sub>2.</sub>

Fuente: AASTHO 93 [32] .

 $a_2 = 0.133$  $M_r = 28x10^3 \text{ PSI} = 28 \text{ KSI}$ 

# $\triangleright$  Coeficiente estructural de la Sub-base granular  $(a_3)$

Según las especificaciones técnicas del MOP la capa subbase debe tener un valor de soporte de CBR igual o mayor al 30%.

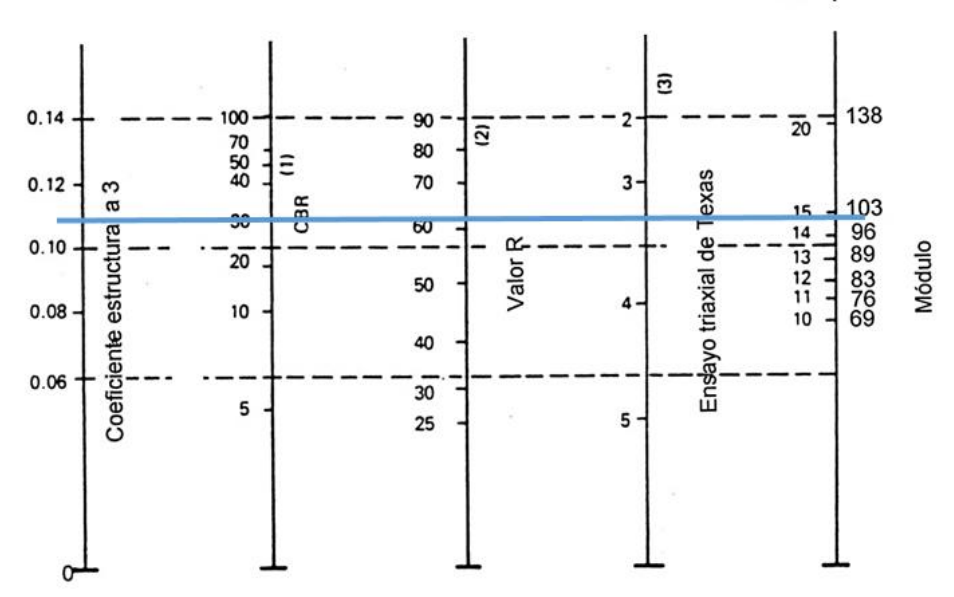

Figura N°28 Nomograma para estimar el coeficiente estructural  $a_3$ 

 $x 10^3$ psi MPa

Fuente: AASTHO 93 [32].

Tabla N°43 Valores de a<sub>3.</sub>

| Base de agregados |                |  |  |
|-------------------|----------------|--|--|
| <b>CBR %</b>      | a <sub>3</sub> |  |  |
| 10                | 0.080          |  |  |
| 15                | 0.090          |  |  |
| 20                | 0.093          |  |  |
| 25                | 0.102          |  |  |
| 30                | 0.108          |  |  |
| 35                | 0.115          |  |  |
| 40                | 0.120          |  |  |
| 50                | 0.125          |  |  |

Fuente: AASTHO 93 [32] .

$$
a_3 = 0.108
$$
  
 $M_r = 14.9x10^3 \text{ PSI} = 14.9 \text{ KSI}$ 

### **Coeficiente de drenaje (m2, m3)**

La calidad de drenaje se define en términos del tiempo en que el agua tarda en ser eliminada de las capas granulares (capa base y sub-base):

| Calidad de drenaje | Agua eliminada en |  |  |  |
|--------------------|-------------------|--|--|--|
| Excelente          | 2 horas           |  |  |  |
| Buena              | 1 día             |  |  |  |
| Regular            | 1 semana          |  |  |  |
| Pobre              | 1 mes             |  |  |  |
| Deficiente         | Agua no drena     |  |  |  |

Tabla N°44 Calidad de drenaje

Fuente: AASTHO 93 [32].

| <b>Calidad</b><br>del | Porcentaje del tiempo en que la estructura de<br>pavimento está expuesta a niveles de humedad<br>cercanos a la saturación. |               |               |             |  |
|-----------------------|----------------------------------------------------------------------------------------------------|---------------|---------------|-------------|--|
| drenaje               | Menos de 1%                                                                                                    | $1 - 5\%$     | $5 - 25%$     | Más del 25% |  |
| Excelente             | 1.40-1.35                                                                                                    | 1.35-1.30     | $1.30 - 1.20$ | 1.20        |  |
| Buena                 | $1.35 - 1.25$                                                                                                    | $1.25 - 1.15$ | $1.15 - 1.00$ | 1.00        |  |
| Regular               | $1.25 - 1.15$                                                                                                    | 1.15-1.05     | 1.00-0.80     | 0.80        |  |
| Pobre                 | $1.15 - 1.05$                                                                                                    | 1.05-0.80     | $0.80 - 0.60$ | 0.60        |  |
| Deficiente            | 1.05-0.95                                                                                                    | $0.95 - 0.75$ | $0.75 - 0.40$ | 0.40        |  |

Tabla N°45 Porcentaje del tiempo

Fuente: AASTHO 93 [32] .

$$
m_2 = 0.90
$$

$$
m_3 = 0.90
$$

### **Número estructural SN**

El valor del número estructural se obtiene a partir de la ecuación de diseño anteriormente descrita, para lo cual se utiliza el software que contiene la ecuación de la AASHTO 93.

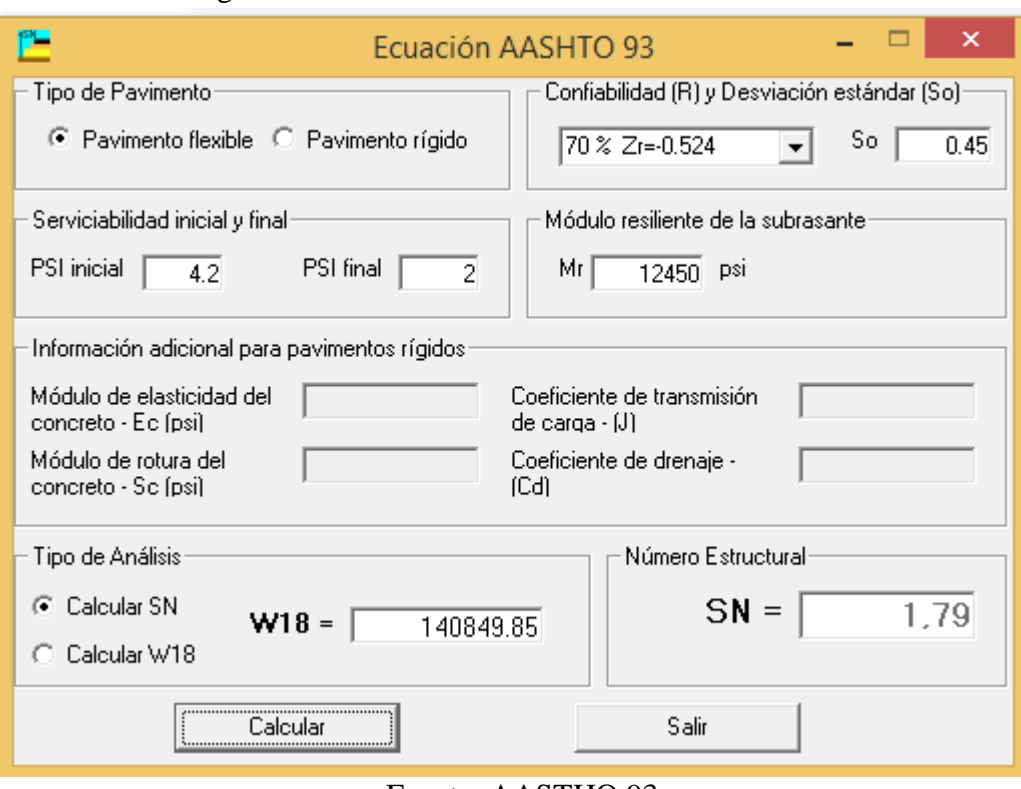

Figura N°29 Cálculo del número estructural.

Fuente: AASTHO 93.

## **3.1.6.2 Diseño final con sistema multicapa.**

Para la determinación de los espesores de las capas del pavimento se utilizó la hoja de Excel AASHTO 93 para el cálculo de dichos espesores.

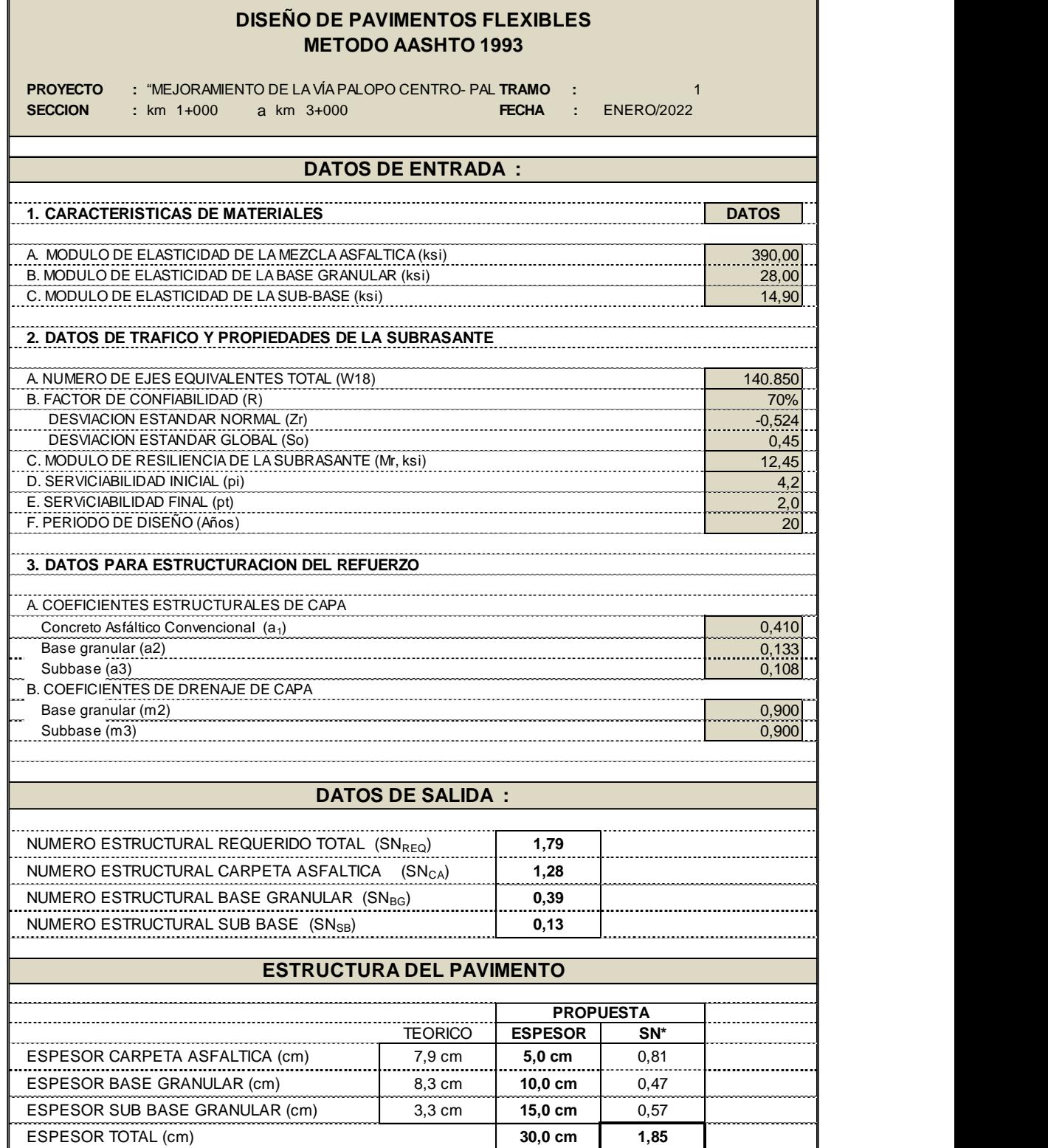

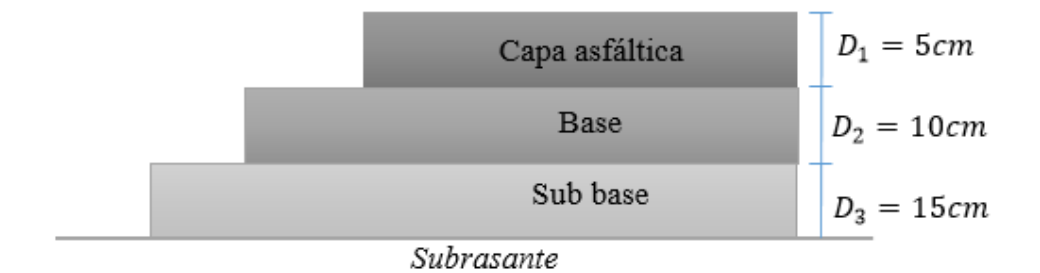

Figura N°30 Espesores propuestos para el pavimento flexible

## **3.1.5 Presupuesto**

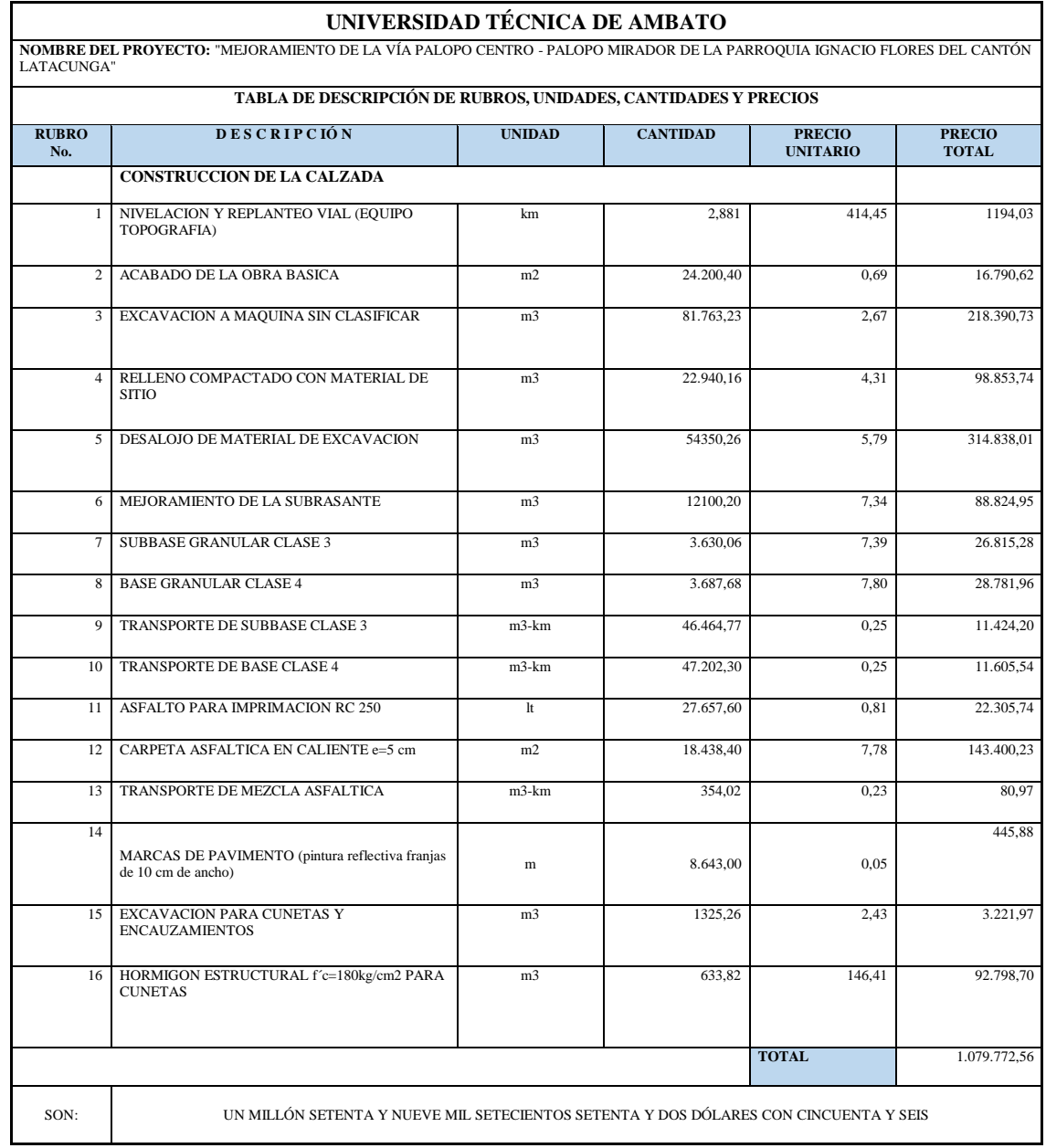

#### **CAPITULO IV**

#### **4. CONCLUSIONES Y RECOMENDACIONES**

#### **4.1 Conclusiones**

- Se realizó el estudio de la vía Palopo Centro- Palopo Mirador, en donde se obtuvo una carpeta asfáltica con un espesor de 5 cm, una base con espesor de 10 cm y una sub-base con un espesor de 15 cm.
- Se realizó el levantamiento topográfico de la vía Palopo Centro- Palopo Mirador, la cual esta se encuentra en malas condiciones lo que genera dificultad para transportarse a los habitantes del sector.
- Se determinó que el tráfico actual es de 87 vehículos/día y de acuerdo a la guía de diseño geométrico de carreteras del MOP (2003) se trata de una vía de IV orden ya que el TPDA con proyección de 20 años es de 151 vehículos/día.
- $\triangleright$  Se analizó las características portantes del suelo a través de los ensayos de laboratorio y se obtuvo un CBR de diseño= 8.3%, por ello se establece que es una sub rasante mala y requiere de un mejoramiento.
- Se realizó un presupuesto referencial del proyecto en donde el costo total es de un millón setenta y nueve mil setecientos setenta y dos dólares con cincuenta y seis centavos.
- Según la guía de diseño geométrico de carreteras del MOP la velocidad máxima de diseño es de 50 km/h, por ello se utilizó una velocidad de diseño de 40 km/h y una velocidad de circulación de 37 km/h.
- $\triangleright$  Se especificó que el terreno por donde se ejecuta el proyecto es montañosoescarpado, ya que posee pendientes del 12% en el perfil longitudinal.
- $\triangleright$  De acuerdo a la clasificación del Sistema Unificado de Clasificación de Suelos (SUCS) se determinó que se trata de un suelo arena-limosa, en base al límite líquido, limite plástico y granulometría.
- Se realizó calicatas cada 1000 metros a lo largo del eje de la vía y mediante el ensayo de CBR se obtuvo como resultados; para el Km 1+000: 8.6%, para el Km 2+000: 8.1% y para el Km 2+881: 8.2%.
- $\triangleright$  Se estableció que los sistemas de drenaje empleados para la vía sean cunetas de sección triangular de 0.90 m de ancho por 0.30 m de calado, con un espesor de 0.10 m, revestidas de hormigón con un f'c = 180 Kg/cm2.

#### **4.2 Recomendaciones**

- $\triangleright$  Se recomienda socializar la apertura de la vía con los habitantes del sector para evitar inconvenientes durante la ejecución del proyecto.
- Durante la realización del asfaltado se debe controlar que exista una baja contaminación del medio ambiente.
- Verificar que se cumpla con los parámetros establecidos en el estudio: espesores de las capas del pavimento y el mejoramiento de la sub rasante.
- $\triangleright$  Evitar el excesivo movimiento de tierras con el fin de no elevar el costo del proyecto.
- Colocar señalización en lugares estratégicos en la zona del proyecto, con el objetivo de evitar accidentes o molestias a los moradores.
- Emplear mano de obra calificada para el buen desarrollo del proyecto, de preferencia que sea de la zona para colaborar con la economía de sus habitantes.
- $\triangleright$  Solicitar a la municipalidad un lugar específico para depositar los escombros que se generen durante la obra.
- Verificar que los materiales y el equipo cumplan con los estándares de calidad que se requiere.
- Establecer un plan de mantenimiento con el propósito de alargar la durabilidad de la vía.
- $\triangleright$  Se recomienda realizar una actualización de precios unitarios a la fecha que se destine la construcción de la vía.

## **REFERENCIAS BIBLIOGRÁFICAS**

- [1] L. Fernando *et al.*, "Ptviasterciarias."
- [2] L. F. Macea-Mercado, L. Morales, and L. G. Márquez-Díaz, "Un sistema de gestión de pavimentos basado en nuevas tecnologías para países en vía de desarrollo," *Ing. Investig. y Tecnol.*, vol. 17, no. 2, pp. 223–236, 2016, doi: 10.1016/j.riit.2016.06.007.
- [3] D. B. D. C, J. Mario, H. Betín, and J. N. G. Sáenz, "Análisis cualitativo del flujo de agua de infiltración para el control del drenaje de una estructura de pavimento flexible en la ciudad de Bogotá D.C.," *Infraestruct. Vial*, vol. 11, no. 22, pp. 20–25, 2009.
- [4] V. J. J, M. T. M, C. R. J, C. Maza, and B. Z. I, "La geomalla como elemento de refuerzo en pavimentos flexibles," *Ingeniería*, vol. 21, no. 1, pp. 63–71, 2017, doi: 10.3065/s0718-2012000100009.
- [5] M. Pacara-Copa, J. H. Rocha, and J. S. Ledezma-Perez, "Time variability analysis for damage detection in flexible pavement using infrared thermography," *ALCONPAT*, vol. 10, no. 3, pp. 350–363, 2020, doi: 10.21041/ra.v10i3.468.
- [6] J. Cárdenas Grisales, *Diseño Geométrico de Carreteras*, Segunda. Bogotá, 2013.
- [7] MTOP, *Normas de Diseño Geometrico de Carreteras*, vol. 2. 2003, pp. 1–475.
- [8] Ministerio de Transporte y Obras Públicas del Ecuador, "Volumen No. 2 Libro A Norma para estudios y diseños viales," *Minist. Transp. y Obras Públicas del Ecuador*, vol. Volumen 2A, pp. 1–382, 2012.
- [9] J. C. Grisales, *James Cárdenas Grisales*. .
- [10] I. Asensio, G. Blanquer, and J. Manuel, "El sistema de coordenadas utm."
- [11] S. Lopez, "Generalidades de Topografia," *Equipos y Consum. Occident.*, pp. 1– 31, 2020.
- [12] C. C. Miranda, "Relieve&Topog," [Online]. Available:

http://usuarios.geofisica.unam.mx/cecilia/cursos/Relieve&Topog.pdf.

- [13] C. C. MIRANDA, "El relieve representado en curvas de nivel," *Fac. Ciencias-Universidad Nac. Autónoma México*, p. 39, 2014, [Online]. Available: http://www.edeca.una.ac.cr/images/AplicTop2020/Curvas\_de\_nivel.pdf.
- [14] H. Fraga, "Geología y Geotecnia," *Geol. y Geotec.*, no. 1963, p. 28, 2017, [Online]. Available: https://www.fceia.unr.edu.ar/geologiaygeotecnia/TIPOS DE SUELO.pdf.
- [15] P. Olmos, "El terreno como material constructivo en la ingeniería civil desde la perspectiva de la arquitectura de tierra," *Arquit. construida en tierra, Tradic. e Innovación*, vol. P. 267-280, p. 15, 2010.
- [16] A. Murillo, J. Alexander, and I. De Sistemas, "Unidad Académica De Ingeniería Civil Carrera De Ingeniería De Sistemas Machala 2017," *Univ. Técnica Machala*, 2017, [Online]. Available: http://repositorio.utmachala.edu.ec/handle/48000/10941.
- [17] S. I. Astuti, S. P. Arso, and P. A. Wigati, "Importancia del estudio de suelo antes de construir una infraestructura.," *Anal. Standar Pelayanan Minimal Pada Instal. Rawat Jalan di RSUD Kota Semarang*, vol. 3, pp. 103–111, 2015.
- [18] "Mecanica de suelo." https://es.slideshare.net/tecnicoenconstruccion/mecanicade-suelo-4499393 (accessed Nov. 12, 2021).
- [19] S. Thomas, "Limites de Attemberg," pp. 1–28, 2003.
- [20] "Esposicion limite liquido limite plastico." https://es.slideshare.net/sap200/esposicion-limite-liquido-limite-plastico-42312847 (accessed Nov. 12, 2021).
- [21] "Apuntes de Geotecnia con Énfasis en Laderas: Consistencia del Suelo Límites de Atterberg - Límite Líquido." http://geotecniasor.blogspot.com/2010/11/consistencia-del-suelo-limites-de\_19.html (accessed Nov. 12, 2021).
- [22] H. L. V. Javier, "'MEJORAMIENTO DE LA VÍA ENTRE LOS SECTORES DE ATAHUALPA Y PAYATAMBO TOTORA, EN EL KM 45 VÍA

AMBATO – GUARANDA, EN LA PARROQUIA PILAHUÍN, CANTÓN AMBATO, PROVINCIA DE TUNGURAHUA'.," 2016.

- [23] "LCweb Ensayo Compactación Proctor Modificado." http://www2.caminos.upm.es/departamentos/ict/lcweb/ensayos\_suelos/proctor \_modificado.html (accessed Nov. 12, 2021).
- [24] S. O. Herrera, "Determinación ensayo capacidad de soporte del suelo (CBR)."
- [25] J. J. Agudelo, "Diseño Geométrico de Vías Ajustado al Manual Colombiano," *Textos Univ.*, p. 531, 2002, [Online]. Available: https://sjnavarro.files.wordpress.com/2011/08/disec3b1o-geomc3a9trico-devc3adas-john-jairo-agudelo.pdf.
- [26] "Curvas simples." https://www.arqhys.com/construccion/simples-curvas.html (accessed Jan. 26, 2022).
- [27] "GEOMETRIA DE LAS CURVAS VERTICALES PARABOLICAS ~ CASA ABIERTA INGENIERIA CIVIL UNACH." http://casaabiertaingenieriacivilunach.blogspot.com/p/geometria-de-lascurvas-verticales.html (accessed Jan. 25, 2022).
- [28] "Diseño de Vías de Comunicación Terrestres | Alumna Patricia Moreno Ceciliano." https://topoviasdecomunicacion.wordpress.com/ (accessed Jan. 25, 2022).
- [29] "Elementos que componen la sección transversal de un camino." https://www.cuevadelcivil.com/2013/03/partes-de-una-secciontransversal.html (accessed Nov. 16, 2021).
- [30] A. Rico, "Tesis sobre las generalidades y definiciones de los pavimentos." pp. 3–5, 2005.
- [31] Claudio Giordane & Diego Leone, "Pavimento," *Univ. Tecnológica Nac.*, vol. 1, no. encofrado, pp. 1–6, 2010, [Online]. Available: https://www.frro.utn.edu.ar/repositorio/catedras/civil/1\_anio/civil1/files/IC I-Pavimentos.pdf.
- [32] AASHTO, "Diseño de Pavimentos(AASHTO 93)," *AASHTO Des. Proced. New*

Pavements, 2003, [Online]. Available: https://www.academia.edu/34103801/DISENO\_DE\_PAVIMENTO\_METOD O\_AASHTO\_93\_ESPANOL\_1\_.

- [33] J. M. Jiménez *et al.*, "Manual de Apuntes de la Experiencia Educativa de Tuberías y Canales," pp. 1–94, 2013.
- [34] R. Costa, "Boletín Climático Mensual," pp. 1–6, 2021.
- [35] Segundo Daniel Shigui Maigua, "MEJORAMIENTO DE LA VÍA SANTA ROSA - CULAGUANGO ALTO Y DISEÑO DE LA CICLOVÍA DE LA PARROQUIA BELISARIO QUEVEDO CANTÓN LATACUNGA, PROVINCIA DE COTOPAXI," 2016.

### **ANEXOS**

**A. Conteo de Tráfico**

**B. Ensayos de suelos**

**C. Análisis de precios unitarios** 

**D. Fotografías** 

**E. Planos** 

## **A. Conteo de Tráfico.**

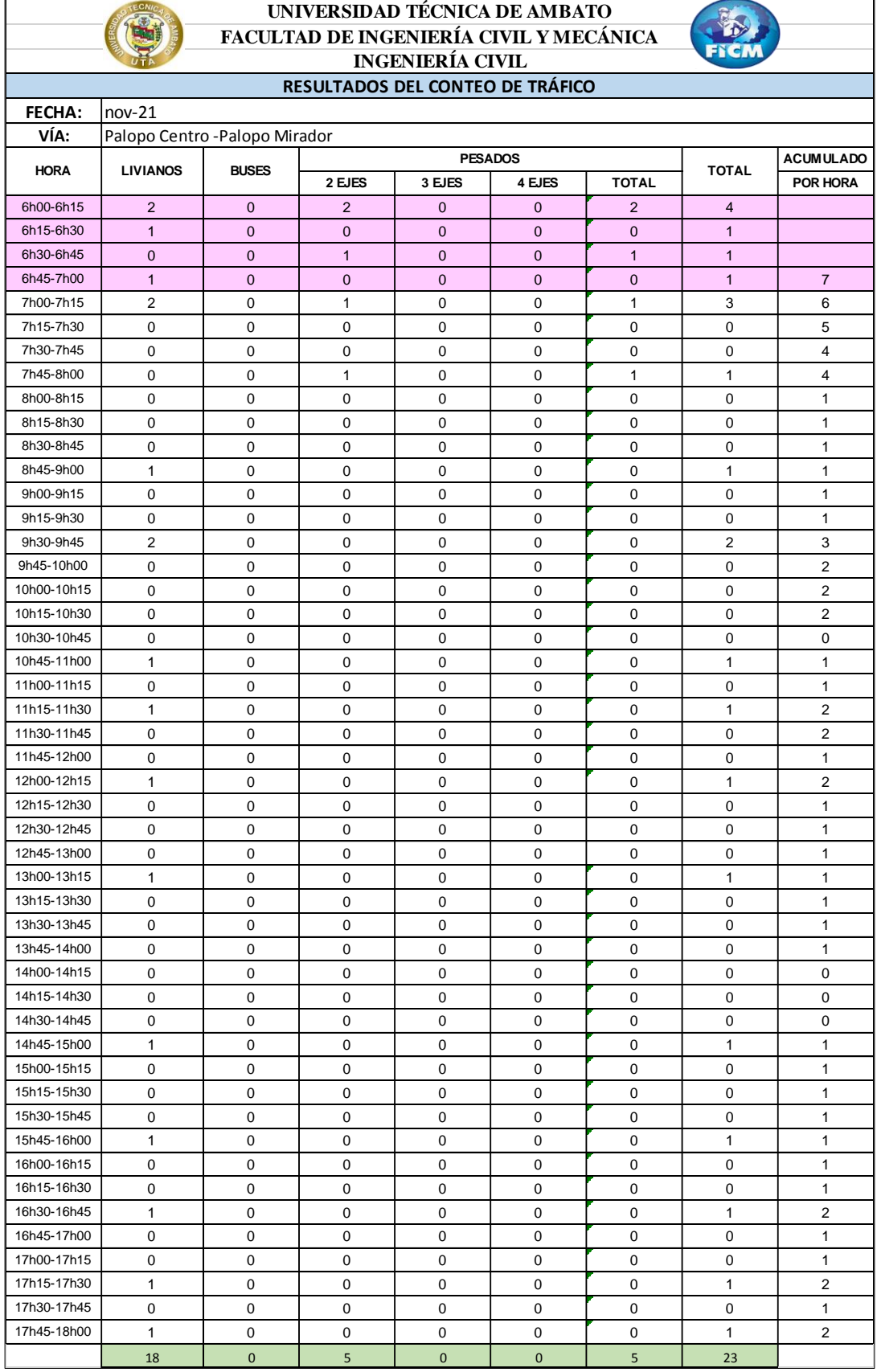

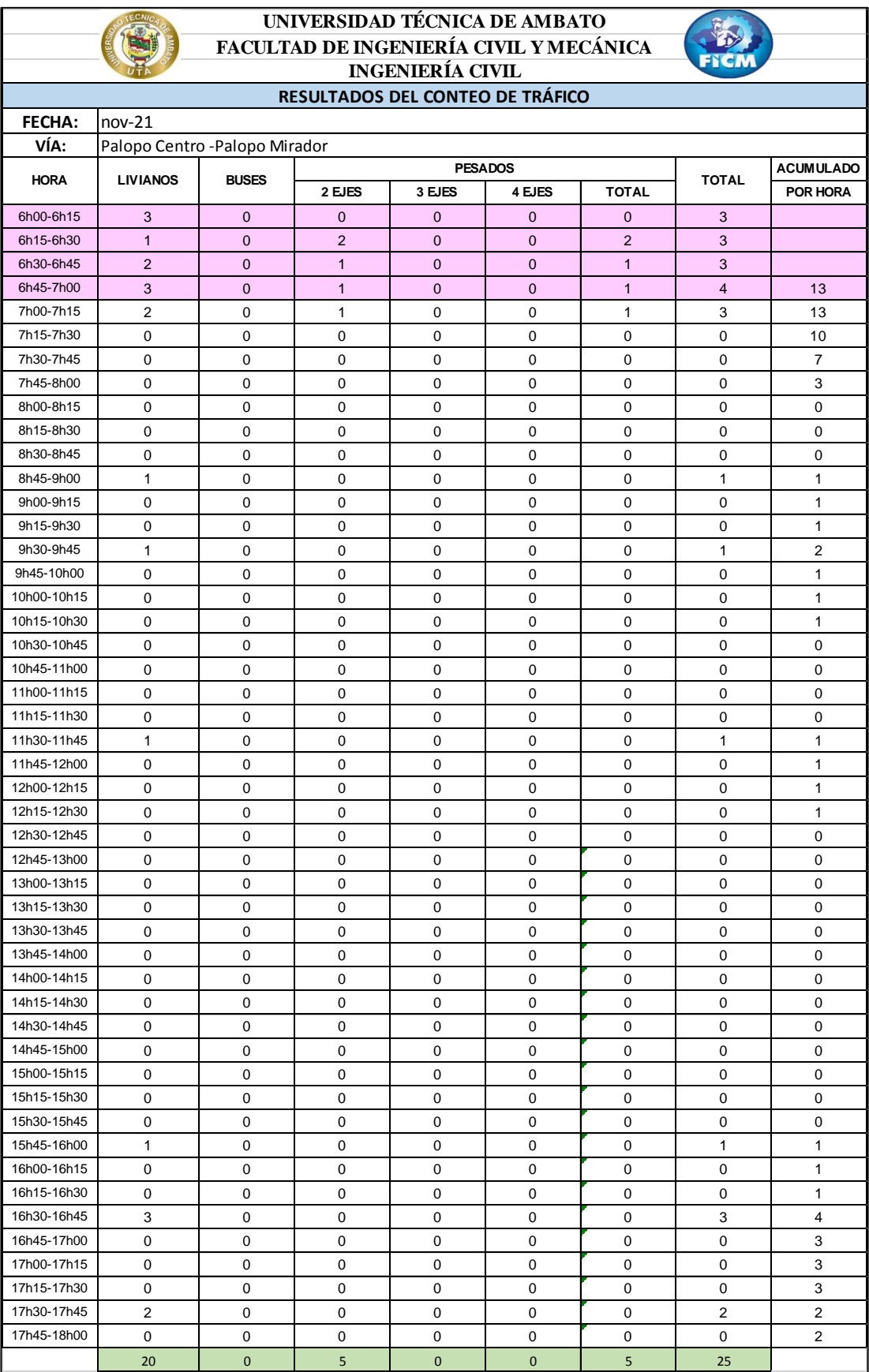

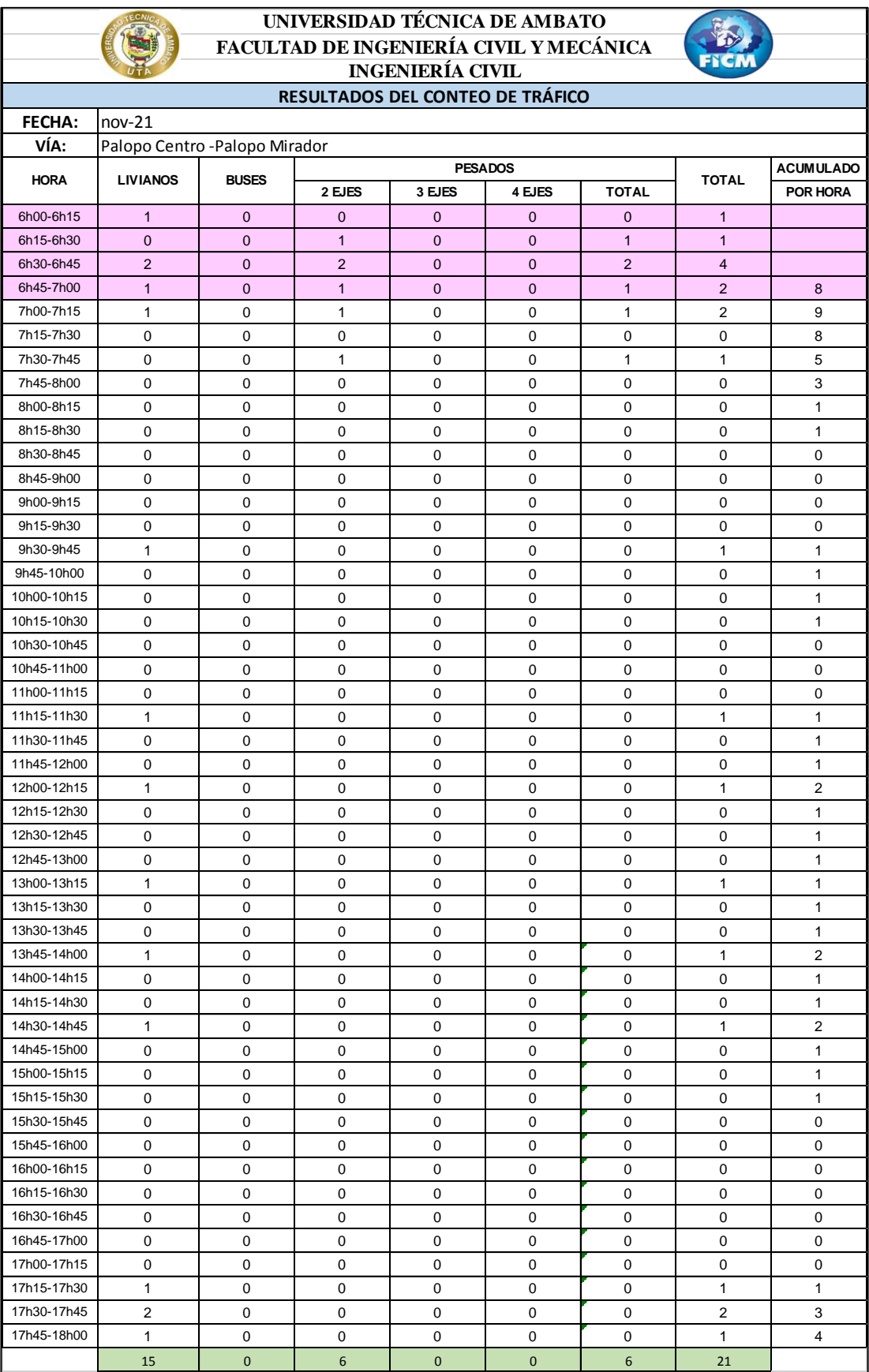

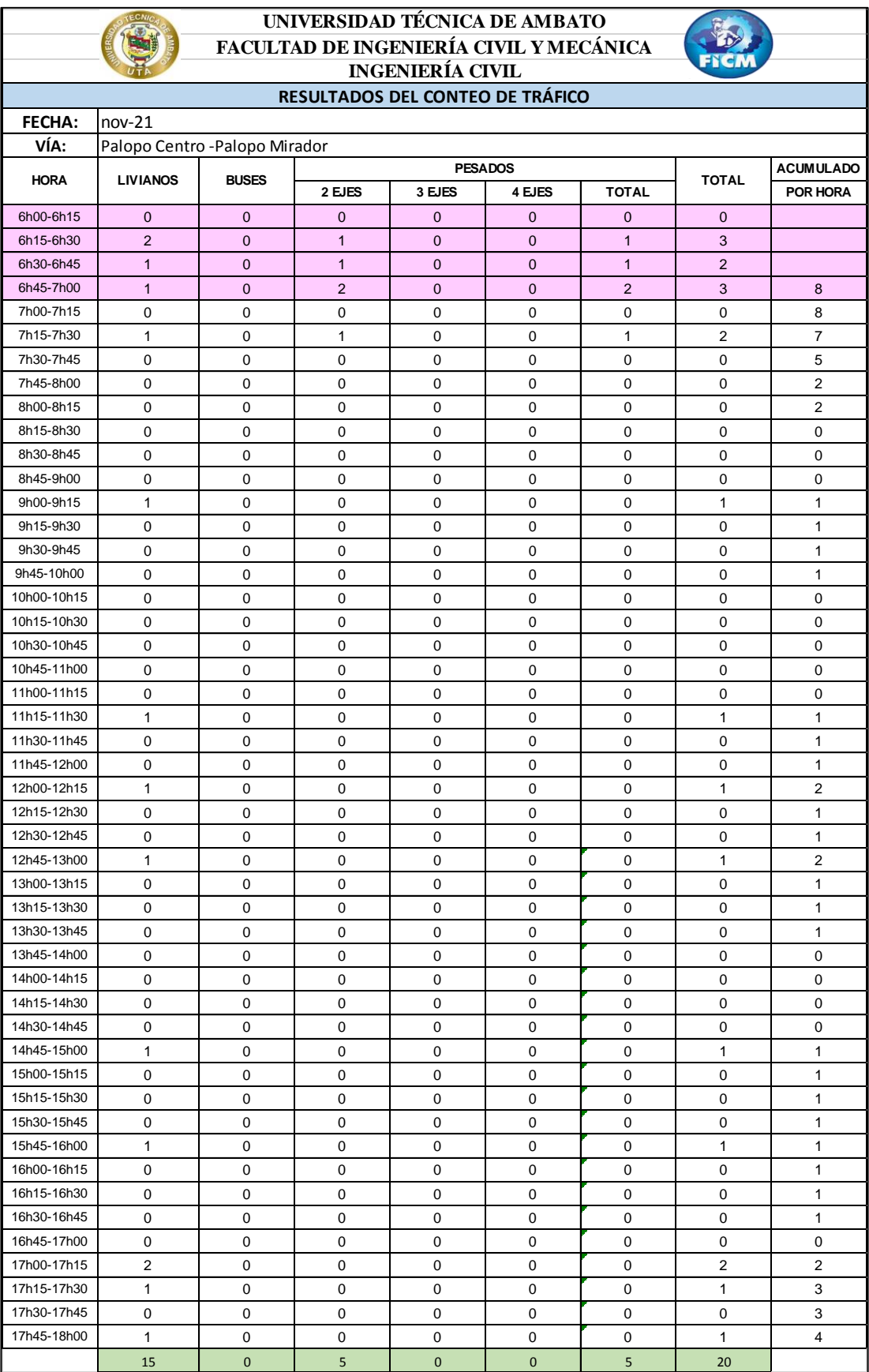

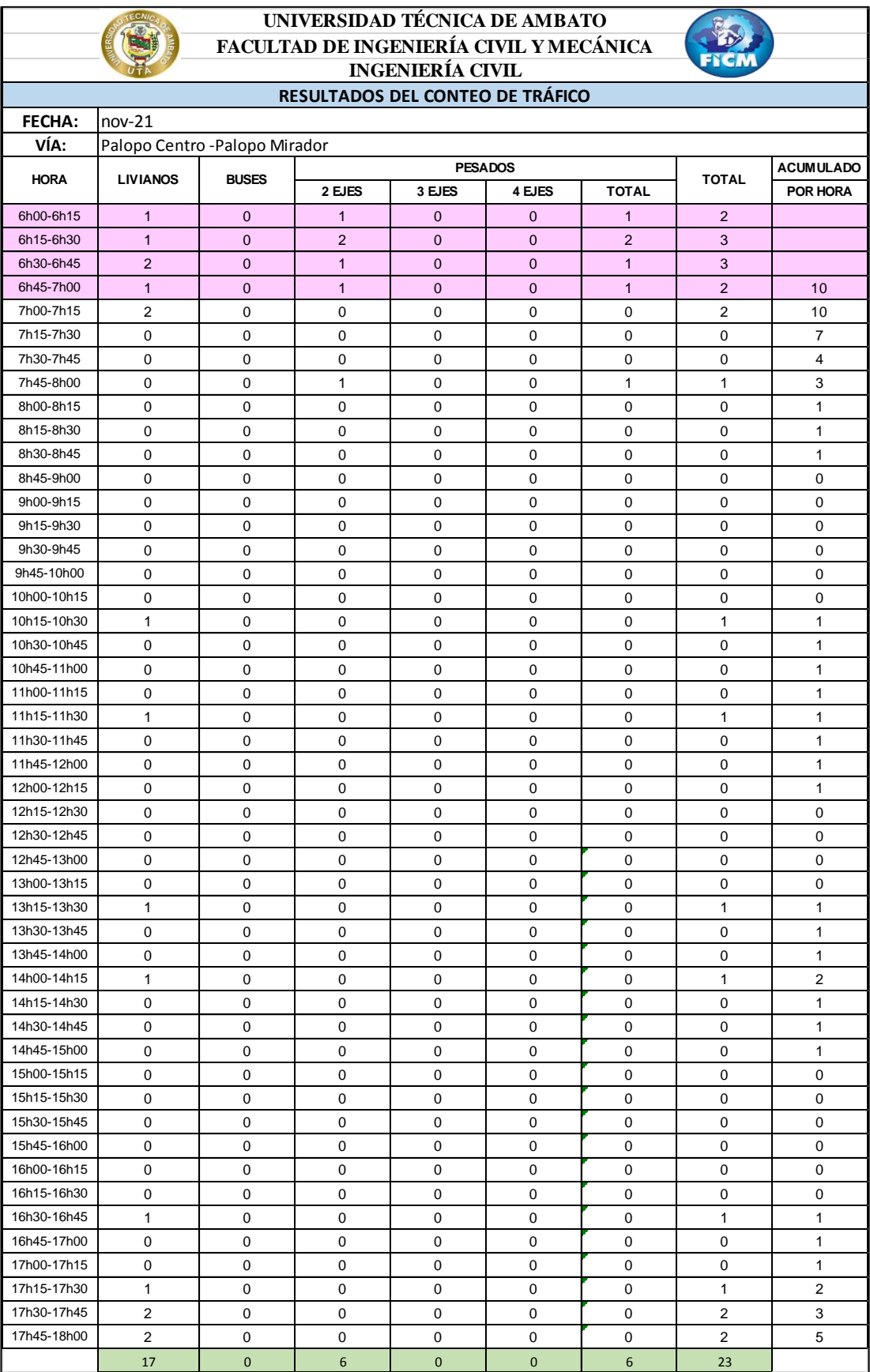

## **B. Ensayos de suelos**

## **MUESTRA 1**

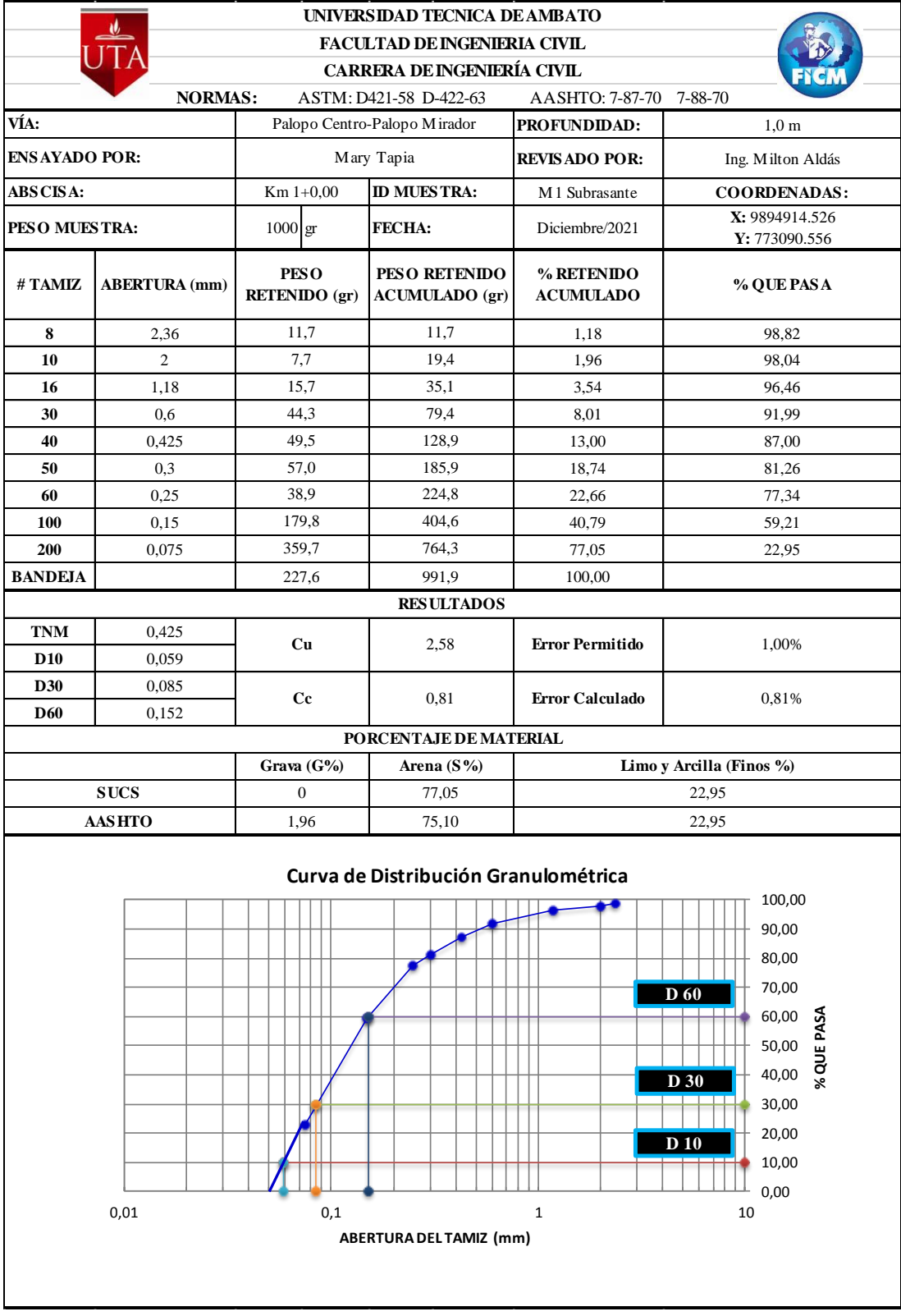

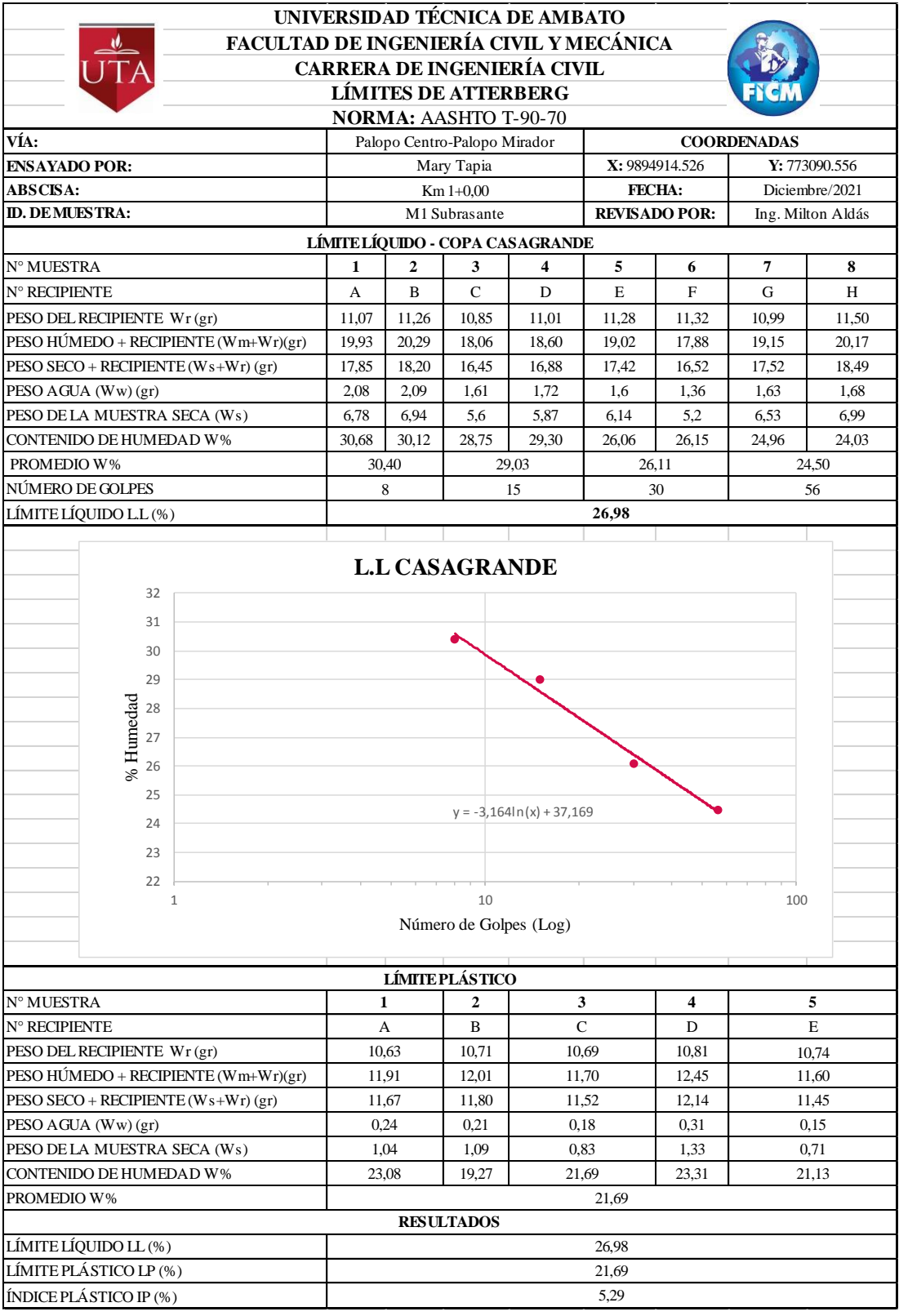

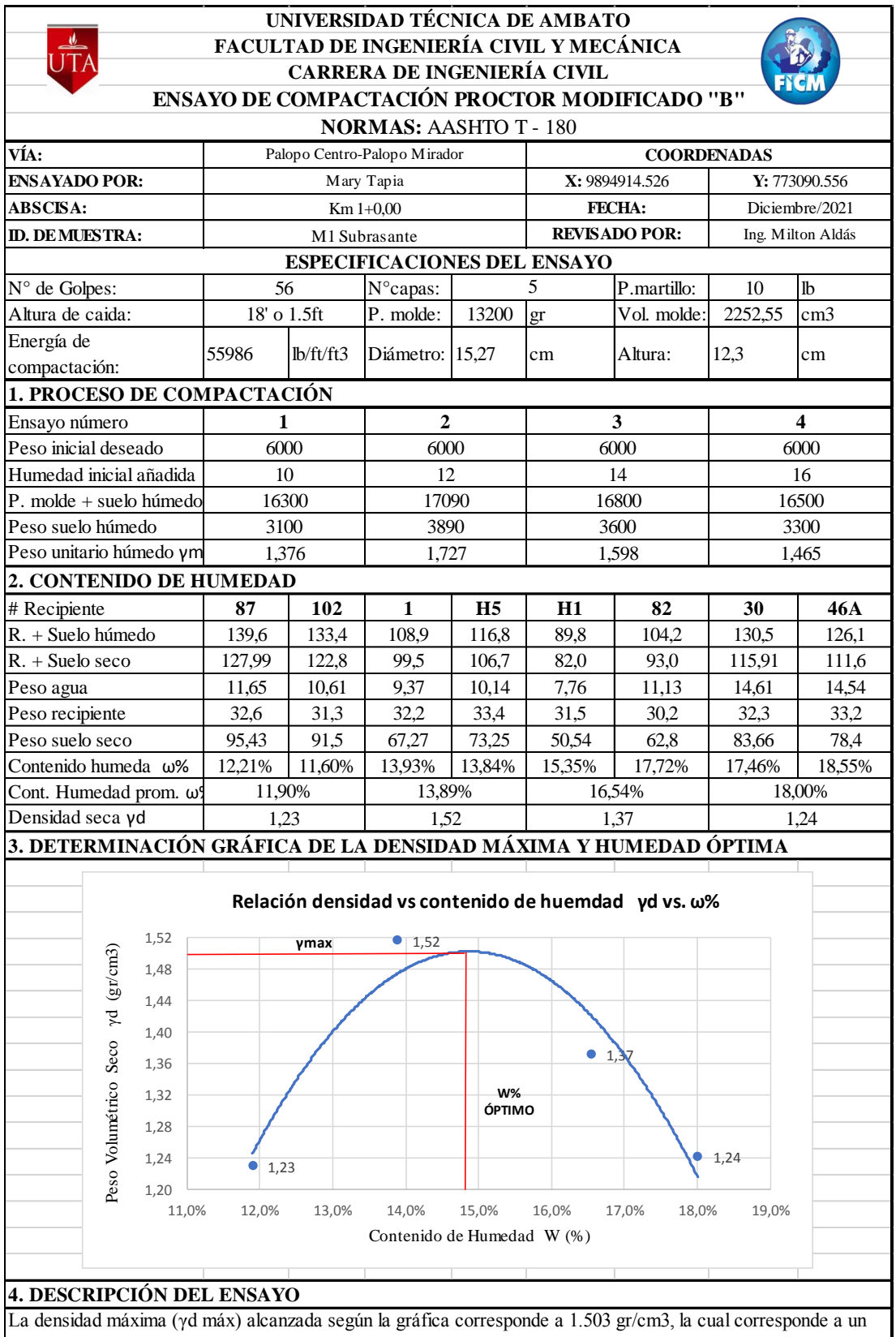

contenido de humedad óptimo (W ópt) de 14,9 %, sin embargo los parámetros pueden variar ligeramente cuando se traza la gráfica.

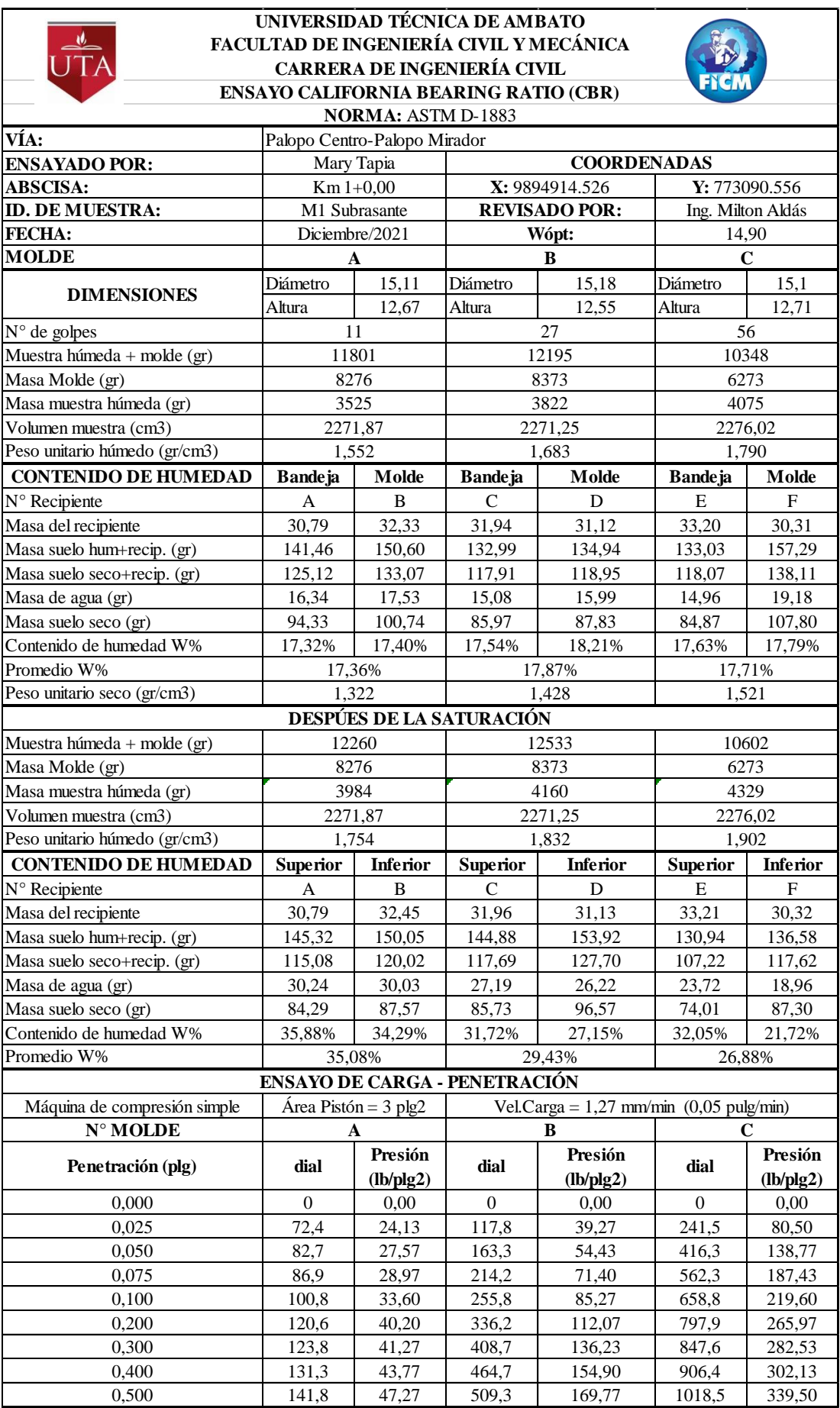

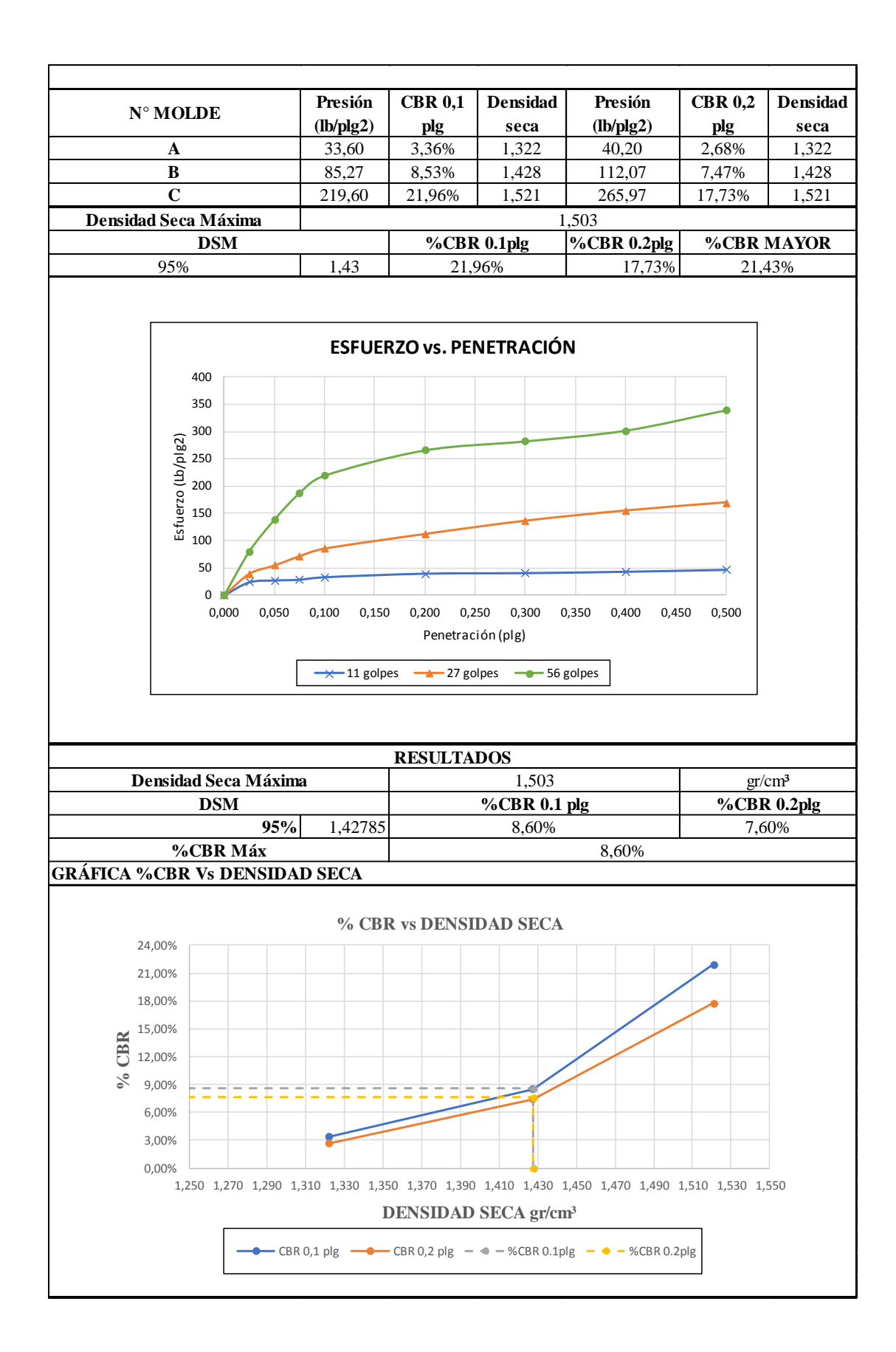

### **MUESTRA 2**

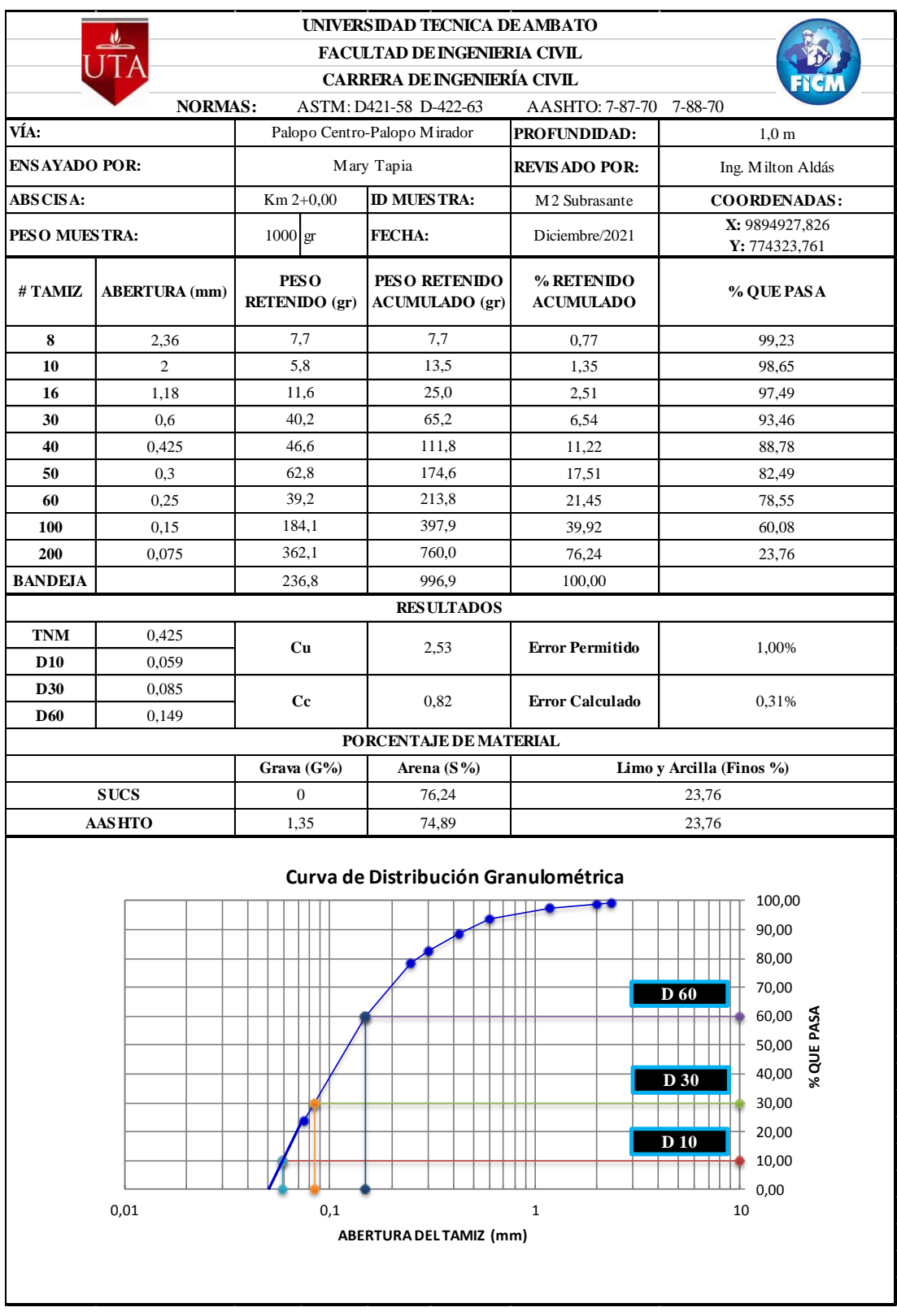

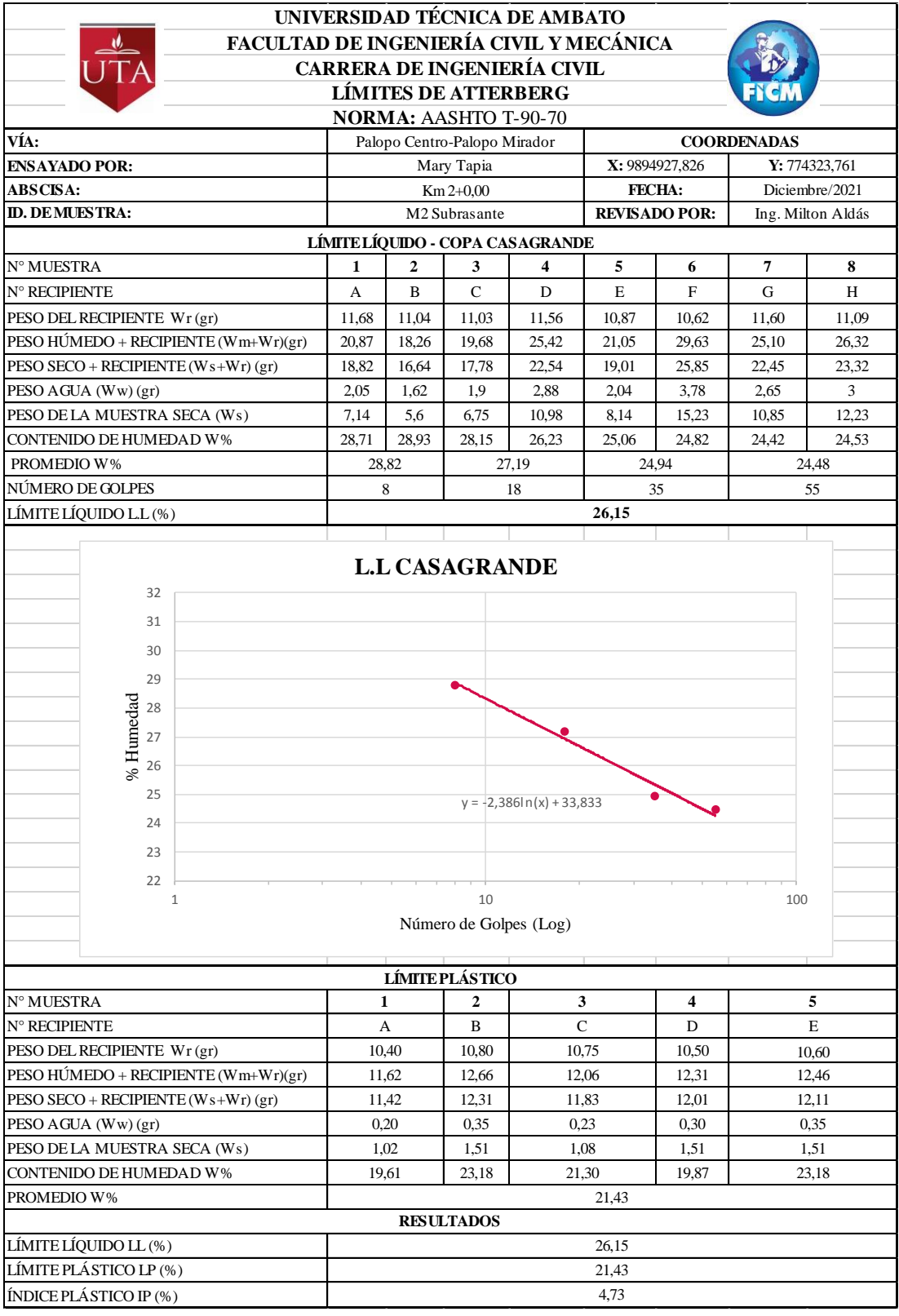

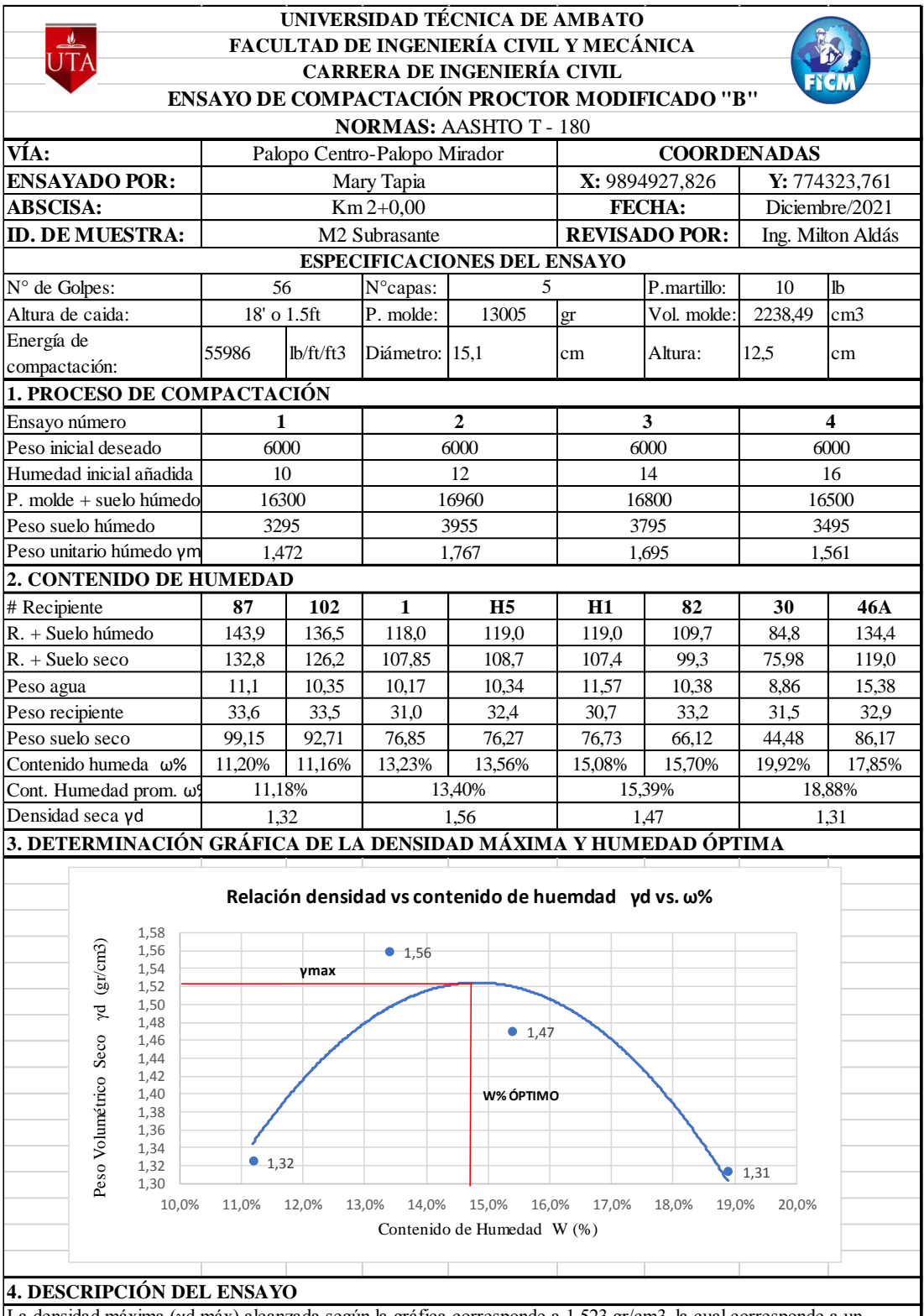

La densidad máxima (γd máx) alcanzada según la gráfica corresponde a 1.523 gr/cm3, la cual corresponde a un contenido de humedad óptimo (W ópt) de 14,80 %, sin embargo los parámetros pueden variar ligeramente cuando se traza la gráfica.

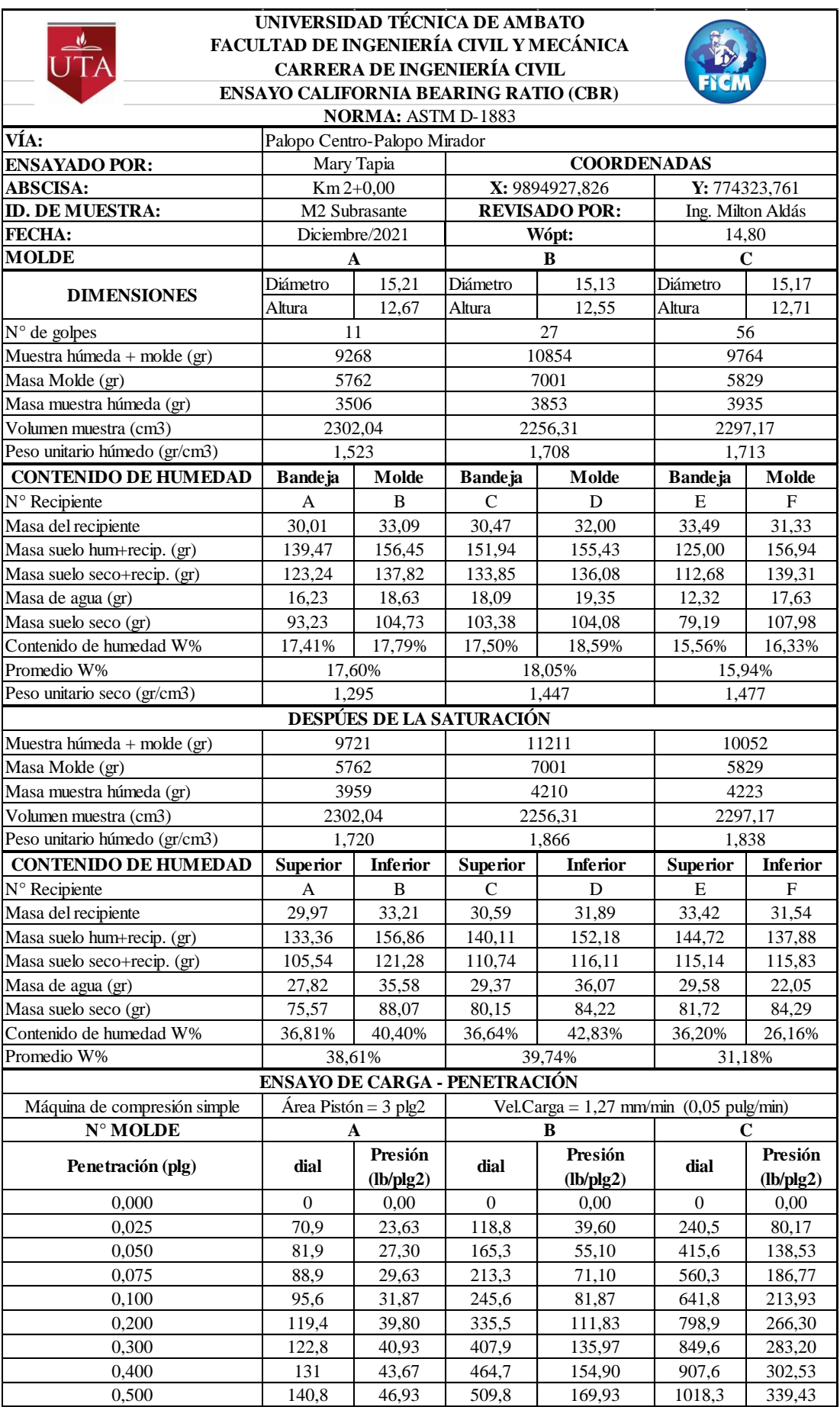

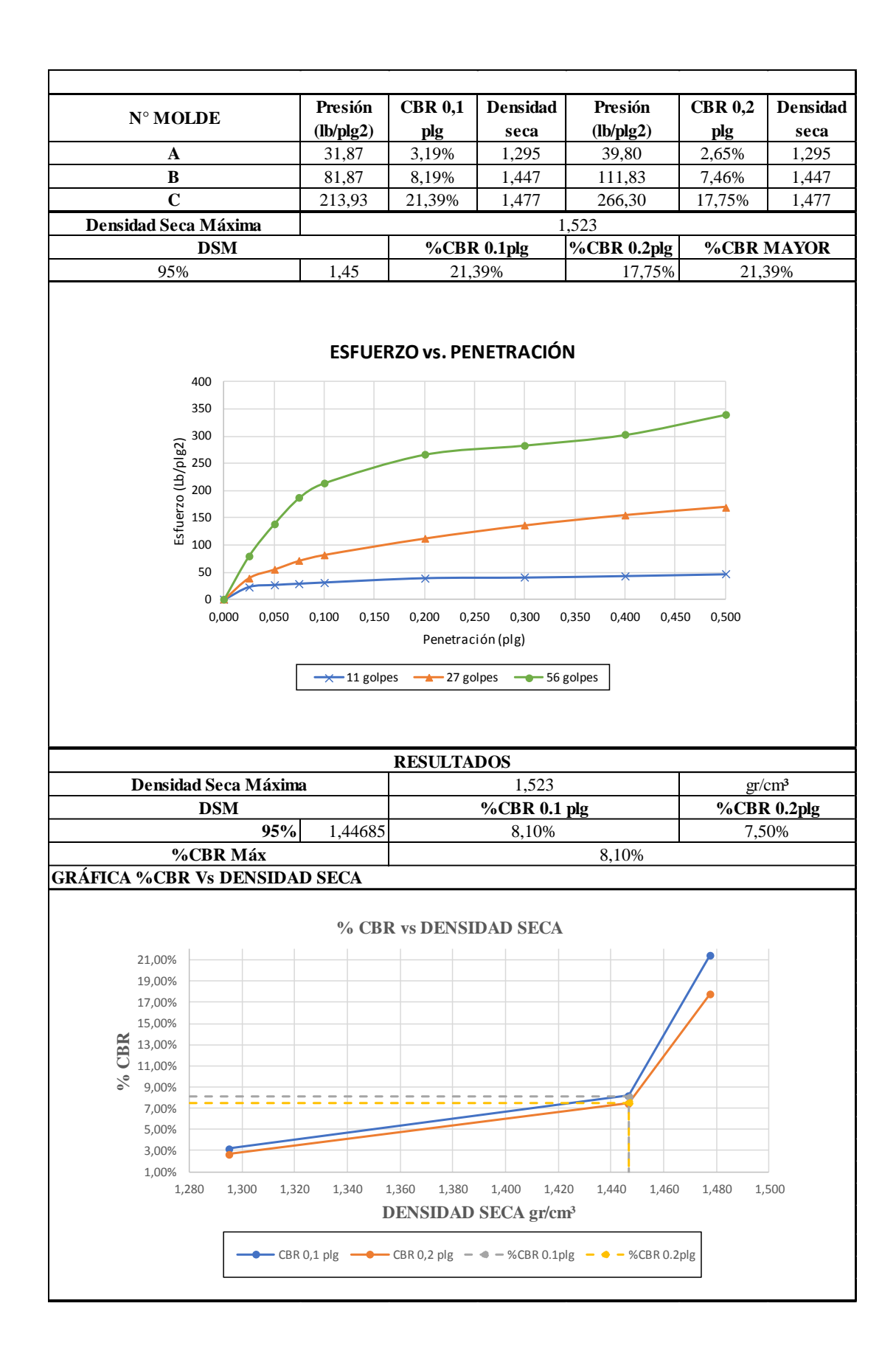

#### **MUESTRA 3**

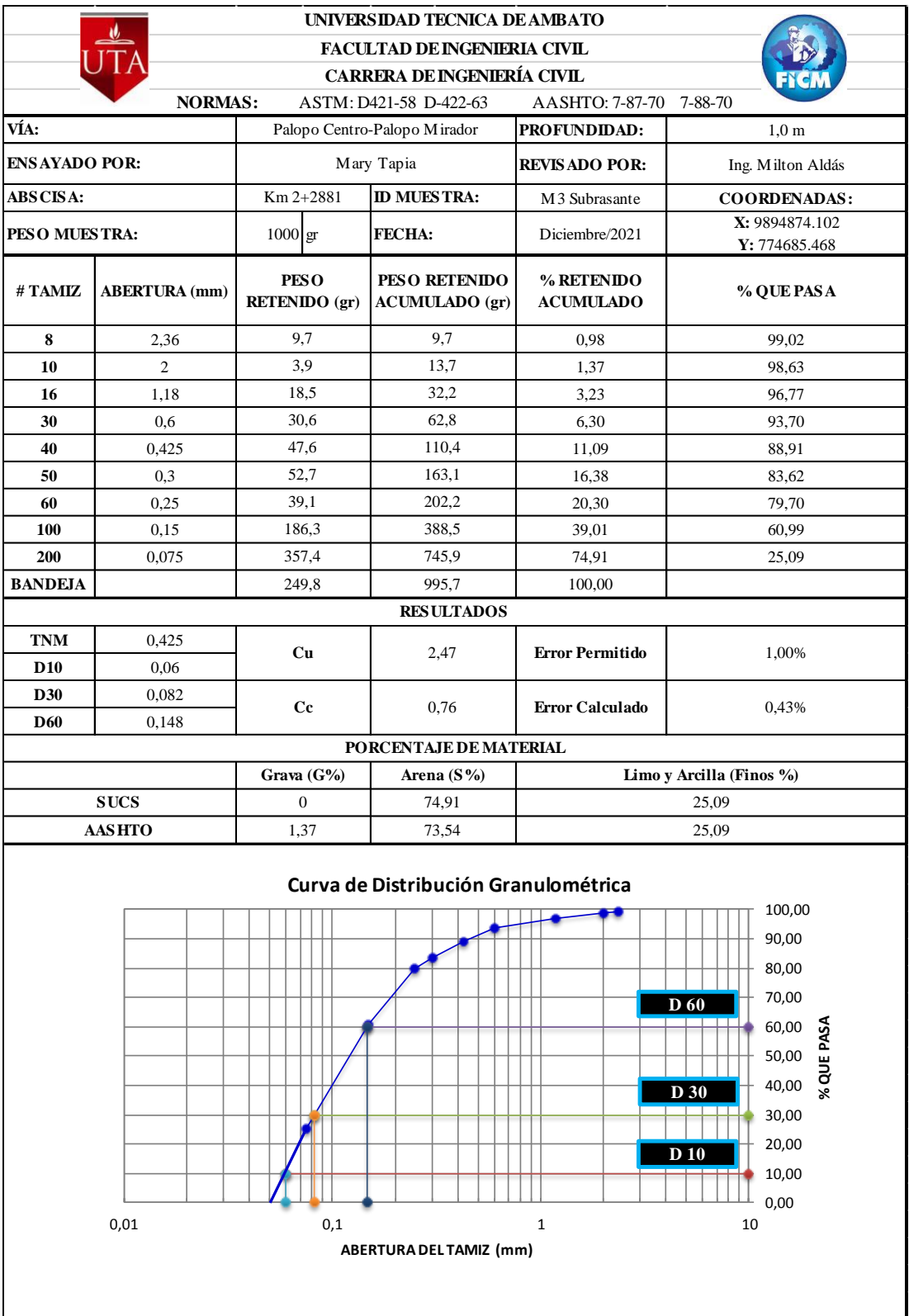

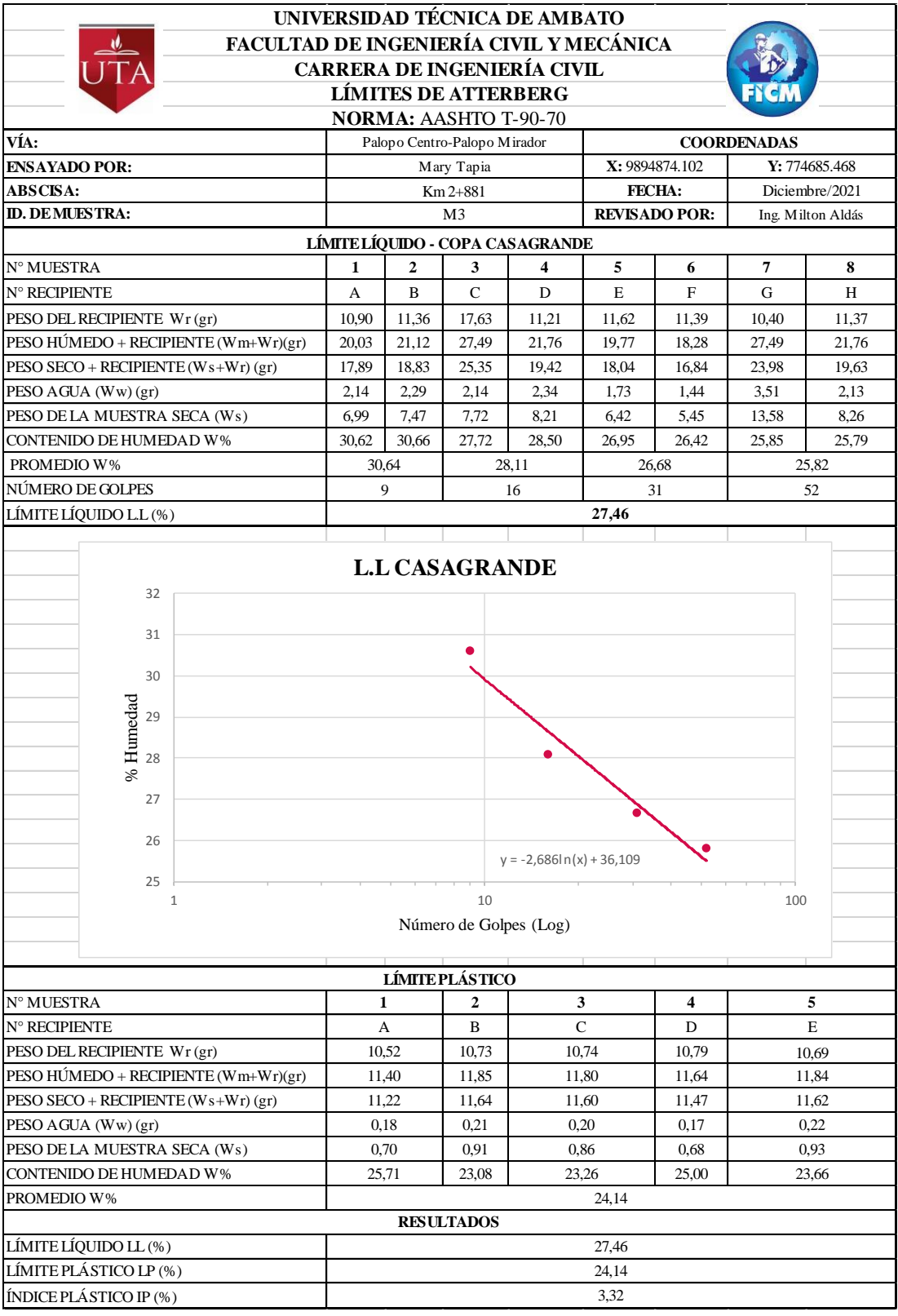

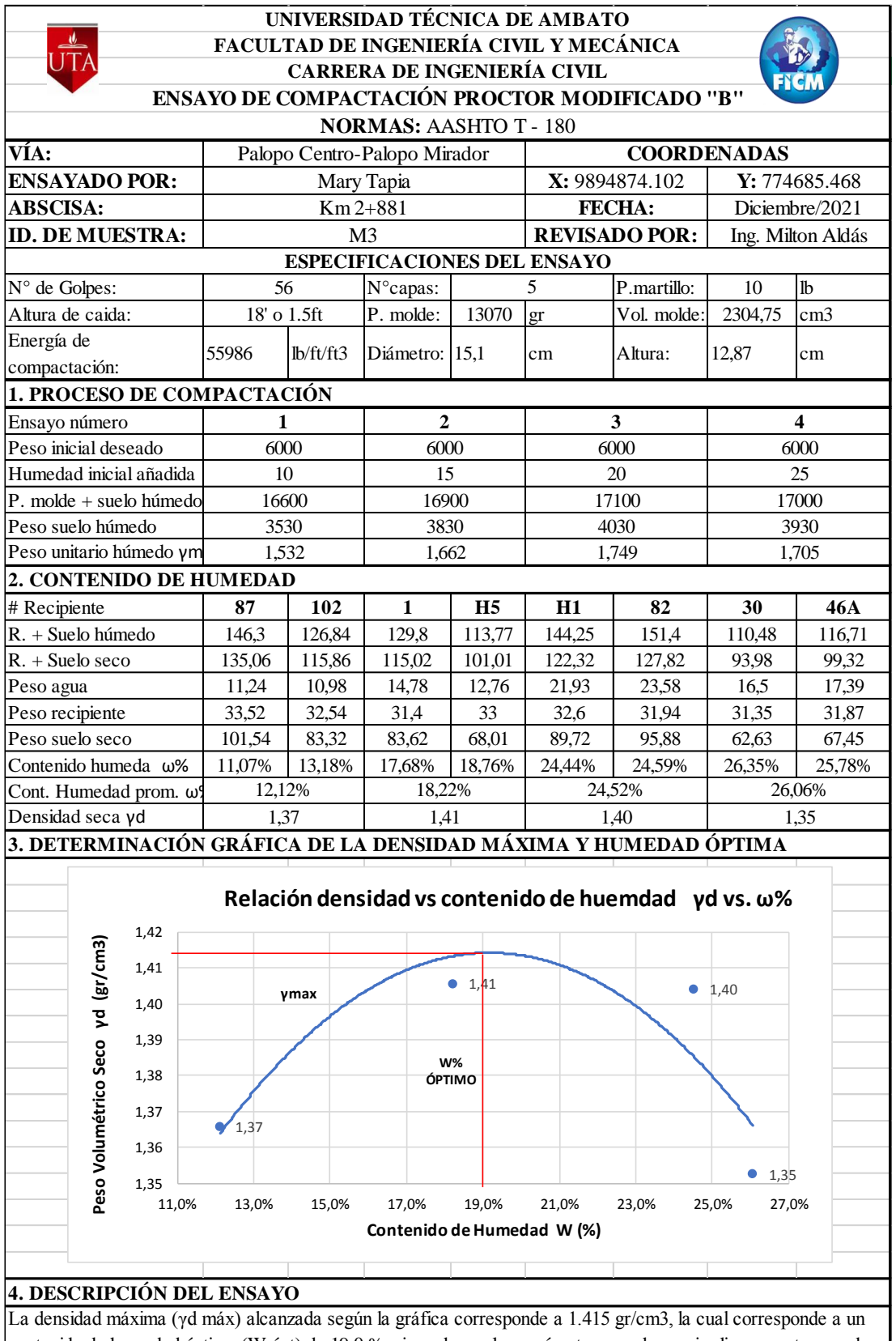

contenido de humedad óptimo (W ópt) de 19.0 %, sin embargo los parámetros pueden variar ligeramente cuando se traza la gráfica.

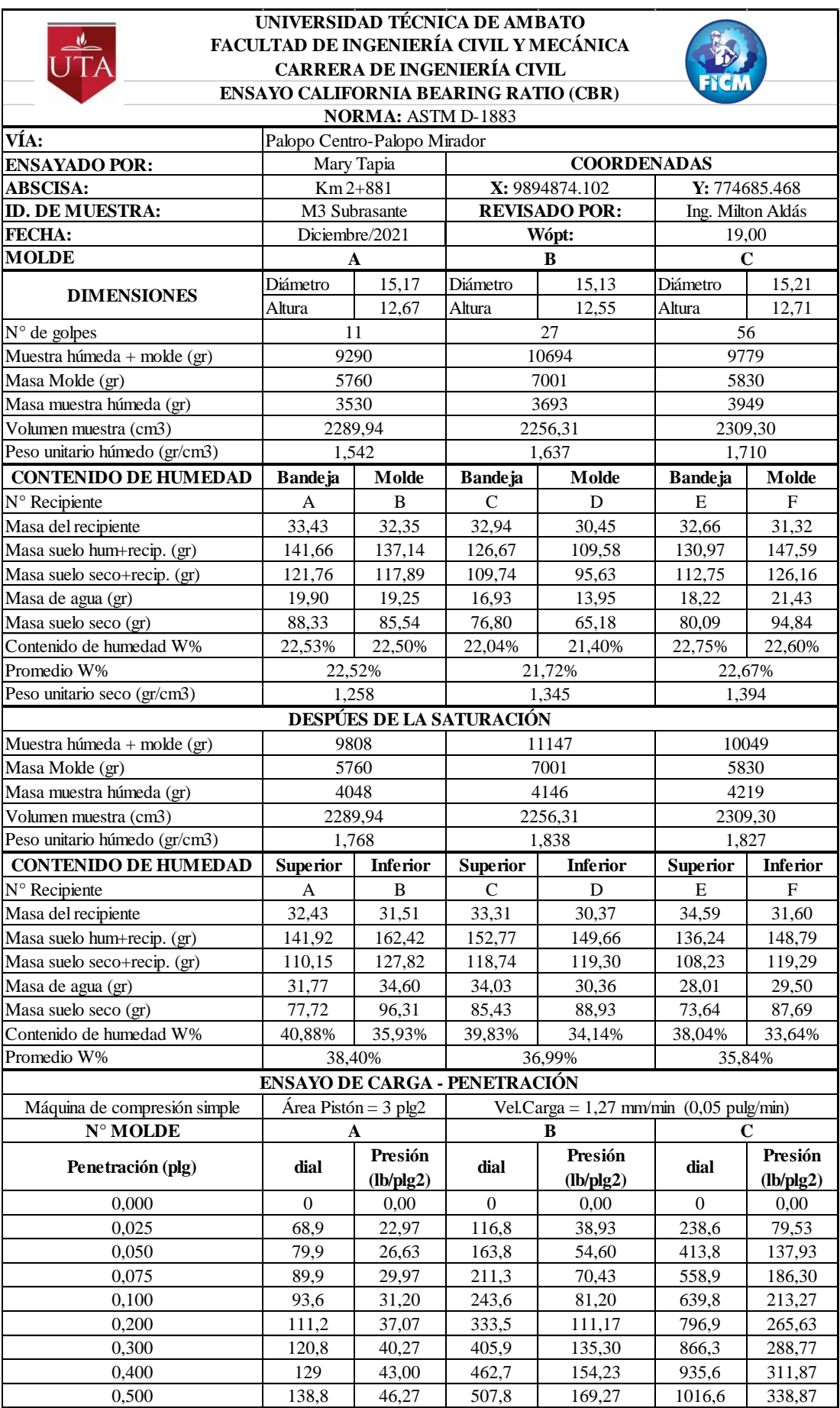

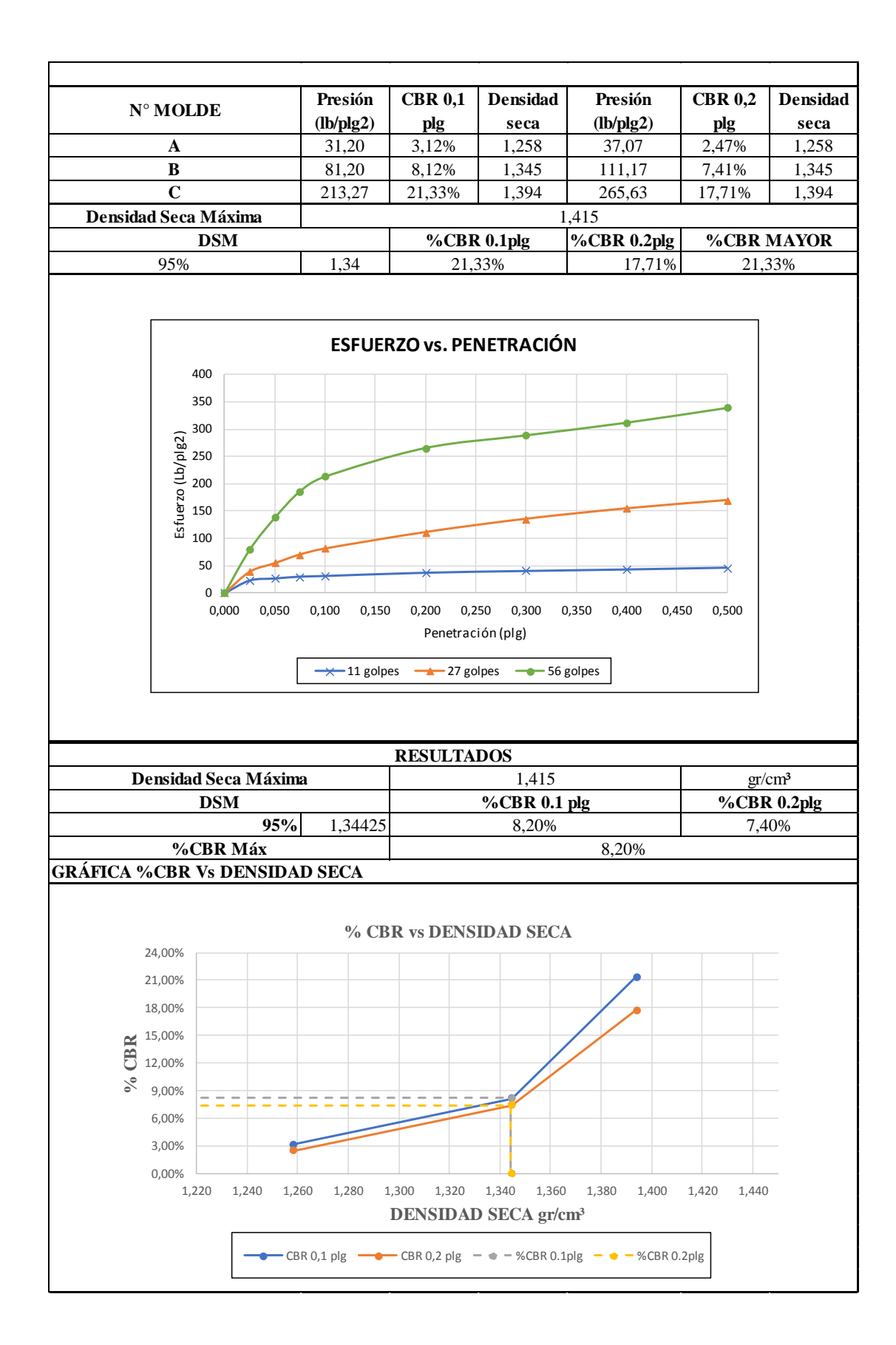

## **C. Análisis de Precios Unitarios**

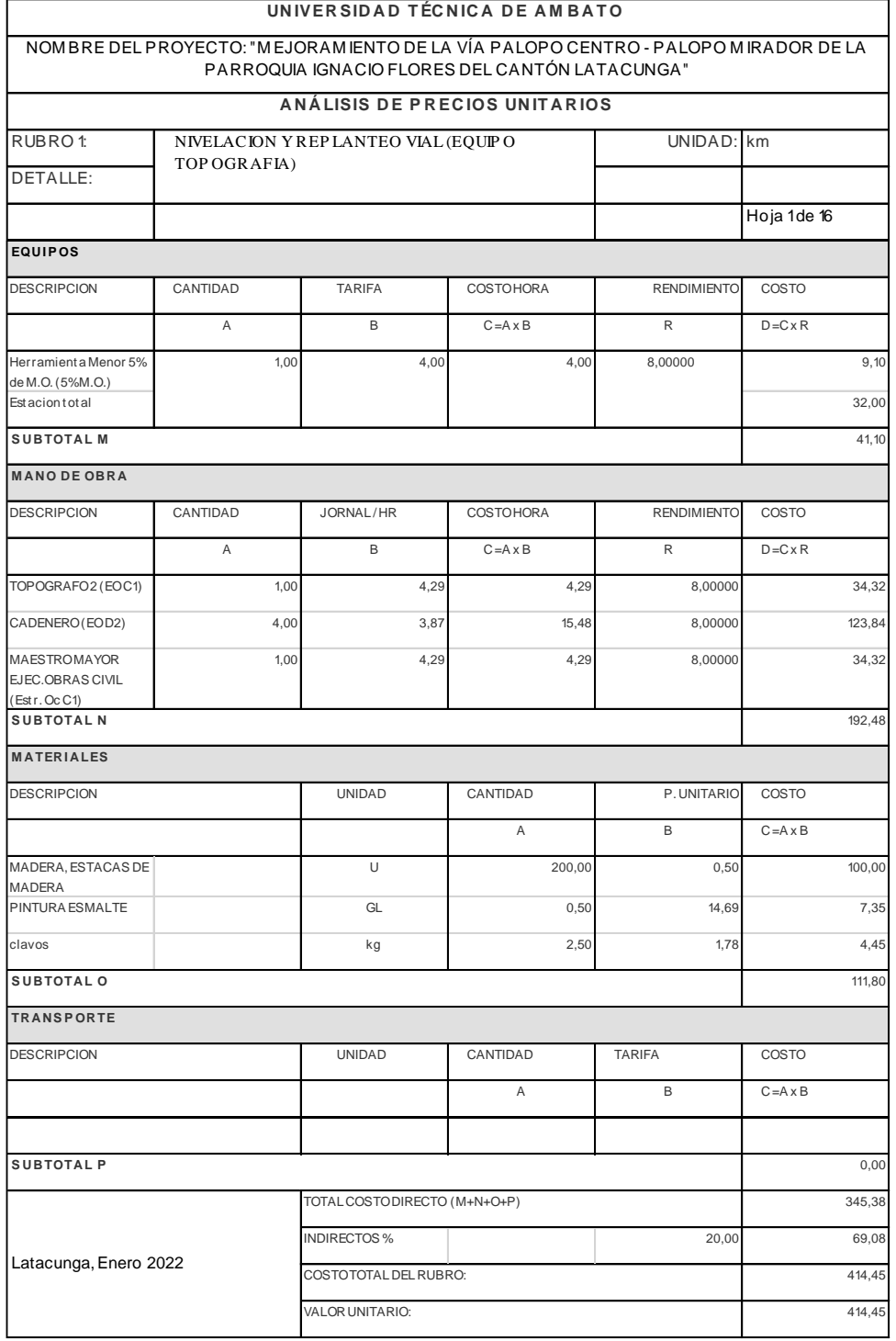
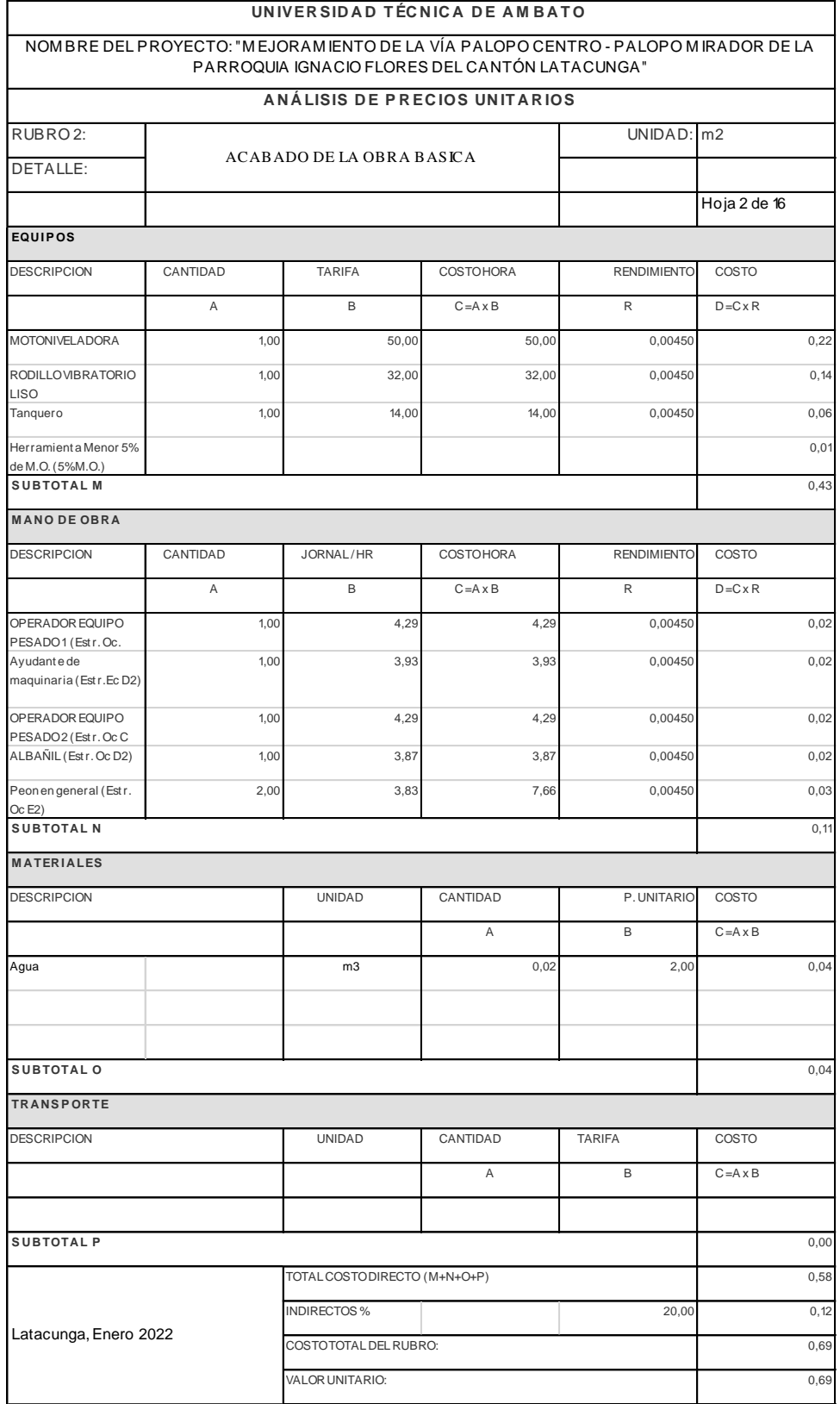

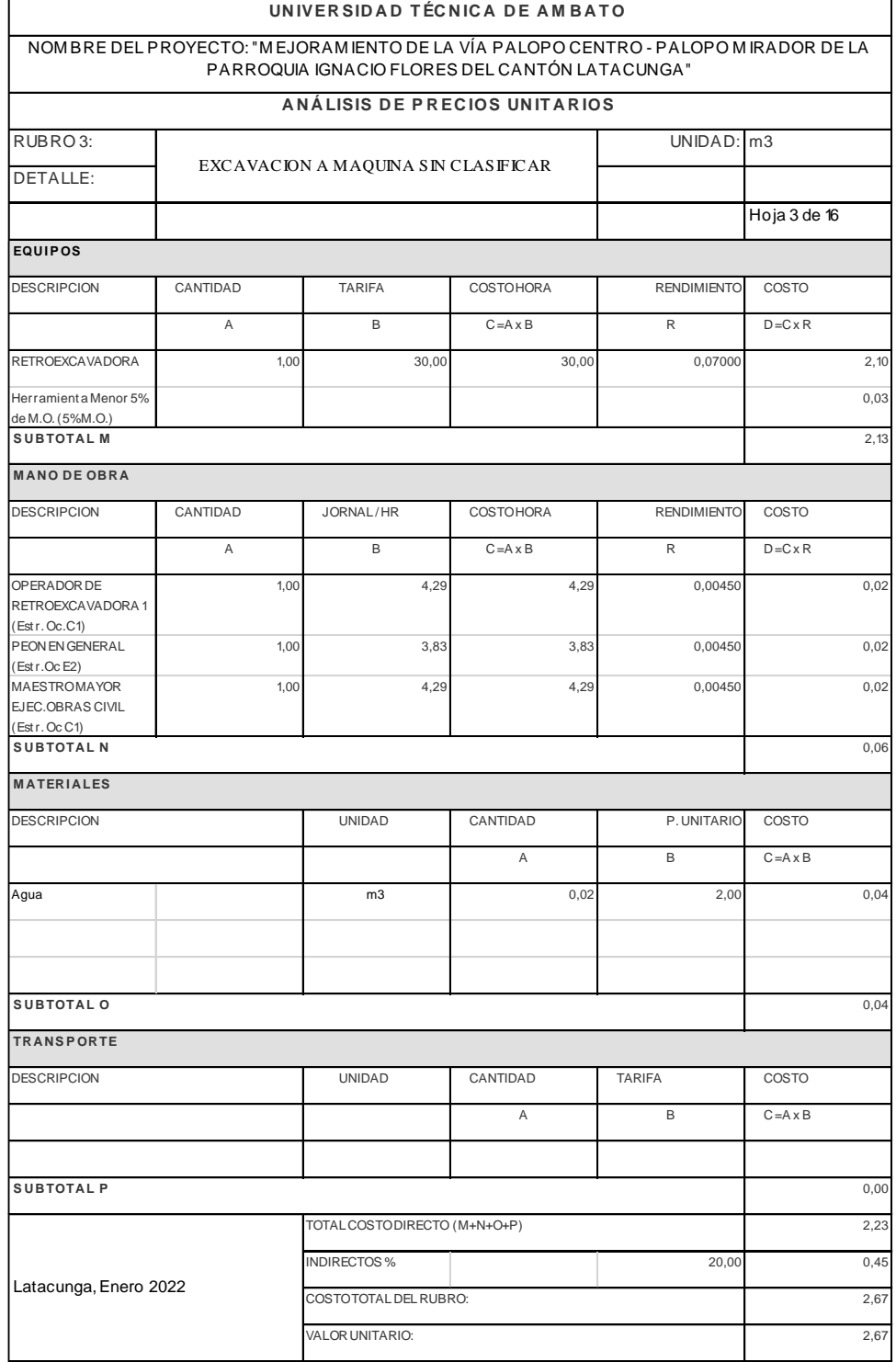

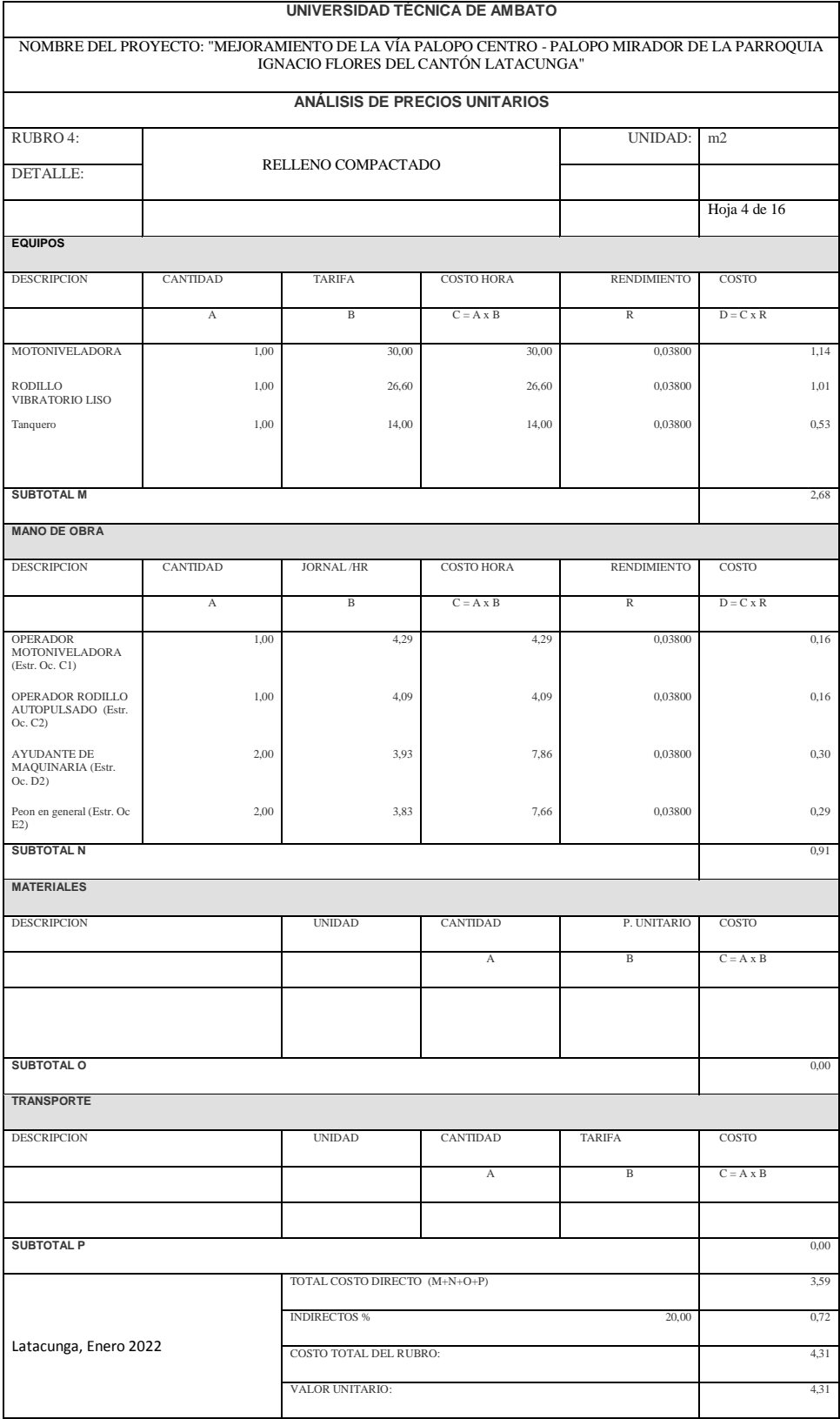

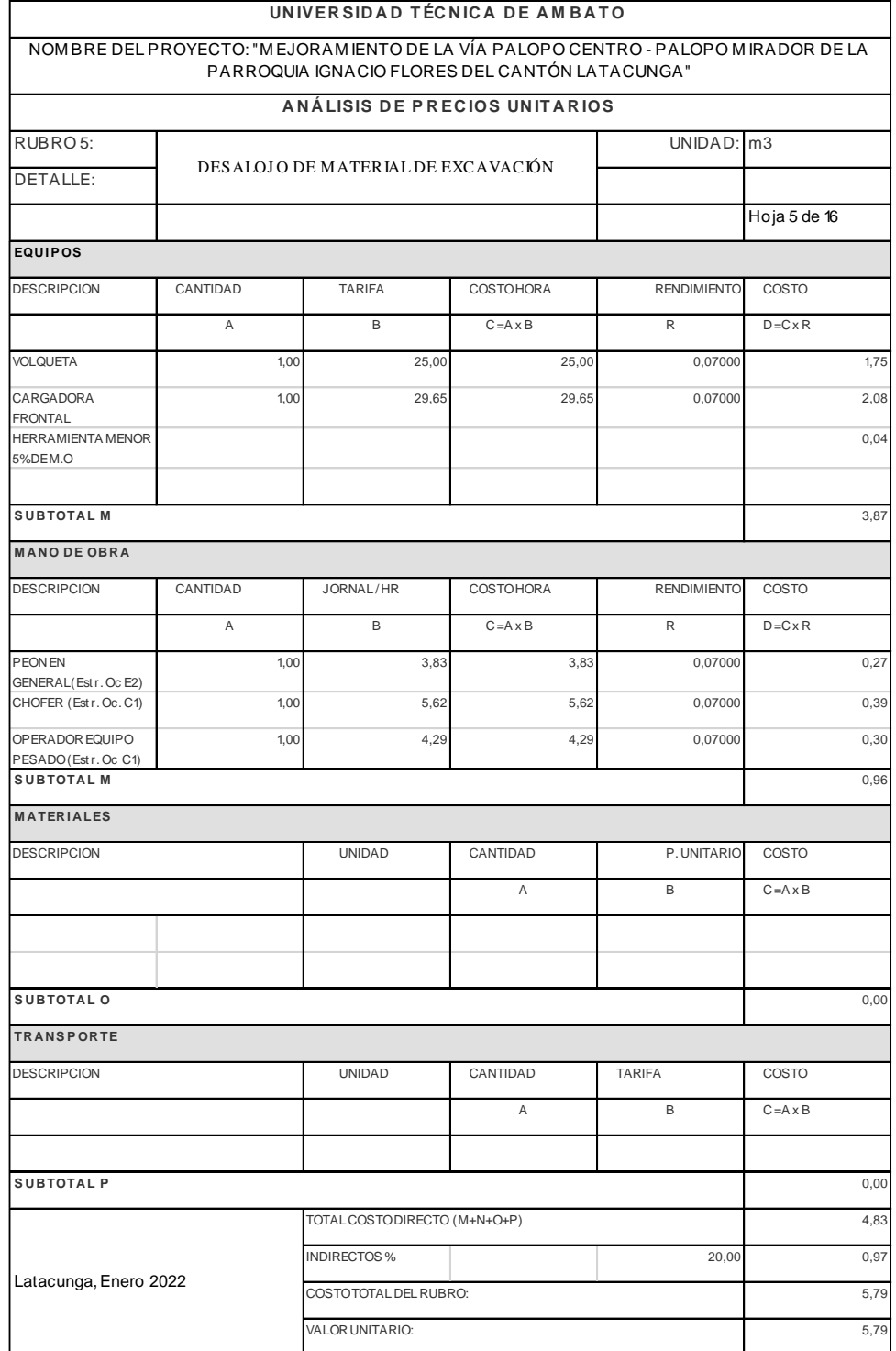

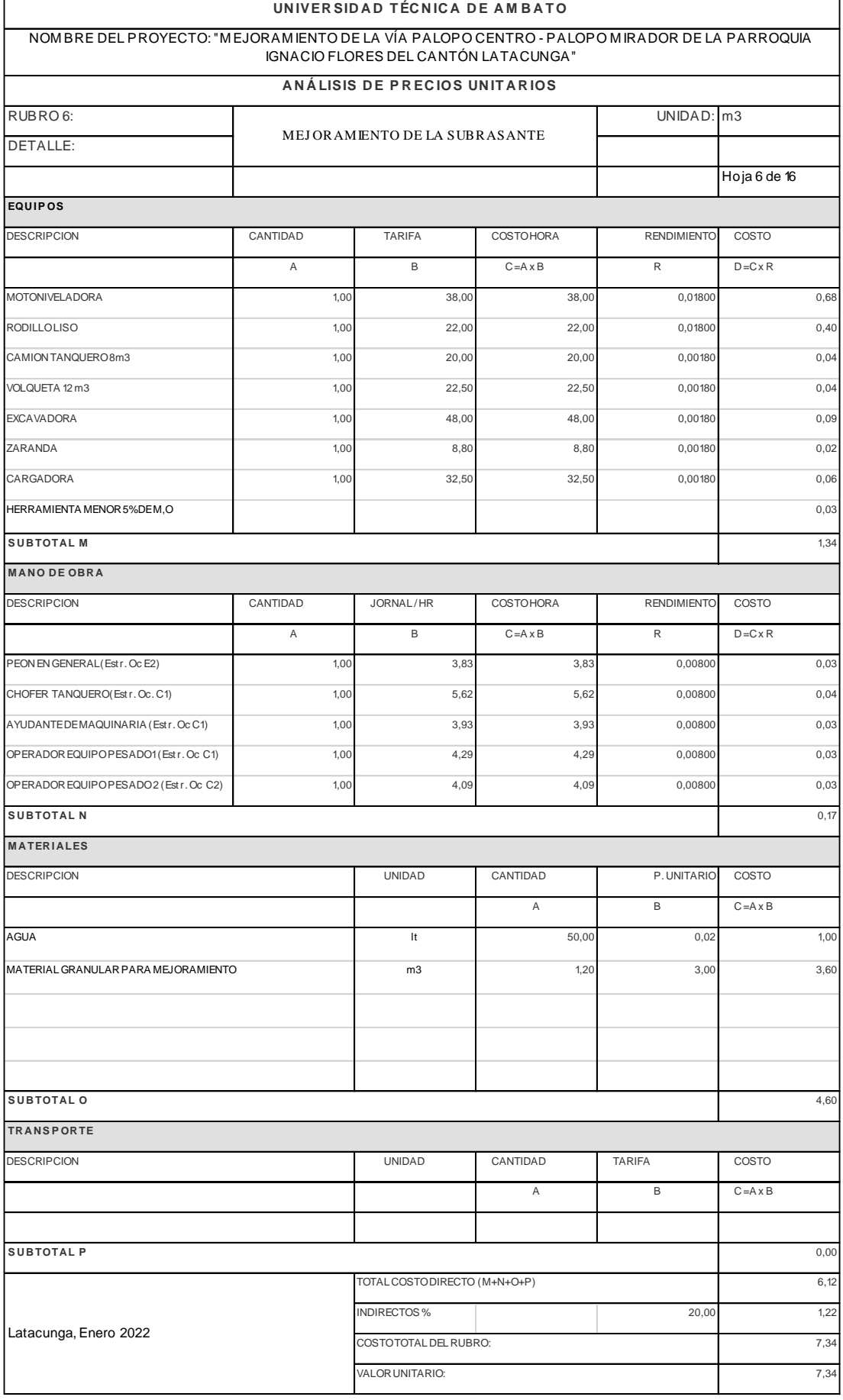

÷,

L,

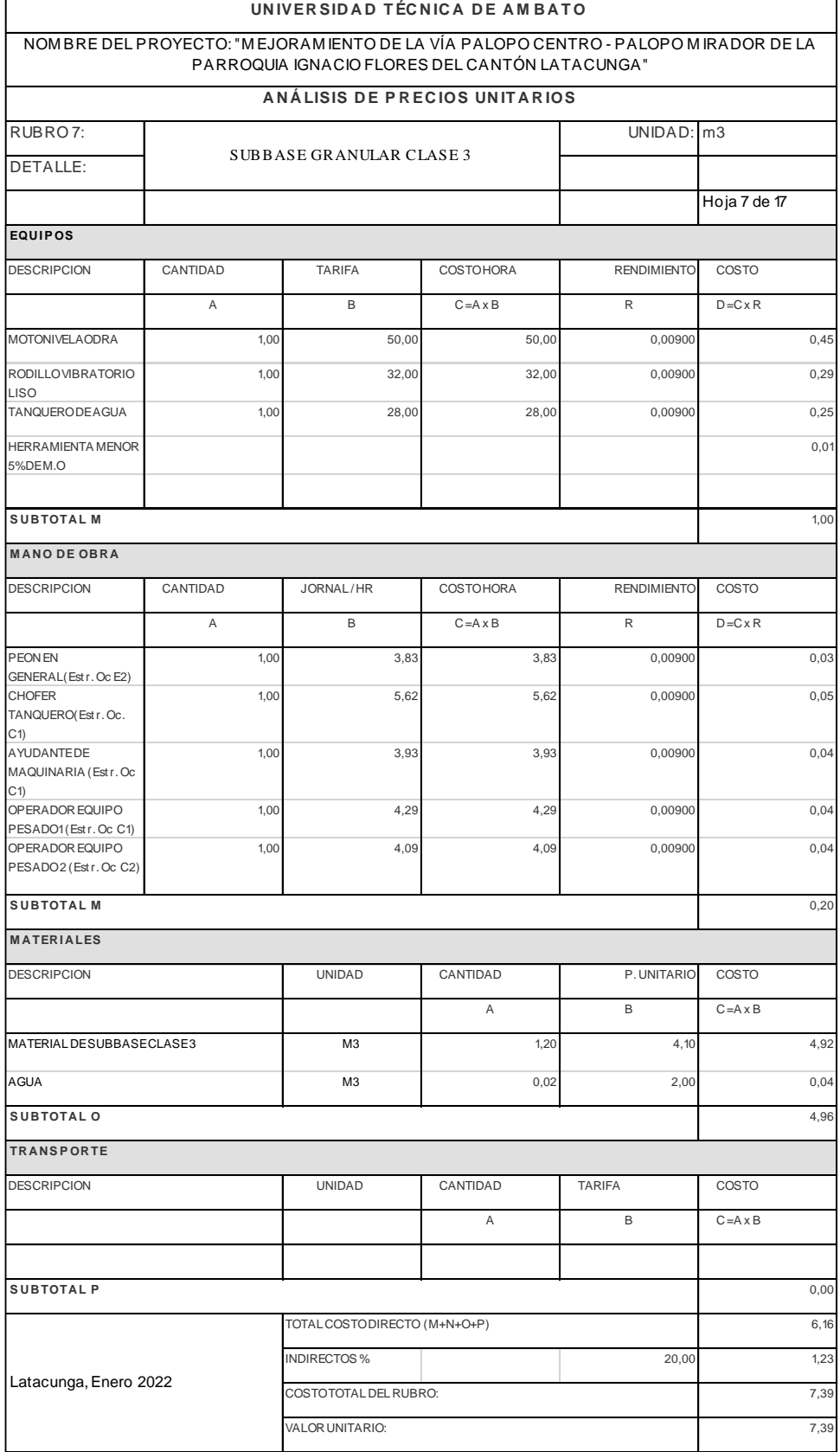

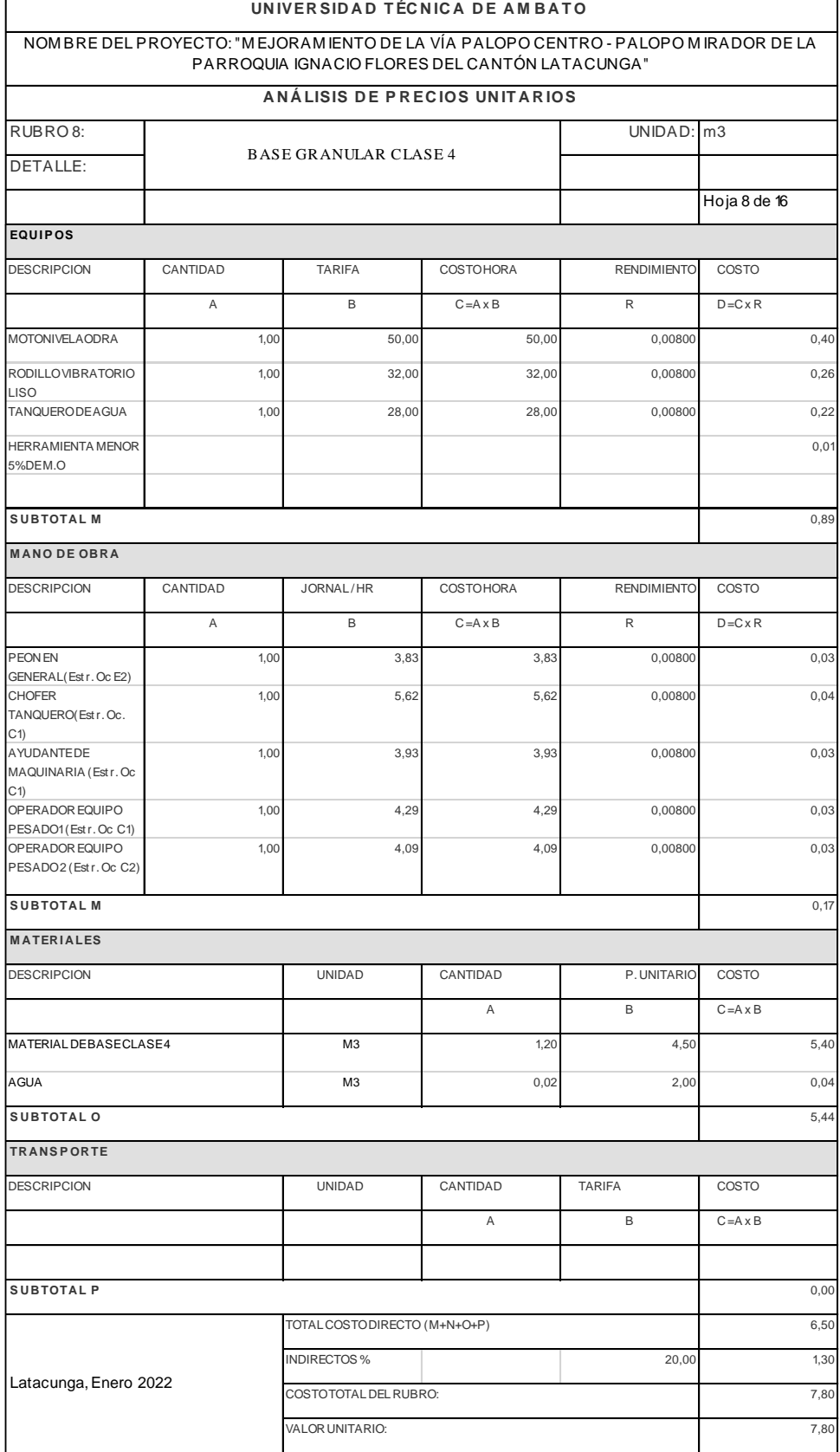

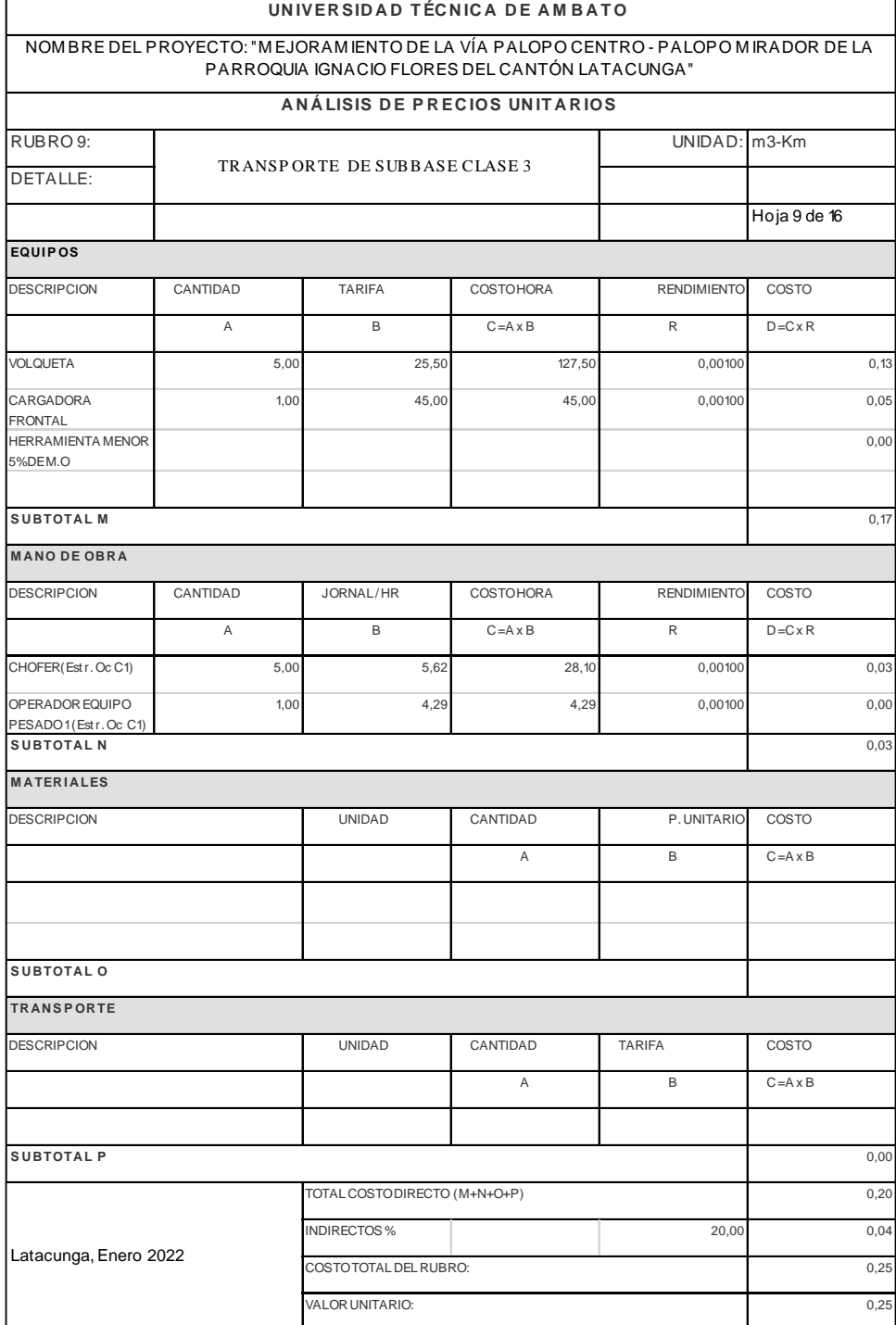

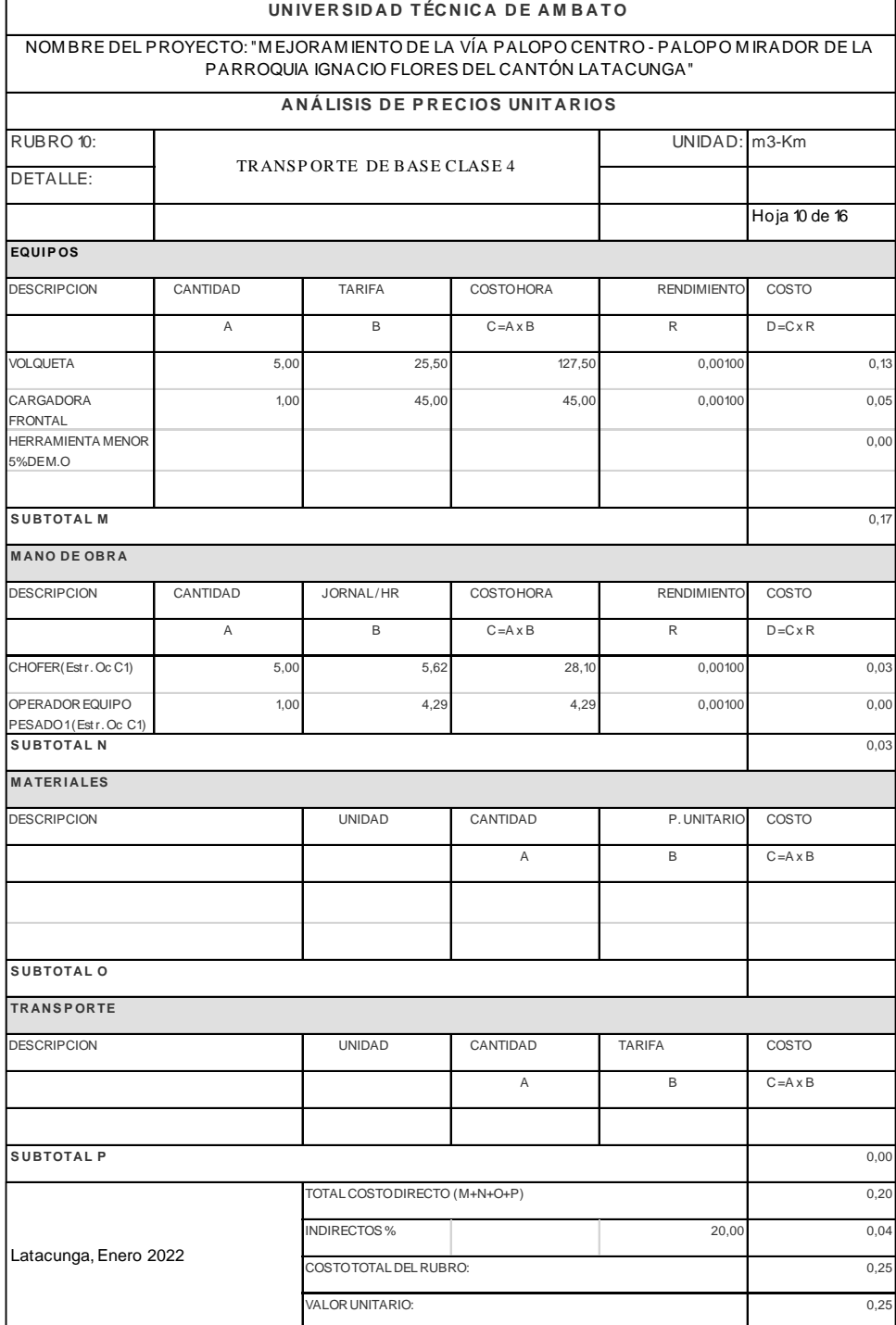

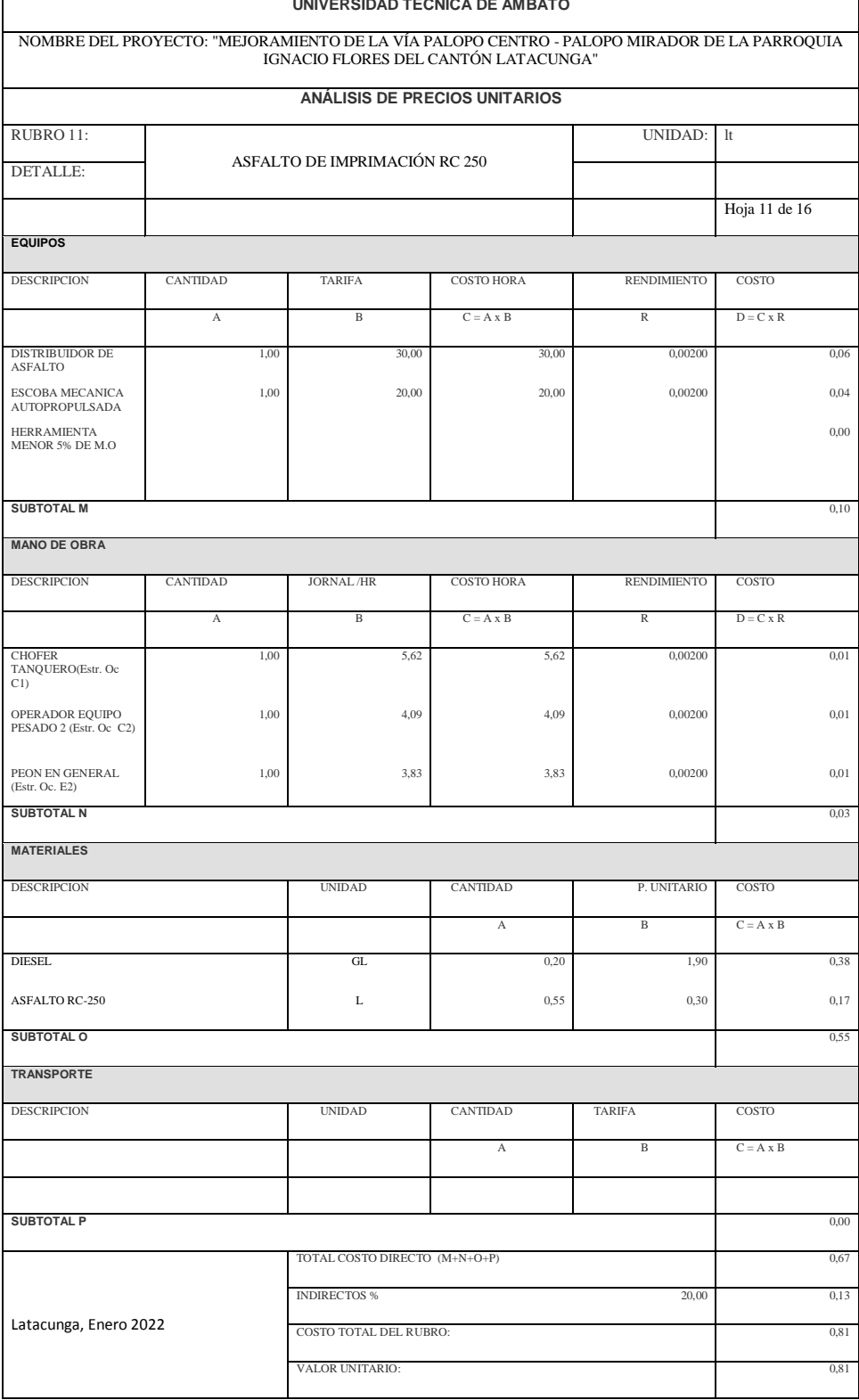

L,

÷

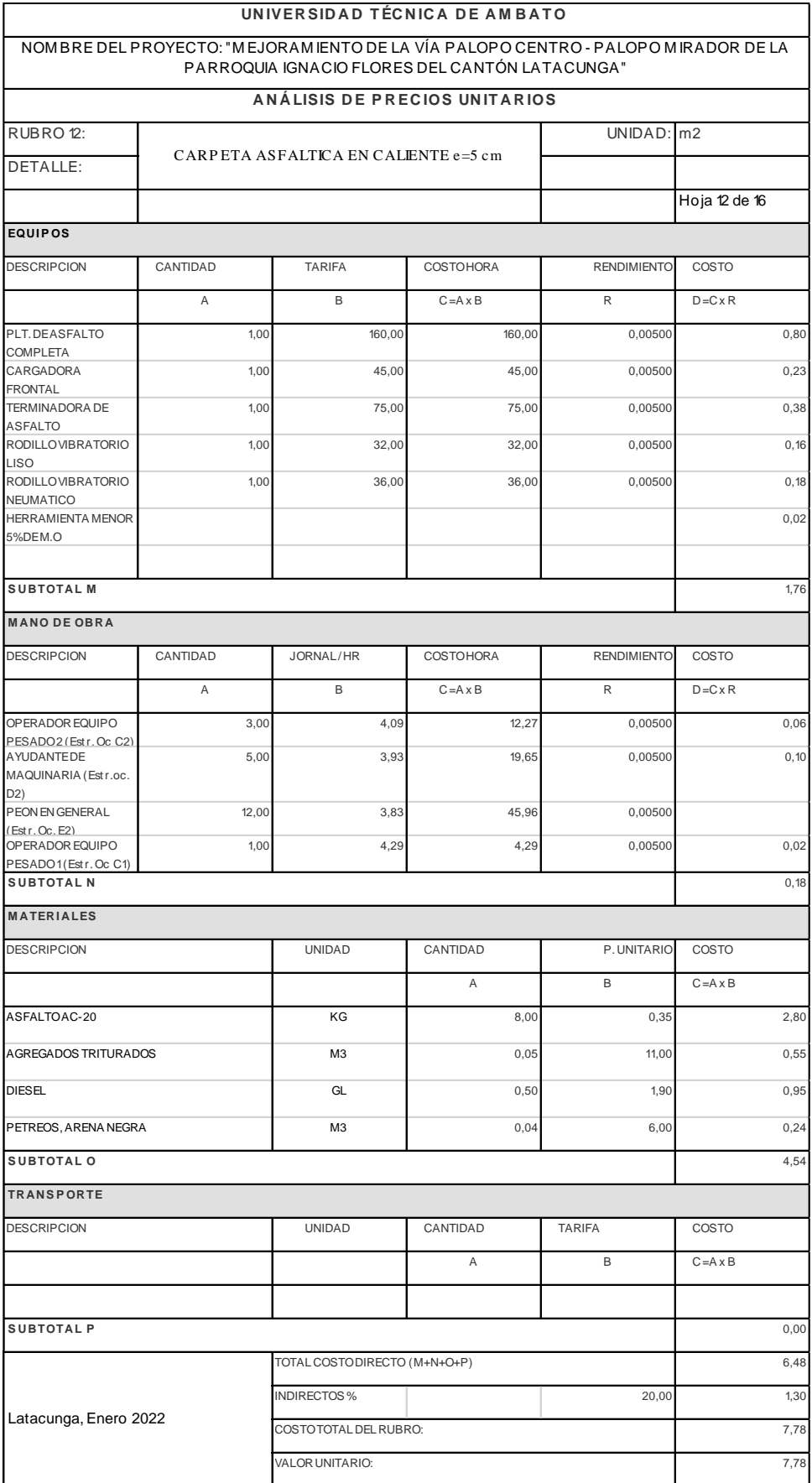

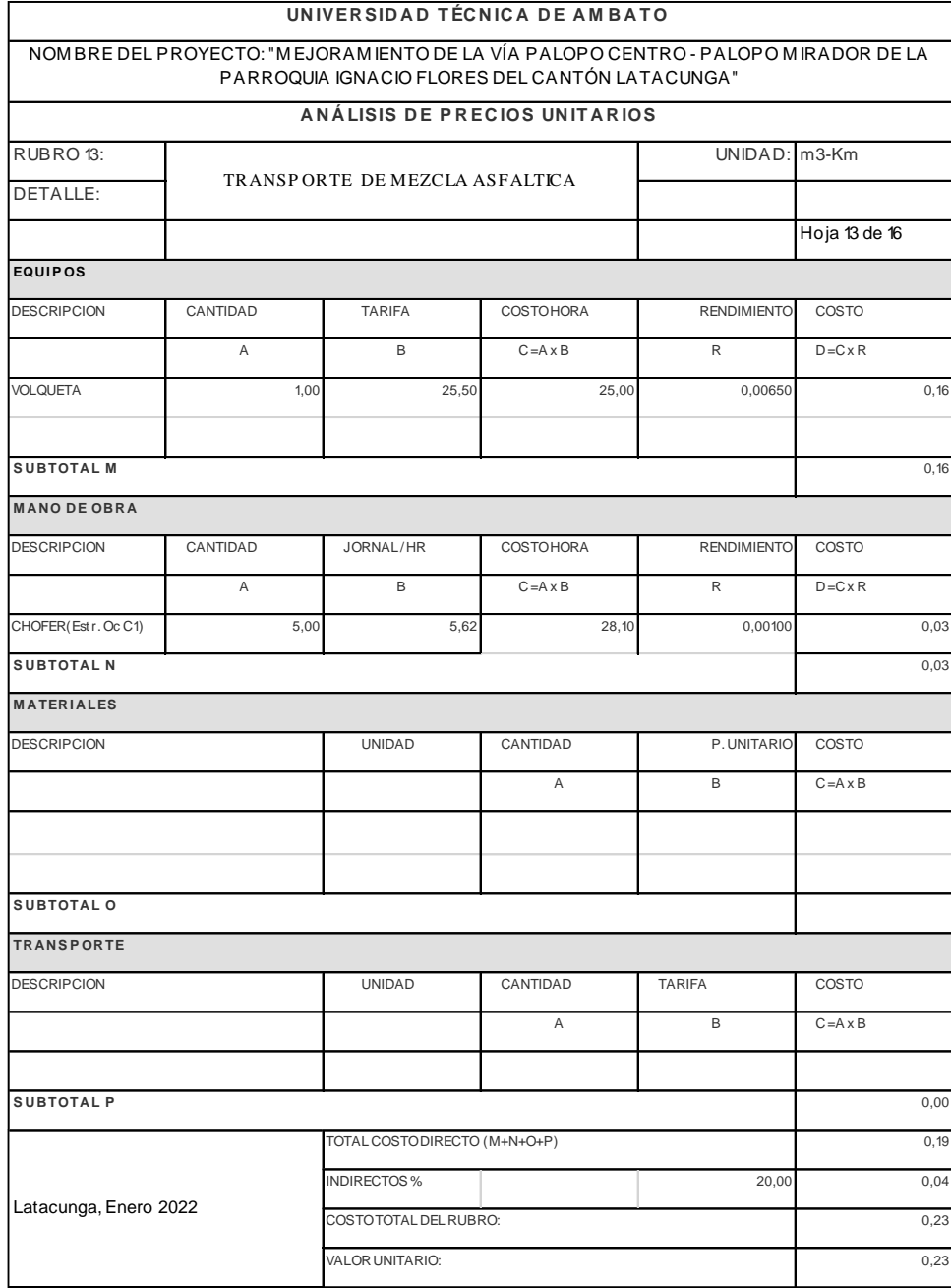

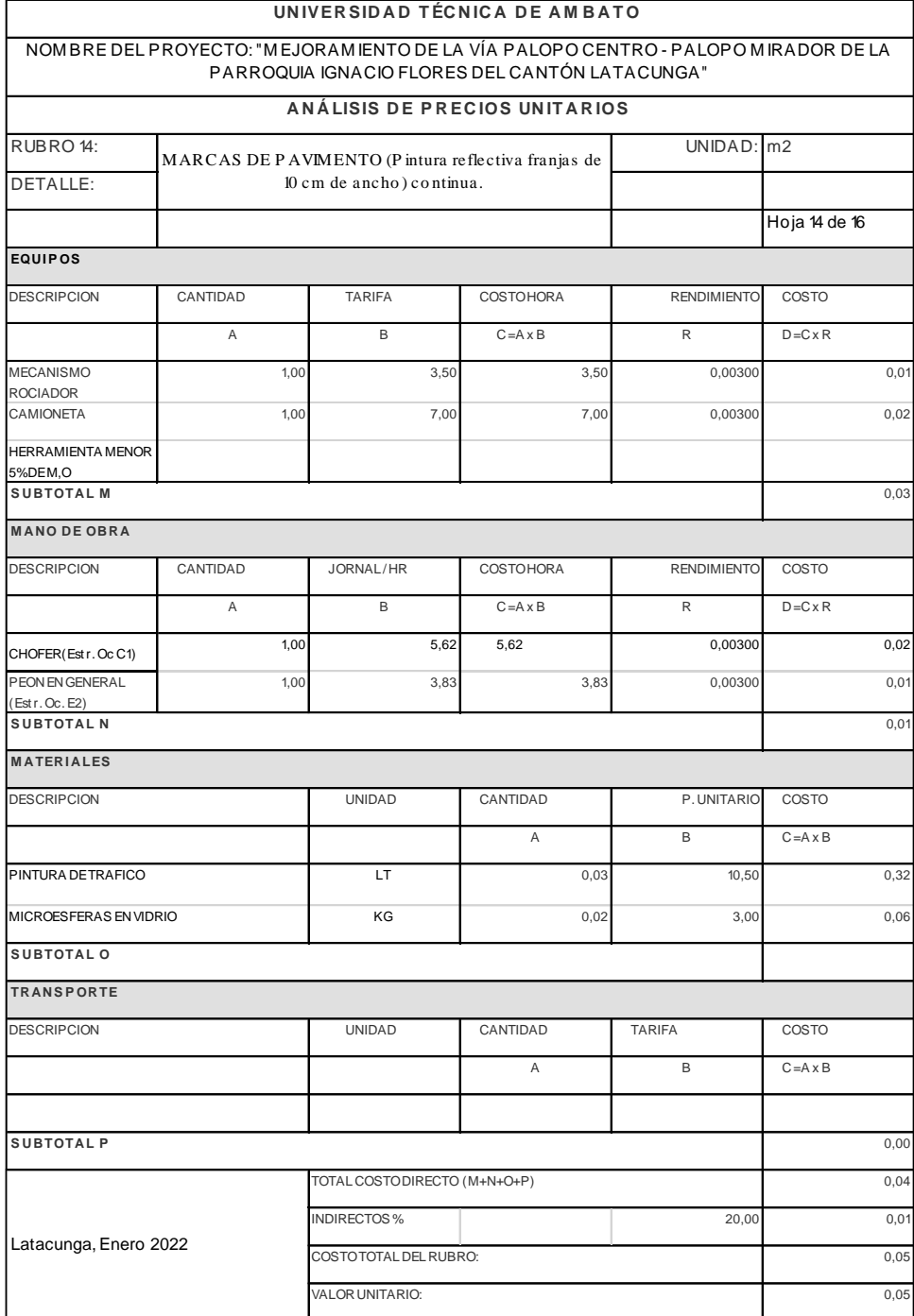

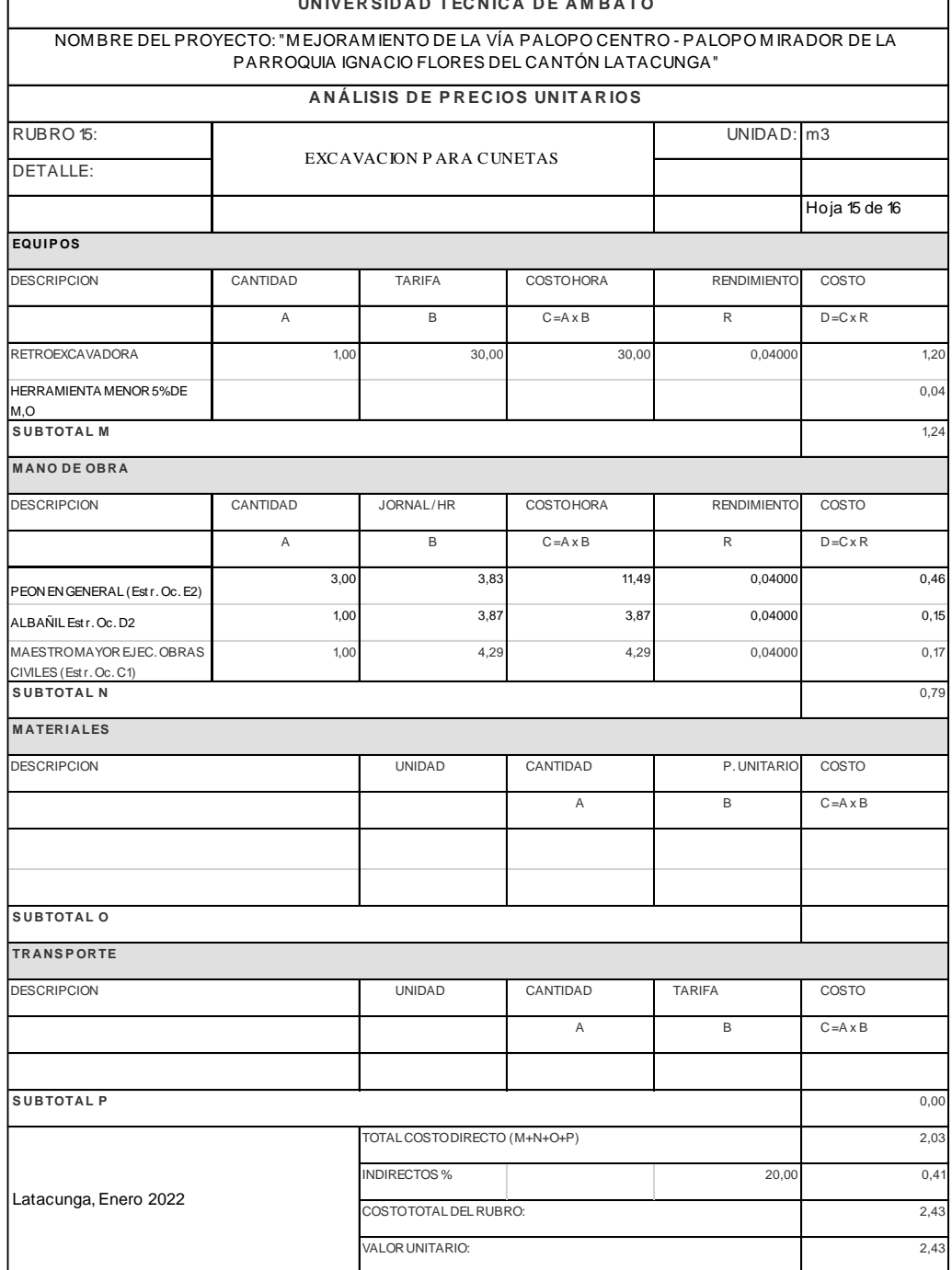

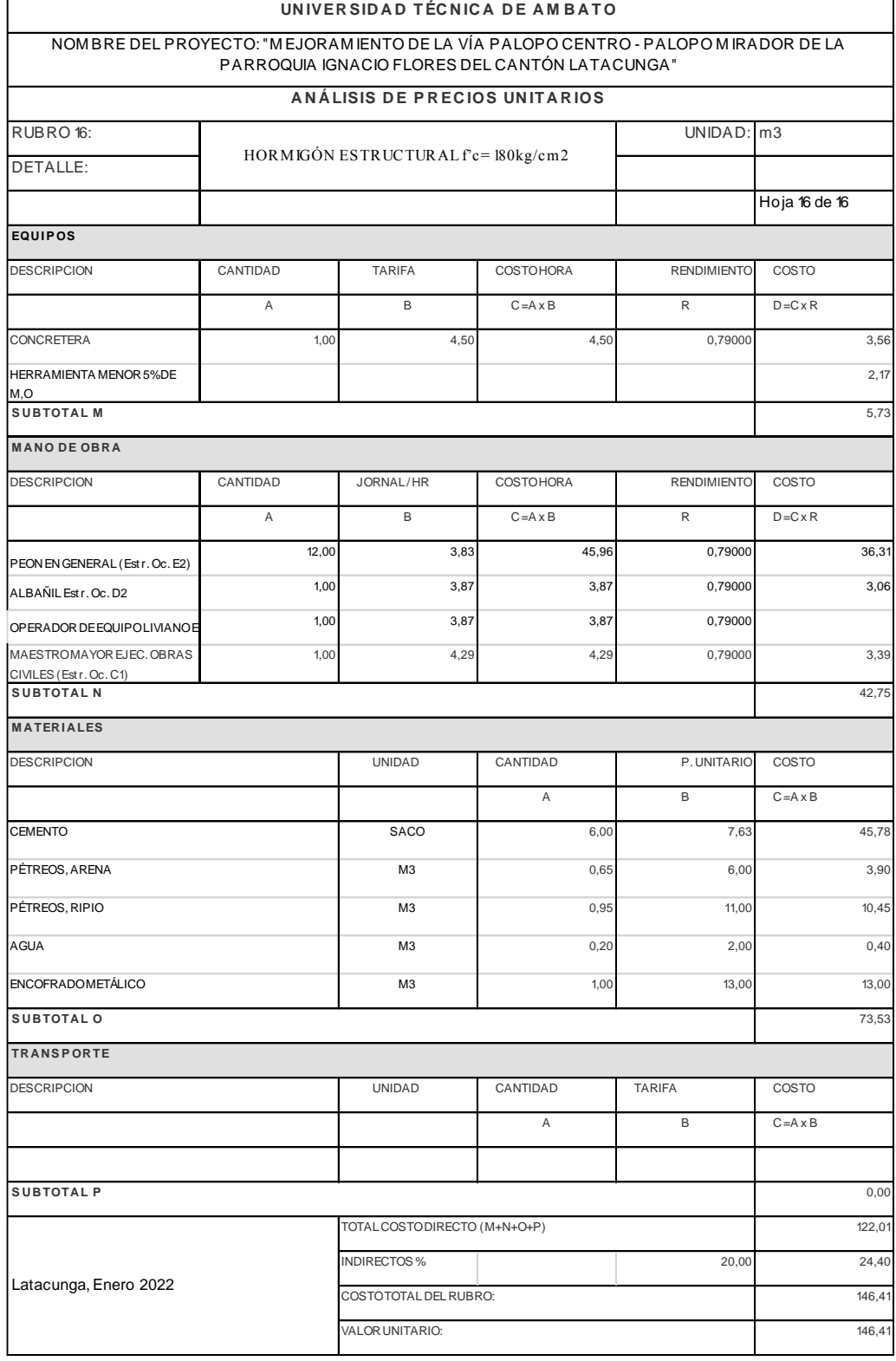

.

## **D. Fotografías.**

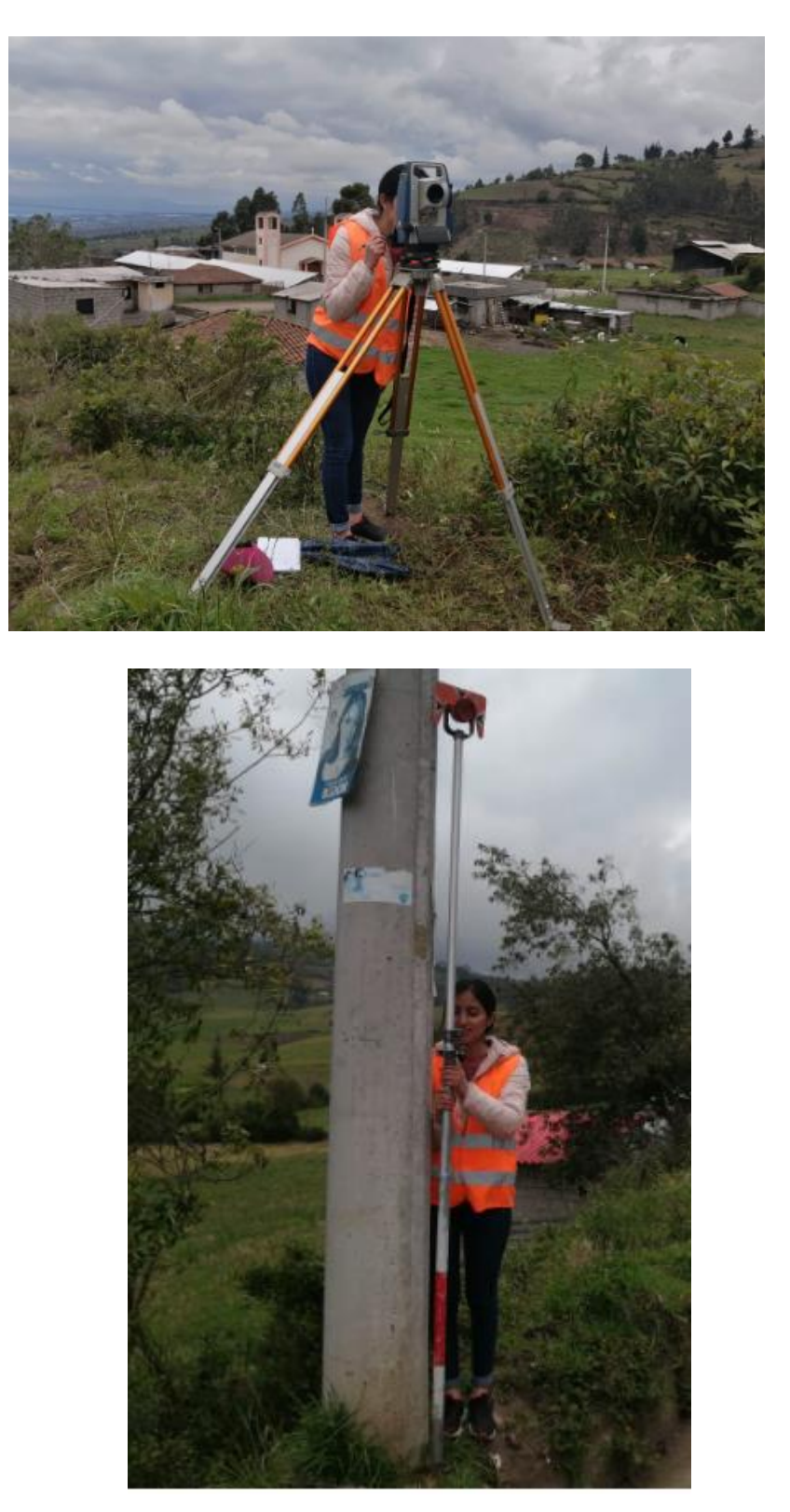

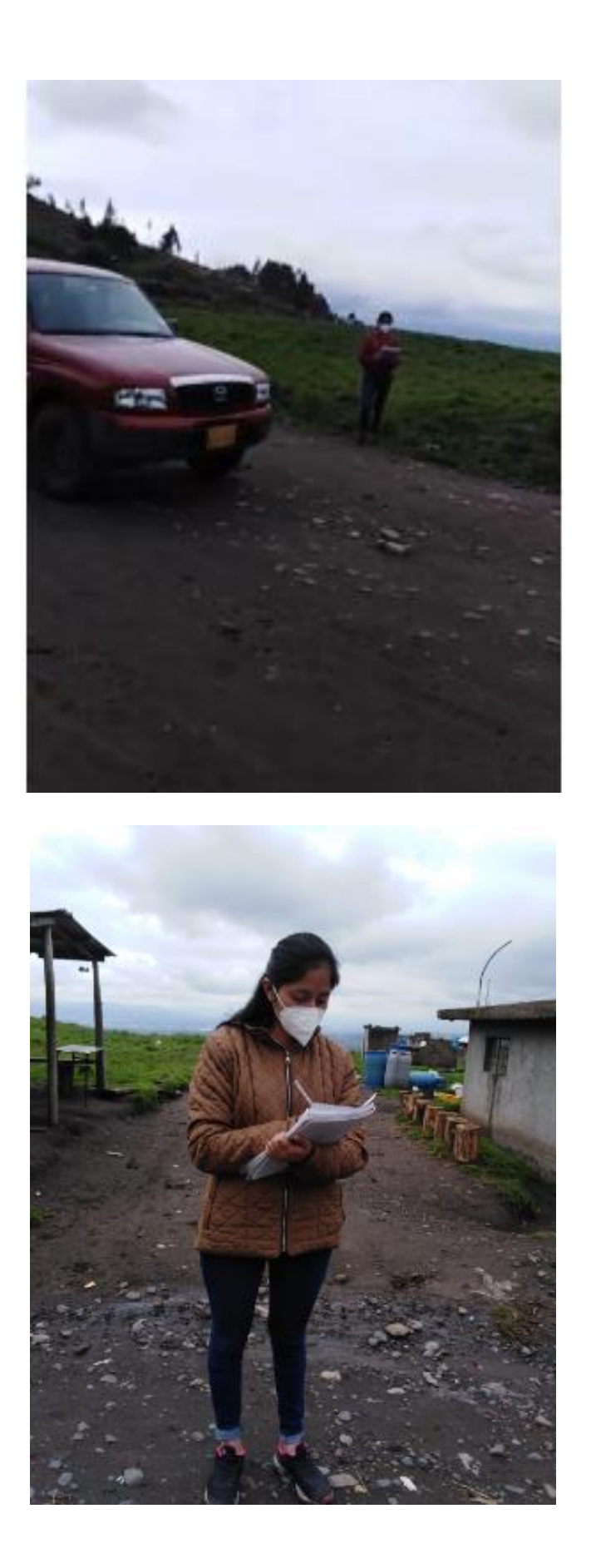

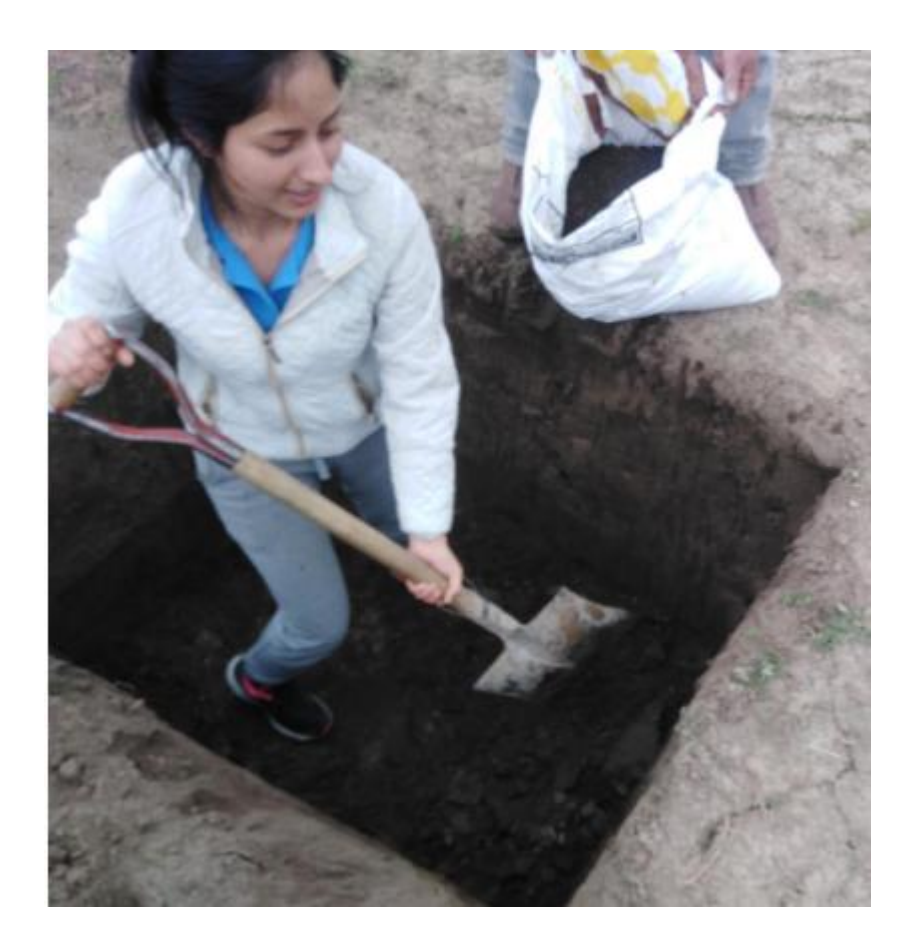

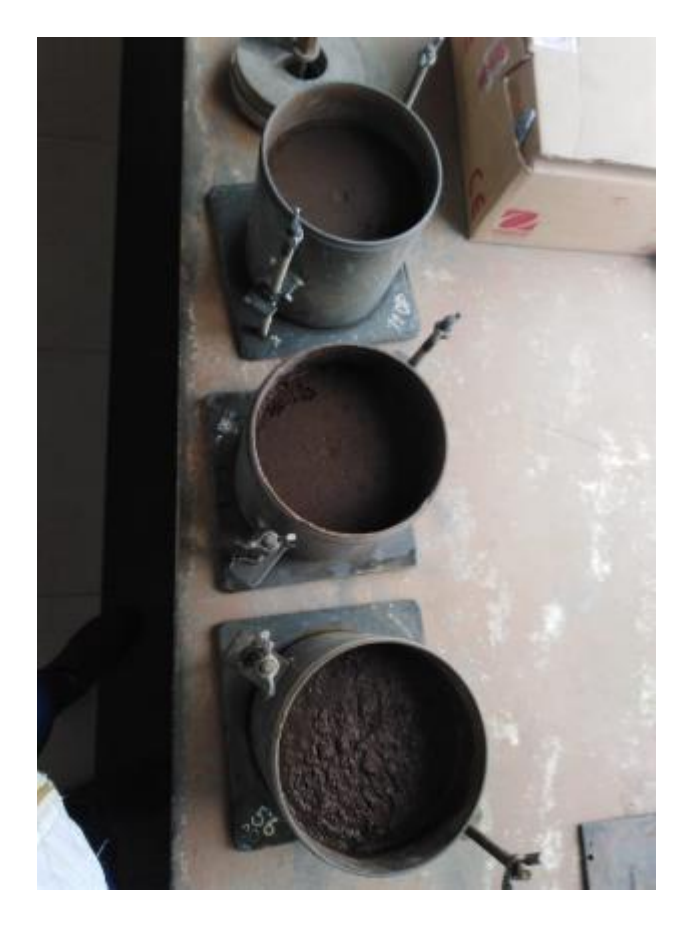

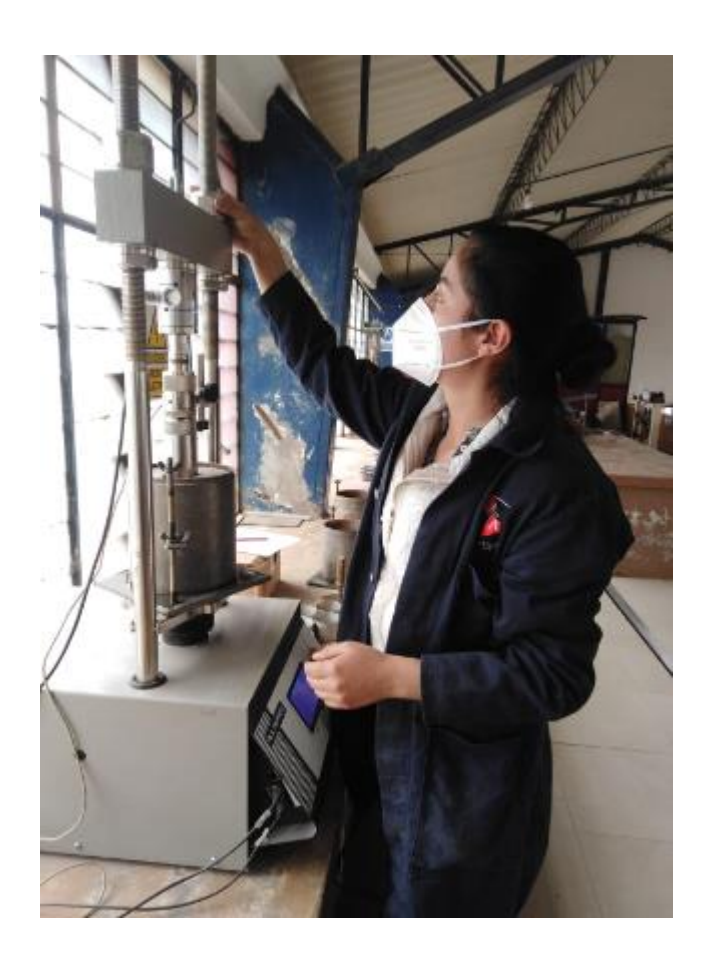

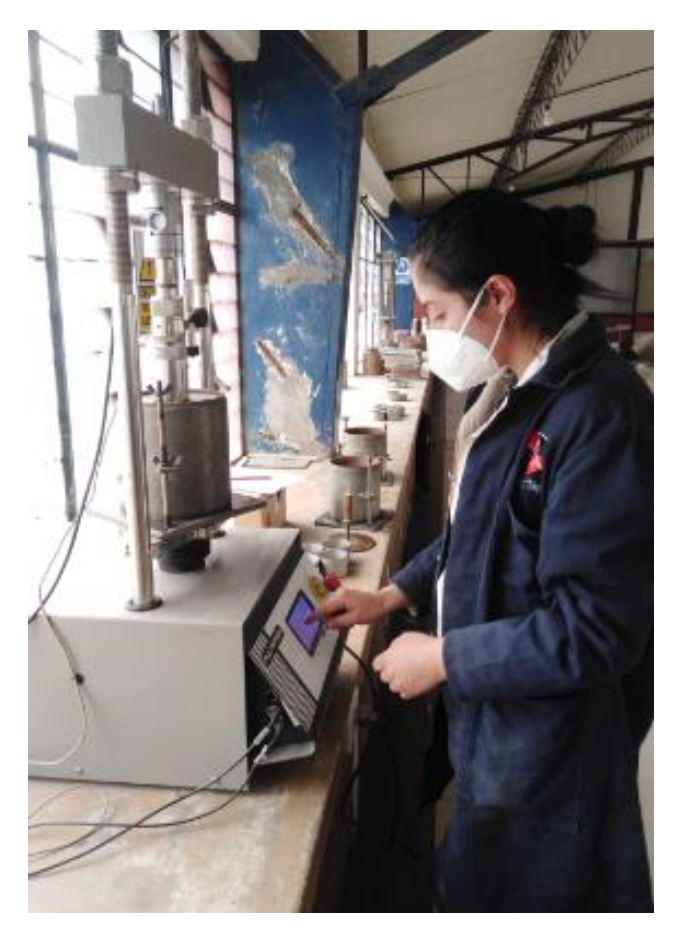

**E. Planos.**

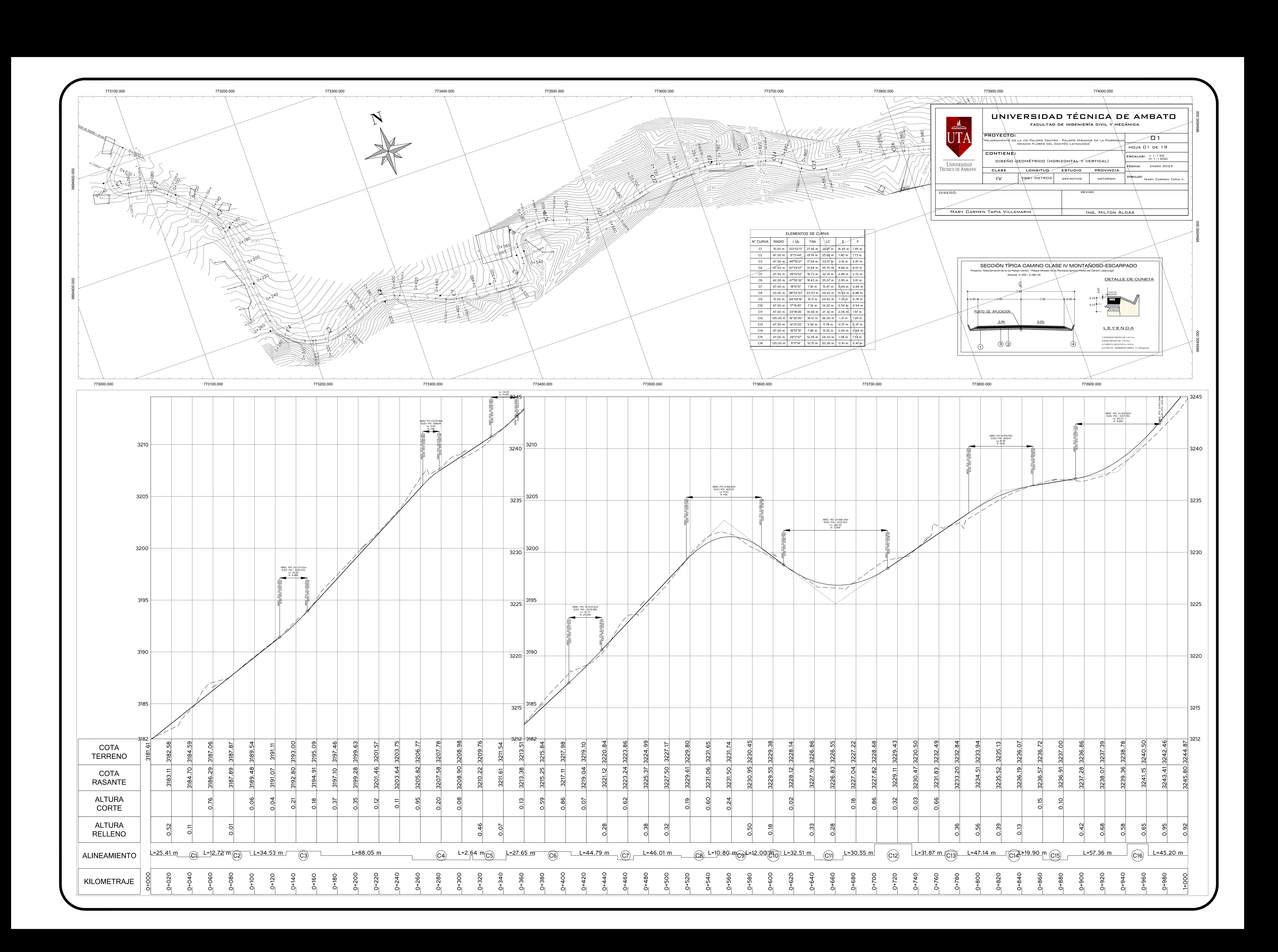

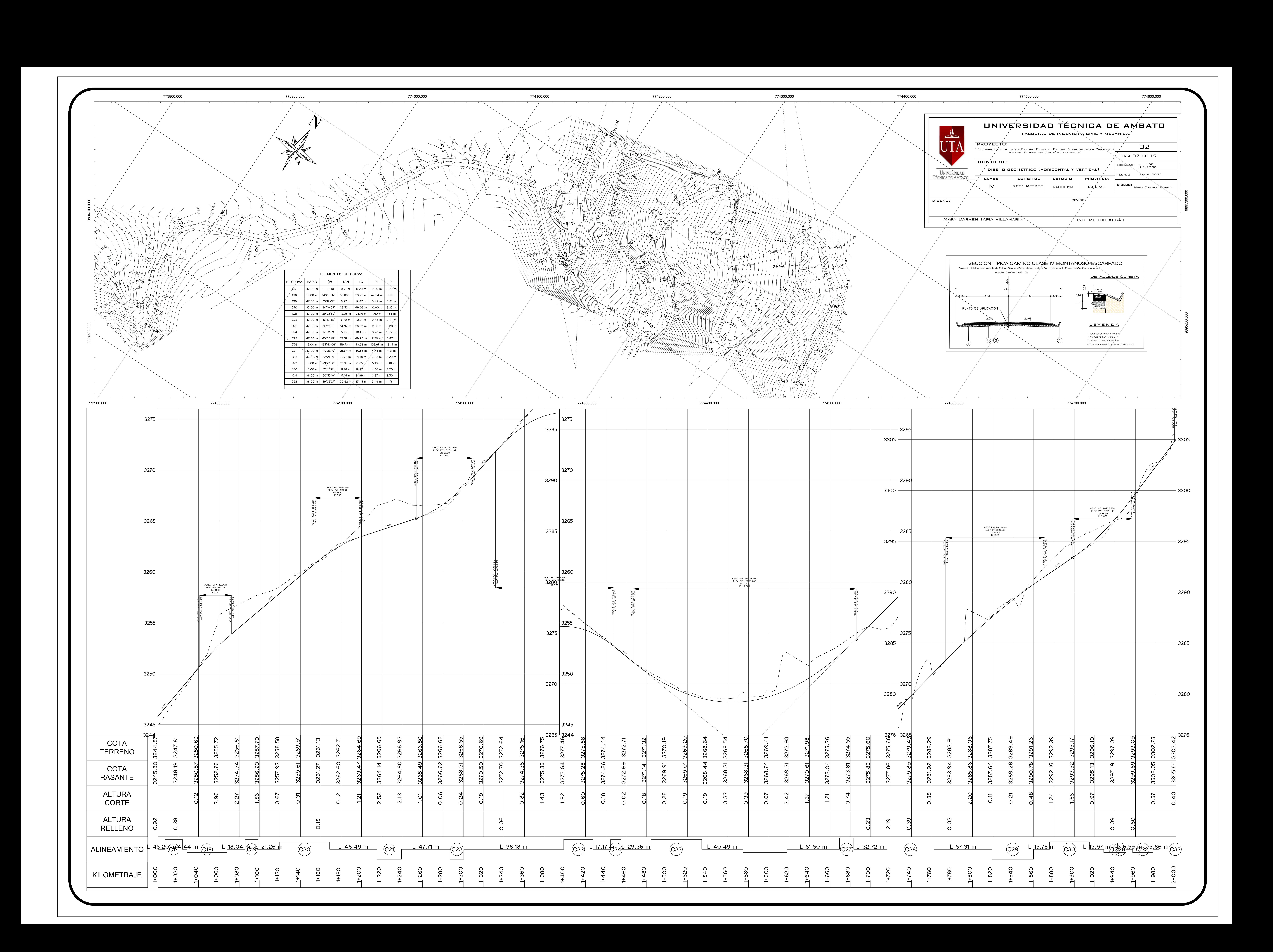

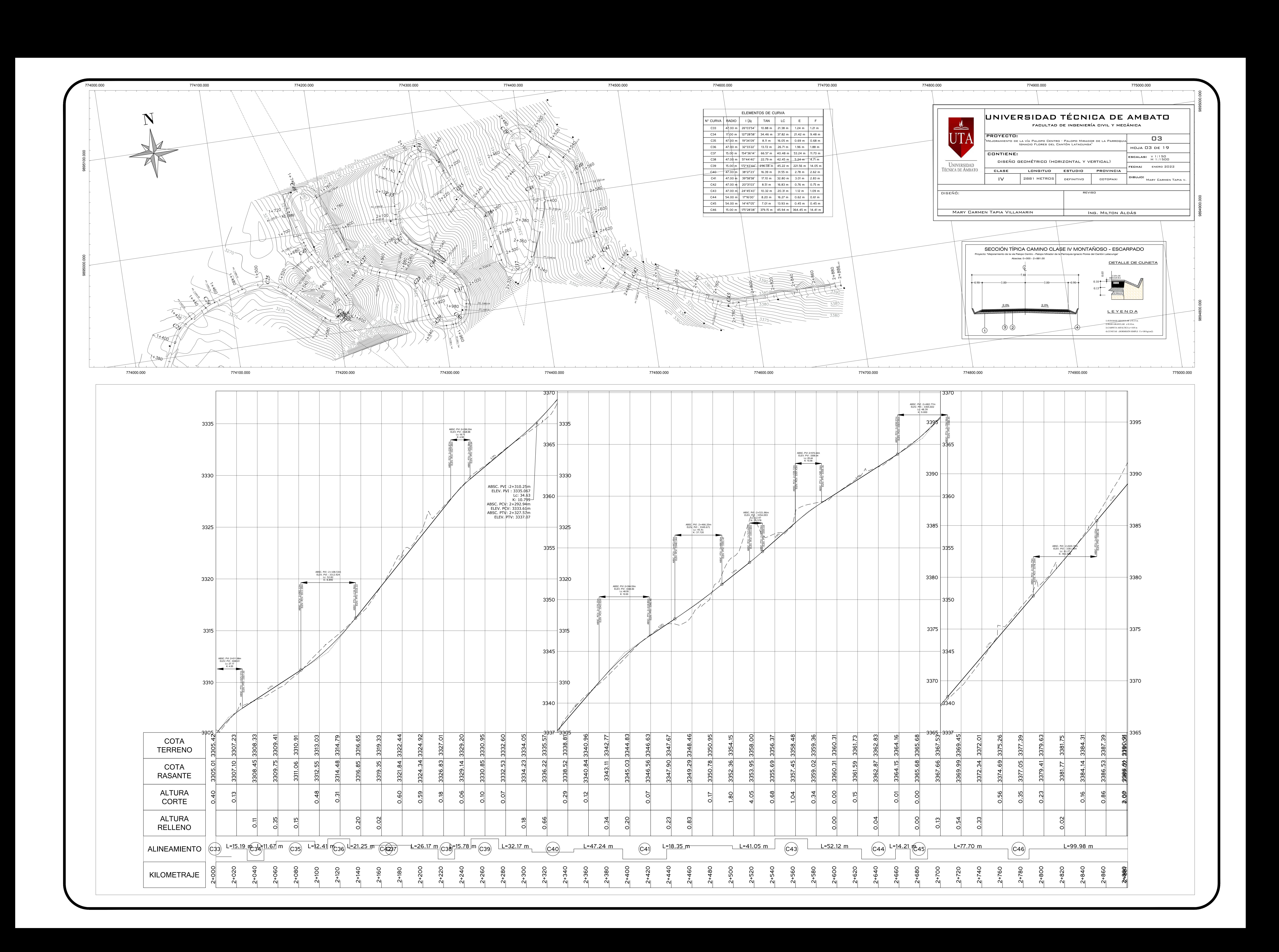

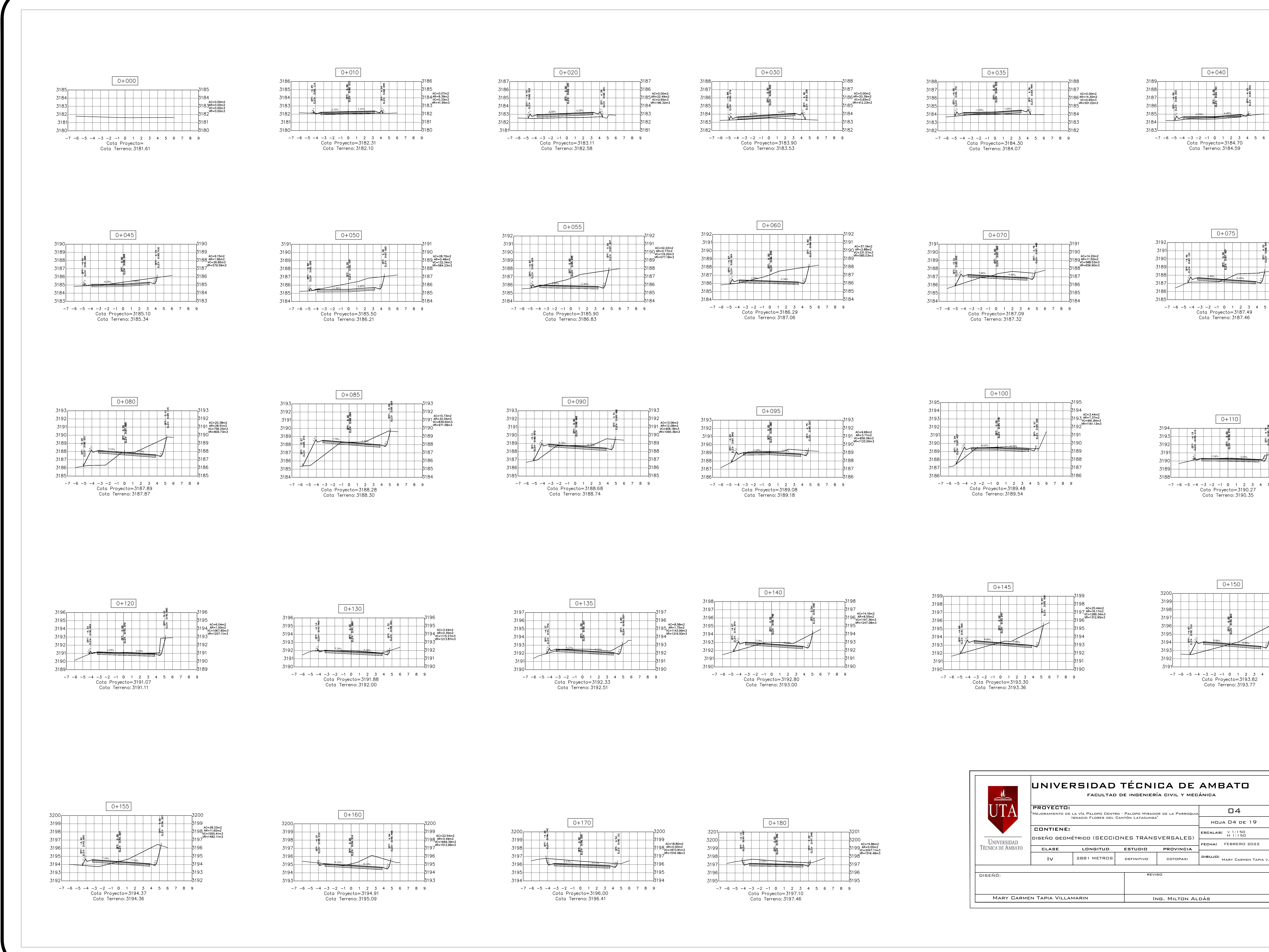

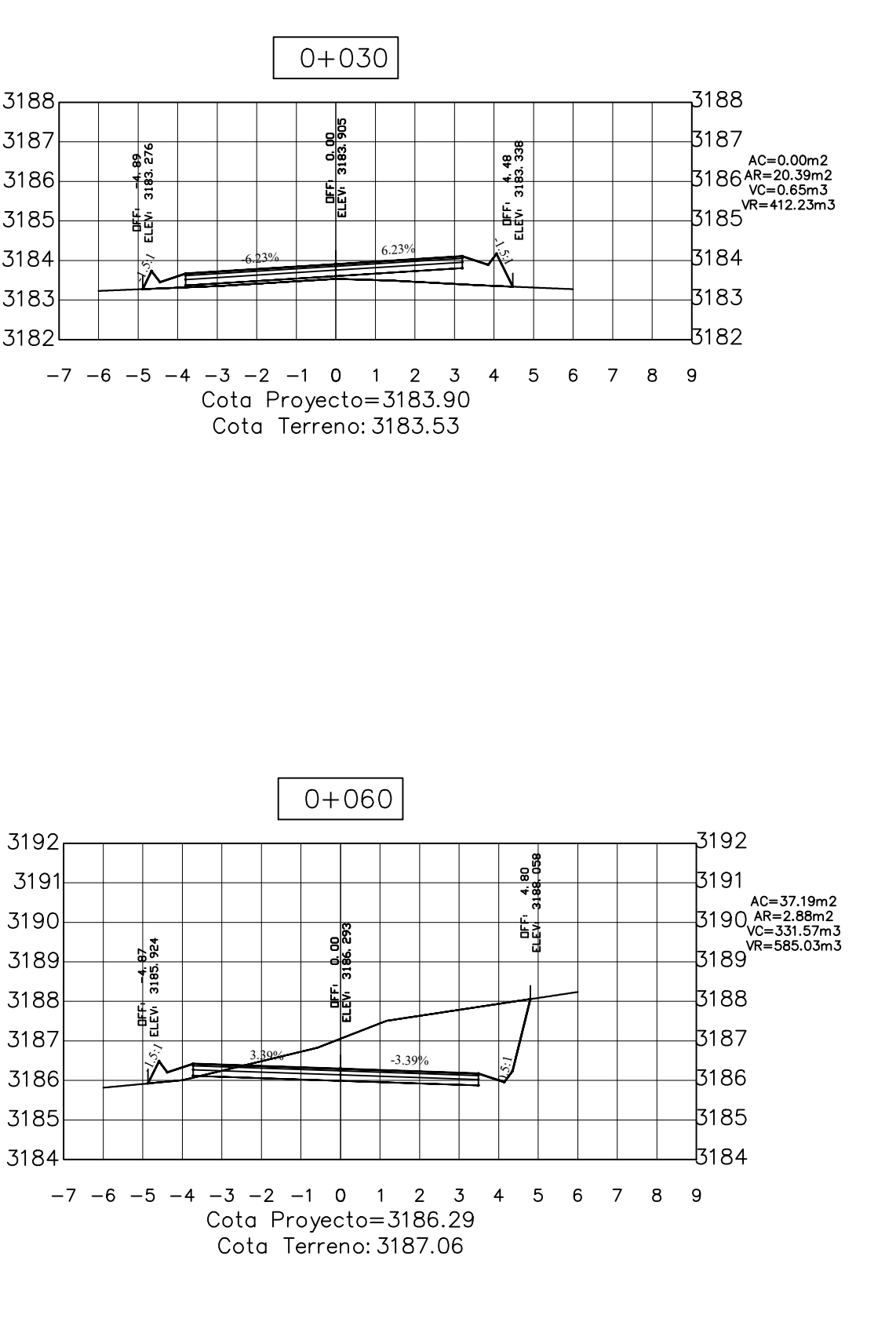

3184

 $3187$ 

 $3186$ 

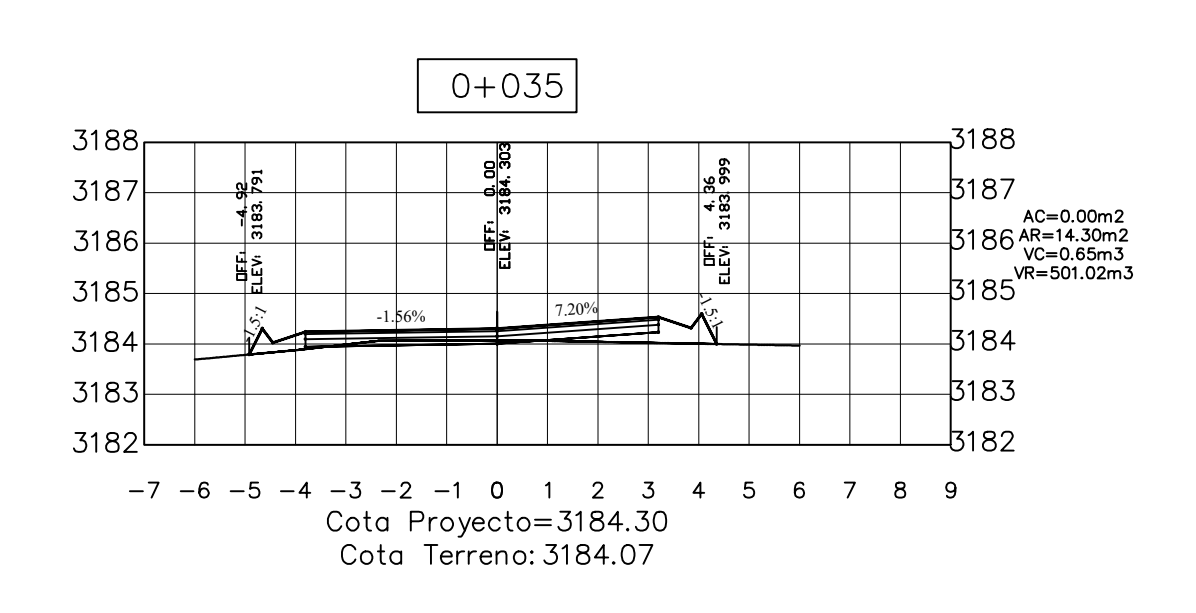

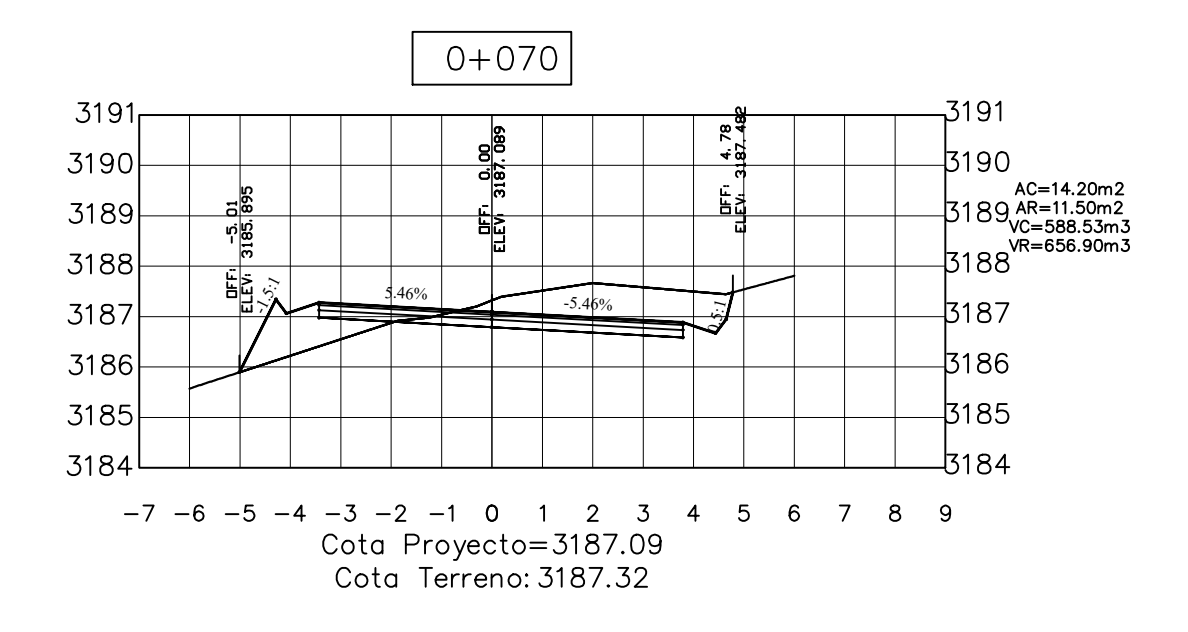

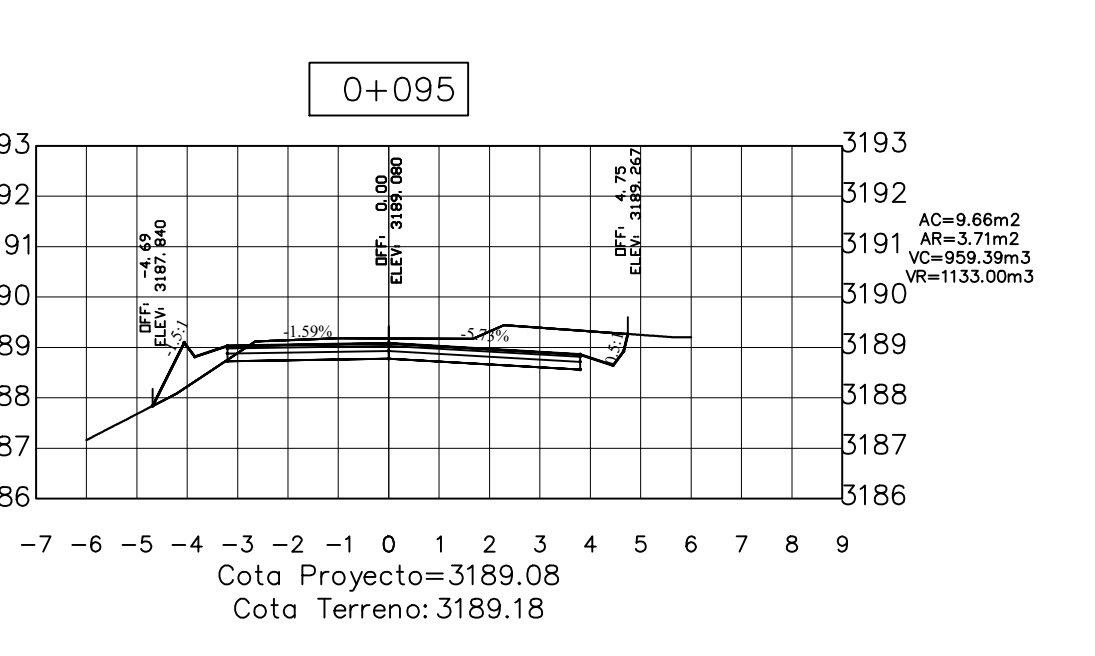

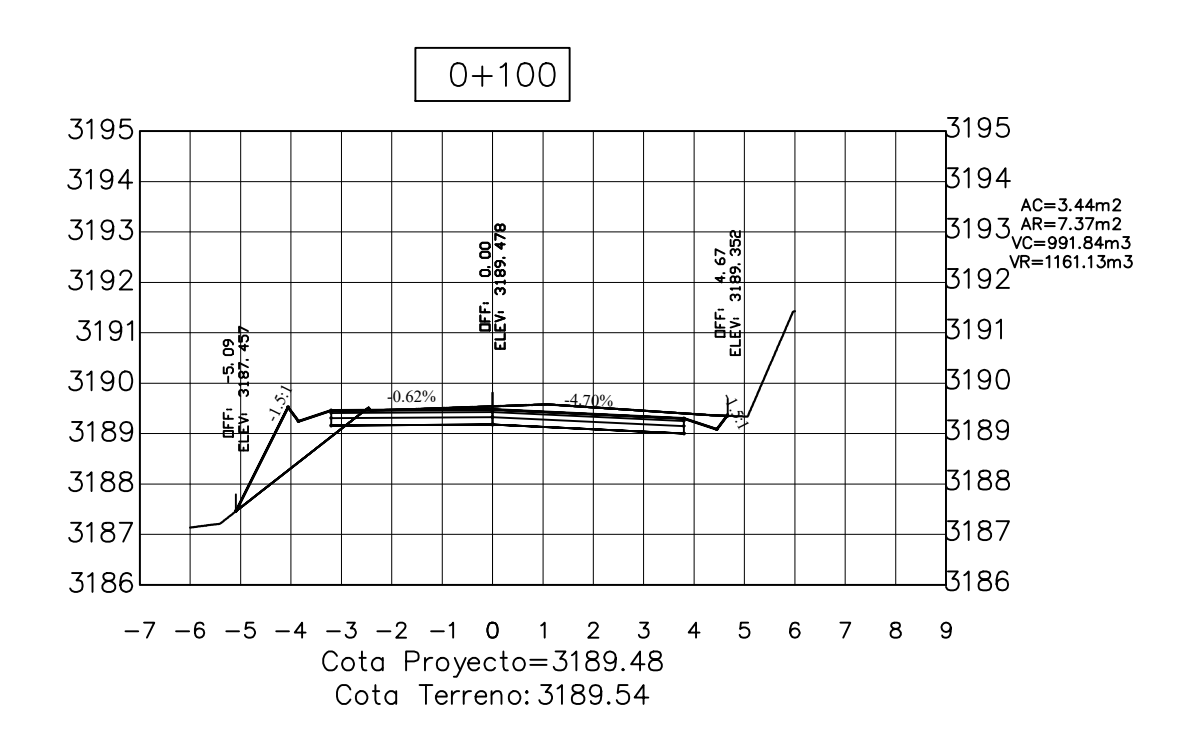

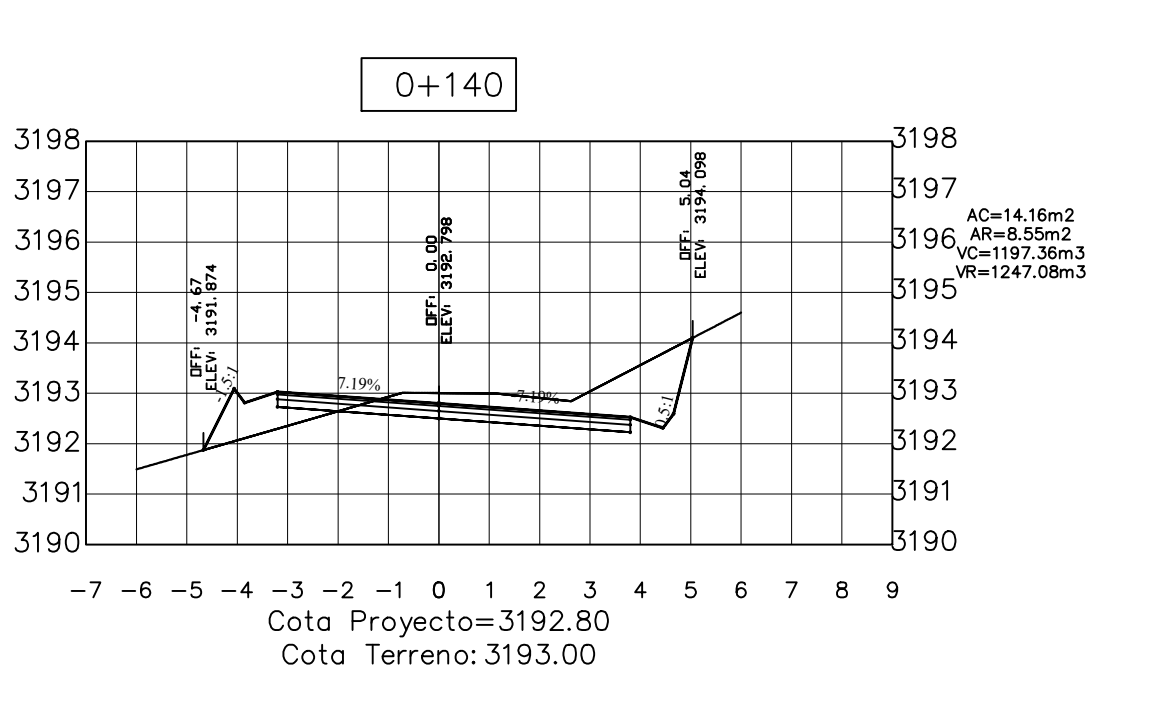

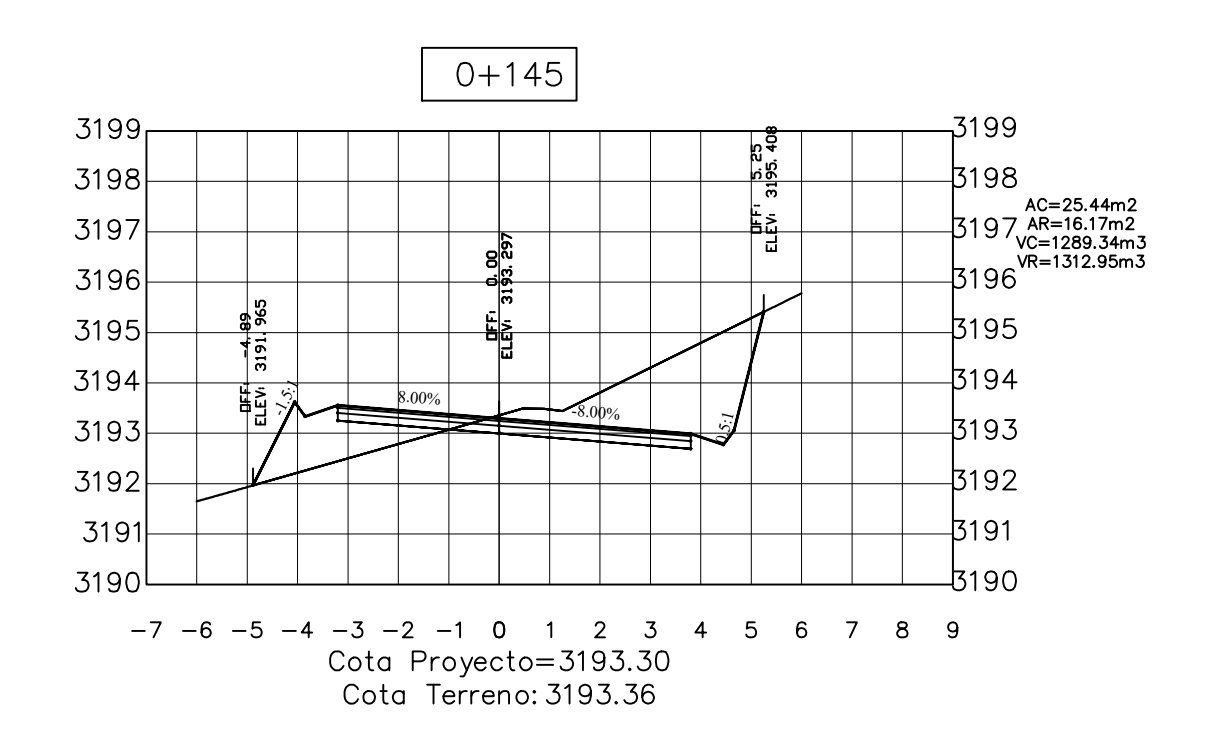

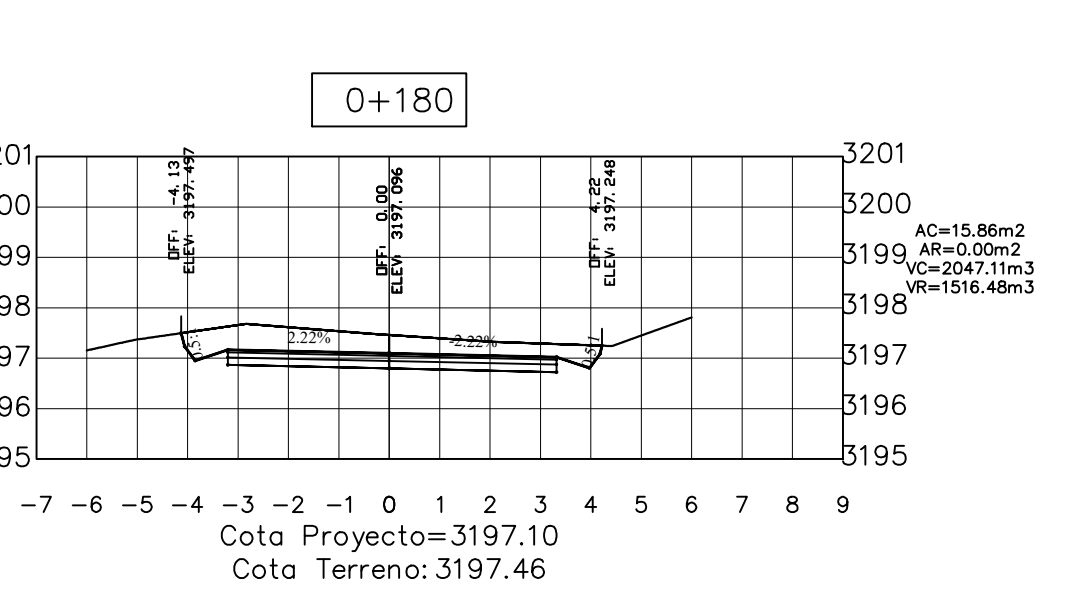

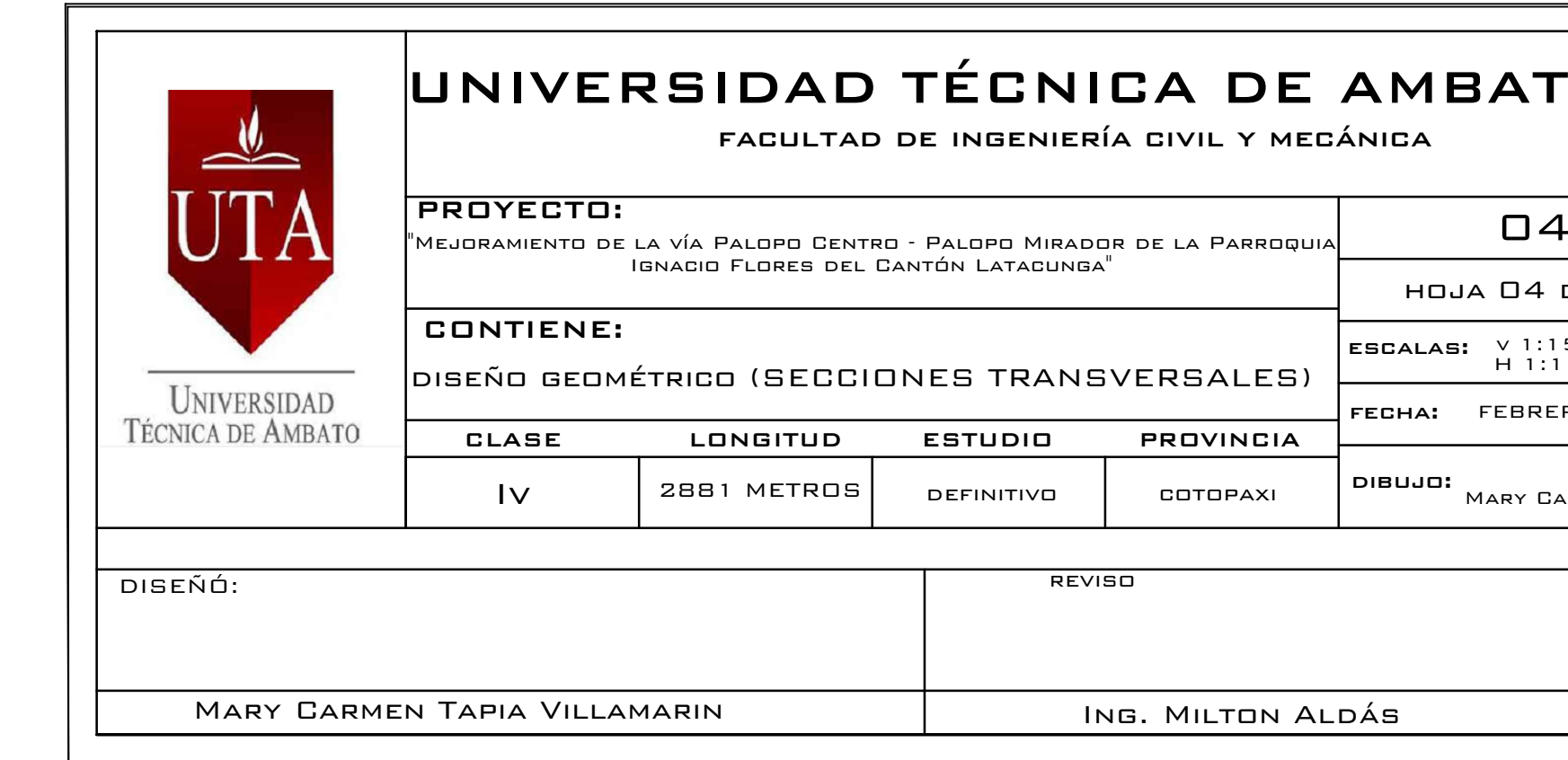

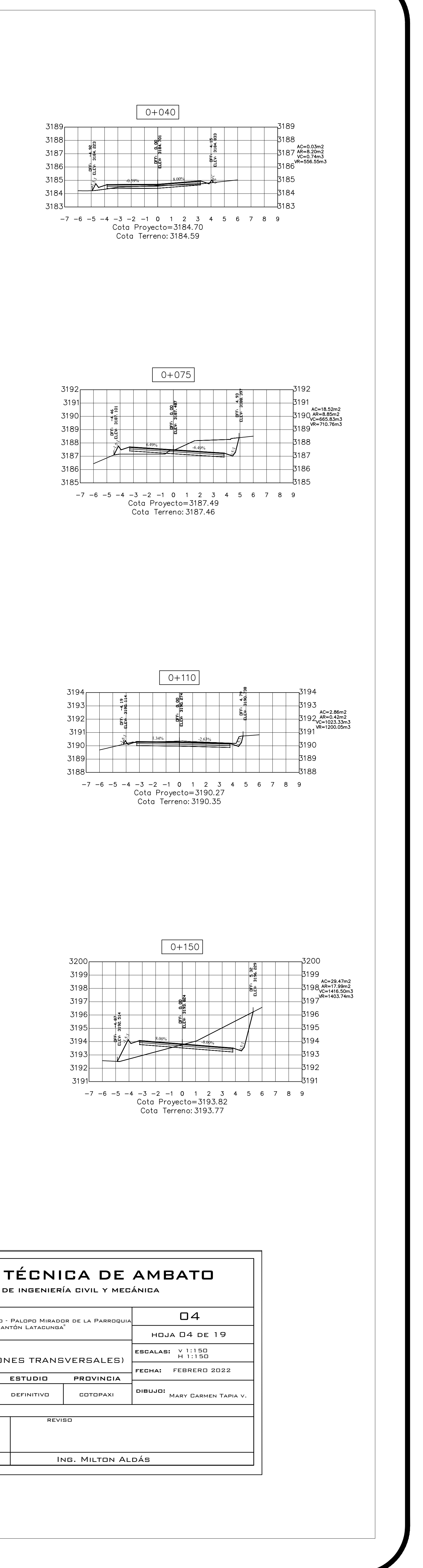

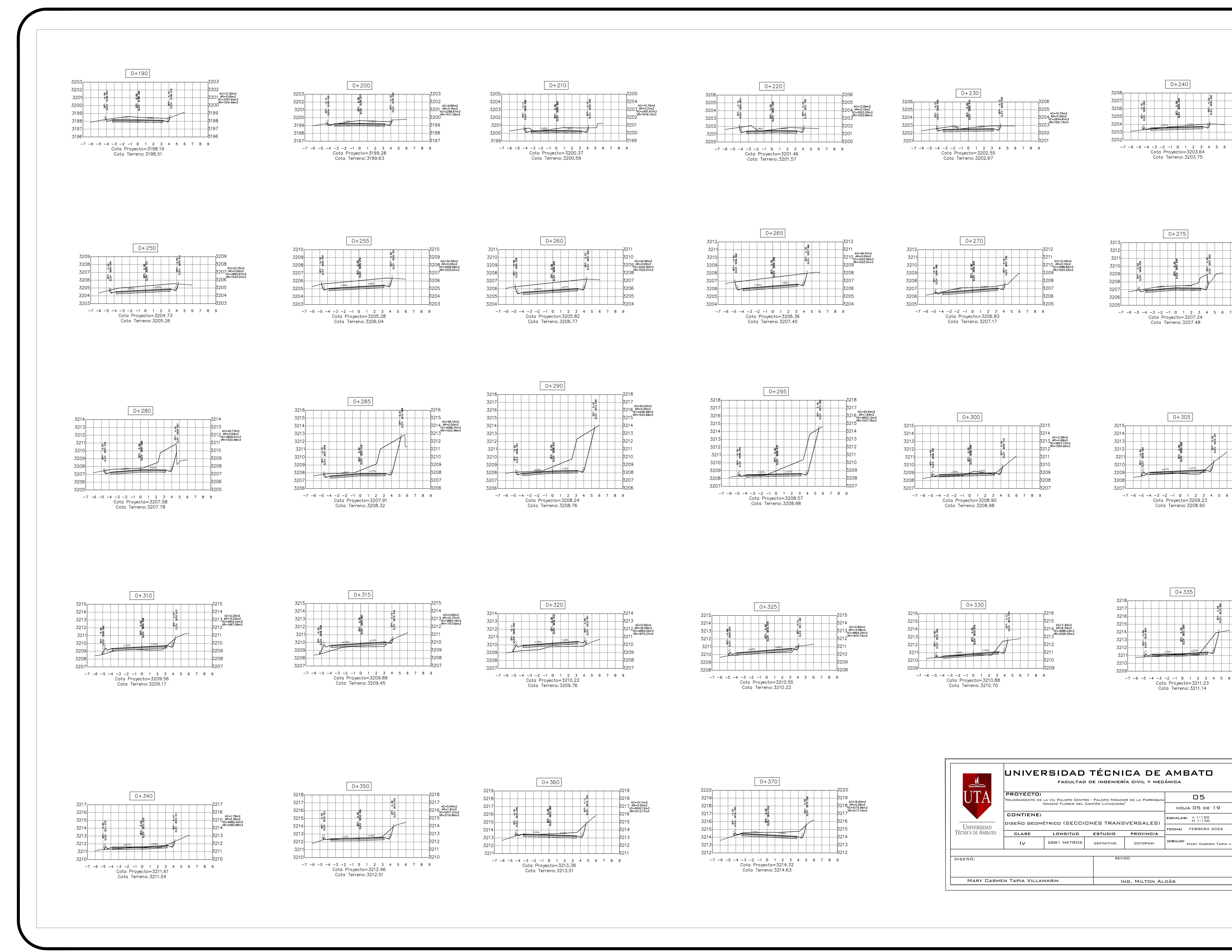

![](_page_169_Figure_1.jpeg)

![](_page_169_Figure_2.jpeg)

![](_page_169_Figure_3.jpeg)

![](_page_169_Figure_4.jpeg)

![](_page_169_Figure_5.jpeg)

![](_page_169_Figure_7.jpeg)

![](_page_169_Figure_8.jpeg)

![](_page_169_Figure_9.jpeg)

![](_page_169_Figure_10.jpeg)

![](_page_169_Figure_11.jpeg)

![](_page_169_Figure_12.jpeg)

![](_page_169_Figure_13.jpeg)

![](_page_169_Figure_14.jpeg)

![](_page_169_Figure_15.jpeg)

![](_page_169_Figure_16.jpeg)

![](_page_170_Figure_0.jpeg)

![](_page_170_Figure_1.jpeg)

![](_page_170_Figure_2.jpeg)

![](_page_170_Figure_3.jpeg)

![](_page_170_Figure_4.jpeg)

![](_page_170_Figure_5.jpeg)

![](_page_170_Figure_9.jpeg)

![](_page_170_Figure_10.jpeg)

![](_page_170_Figure_11.jpeg)

![](_page_170_Figure_12.jpeg)

![](_page_170_Figure_13.jpeg)

![](_page_170_Figure_14.jpeg)

![](_page_170_Figure_15.jpeg)

![](_page_170_Figure_16.jpeg)

![](_page_170_Figure_17.jpeg)

![](_page_171_Figure_4.jpeg)

![](_page_171_Figure_5.jpeg)

![](_page_171_Figure_6.jpeg)

![](_page_171_Figure_7.jpeg)

![](_page_171_Figure_0.jpeg)

![](_page_171_Figure_1.jpeg)

![](_page_171_Figure_2.jpeg)

![](_page_171_Figure_3.jpeg)

![](_page_171_Figure_8.jpeg)

![](_page_171_Figure_9.jpeg)

![](_page_171_Figure_10.jpeg)

![](_page_171_Figure_11.jpeg)

![](_page_171_Figure_12.jpeg)

![](_page_171_Figure_13.jpeg)

![](_page_171_Figure_14.jpeg)

![](_page_171_Figure_16.jpeg)

![](_page_171_Figure_15.jpeg)

![](_page_172_Figure_0.jpeg)

![](_page_172_Figure_1.jpeg)

![](_page_172_Figure_2.jpeg)

![](_page_172_Figure_3.jpeg)

![](_page_172_Figure_4.jpeg)

3236-

 $.3242 -$ 3240-3236  $3234$ 

![](_page_172_Figure_9.jpeg)

![](_page_172_Figure_10.jpeg)

![](_page_172_Figure_11.jpeg)

![](_page_172_Figure_12.jpeg)

![](_page_172_Figure_13.jpeg)

![](_page_172_Figure_14.jpeg)

![](_page_172_Figure_15.jpeg)

![](_page_172_Figure_16.jpeg)

![](_page_172_Figure_17.jpeg)

![](_page_172_Figure_18.jpeg)

![](_page_173_Figure_0.jpeg)

![](_page_173_Figure_1.jpeg)

![](_page_173_Figure_2.jpeg)

![](_page_173_Figure_3.jpeg)

![](_page_173_Figure_4.jpeg)

![](_page_173_Figure_5.jpeg)

![](_page_173_Figure_10.jpeg)

![](_page_173_Figure_11.jpeg)

![](_page_173_Figure_12.jpeg)

![](_page_173_Figure_13.jpeg)

![](_page_173_Figure_14.jpeg)

![](_page_173_Figure_15.jpeg)

![](_page_173_Figure_16.jpeg)

![](_page_173_Figure_17.jpeg)

![](_page_173_Figure_18.jpeg)

![](_page_173_Figure_20.jpeg)

![](_page_173_Figure_19.jpeg)

![](_page_174_Figure_0.jpeg)

![](_page_174_Figure_1.jpeg)

![](_page_174_Figure_2.jpeg)

![](_page_174_Picture_507.jpeg)

![](_page_174_Figure_4.jpeg)

![](_page_174_Figure_5.jpeg)

![](_page_174_Figure_6.jpeg)

![](_page_174_Figure_7.jpeg)

![](_page_174_Figure_8.jpeg)

![](_page_174_Figure_9.jpeg)

![](_page_174_Figure_10.jpeg)

![](_page_174_Figure_11.jpeg)

![](_page_174_Figure_12.jpeg)

![](_page_174_Figure_14.jpeg)

![](_page_174_Figure_13.jpeg)

![](_page_175_Figure_0.jpeg)

![](_page_175_Figure_1.jpeg)

![](_page_175_Picture_535.jpeg)

![](_page_175_Figure_3.jpeg)

3280

3279-

 $3276 -$ 

**3269L** 

![](_page_175_Figure_4.jpeg)

![](_page_175_Figure_5.jpeg)

![](_page_175_Figure_6.jpeg)

![](_page_175_Figure_7.jpeg)

![](_page_175_Figure_8.jpeg)

![](_page_175_Figure_9.jpeg)

![](_page_175_Figure_10.jpeg)

![](_page_175_Figure_11.jpeg)

![](_page_175_Figure_12.jpeg)

![](_page_176_Figure_6.jpeg)

![](_page_176_Figure_7.jpeg)

![](_page_176_Figure_8.jpeg)

![](_page_176_Figure_9.jpeg)

![](_page_176_Figure_10.jpeg)

![](_page_176_Figure_11.jpeg)

![](_page_176_Figure_0.jpeg)

![](_page_176_Figure_1.jpeg)

![](_page_176_Figure_2.jpeg)

![](_page_176_Figure_3.jpeg)

![](_page_176_Figure_4.jpeg)

![](_page_176_Figure_12.jpeg)

![](_page_176_Figure_13.jpeg)

![](_page_176_Figure_14.jpeg)

![](_page_176_Figure_5.jpeg)

![](_page_176_Figure_16.jpeg)

![](_page_176_Figure_15.jpeg)

![](_page_177_Figure_0.jpeg)

![](_page_177_Figure_1.jpeg)

![](_page_177_Figure_2.jpeg)

![](_page_177_Figure_3.jpeg)

![](_page_177_Figure_4.jpeg)

![](_page_177_Picture_622.jpeg)

![](_page_177_Figure_6.jpeg)

3299 3298 3295L

![](_page_177_Figure_8.jpeg)

![](_page_177_Figure_9.jpeg)

![](_page_177_Figure_10.jpeg)

![](_page_177_Figure_11.jpeg)

![](_page_177_Figure_12.jpeg)

![](_page_177_Figure_13.jpeg)

![](_page_177_Figure_14.jpeg)

![](_page_177_Figure_15.jpeg)

![](_page_177_Figure_16.jpeg)

![](_page_177_Figure_18.jpeg)

![](_page_177_Figure_17.jpeg)

![](_page_178_Figure_0.jpeg)

![](_page_178_Figure_1.jpeg)

![](_page_178_Figure_2.jpeg)

![](_page_178_Figure_3.jpeg)

![](_page_178_Figure_4.jpeg)

![](_page_178_Figure_5.jpeg)

![](_page_178_Figure_6.jpeg)

3317

 $3305$ 

 $3314L$ -3308⊣

> $3318$ 331  $3310$

![](_page_178_Figure_11.jpeg)

![](_page_178_Figure_12.jpeg)

![](_page_178_Figure_13.jpeg)

![](_page_178_Figure_14.jpeg)

![](_page_178_Figure_15.jpeg)

![](_page_178_Figure_16.jpeg)

![](_page_178_Figure_17.jpeg)

![](_page_178_Figure_18.jpeg)

![](_page_178_Figure_19.jpeg)

![](_page_178_Picture_20.jpeg)

![](_page_179_Figure_7.jpeg)

![](_page_179_Figure_8.jpeg)

![](_page_179_Figure_9.jpeg)

![](_page_179_Figure_10.jpeg)

![](_page_179_Figure_11.jpeg)

![](_page_179_Figure_12.jpeg)

![](_page_179_Figure_13.jpeg)

 $\begin{array}{|c|c|}\n\hline\n2+230\n\end{array}$  $3336 -$ -3336  $\frac{1}{2}$ 3335 333<br>AC=42.70m2<br>334 AR=0.52m2<br>VC=58344.56m3<br>7 7 7<sup>VR=16493.63m3</sup> 3334  $\frac{1}{15}$ 3333 $3332$   $-$ 3326 <u>\_\_</u> —3326  $-7$   $-6$   $-5$   $-4$   $-3$   $-2$   $-1$  0 1 2 3 4 5 6 7 8 9 Cota Proyecto=3328.07 Cota Terreno: 3328.10

![](_page_179_Figure_0.jpeg)

![](_page_179_Figure_1.jpeg)

![](_page_179_Figure_2.jpeg)

![](_page_179_Figure_3.jpeg)

![](_page_179_Figure_4.jpeg)

![](_page_179_Figure_5.jpeg)

![](_page_179_Figure_6.jpeg)

![](_page_179_Figure_16.jpeg)

![](_page_179_Figure_15.jpeg)
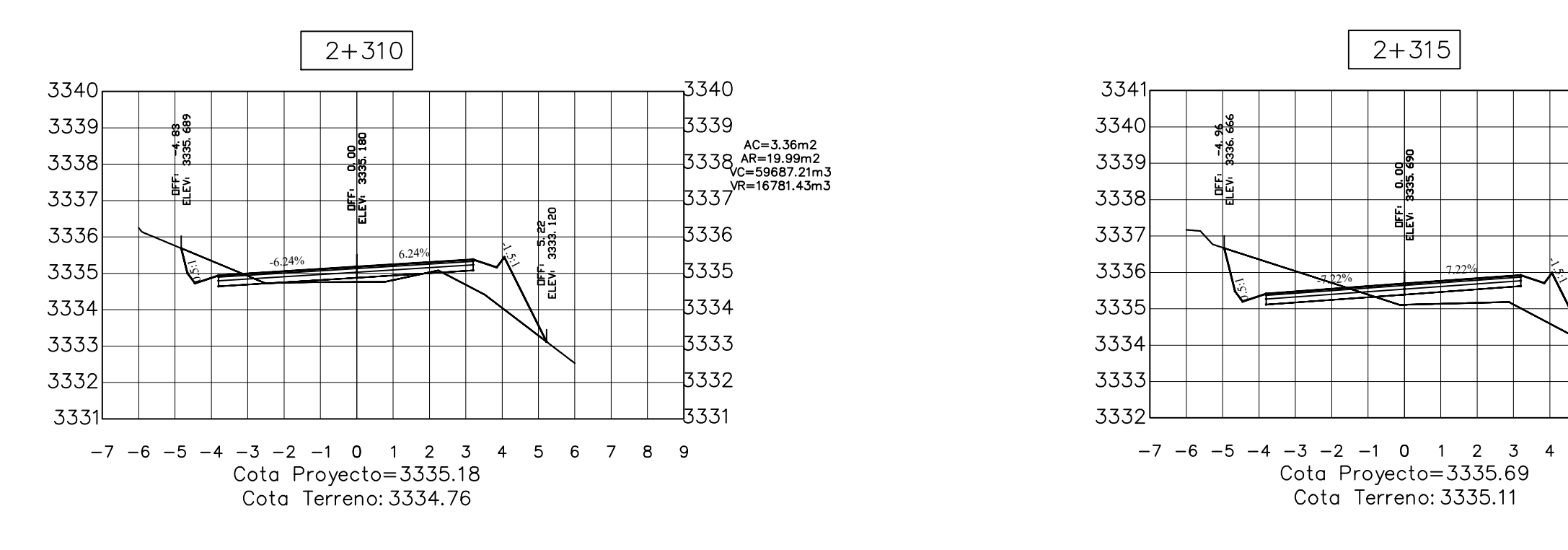

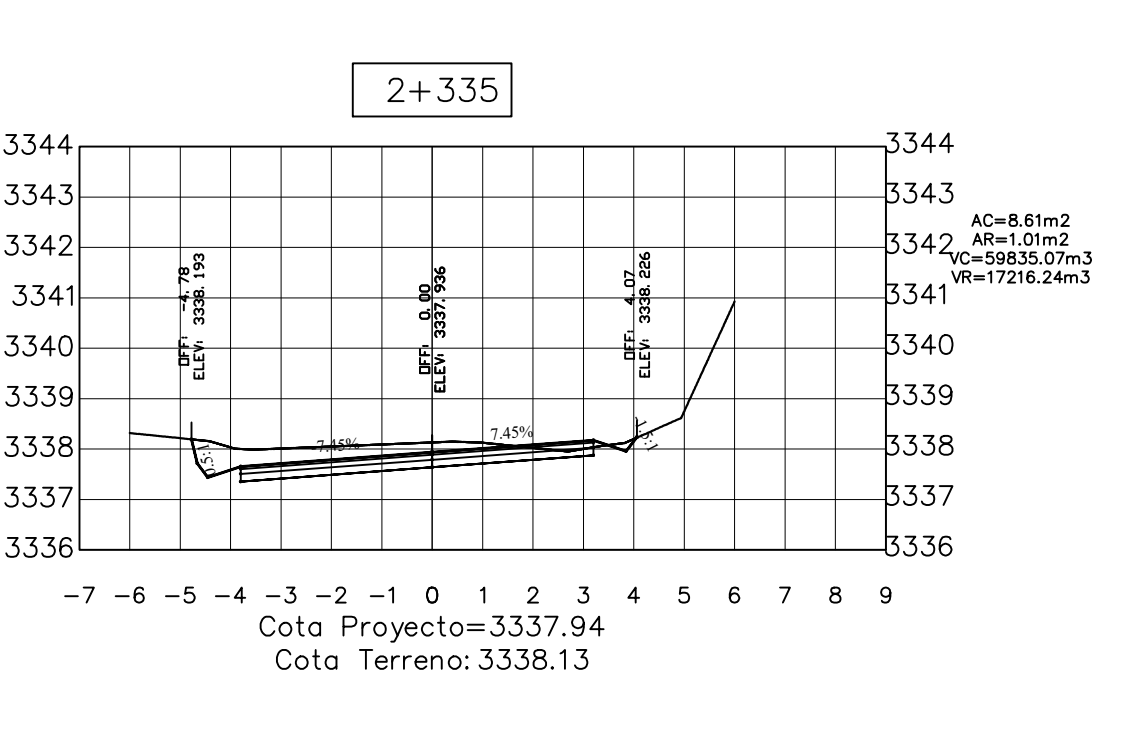

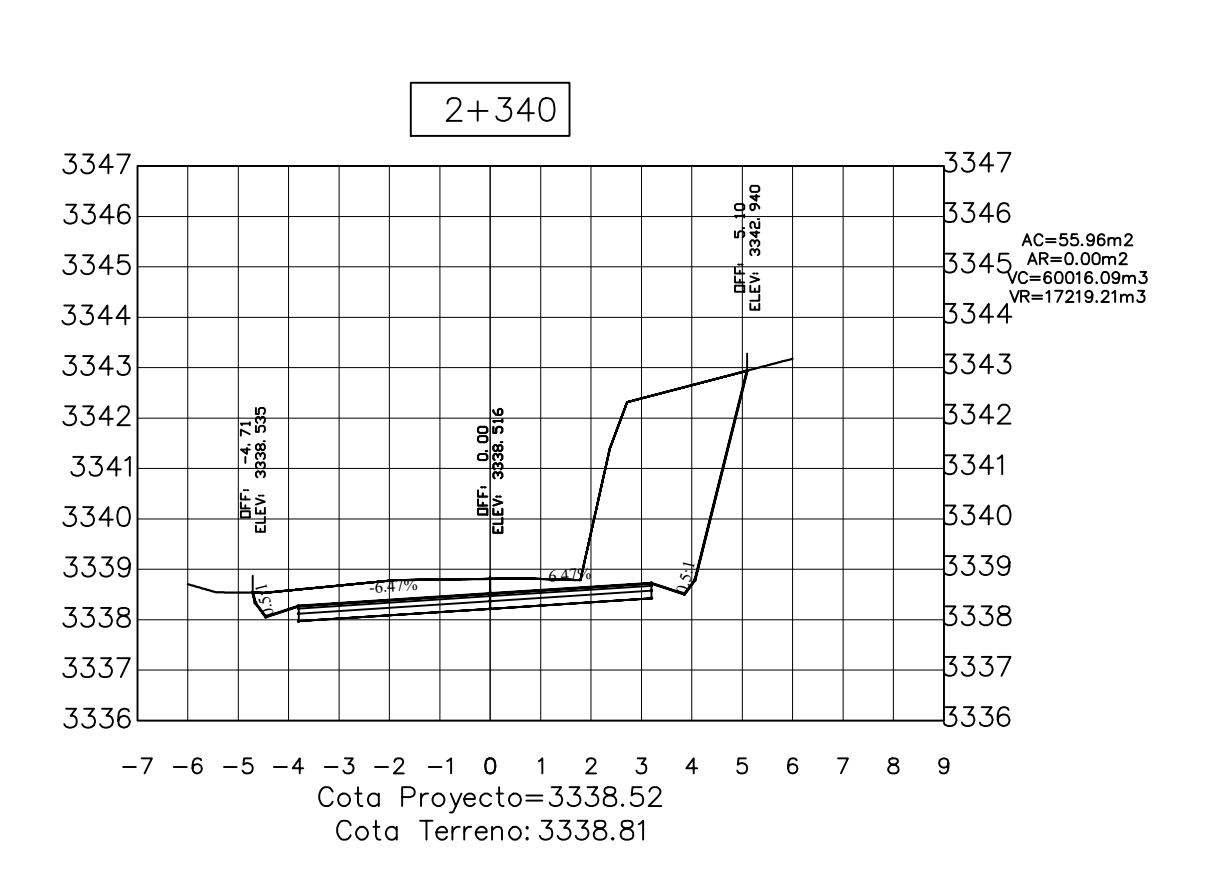

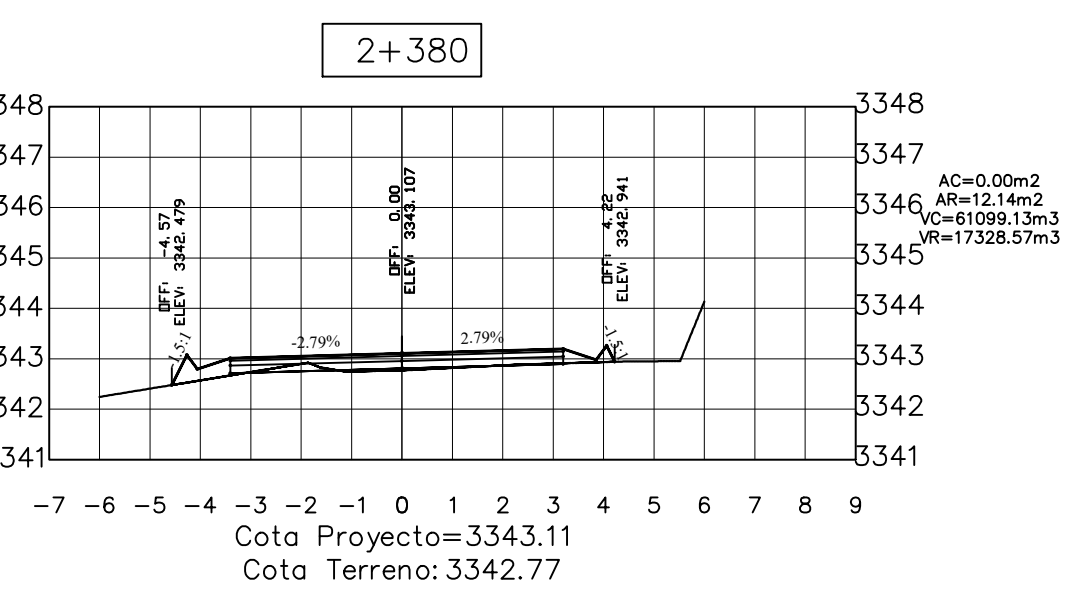

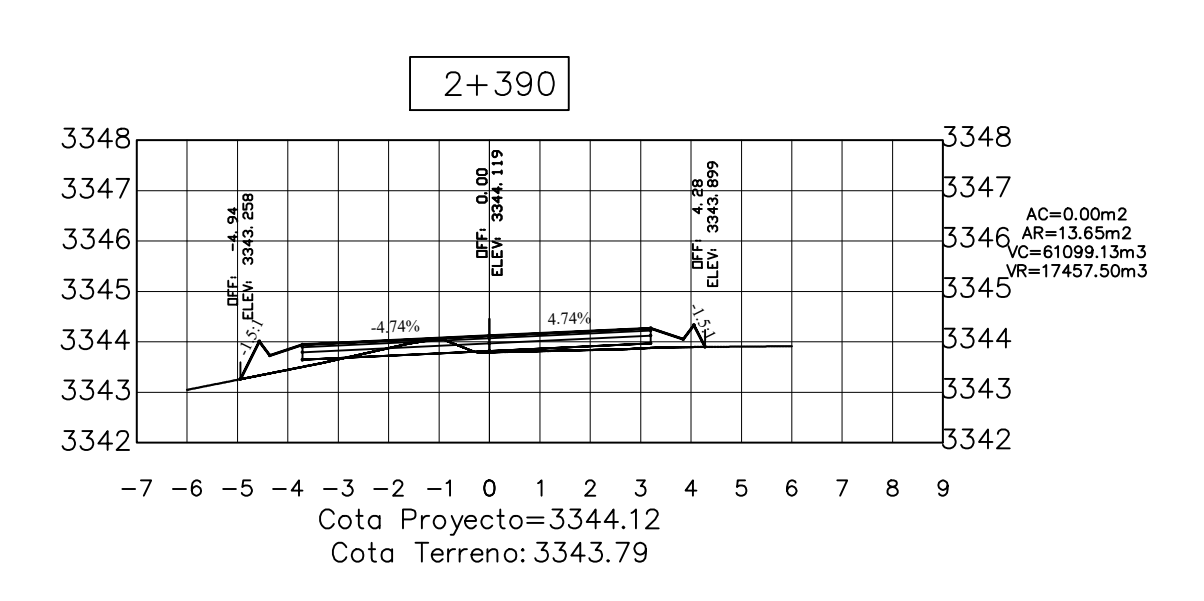

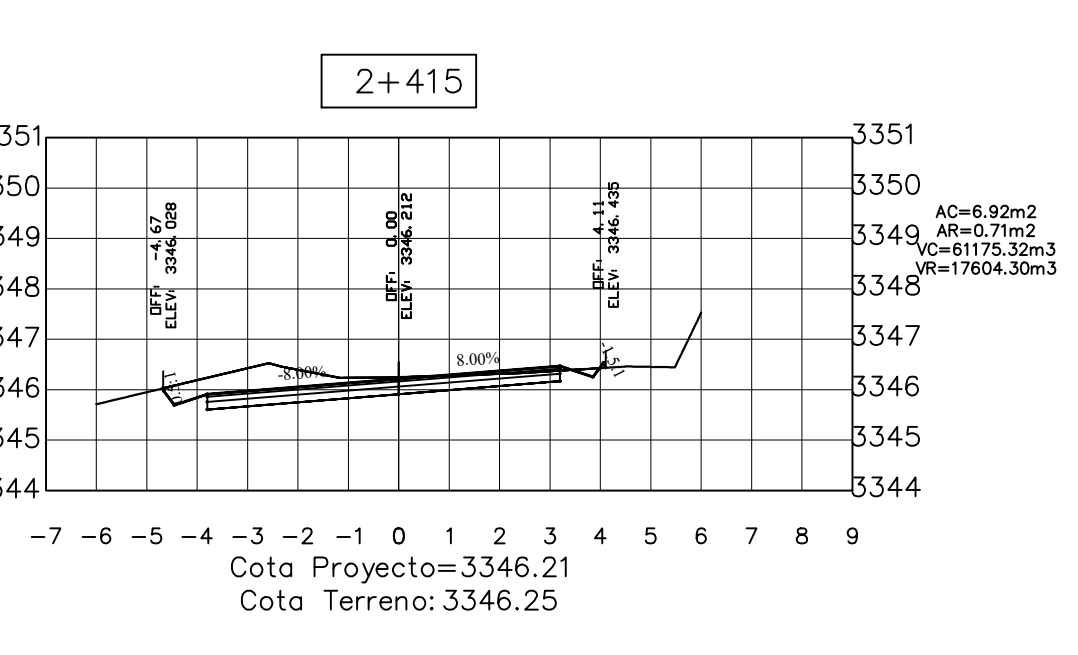

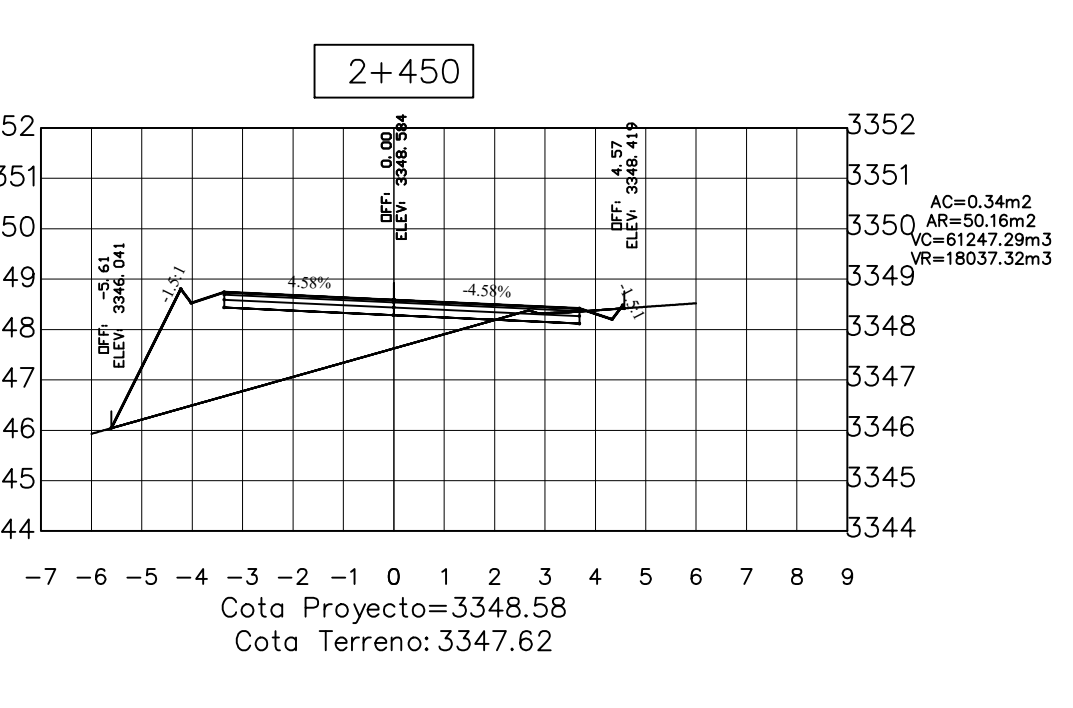

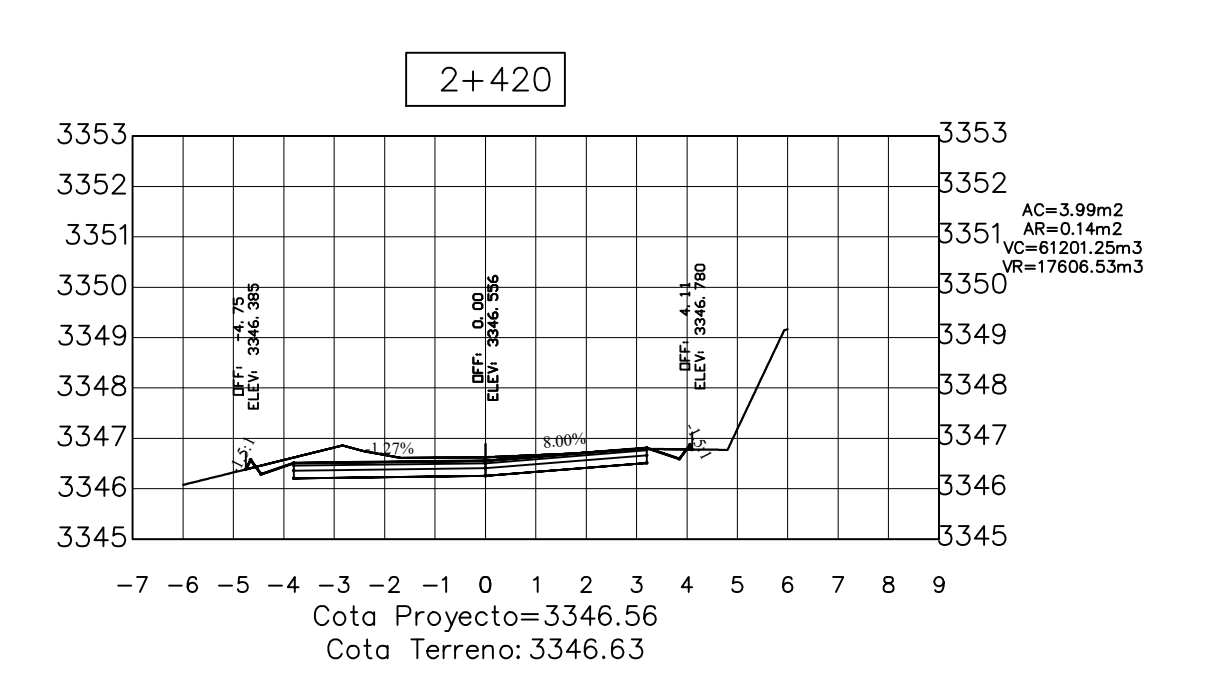

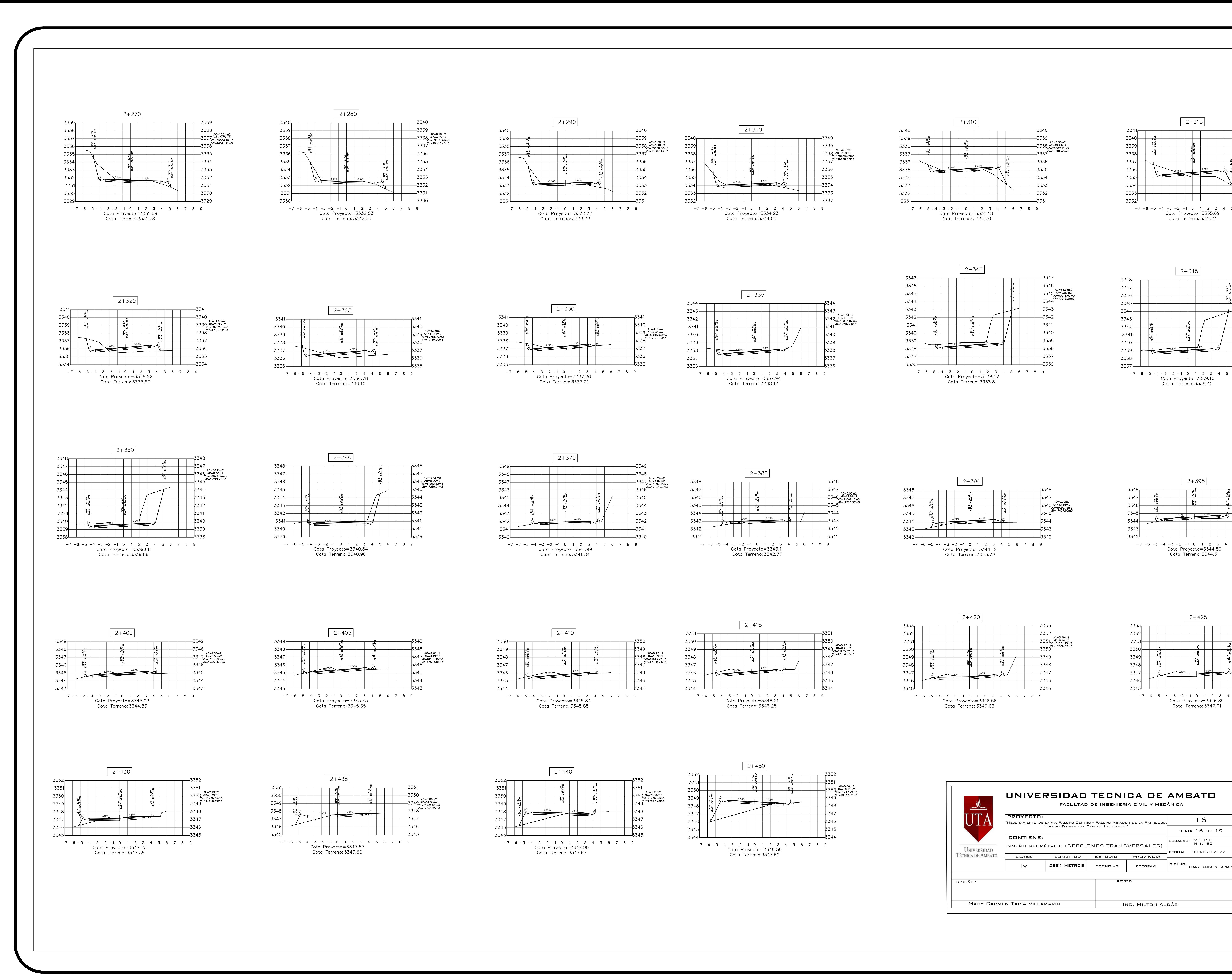

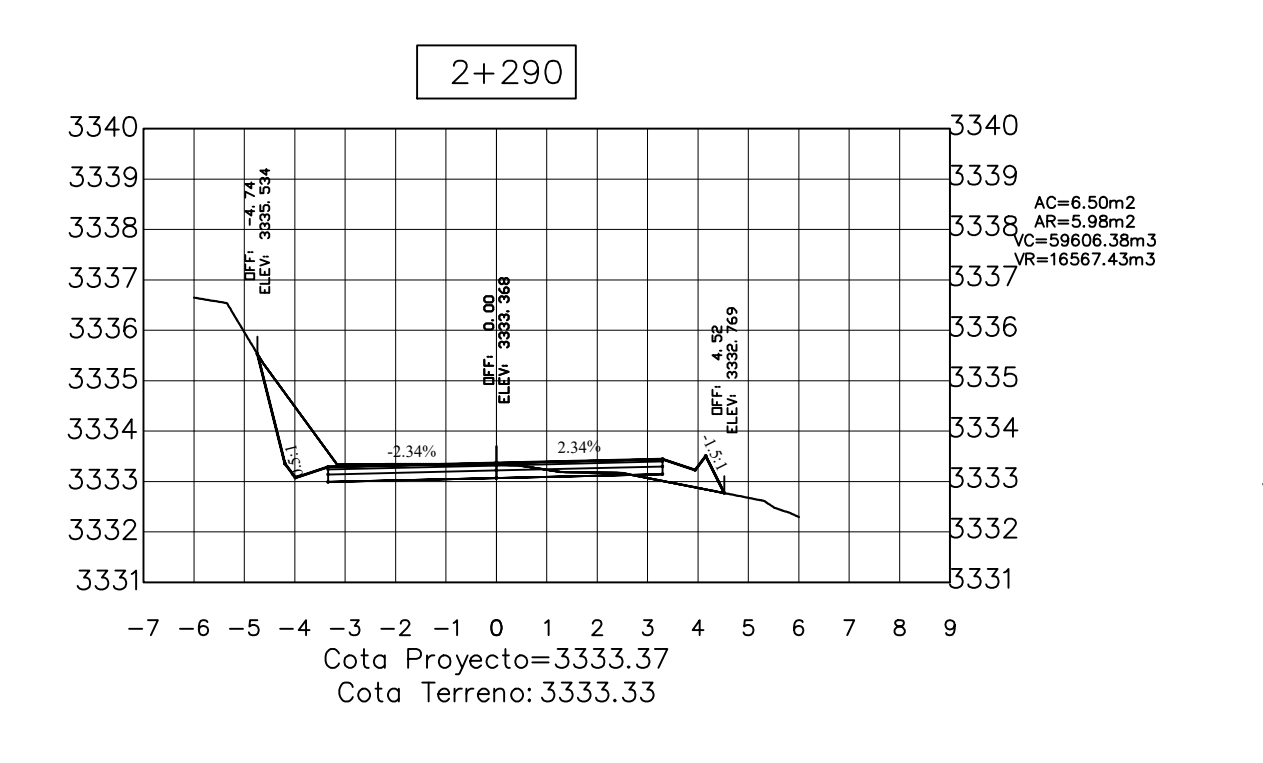

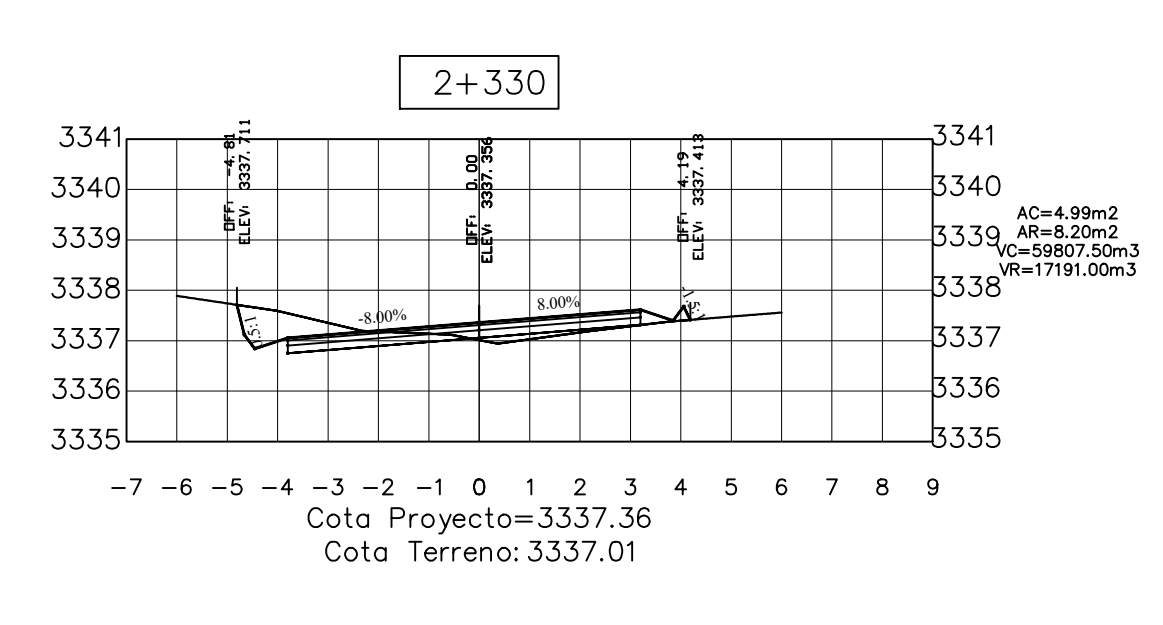

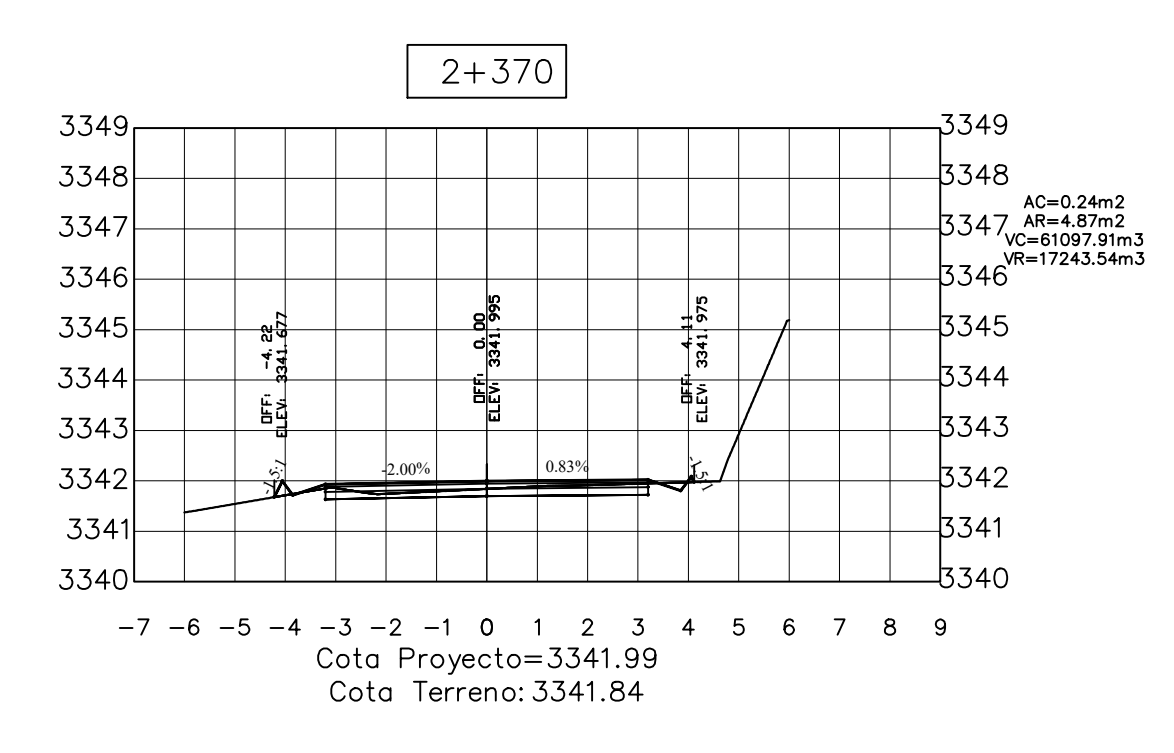

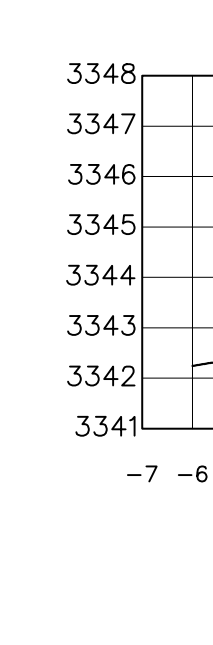

3340-

3343

 $3342$ 

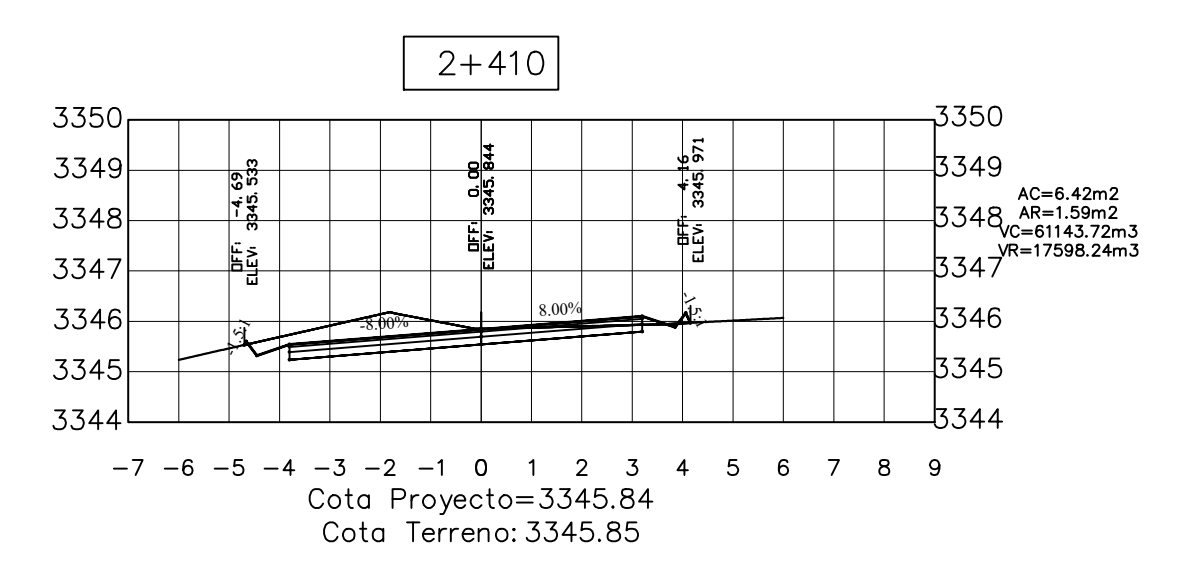

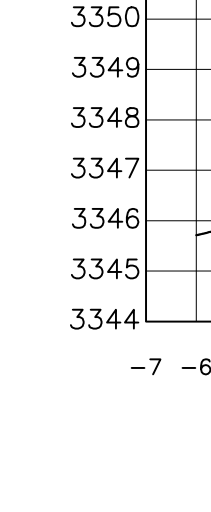

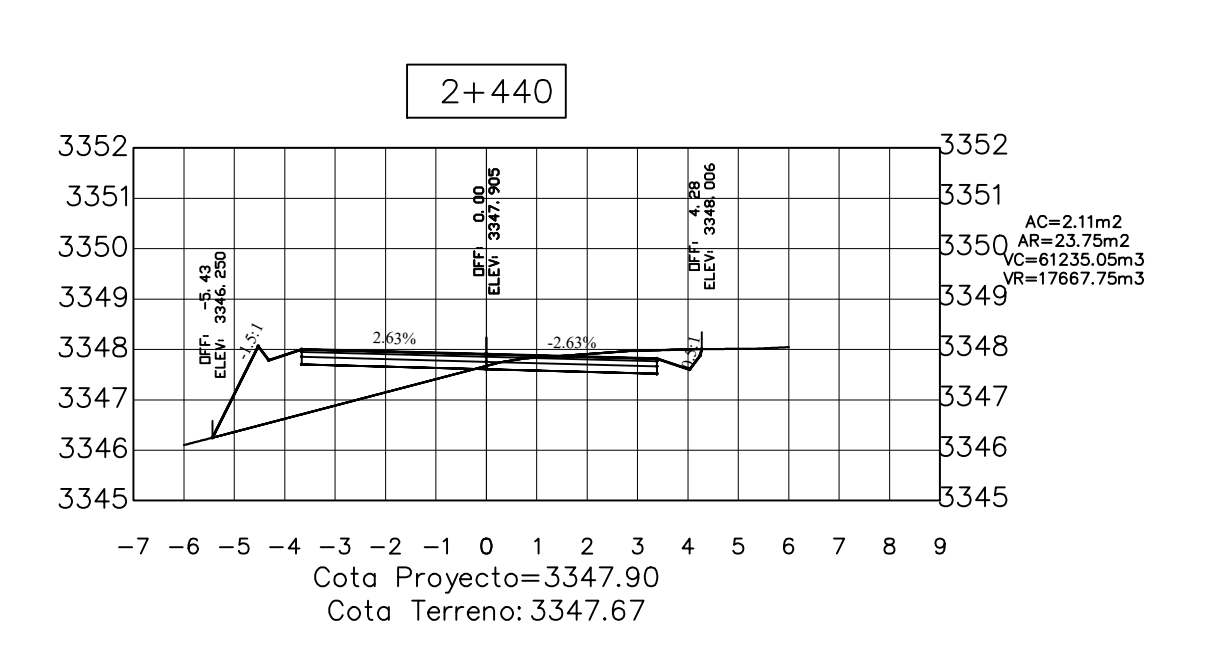

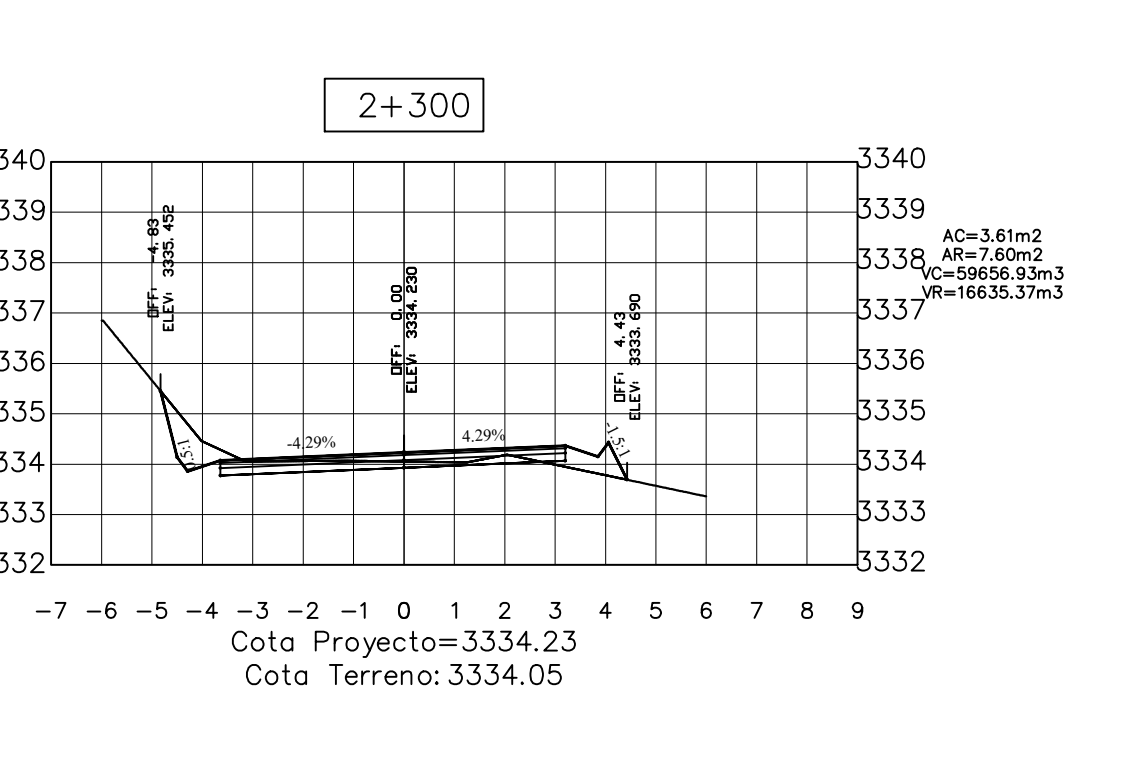

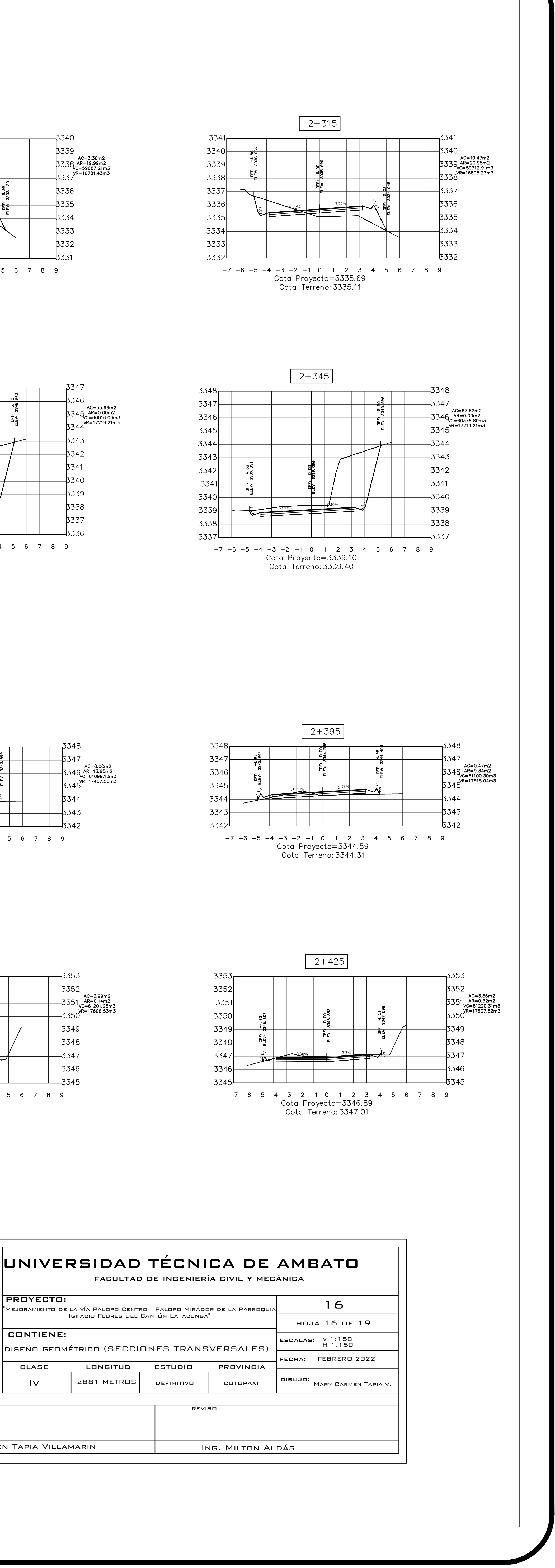

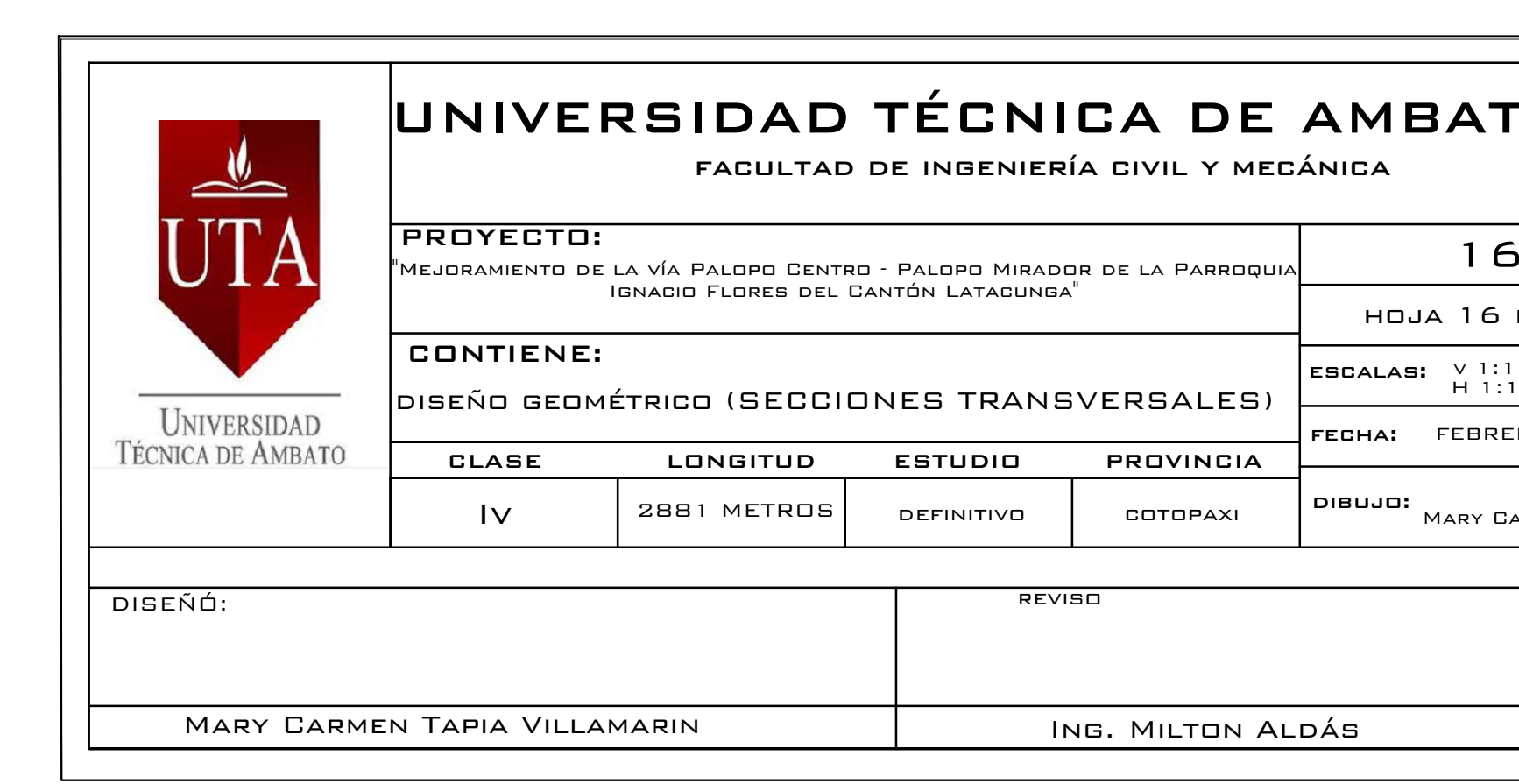

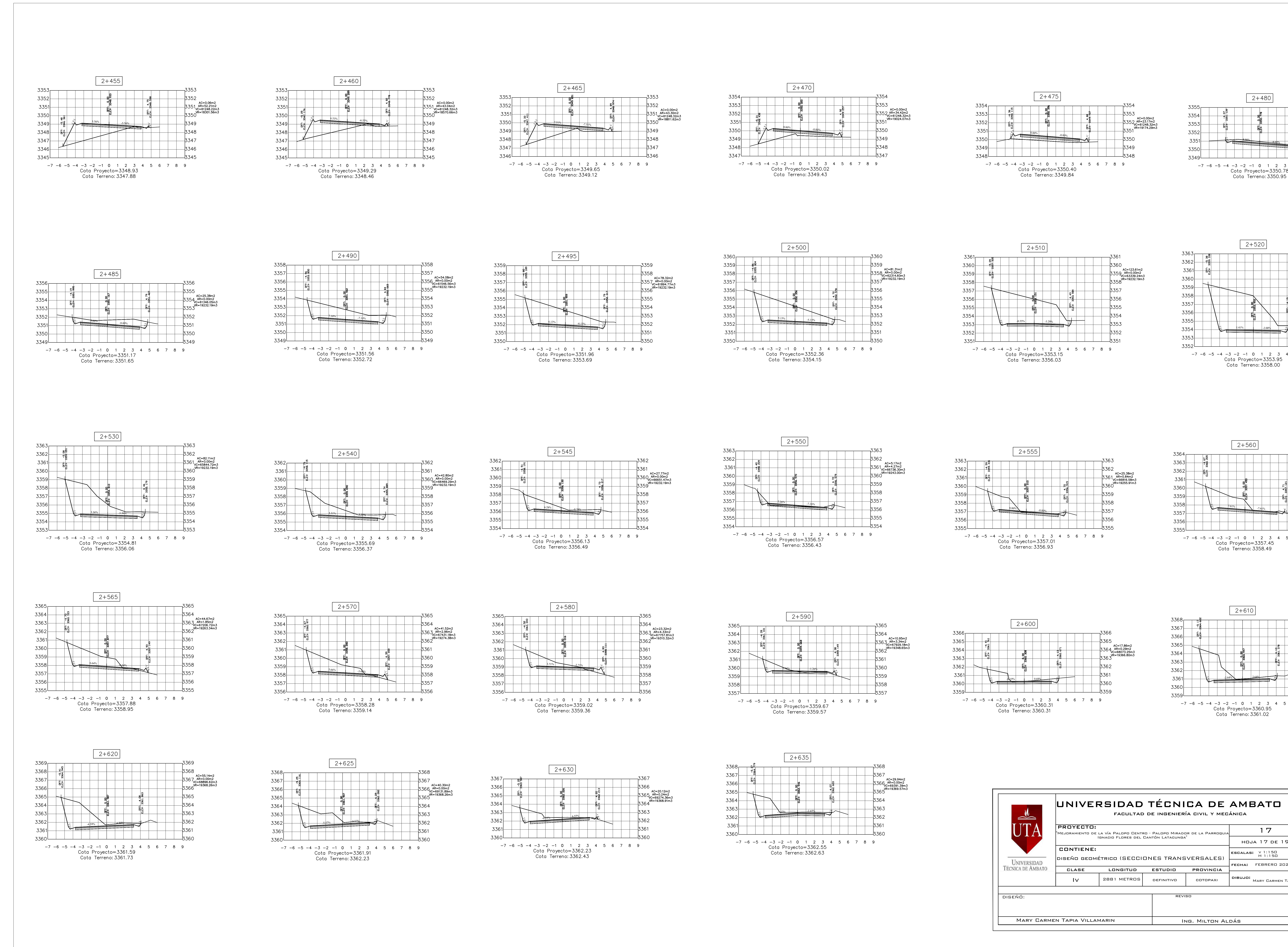

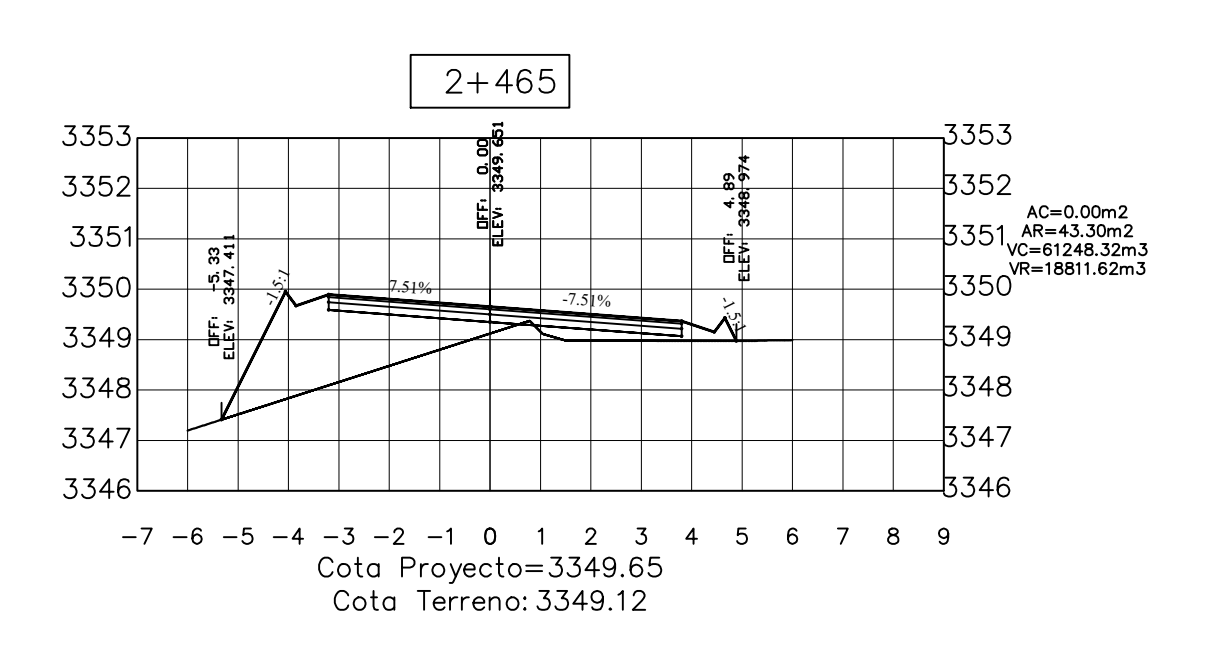

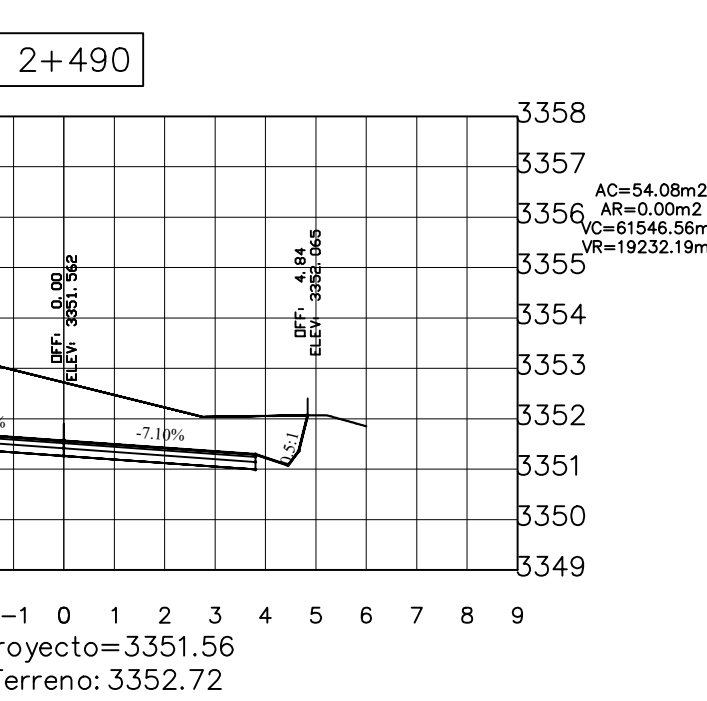

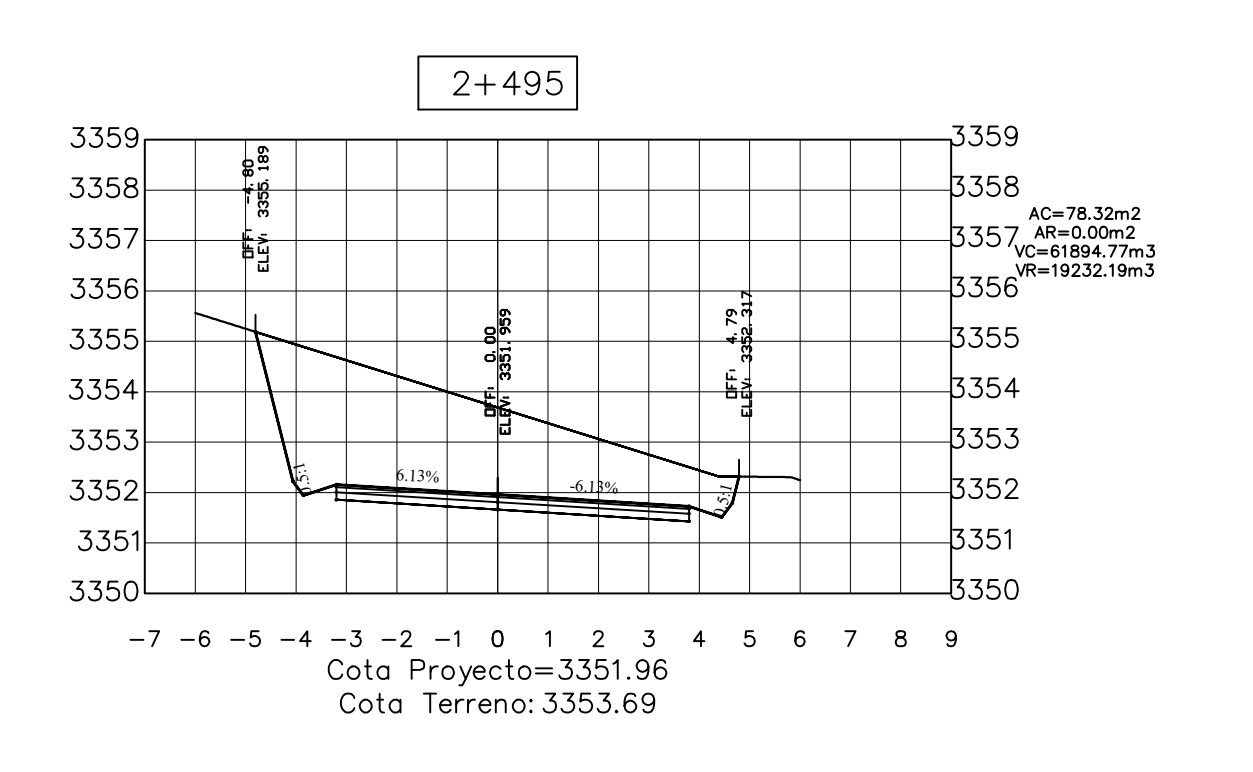

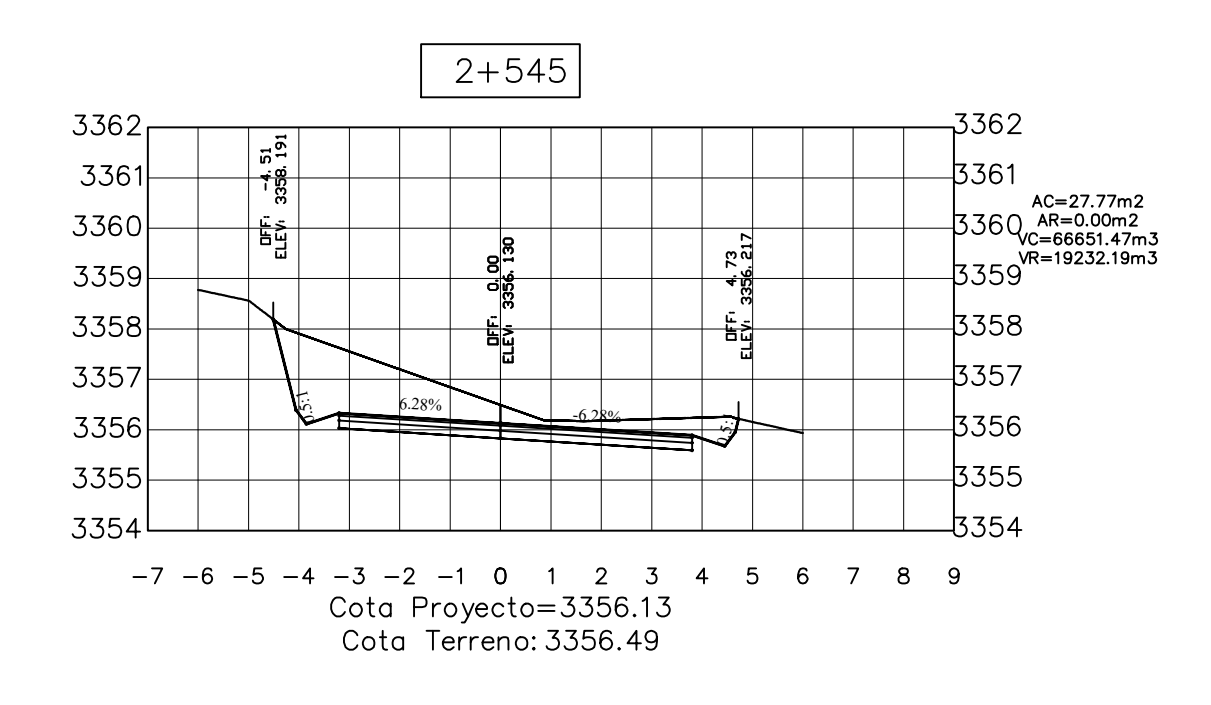

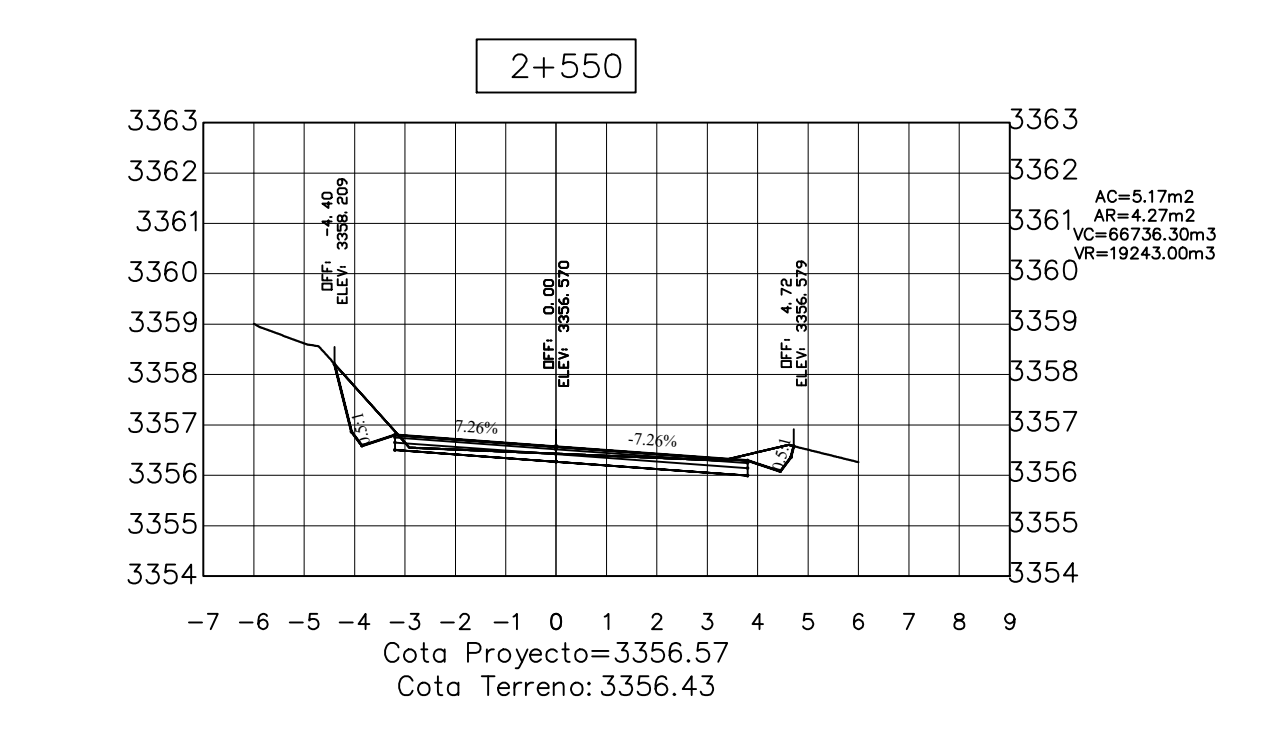

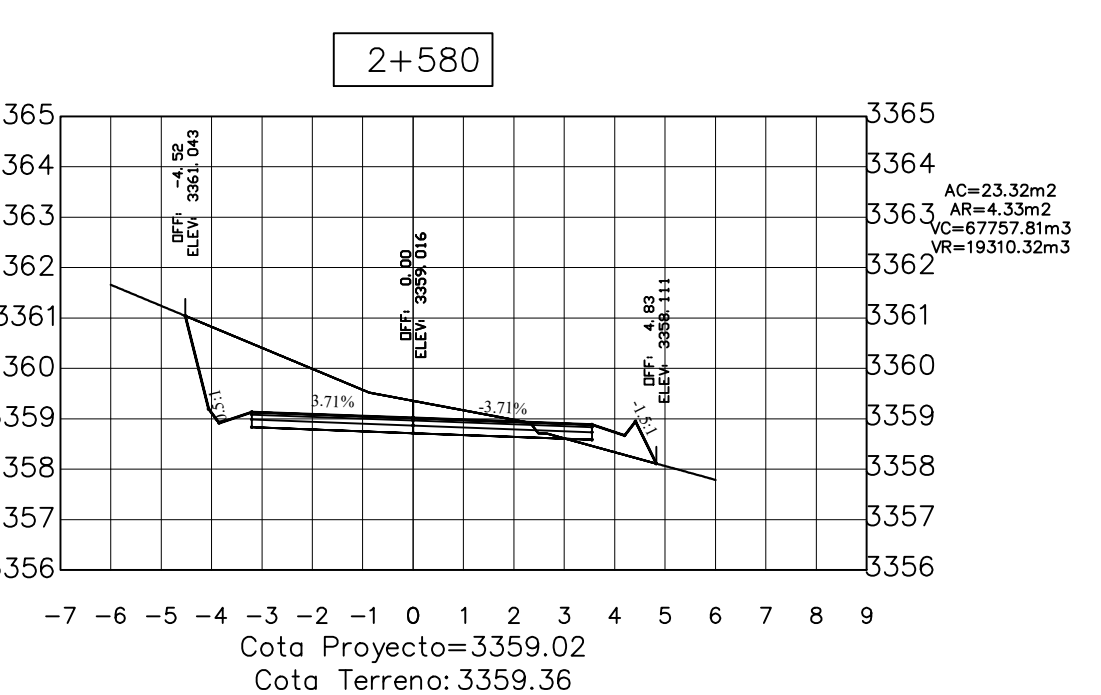

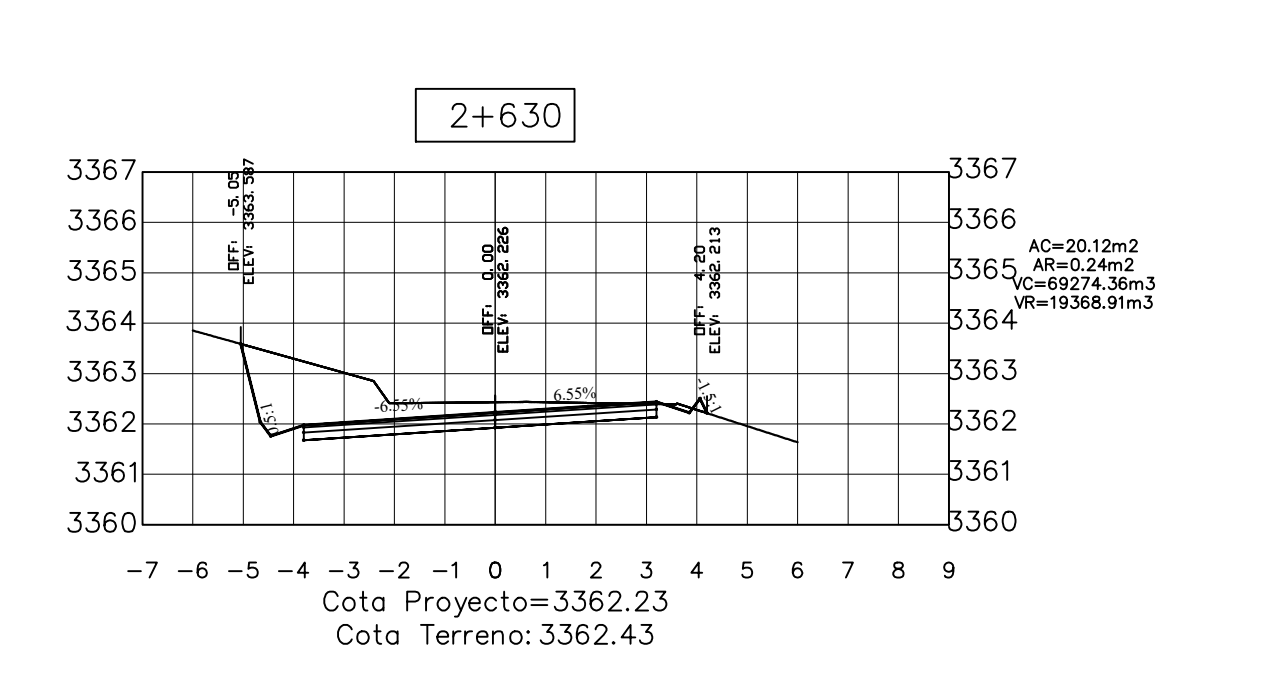

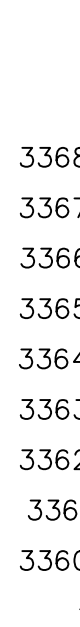

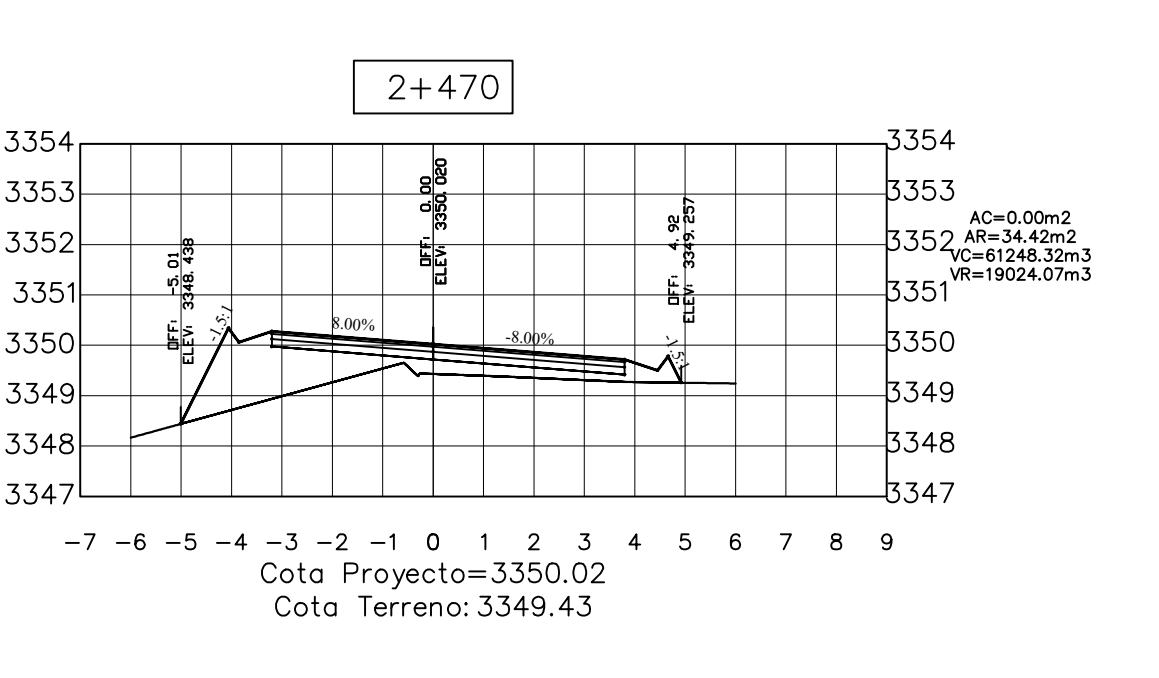

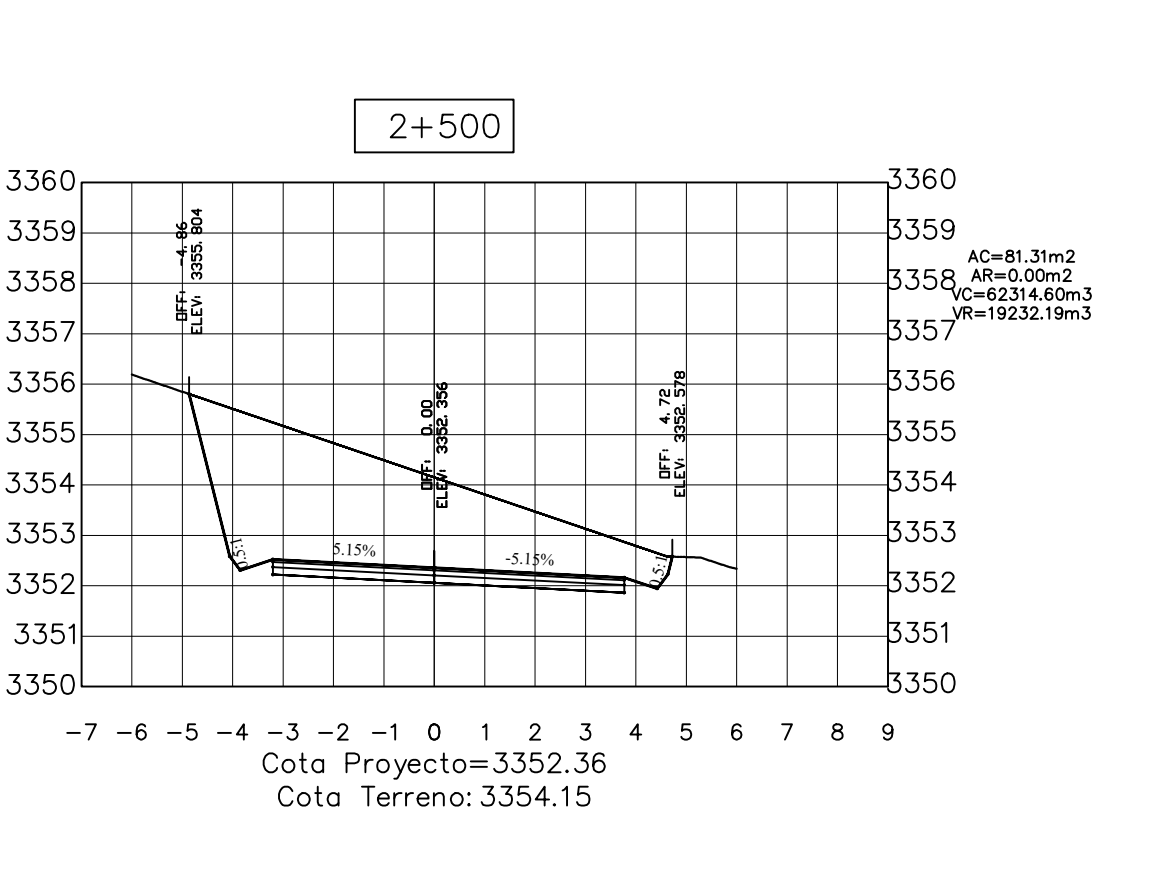

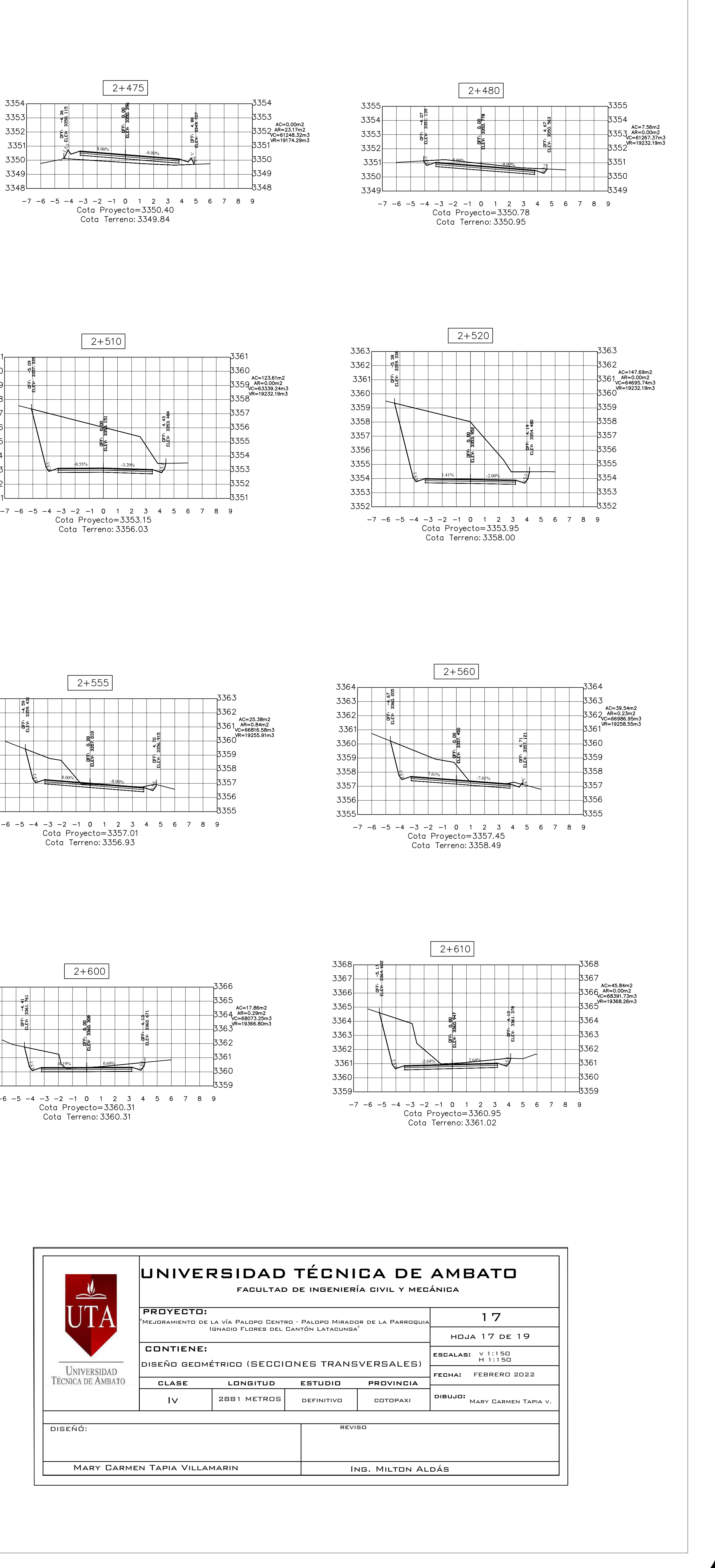

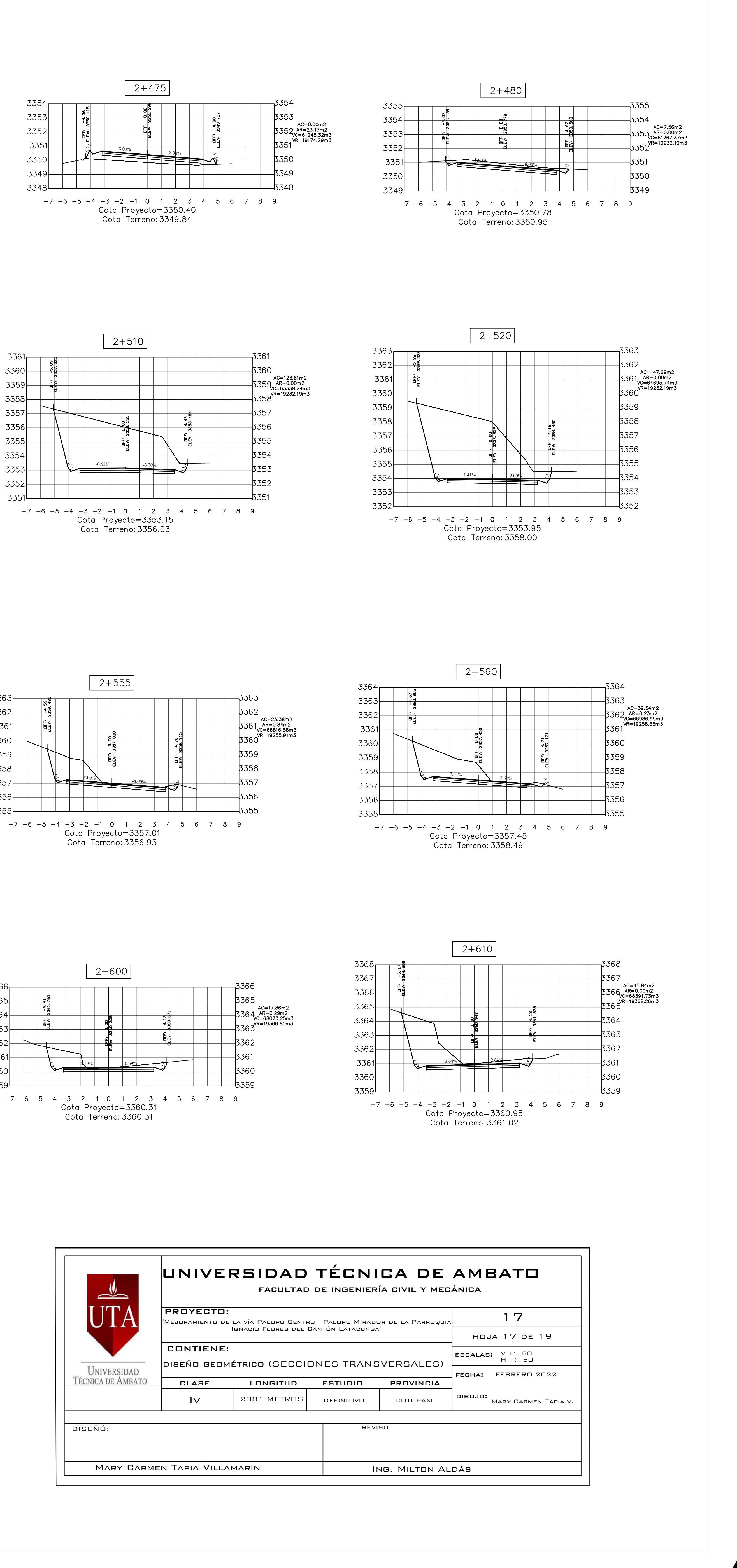

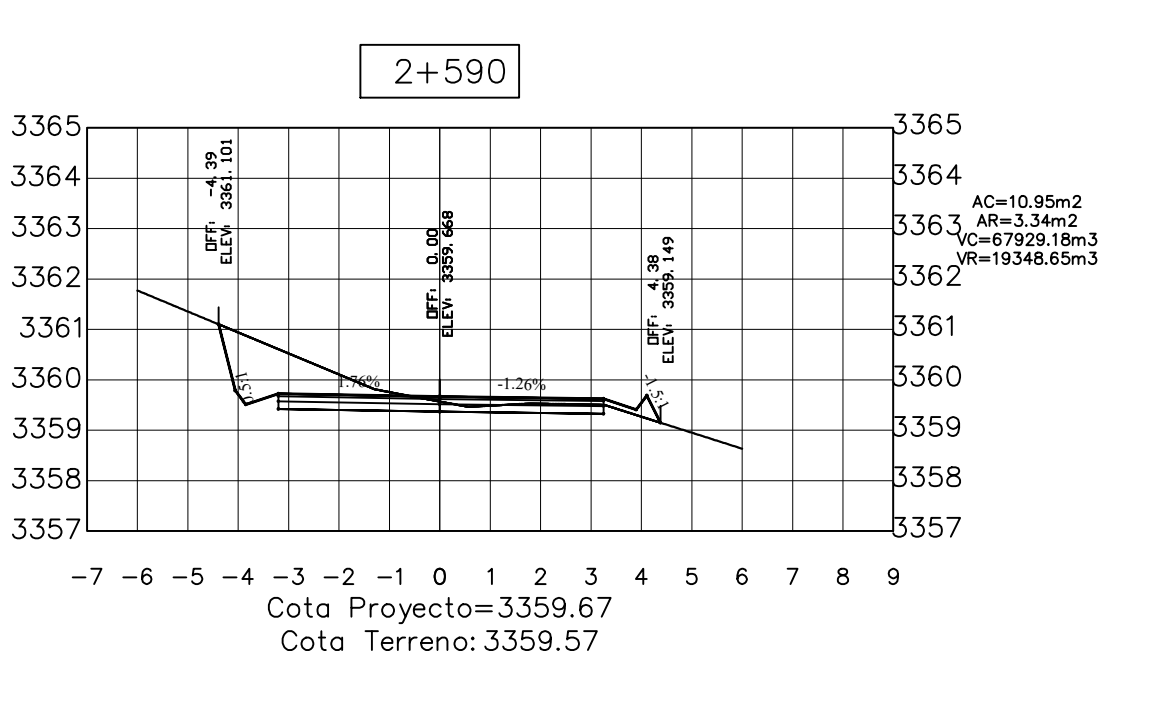

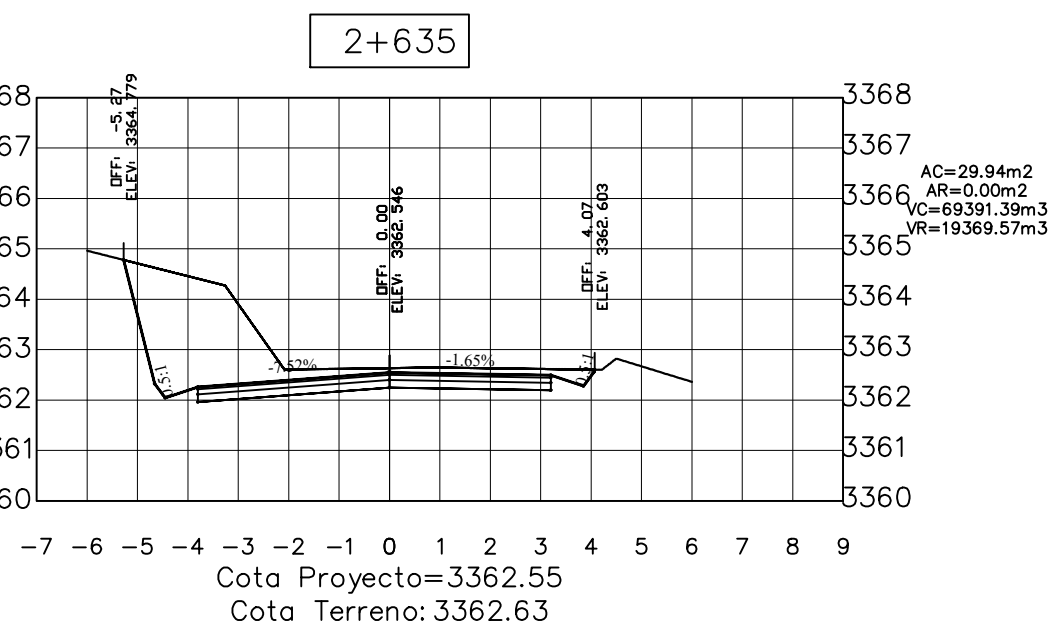

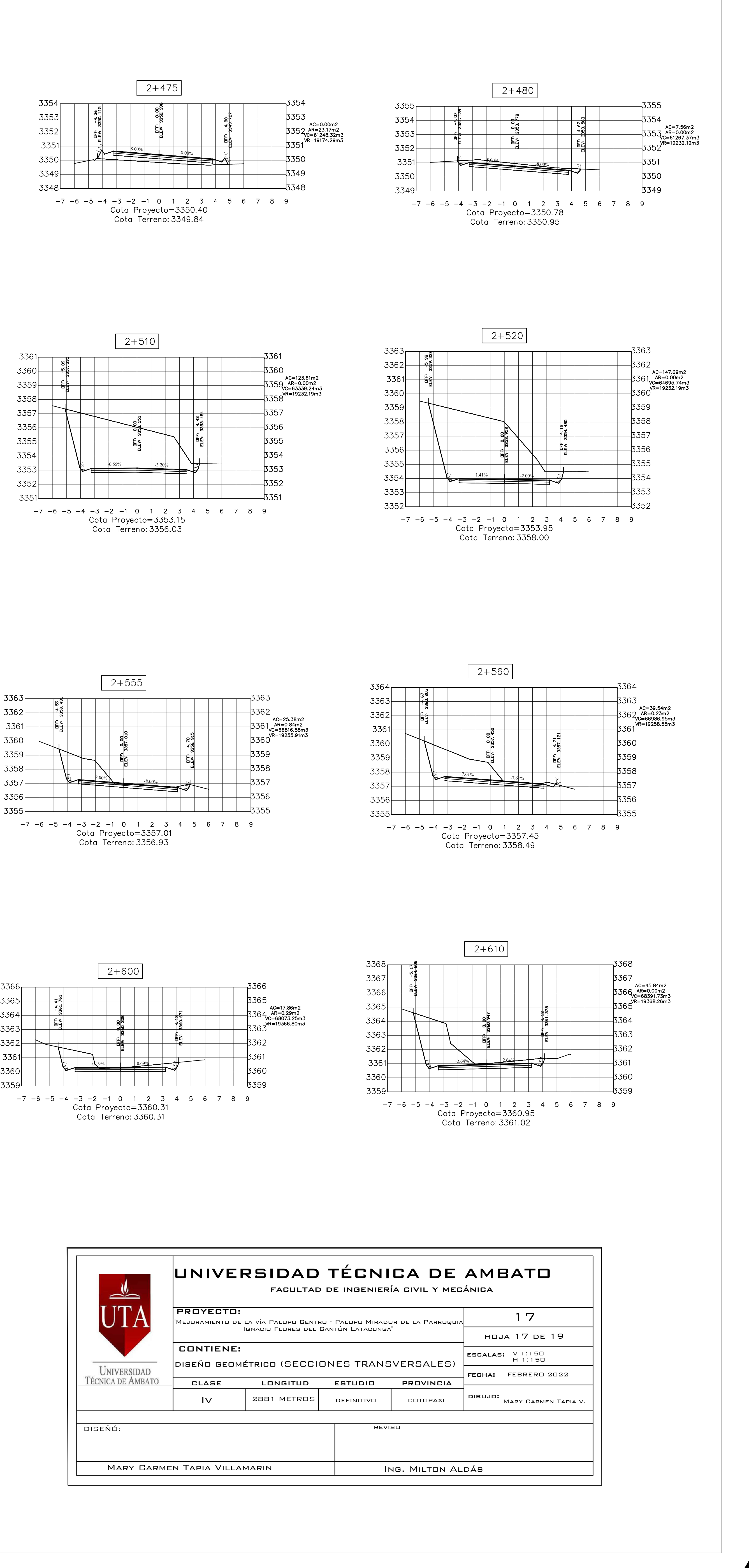

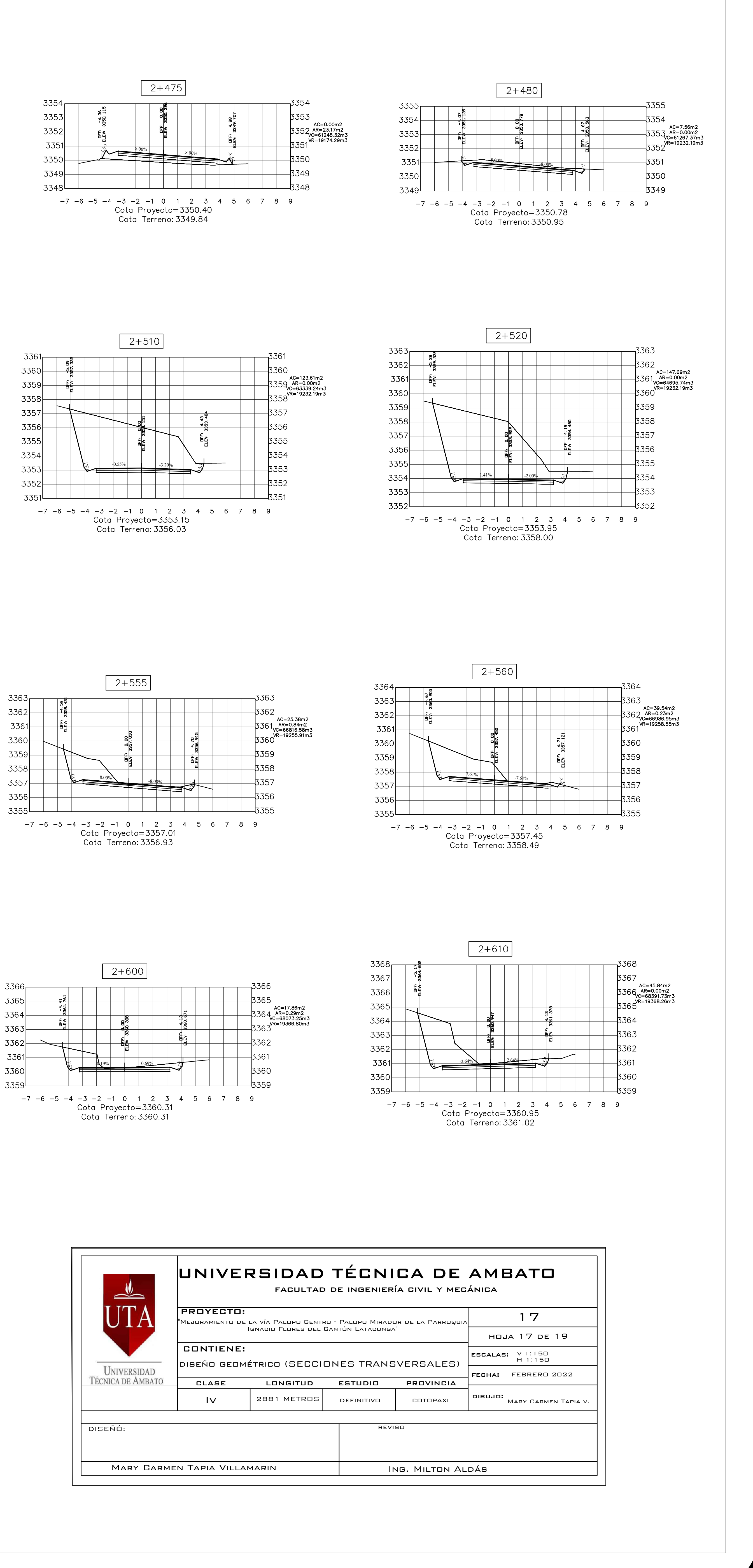

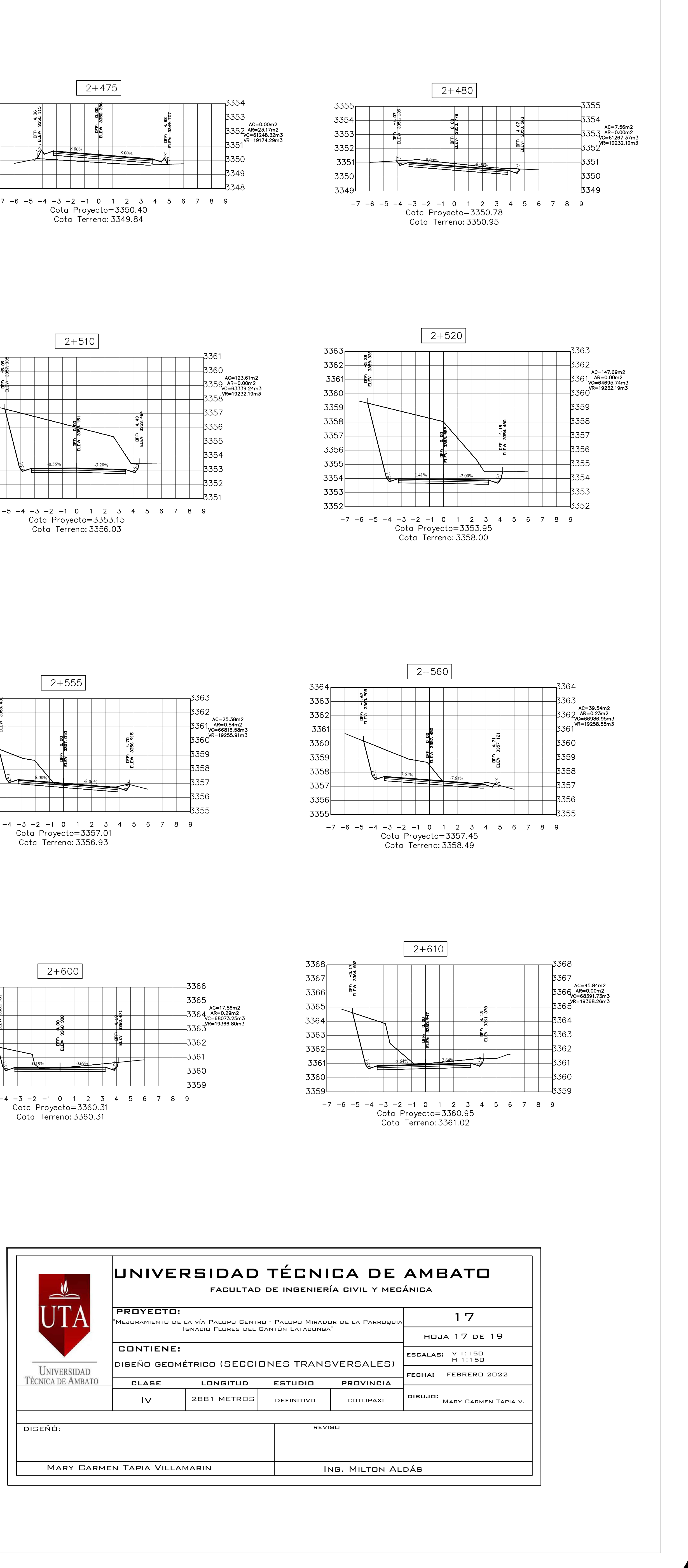

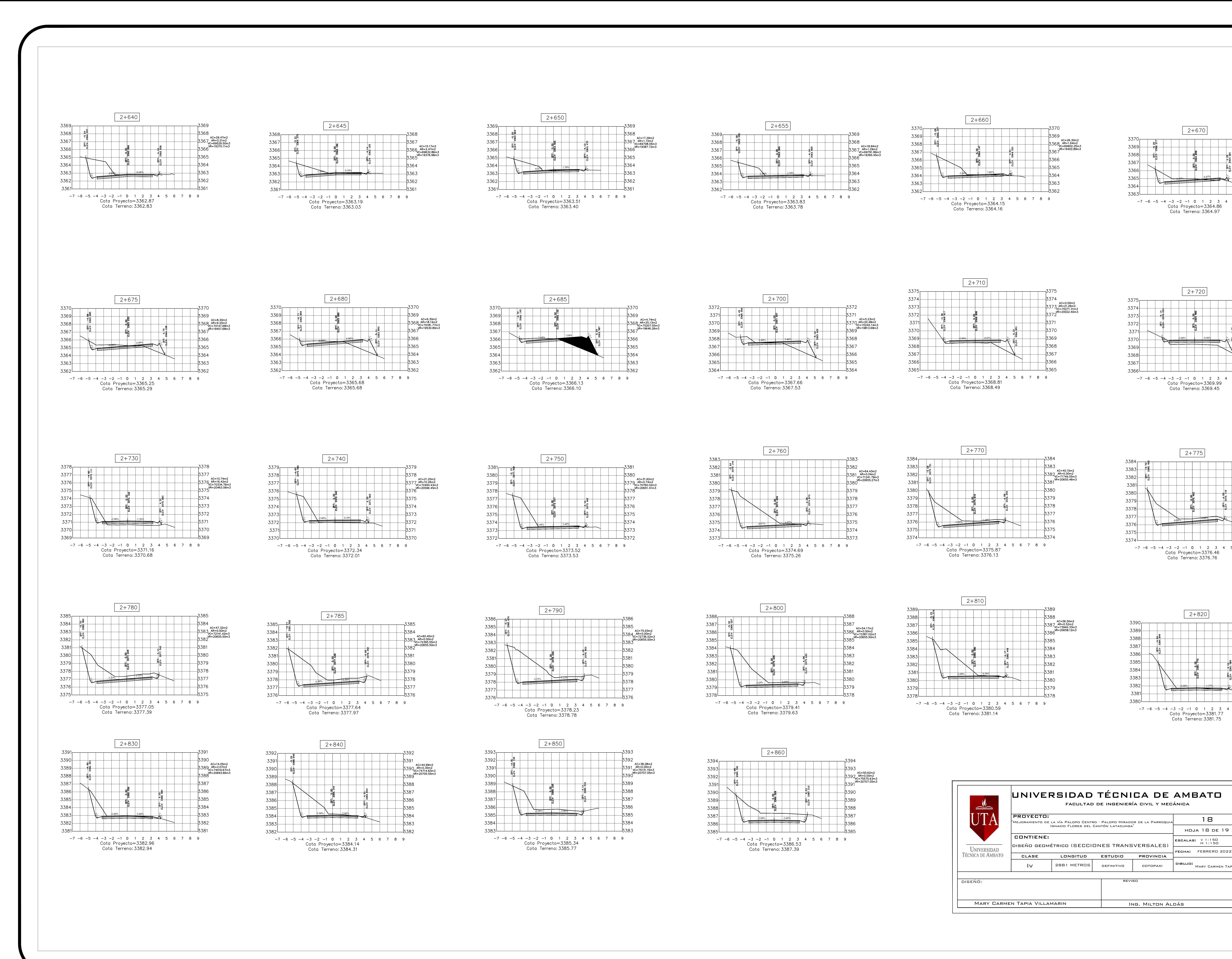

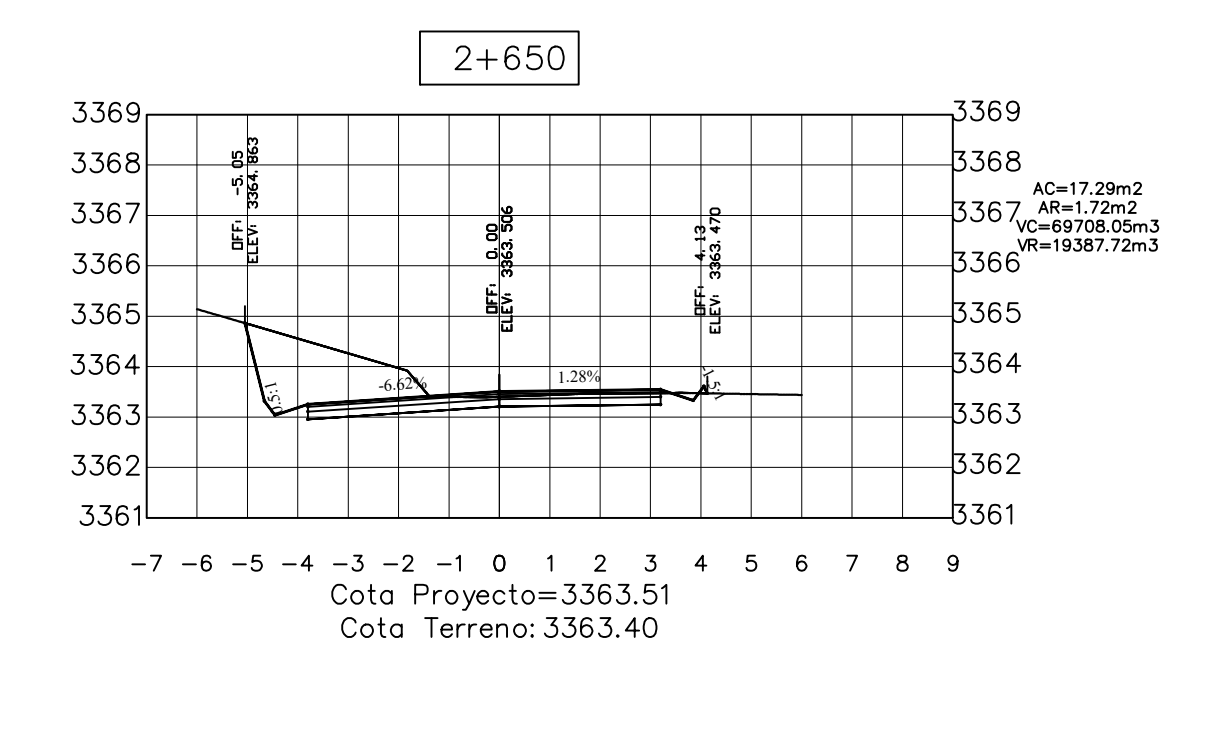

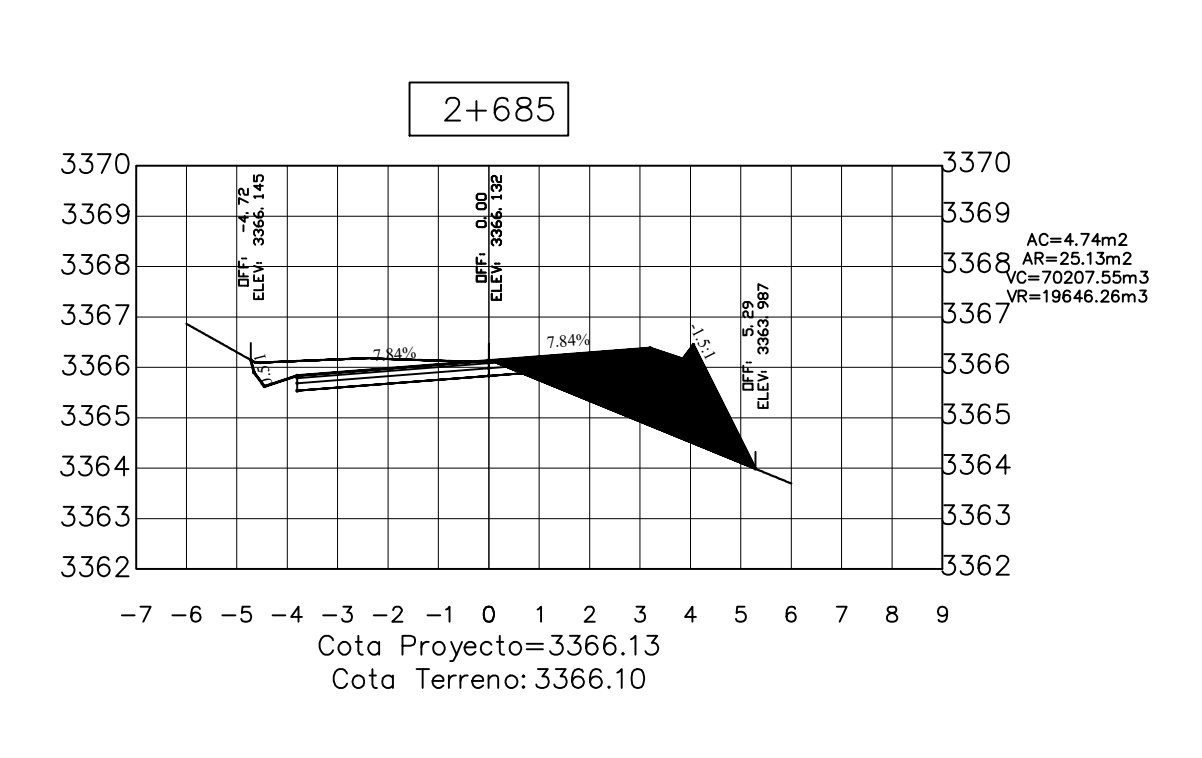

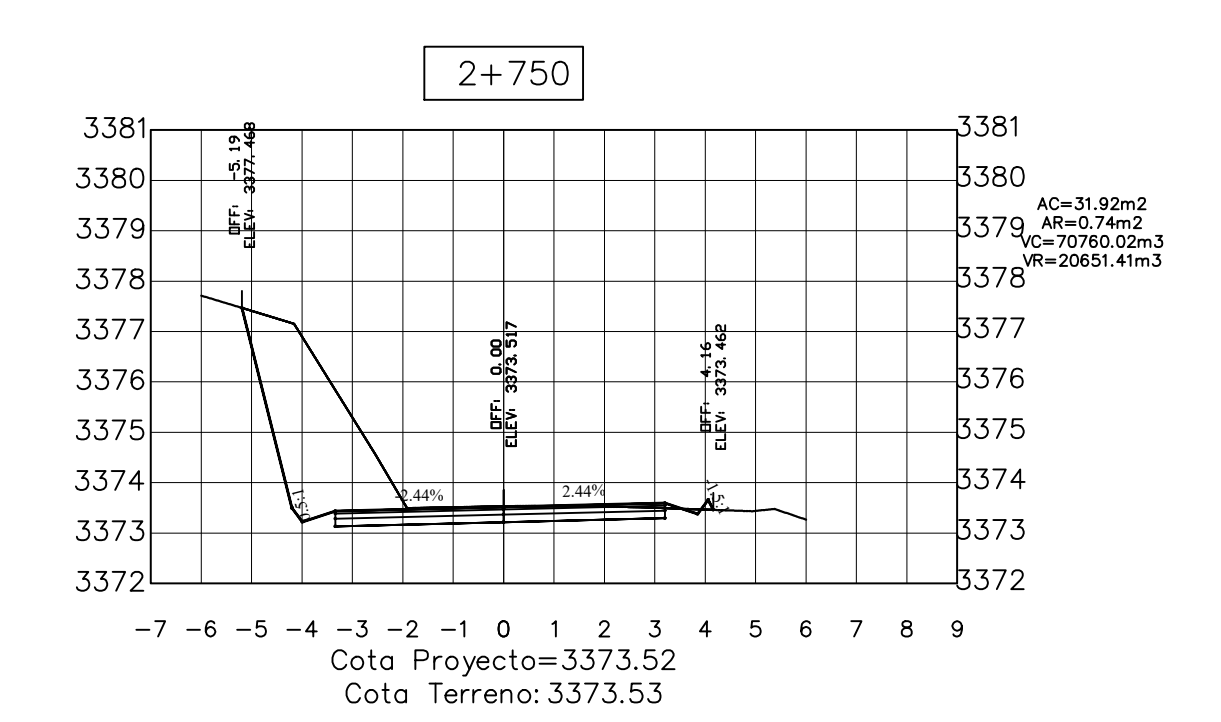

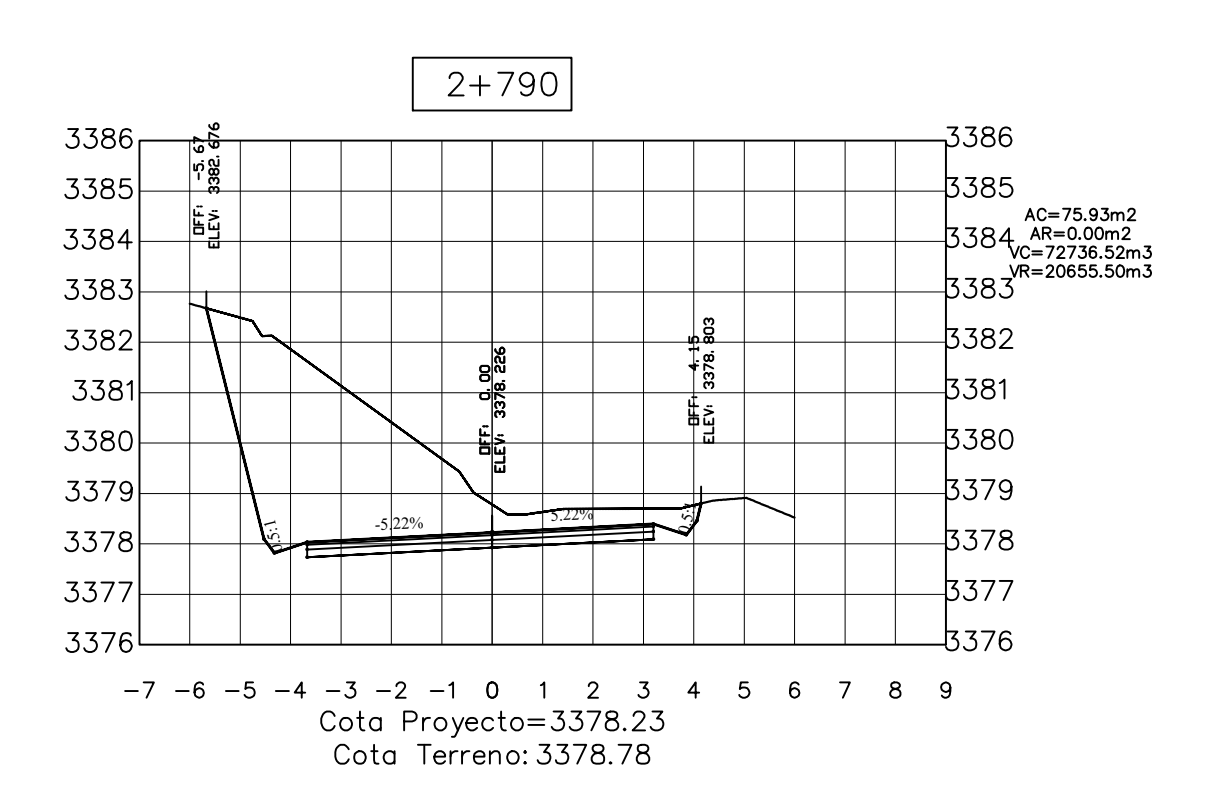

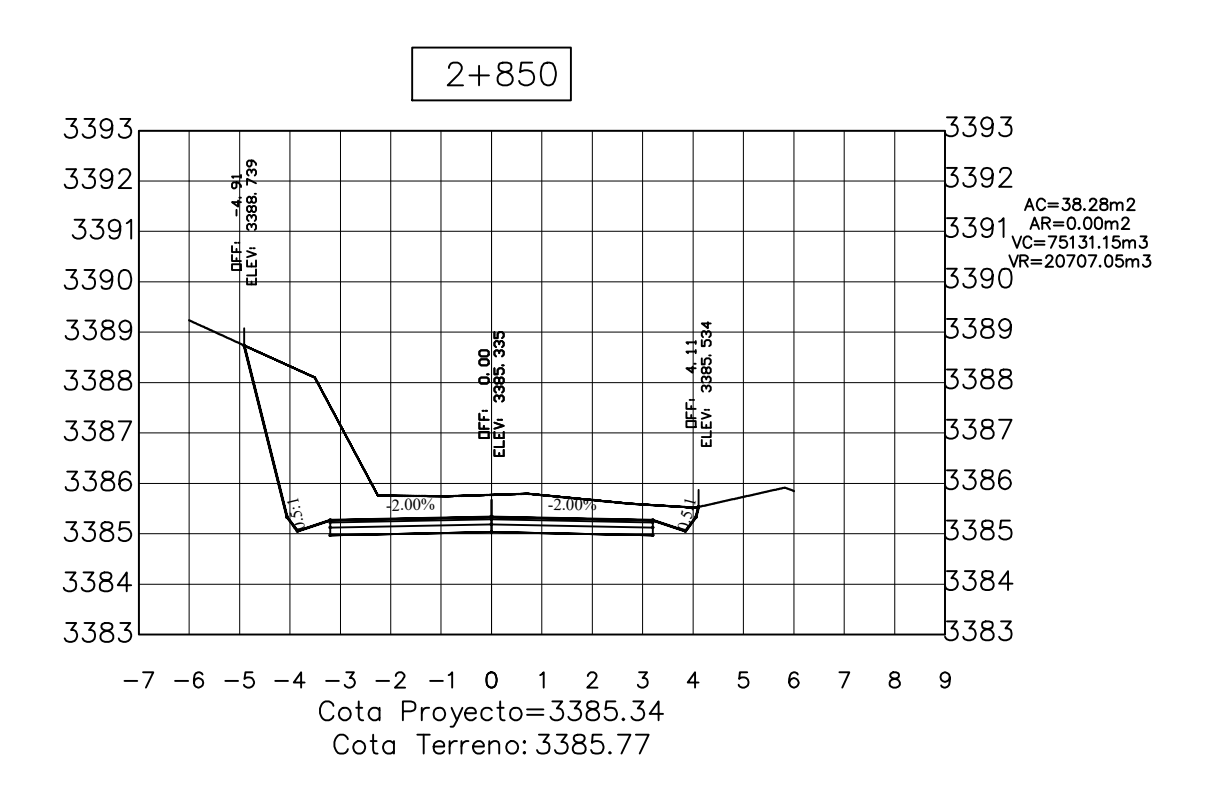

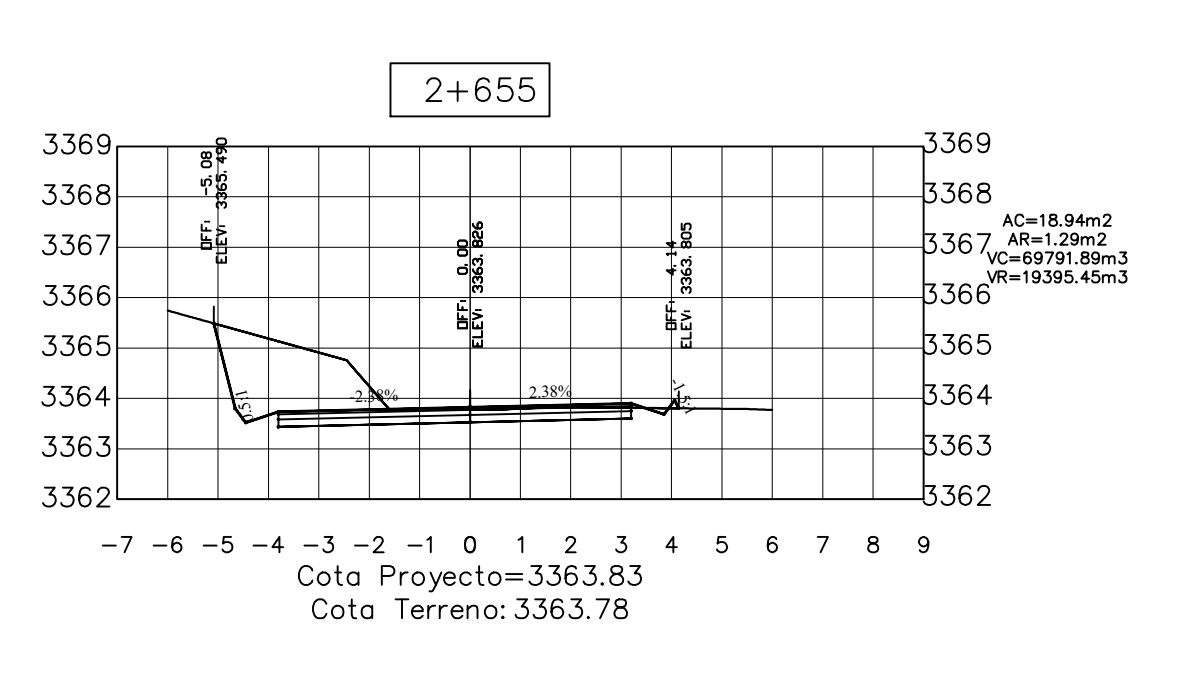

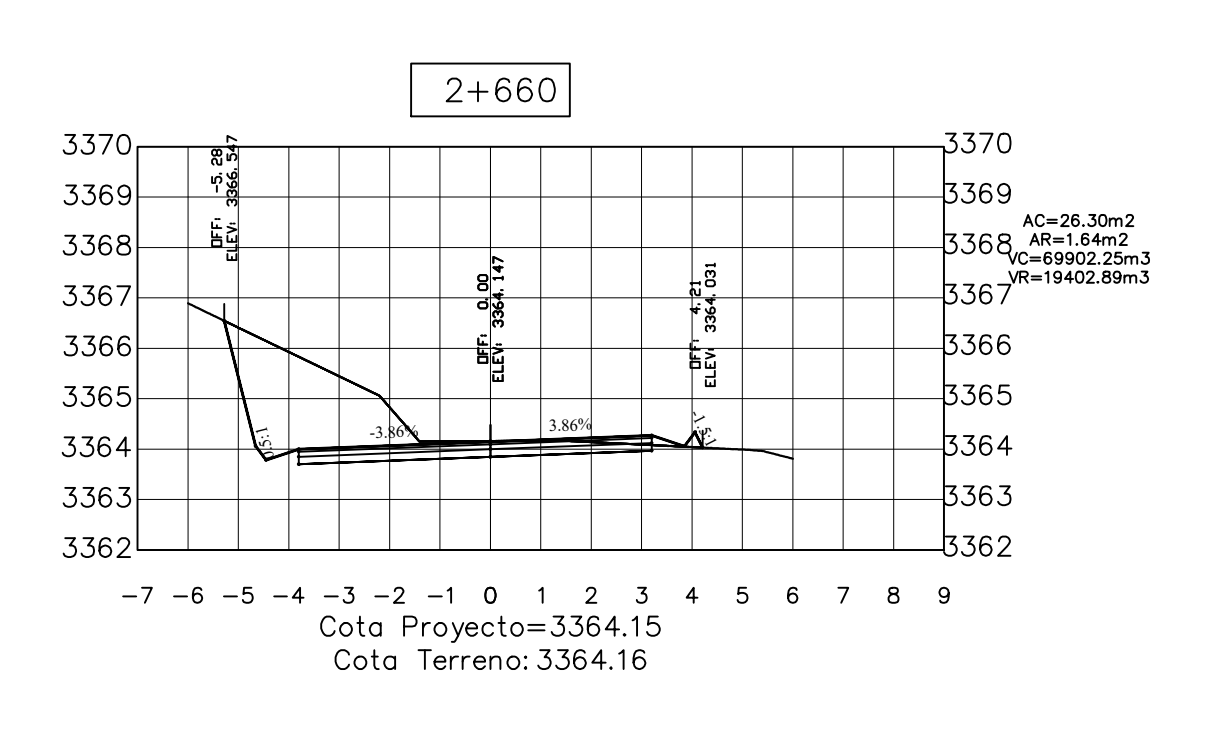

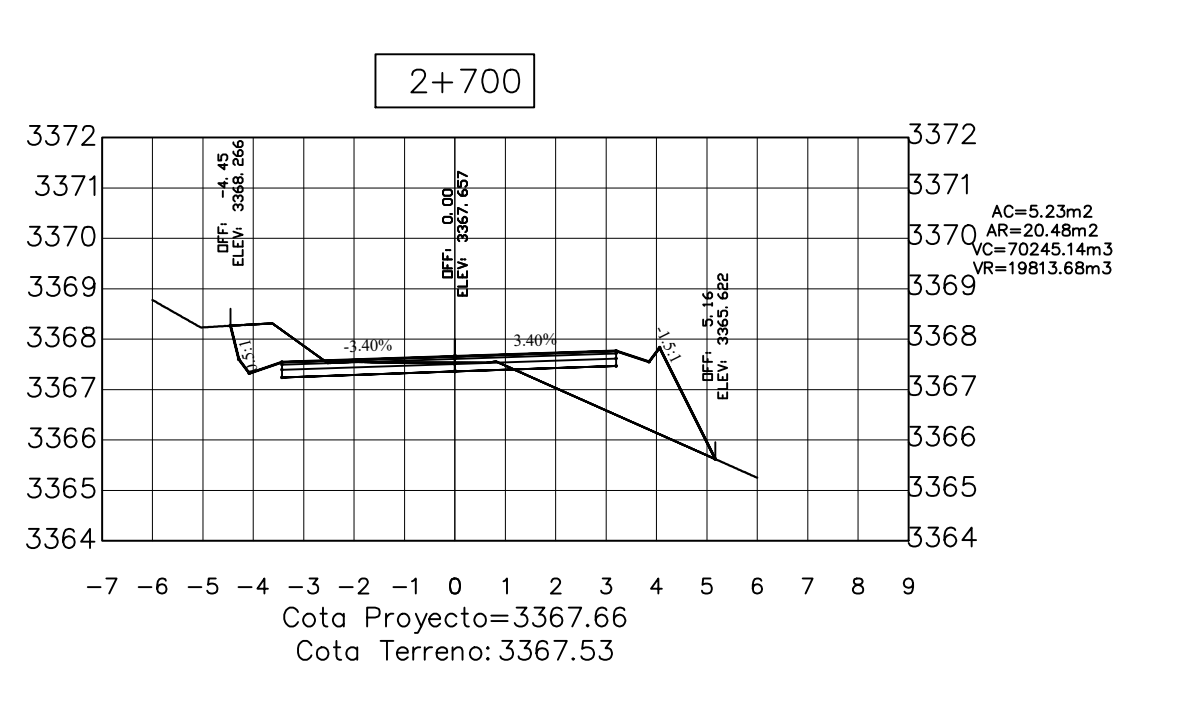

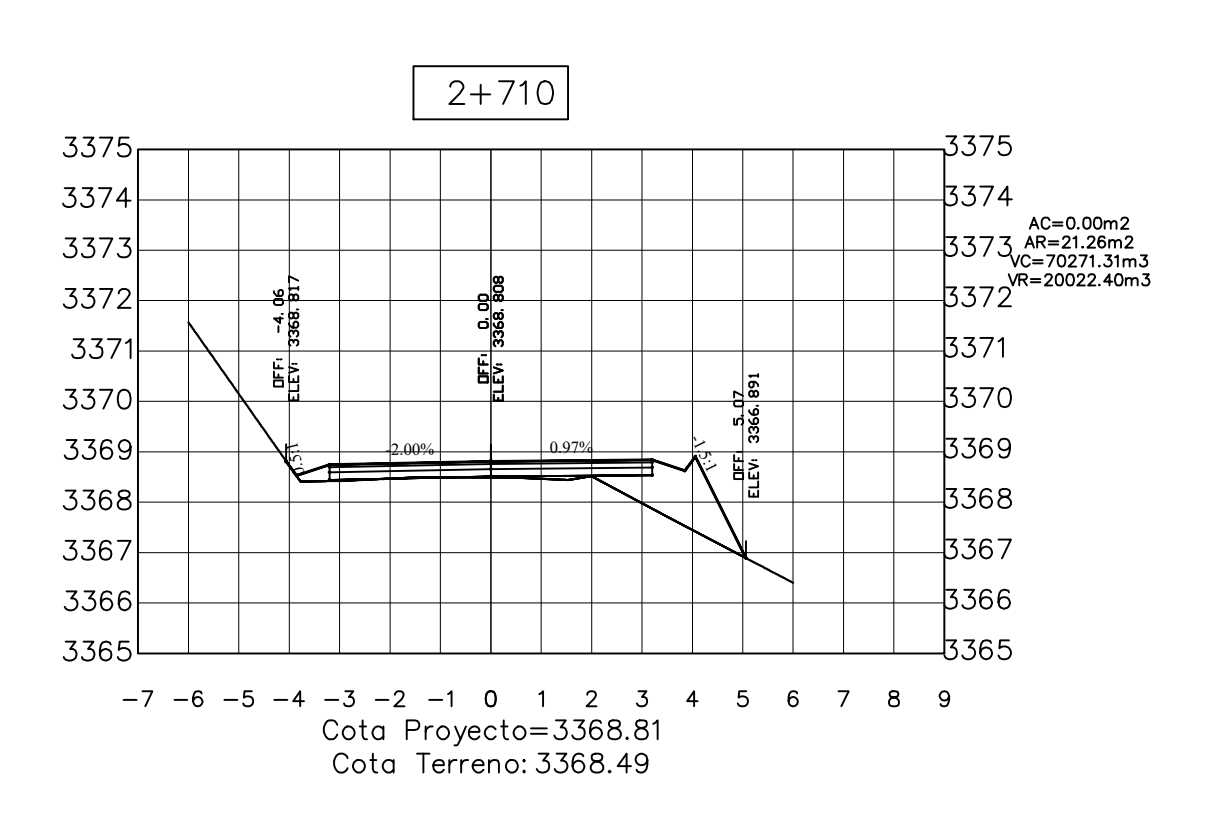

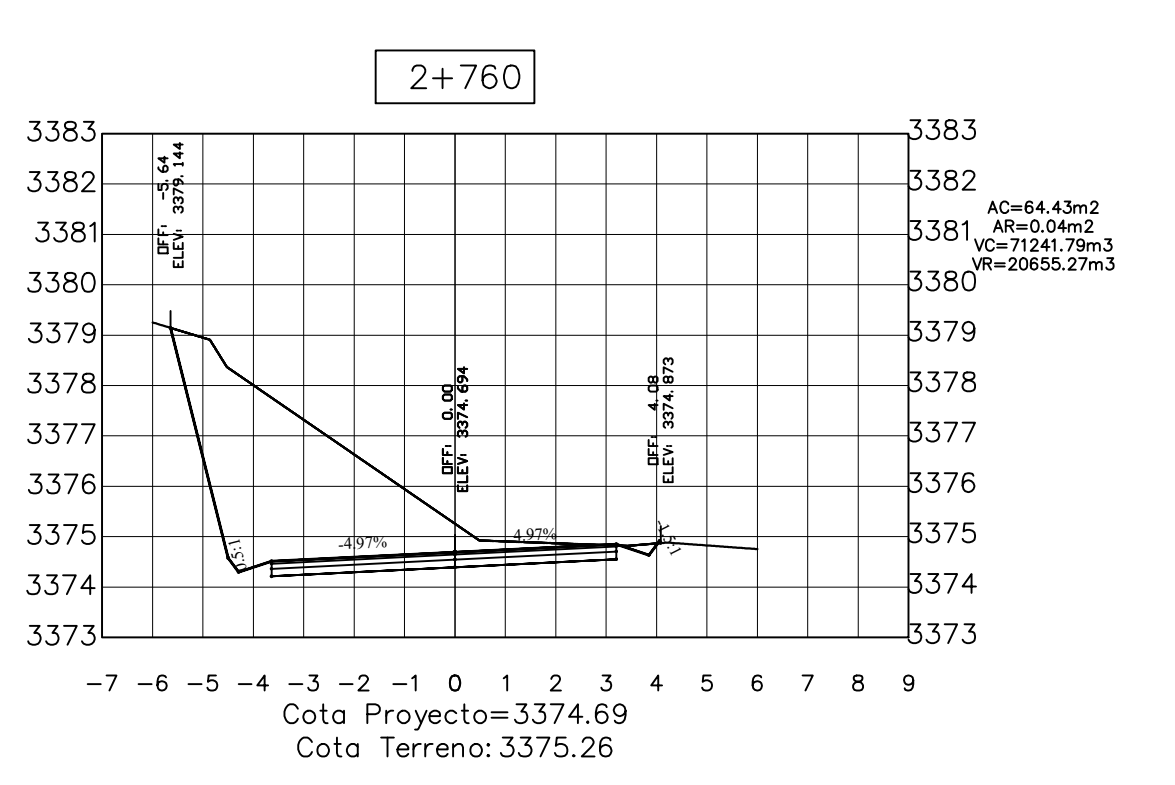

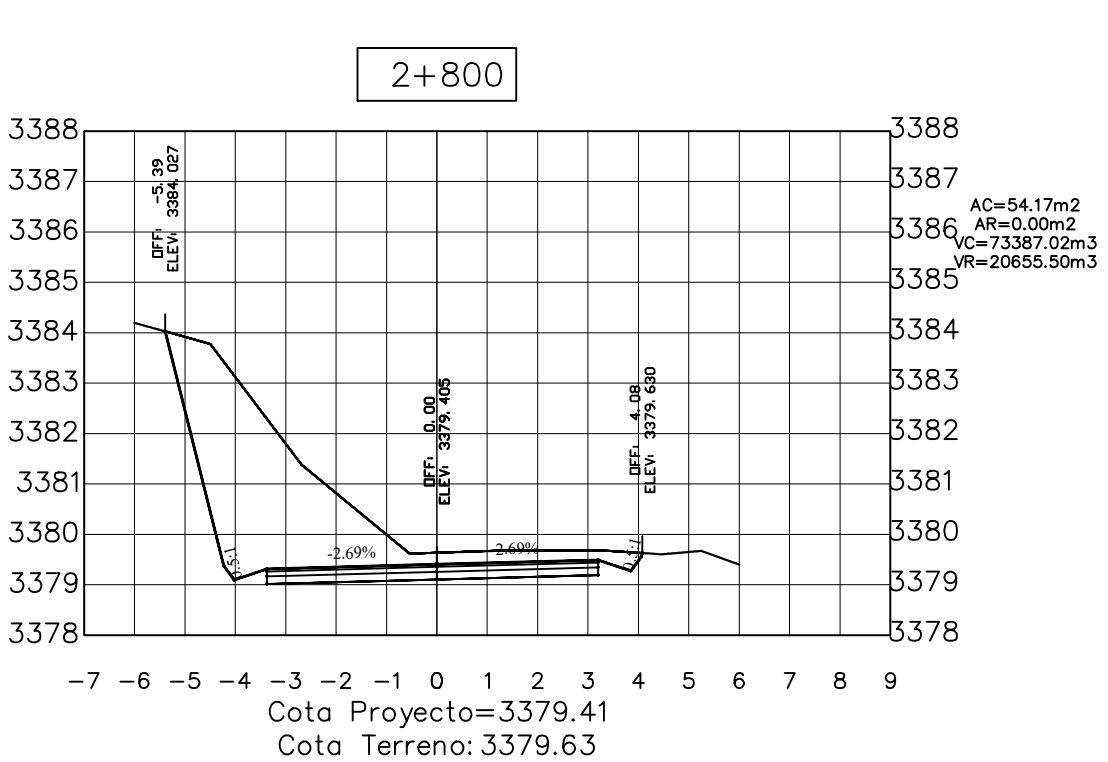

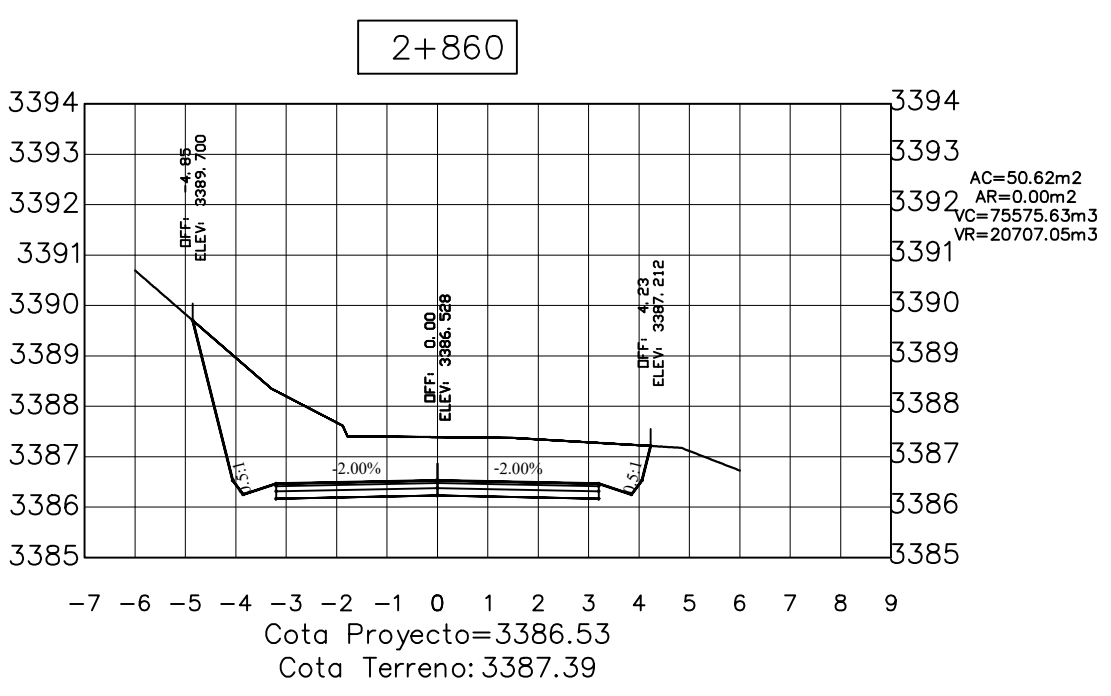

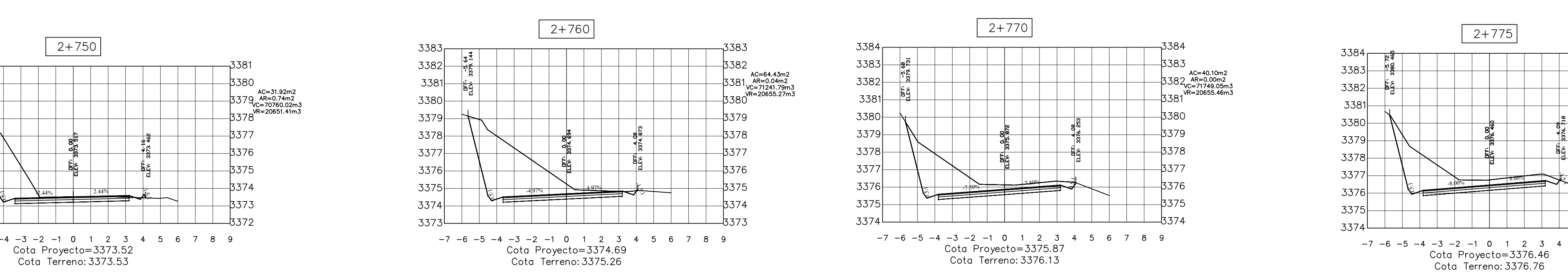

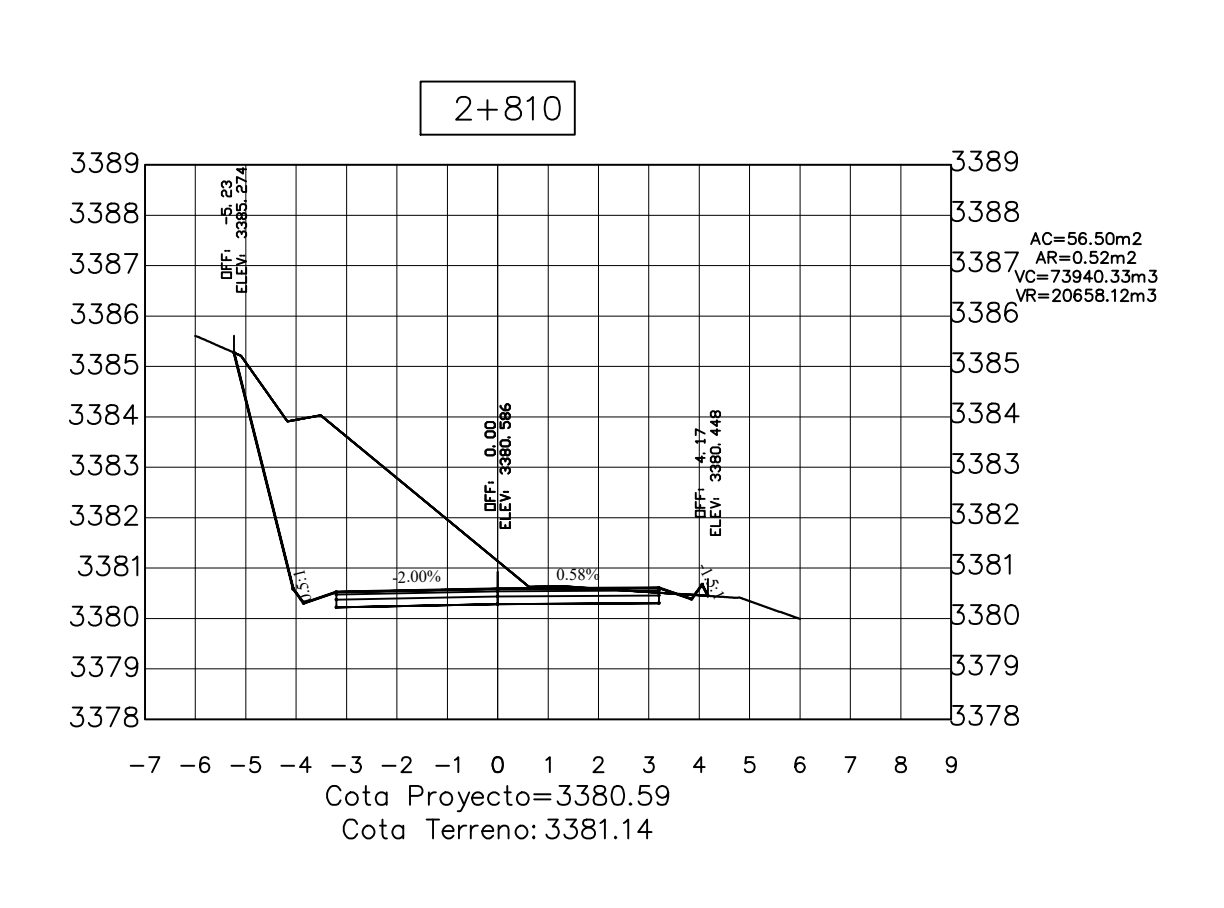

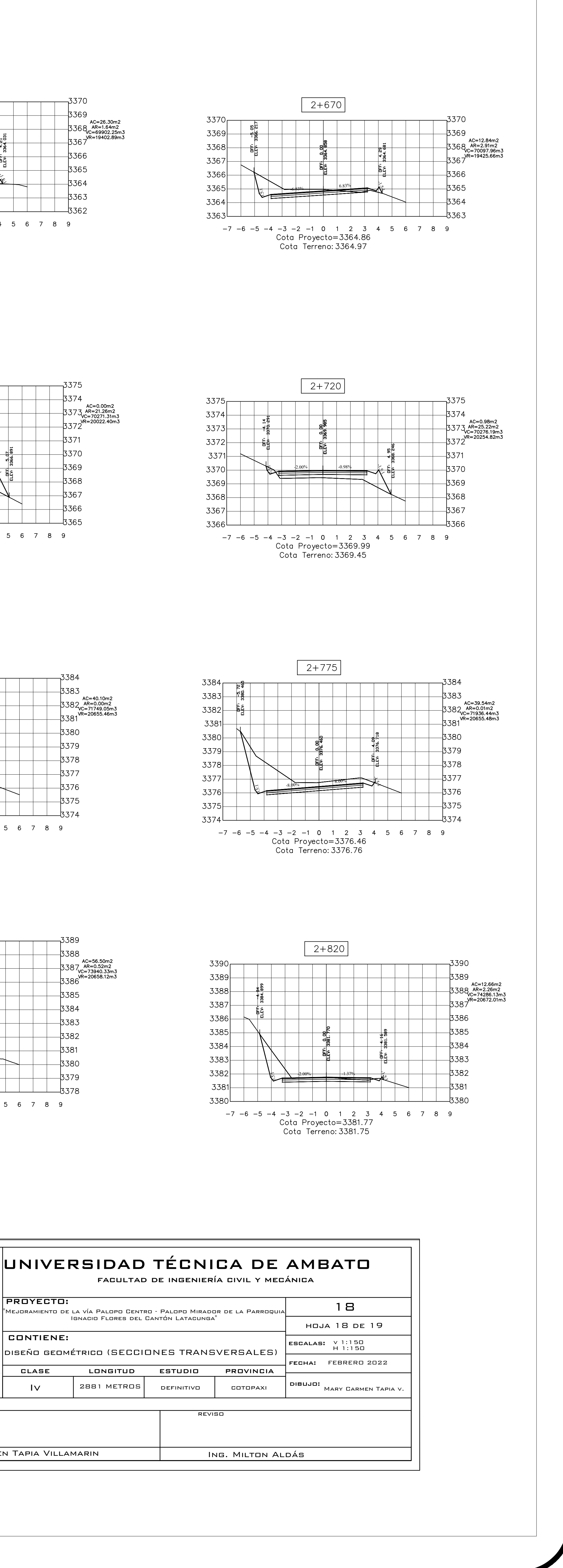

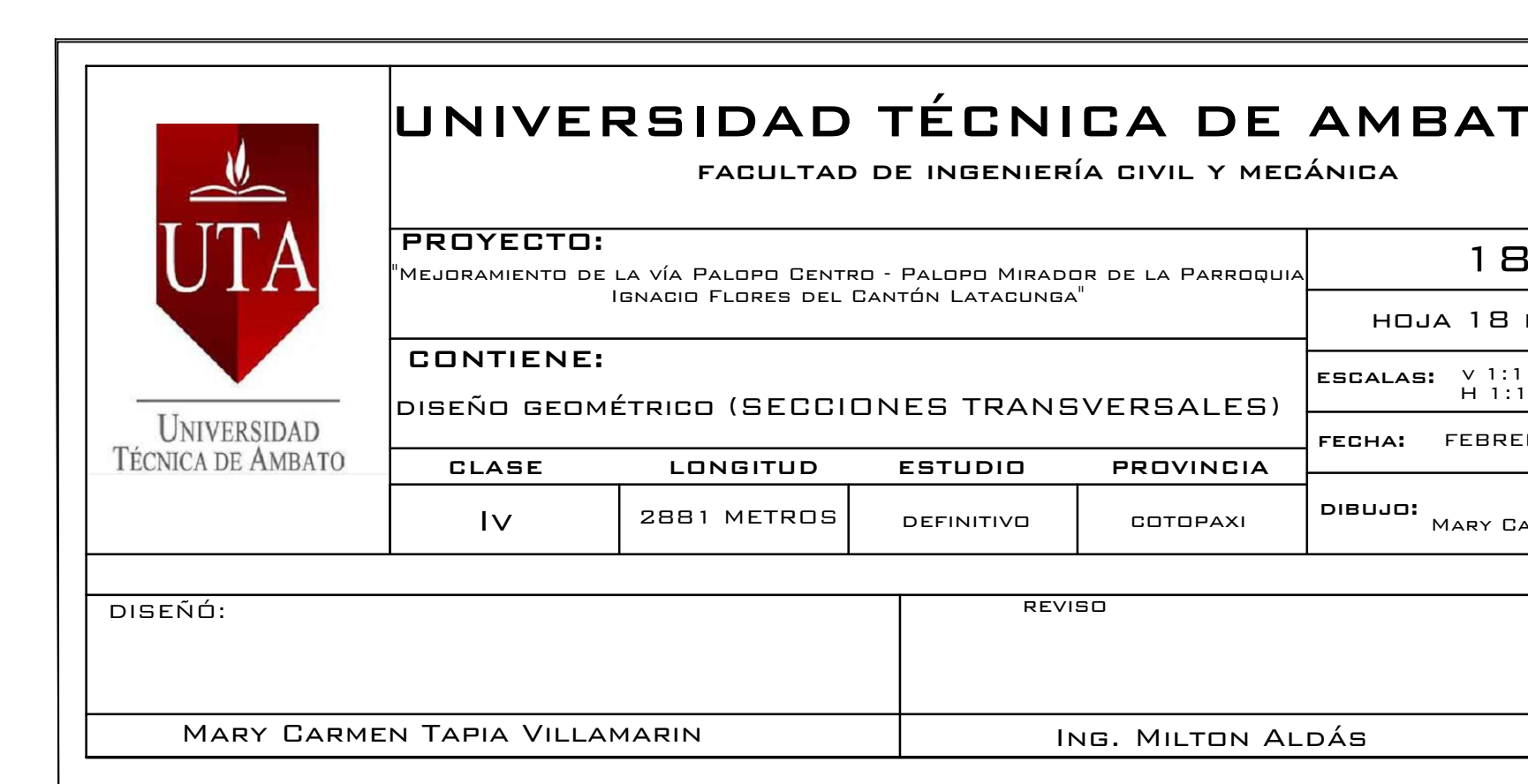

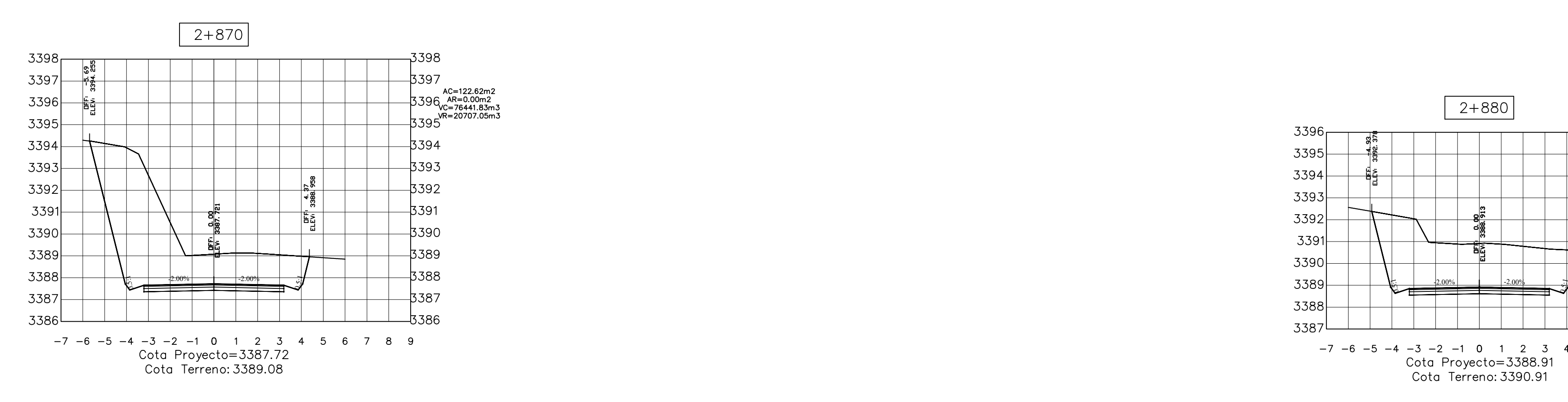

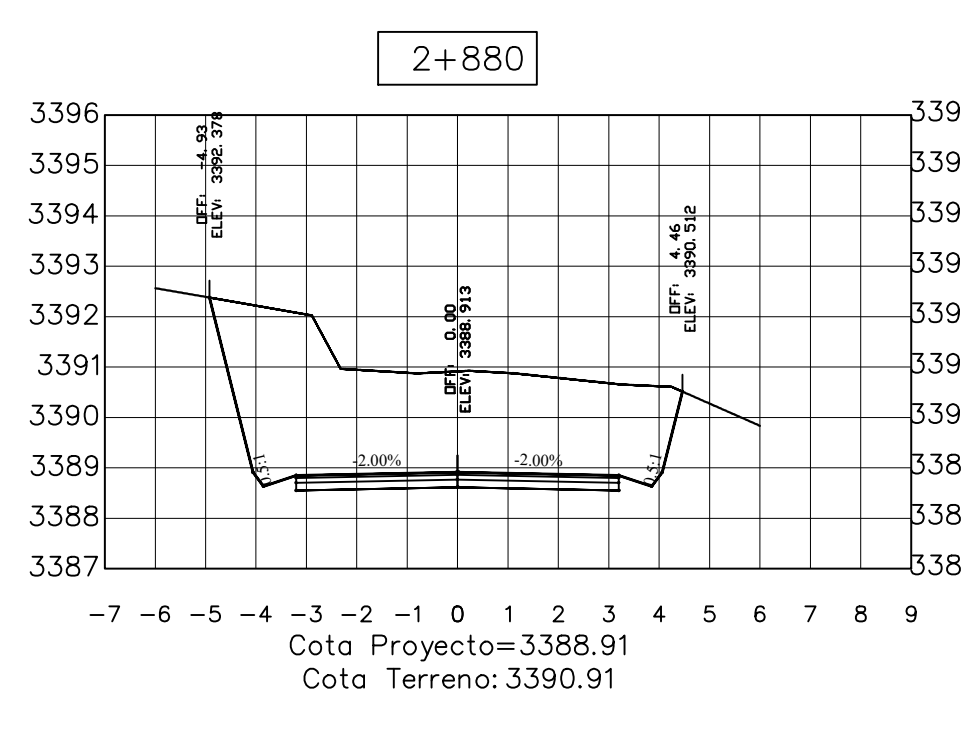

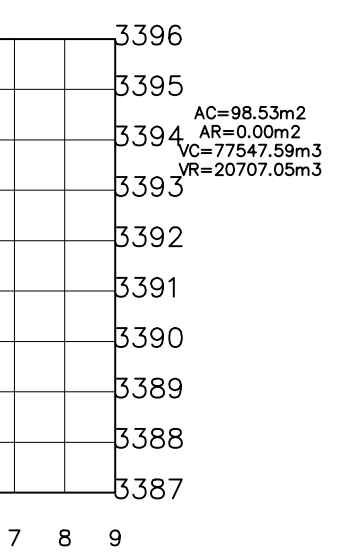

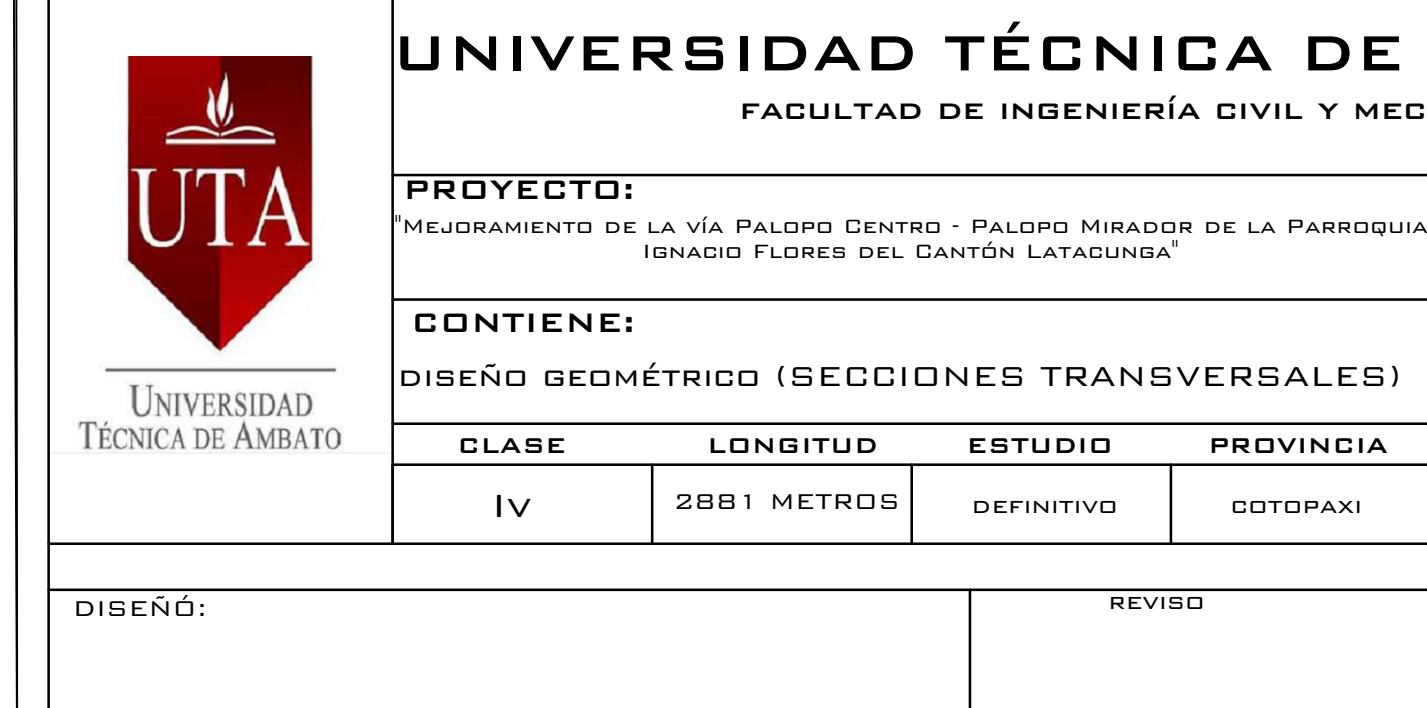

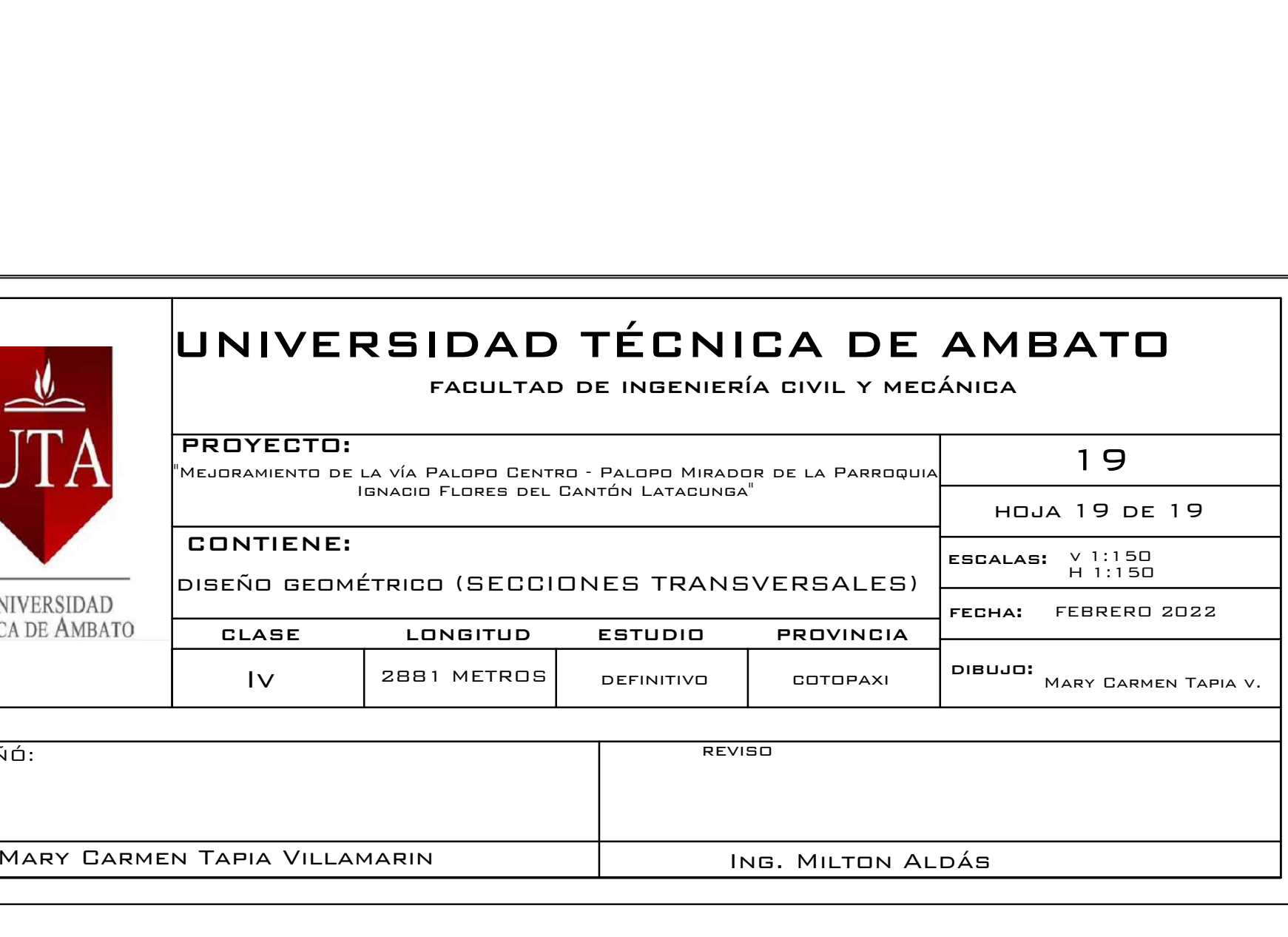